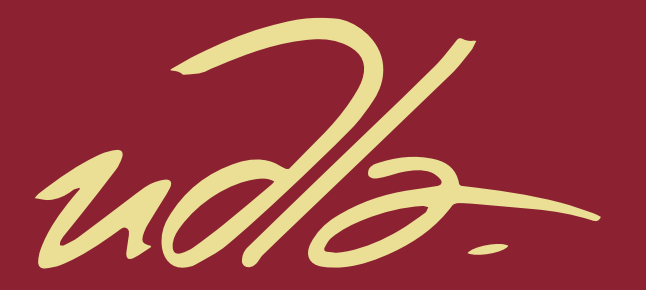

FACULTAD DE POSGRADOS

# PROPUESTA DE MEJORA DE LOS PROCESOS PRODUCTIVOS EN LA EMPRESA MUEBLES METÁLICOS EL HIERRO, MEDIANTE LA APLICACIÓN DE HERRAMIENTAS LEAN MANUFACTURING

AUTOR

Edison Rubén Chicaiza Salgado

AÑO

2019

udb

# FACULTAD DE POSGRADOS

# PROPUESTA DE MEJORA DE LOS PROCESOS PRODUCTIVOS EN LA EMPRESA MUEBLES METÁLICOS EL HIERRO, MEDIANTE LA APLICACIÓN DE HERRAMIENTAS LEAN MANUFACTURING

Trabajo de titulación presentado en conformidad con los requisitos establecidos para optar por el título de Magister en Dirección de Operaciones y Seguridad Industrial

Profesor Guía

Msc. Juan Pablo Villalva Chavez

Autor

Edison Rubén Chicaiza Salgado

Año

2019

# **DECLARACIÓN DEL PROFESOR GUÍA**

"Declaro haber dirigido el trabajo, Propuesta de mejora de los procesos productivos en la empresa Muebles Metálicos el Hierro, mediante la aplicación de herramientas Lean Manufacturing, a través de reuniones con la estudiante Edison Rubén Chicaiza Salgado, en el semestre 2019-00, orientando sus conocimientos y competencias para un eficiente desarrollo del tema escogido y dando cumplimiento a todas las disposiciones vigentes que regulan los Trabajo de Titulación".

--------------------------------------------------

Juan Pablo Villalva Chavez Master of Science in Supply Chain CI: 1716987795

# **DECLARACIÓN DEL PROFESOR CORRECTOR**

"Declaro haber revisado este trabajo, Propuesta de mejora de los procesos productivos en la empresa Muebles Metálicos el Hierro, mediante la aplicación de herramientas Lean Manufacturing, del estudiante Edison Rubén Chicaiza Salgado, en el semestre 2019-00, dando cumplimiento a todas las disposiciones vigentes que regulan los Trabajo de Titulación".

> Galo Matías Robayo Gordón Master of Science Industrial and Systems Engineering CI: 1712324506

--------------------------------------------------

# **DECLARACIÓN DE AUTORÍA DEL ESTUDIANTE**

"Declaro que este trabajo es original, de mi autoría, que se han citado las fuentes correspondientes y que en su ejecución se respetaron las disposiciones legales que protegen los derechos de autor vigentes".

--------------------------------------------------

Edison Rubén Chicaiza Salgado CI: 1710329036

# **AGRADECIMIENTOS**

**A mi familia** 

**DEDICATORIA**

**A Doménica y Camila**

#### **RESUMEN**

Muebles metálicos el Hierro (MMH). Es una pequeña empresa que cuenta con 5 colaboradores ubicada en la ciudad de Quito, dedicada en un inicio a la cerrajería y forja; en la actualidad fabrica: muebles metálicos para oficina, vitrinas en acero inoxidable, estanterías, *lockers* como sus principales líneas de productos.

El proyecto, planteó mejoras al proceso de fabricación de *lockers* de 9 servicios, en el que se ha podido identificar mediante observaciones y mediciones realizadas que existen desperdicios, los que afectan al proceso productivo.

El planteamiento de la propuesta de mejora, se basó al aplicar la metodología DMAIC (Definir, Medir, Analizar, Mejorar, Controlar) que, combinado con herramientas de Manufactura Esbelta, optimizó el proceso con un enfoque en eliminar actividades que no agregan valor al cliente. Mediante un estudio de tiempos de movimientos que sumado al cálculo de la eficiencia general del proceso (OEE), permitió realizar un mapeo de la cadena de valor para la determinación de las oportunidades de mejora.

Las mejoras, iniciaron con el análisis de la causa raíz del problema. En la etapa de la Mejora se planteó la aplicación de las 5´Ss, la redistribución física de las máquinas para mejorar el flujo y los nuevos tiempos, eliminando aquellas actividades que generan desperdicios y que fueron previamente identificadas, para en la parte final, realizar hojas de trabajo estandarizado.

En la etapa del Control, se definió indicadores clave de gestión que permiten controlar el proceso, mediante la aplicación de administración visual.

Se realizó un análisis de los resultados planteados, en el cual existen mejoras significativas en: la capacidad de producción que se incrementó en 8 unidades,

disminución del *lead time* (tiempo que requiere un producto para ser producido) en 145 minutos, optimización de la distancia recorrida por los operarios o el transporte de material en 99 metros. Lo que permitió disminuir los tiempos de entrega y cumplir con los requerimientos del cliente, para concluir con el análisis de la viabilidad del proyecto.

#### **ABSTRACT**

Muebles Metálicos el Hierro (MMH). Is a small company that has 5 employees, located in the city of Quito, dedicated at the beginning to the locksmith and wrought iron; currently makes metal furniture for: office, stainless steel cabinets, shelves, lockers as its main product lines.

This project, proposes improvements to the lockers manufacturing process of 9 service, in which it has been possible to identify through observations and measurements that there is waste, which affect the production process.

The approach to the improvement proposal was based on applying the DMAIC methodology (Define, Measure, Analyze, Improve, Control) that, combined with Lean Manufacturing tools, optimized the process with a focus on eliminating activities that do not add value to the client. By means a study of movement times that, added to the calculation of the process (OEE), it allowed to realize a mapping of the value chain for the determination of opportunities of improvement.

The improvements have begun with the analysis of the root cause of the problem. In the stage of Improvement, the application of the 5'Ss is proposed, the physical redistribution of the machines to improve the flow and the new times, eliminating those activities that generate waste and which were previously identified, and in the final part, make standardized worksheets.

In the Control stage, key management indicators were defined to control the process, through the application of visual administration.

An analysis of the results was carried out, in which there are significant improvements as: production capacity that increases by 8 units, lead time reduction (time that requires a product to be produced) in 145 minutes, optimization of the distance traveled by the operators or the transport of material in 99 meters. This allowed us to reduce delivery times and meet customer requirements, to conclude with the feasibility analysis of the project.

# ÍNDICE

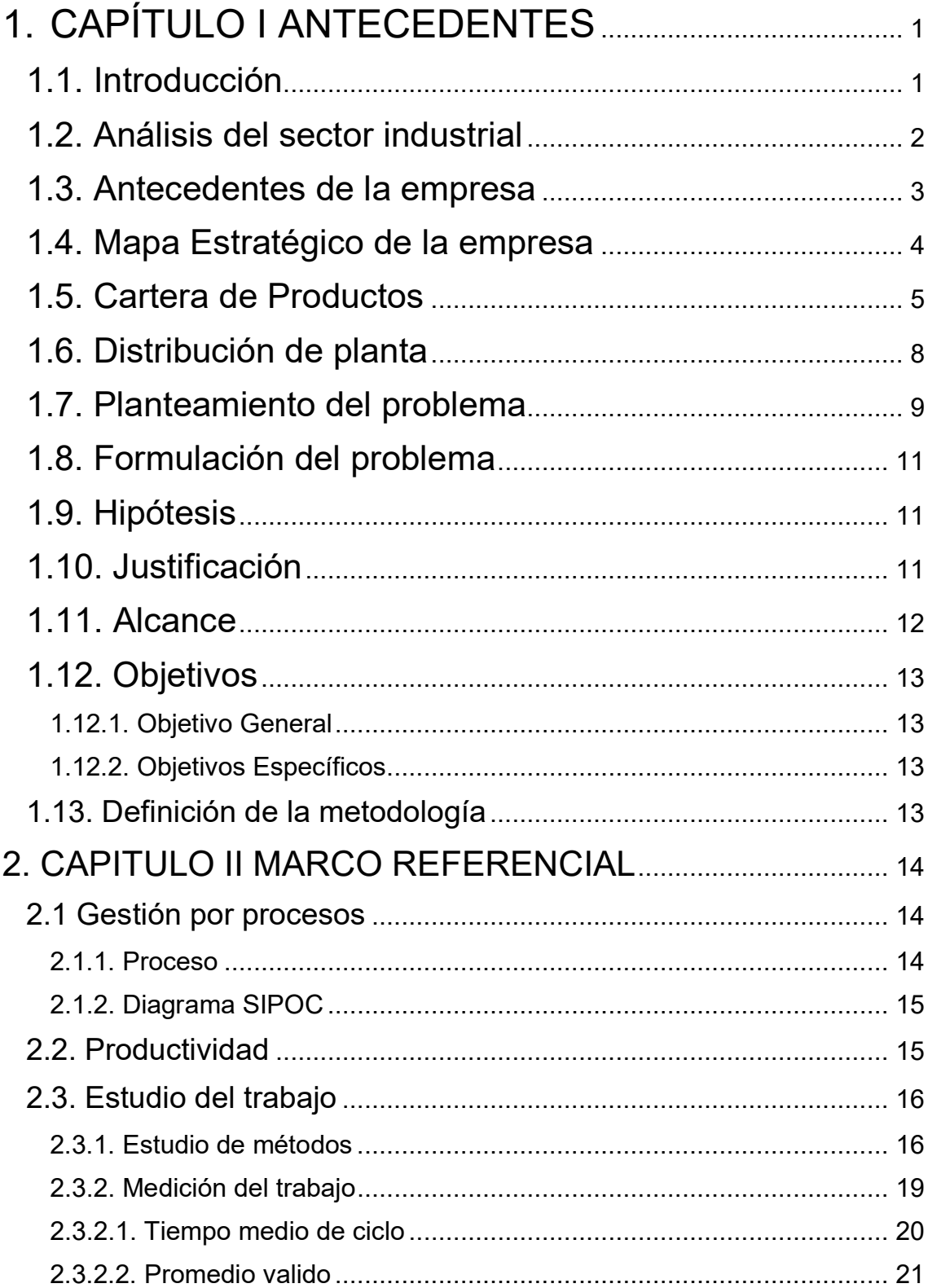

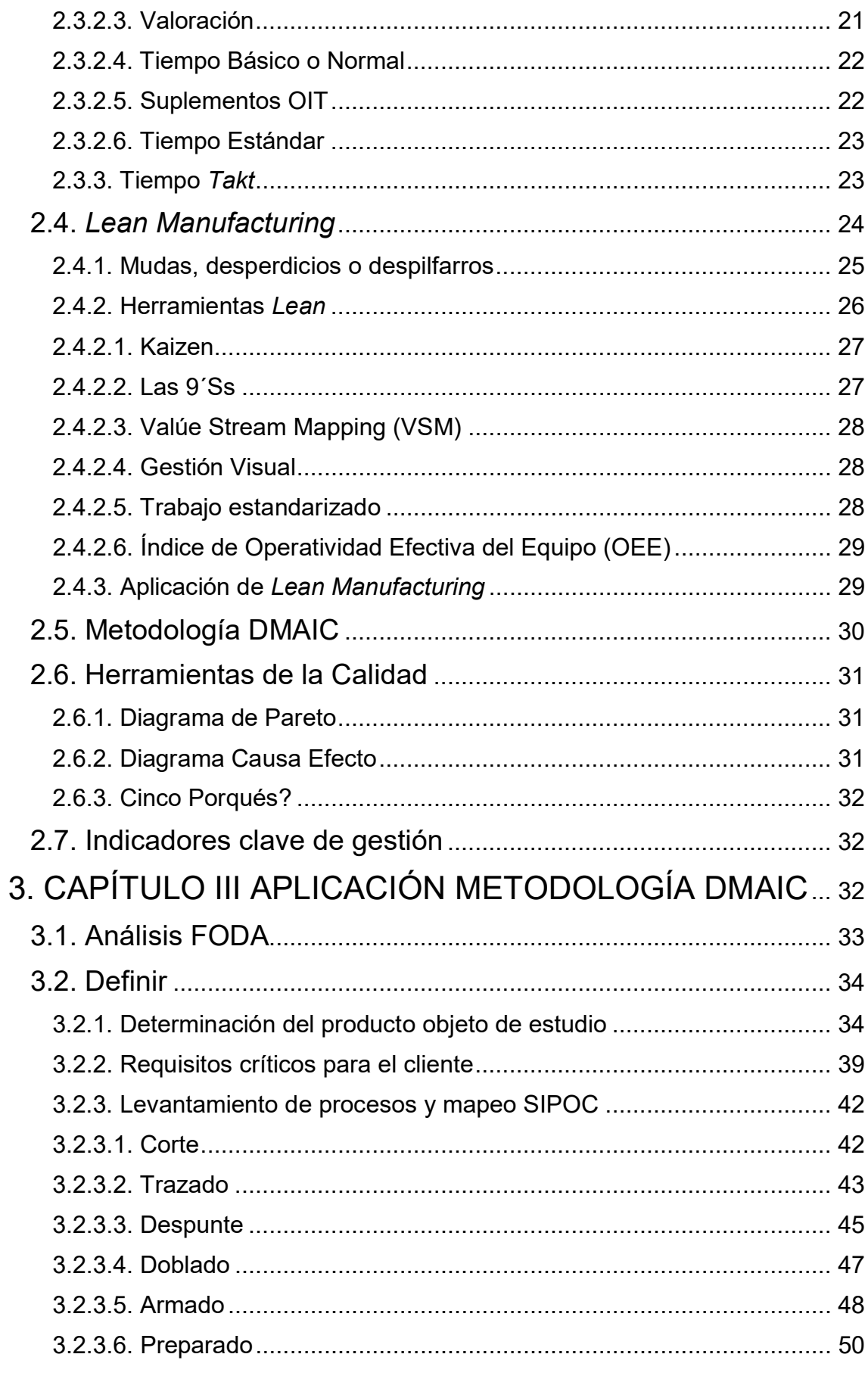

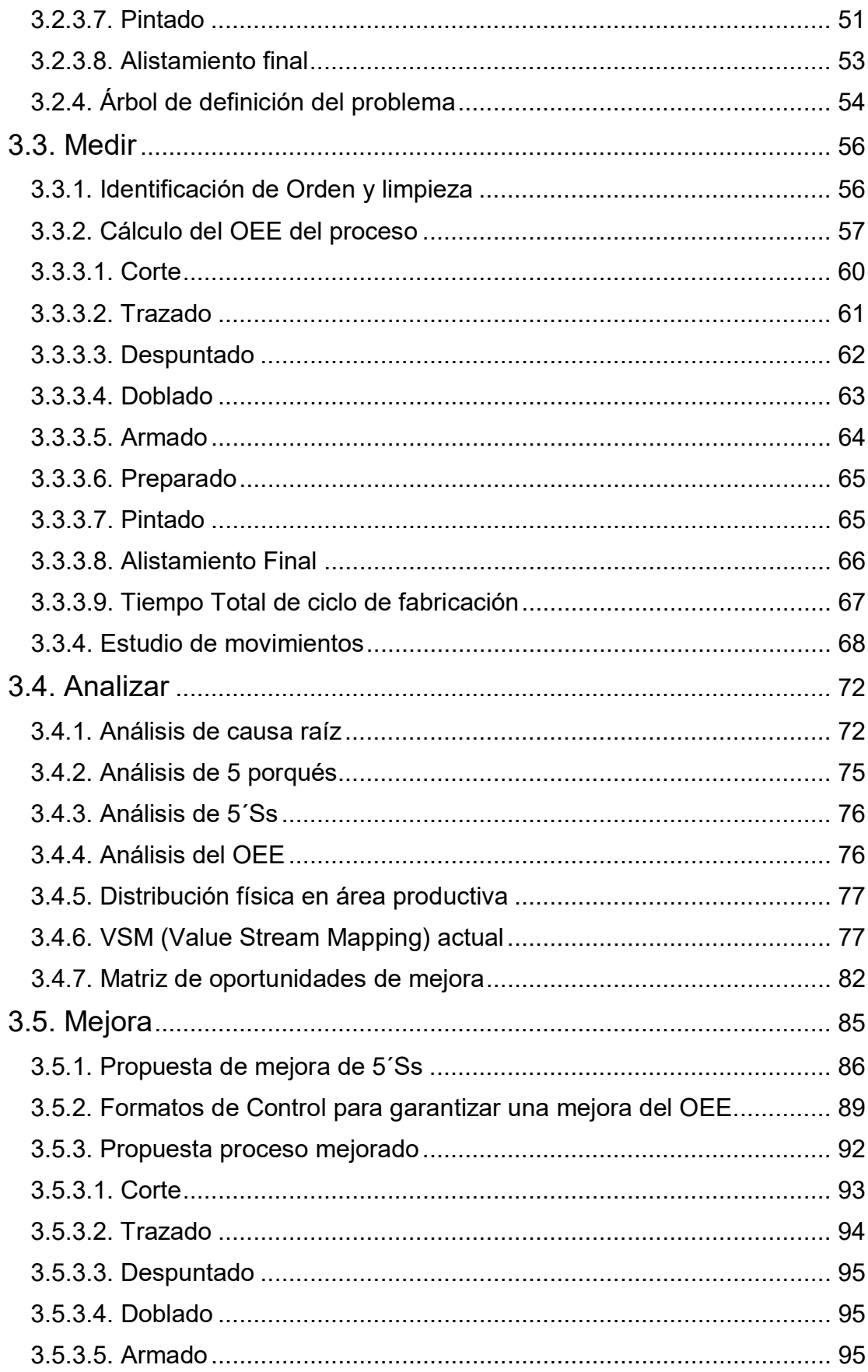

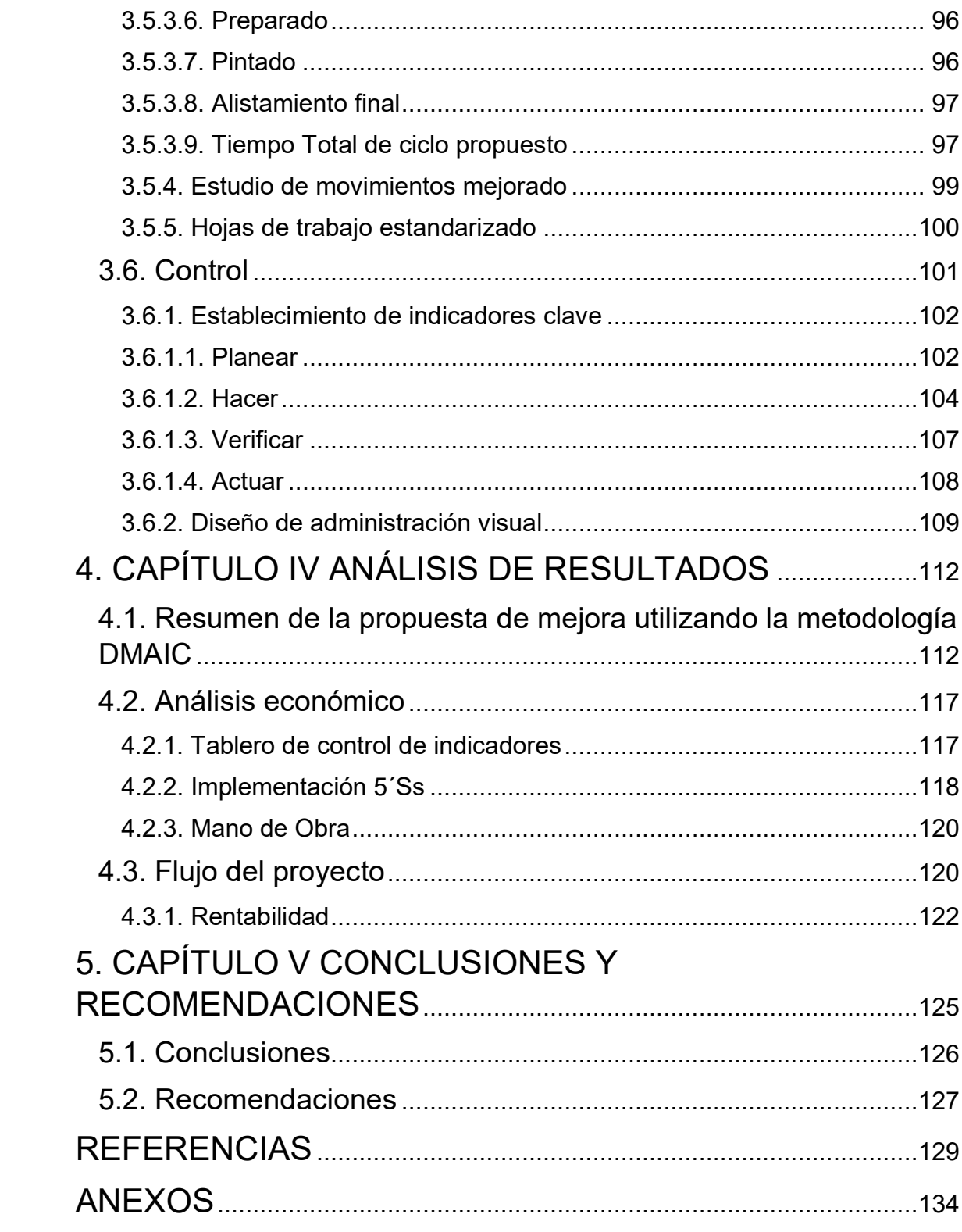

### **1. CAPÍTULO I ANTECEDENTES**

#### <span id="page-15-1"></span><span id="page-15-0"></span>**1.1. Introducción**

Las Pequeñas y Medianas Empresas (Pymes) en el Ecuador son una fuente importante en el desarrollo socio-económico del país, generando fuentes de trabajo en un entorno cada vez más competitivo (Observatorio Economía Latinoamericana, 2016).

Al ser organizaciones con una estructura pequeña, normalmente la dirección y otras tareas se encuentran a cargo de una sola persona, la cual tiene en su fuerza laboral un grupo reducido de colaboradores que en la mayoría de los casos tienen poca formación técnica y es en este sector donde van adquiriendo experiencia y formación (Observatorio Economía Latinoamericana, 2017).

La mayoría de los problemas que presentan las Pymes son causados por la falta de organización en sus procesos, debido a la carencia de conocimientos de quienes administran la organización (Revista Ibérica de Sistemas y Tecnologias de Información, 2015).

Según estudios realizados en el Ecuador la implementación de herramientas *Lean Manufacturing (LM)*, genera ambientes de trabajo más productivos y seguros, mejorando los procesos tanto administrativos como operativos (Polo del conocimiento, 2017).

En la ciudad de Quito, se realiza un estudio en el año 2016 sobre la implementación del *Kaizen* (mejoramiento continuo) en diferentes empresas, en dicho estudio se puede evidenciar dos aspectos que interfieren con la aplicación de esta herramienta de LM. El primero tiene que ver con el poco involucramiento

de todo el equipo de trabajo, desde la alta dirección hasta los colaboradores; el segundo aspecto evidencia el poco conocimiento sobre el uso de estas herramientas o técnicas para alcanzar sostenibilidad (Universidad Politécnica de Catalunya, 2017).

Mediante la entrevista al propietario de MMH (Muebles Metálicos el Hierro), se puede notar que los desperdicios presentes en el proceso productivo y administrativo no son detectados como una verdadera amenaza que afecta a la productividad y rentabilidad, estos despilfarros son parte del día a día. Por ende, la identificación de estos, es clave para entender el entorno actual y sobre todo buscar las oportunidades de mejora que le permitan a la empresa, ser más eficiente y efectiva en el manejo de sus operaciones.

#### <span id="page-16-0"></span>**1.2. Análisis del sector industrial**

La industria manufacturera en el año 2017, tiene una participación del 13% en el PIB en la economía del Ecuador (BCE, 2018).

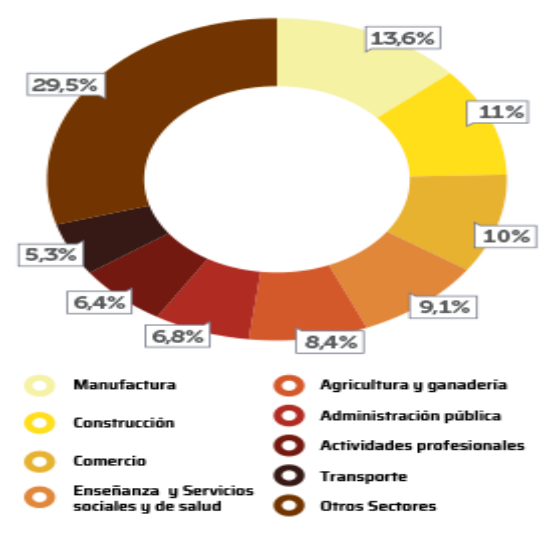

Fuente: Banco Central del Ecuador

*Figura 1.* Distribución PIB año 2017 Adaptado del BCE, 2018.

Dentro de esta industria, el sector metalmecánico tiene un rol importante, ya que representa el 10% del PIB de la industria manufacturera no petrolera y genera más de 80000 plazas de trabajo. Su aporte al crecimiento ha sido importante no solo a este sector ya que también se considera como un proveedor para otras industrias como: agroindustria, maderera, minera, textil, entre otros (Ekos, 2018, p. 20).

La inversión realizada en este sector, genera una importante capacidad instalada que se encuentra actualmente en el 51% de su utilización. La caída en la inversión pública y la recesión del sector de la construcción, afecta la participación del sector metalmecánico. Una mayor dinamización de la economía en estos sectores ayuda al fortalecimiento y crecimiento en general (Ekos, 2018, p. 20).

#### <span id="page-17-0"></span>**1.3. Antecedentes de la empresa**

Muebles Metálicos El Hierro, surge como empresa en el año de 1990, la visión de su propietario y la experiencia como artesano calificado en la rama de la cerrajería, hace que se cree la empresa, dedicada en un inicio a la cerrajería y forja. En la actualidad fabrica muebles metálicos para oficina, vitrinas en acero inoxidable, *lockers*, como sus principales líneas de productos.

A lo largo de estos años, la empresa tiene cambios importantes debido a la inestabilidad política y económica del país, que sin duda golpea en mayor medida a las Pymes y en especial a MMH con la caída de ventas de sus productos. Estos cambios se ven reflejados en su facturación como se puede evidenciar en la tabla 1.

#### Tabla 1

#### *Facturación MMH*

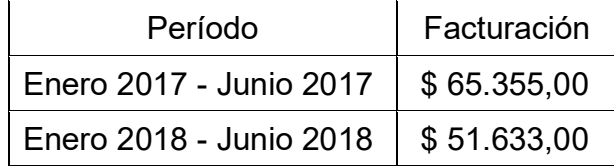

La baja de facturación se ve reflejada en la fuerza laboral, actualmente, la empresa cuenta con 5 colaboradores incluido el gerente propietario, todas las personas están dedicadas al proceso productivo y cumplen funciones generales. El colaborador con más experiencia es quien se encarga del tema de armado de muebles o vitrinas, otro colaborador se encarga del proceso de pintura y el resto de personas ayudan en todo el proceso de fabricación.

#### <span id="page-18-0"></span>**1.4. Mapa Estratégico de la empresa**

El mapa estratégico de la empresa, es el siguiente:

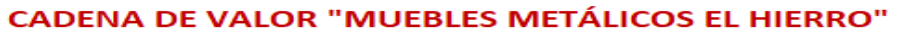

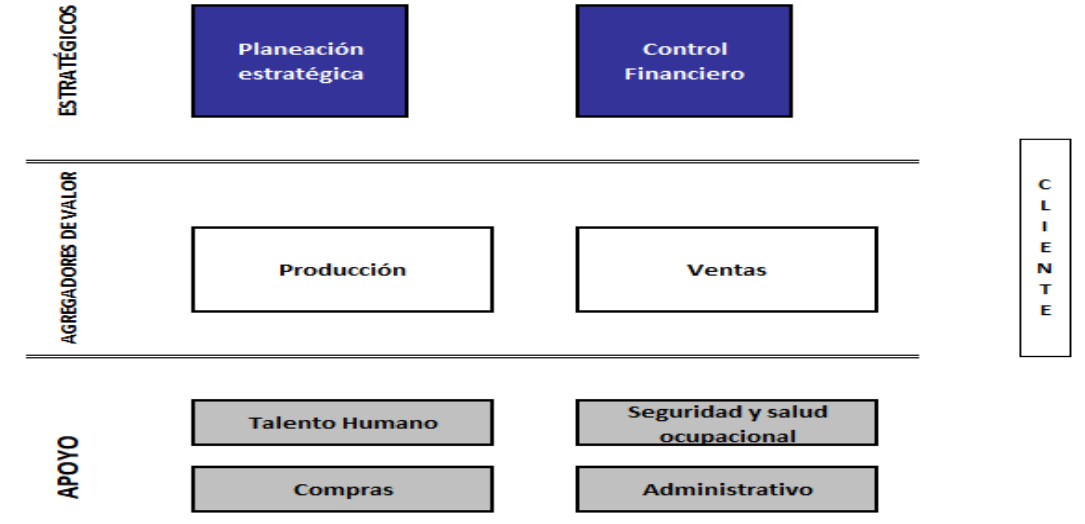

*Figura 2.* Cadena de Valor de MMH

En el mapa estratégico, se puede identificar que los procesos de fabricación y ventas son los que agregan valor a MMH, en ellos se da la transformación de las materias primas en productos terminados solicitados por los clientes.

Estratégicamente cuenta con una planeación a mediano plazo que realiza el propietario, para ello se basa en su experiencia y el otro aspecto importante es el control financiero.

Como procesos de apoyo se encuentran Talento Humano, compras, administrativo y seguridad y salud ocupacional, al ser una Pyme no cuenta con departamentos establecidos para estas funciones, dichas tareas las realiza el gerente con ayuda del colaborador de mayor experiencia en temas de control al interior del taller.

#### <span id="page-19-0"></span>**1.5. Cartera de Productos**

La cartera de productos, es identificada con la ayuda de MMH durante la entrevista al propietario.

La línea de productos de la empresa se divide en 3 familias que son:

- Soluciones empresariales. en ella se agrupan muebles de oficina como: estaciones de trabajo, bibliotecas, archivadores, sillones ejecutivos, *lockers*, sillas, pupitres entre otras. Siendo los *lockers* el producto de mayor producción y facturación, según la información proporcionada por MMH. Dentro de este producto se tienen de las siguientes características:
	- o *Locker* de 4 puertas,
	- o *Locker* de 6 puertas,
- o *Locker* de 9 puertas,
- o *Locker* de 12 puertas,
- o *Locker* de 16 puertas.
- Soluciones para comercio. en esta línea se encuentran vitrinas en acero inoxidable, paneras, estanterías, entre otras. Dentro de la línea de vitrinas en acero inoxidable se tiene la siguiente clasificación:
	- o Cajas y mostradores de 1m,
	- o Cajas y mostradores de 1,50m,
	- o Cajas y mostradores de 2m,
	- o Laterales de 0,65m y 1m,
	- o Panorámicas de 0,50 y 1m.
- Soluciones de carpintería metálica. en esta sección se encuentra básicamente la elaboración de puertas, ventanas, cubre ventanas, en hierro forjado, entre otras.

Las siguientes imágenes, muestran las líneas de fabricación de Muebles Metálicos El Hierro.

• Soluciones empresariales.

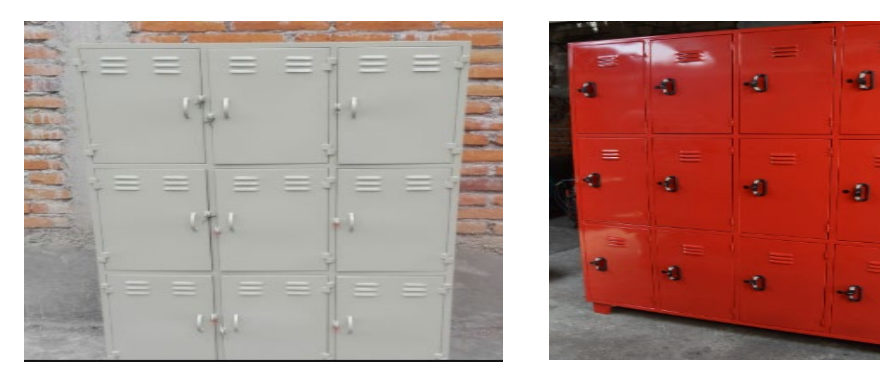

*Figura 3.* Locker de 9 y 12 servicios

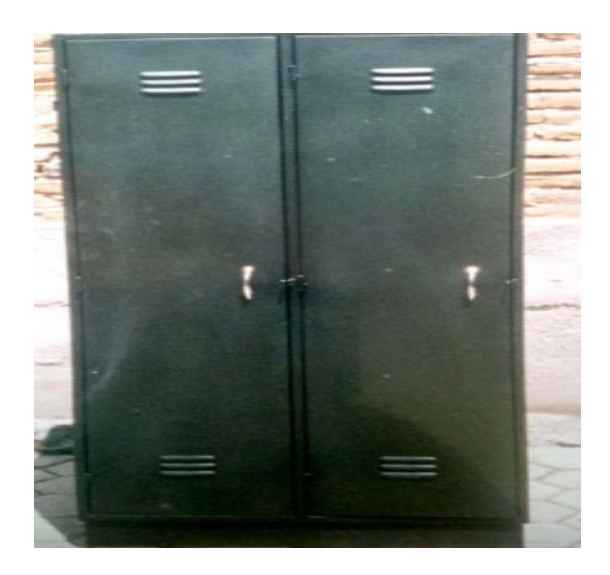

*Figura 4.* Armario

• Soluciones para el comercio.

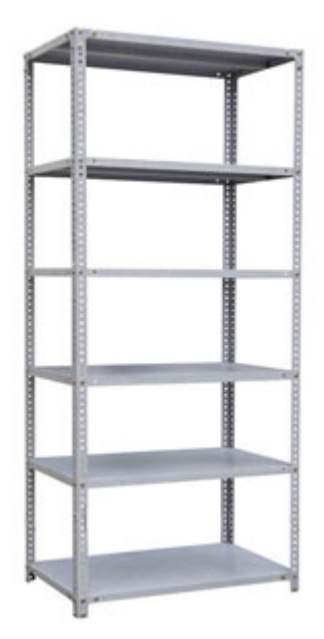

*Figura 5. Estantería*

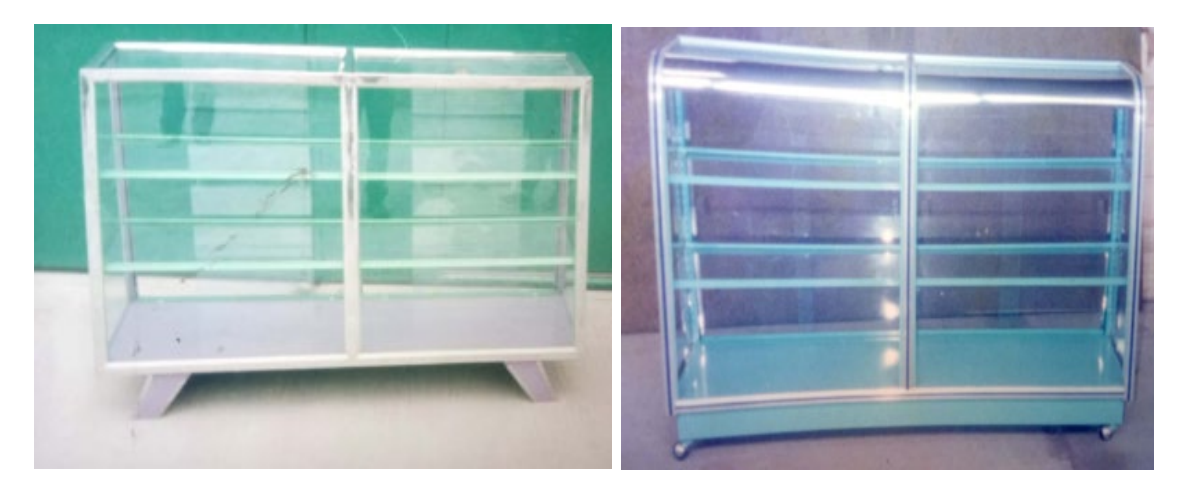

*Figura 6.* Vitrinas en acero inoxidable

# <span id="page-22-0"></span>**1.6. Distribución de planta**

La empresa cuenta con una infraestructura básica y pequeña, su galpón tiene un área de 120 metros cuadrados, y una oficina de 10 metros cuadrados.

En el área productiva, cuenta con las siguientes maquinas:

- 1 Guillotina de corte manual
- 1 Guillotina de corte automática
- 1 Dobladora para tol con muelas desmontables
- 1 Taladro de pedestal
- 2 Soldadoras eléctricas
- 2 Soldadoras MIC
- 1 Punzonadora
- 1 Compresor de aire
- 1 Entenalla
- Herramientas básicas

A continuación, se muestra la distribución física del área productiva, en la cual se realizan todos los productos que la empresa fabrica.

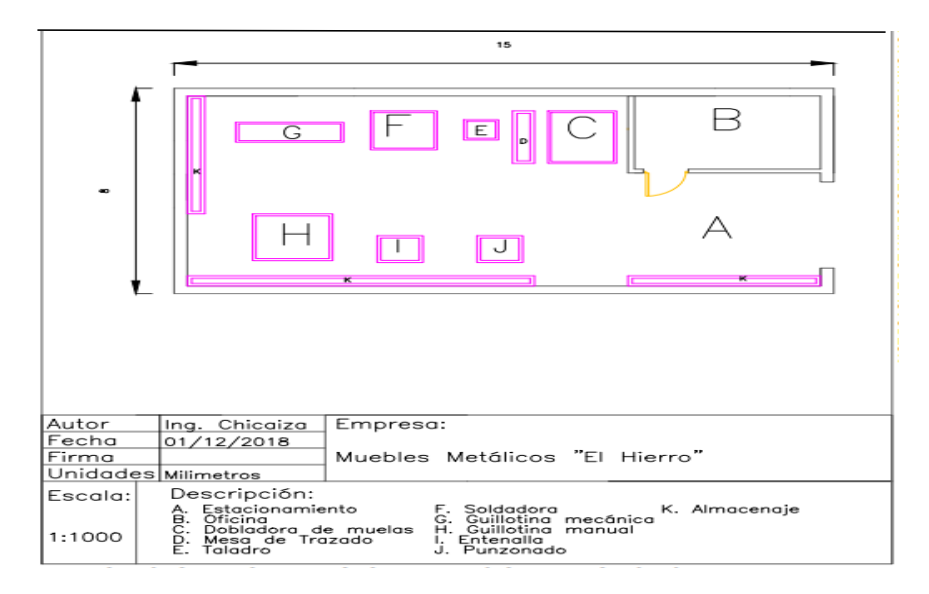

*Figura 7.* Layout de la planta MMH

# <span id="page-23-0"></span>**1.7. Planteamiento del problema**

El proceso productivo de Muebles Metálicos el Hierro se desarrolla en las siguientes áreas: corte, trazado, despuntado, doblado, armado, preparación, pintura y alistamiento final.

Todos los productos que se fabrican en MMH, pasan por el mismo proceso productivo, el cual generalmente emplea 3 obreros y un ayudante. La jornada de trabajo es de 8:00 am a 17:00 pm, de lunes a viernes, incluye una hora de descanso; existen algunos procesos que se los realizan en paralelo con la finalidad de disminuir los tiempos de espera entre ellos. Esta información ha sido proporcionada por MMH durante las visitas a la empresa.

Mediante observaciones y mediciones realizadas al proceso productivo de un *locker* de 9 puertas, se ha podido identificar desperdicios como: movimientos

innecesarios, actividades innecesarias, transporte de materiales y herramientas, tiempos de espera (Socconini, 2014, p.15), como se muestra en la tabla 2. Estas actividades que no agregan valor han sido evidenciadas por observación y son propios de la desorganización de la empresa.

Una inadecuada distribución física de la planta de producción, falta de orden y limpieza, sumado a ello la falta de conocimiento de la gerencia sobre herramientas que le ayuden a optimizar los procesos, han generado tiempos innecesarios que influyen en el proceso de fabricación, como se puede notar en la tabla 2.

#### Tabla 2

#### *Cuantificación de desperdicios*

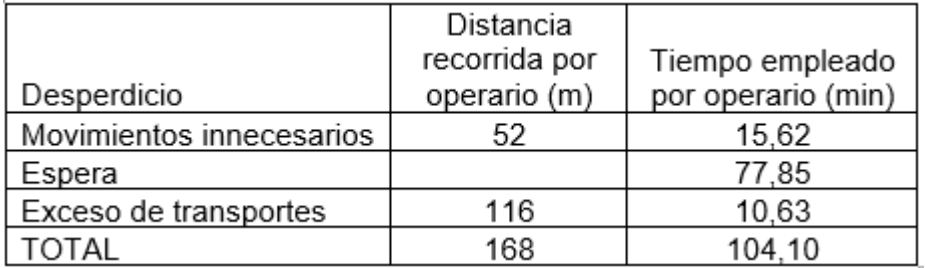

La tabla 2, muestra que en el proceso de fabricación de un *locker* de 9 servicios se emplean 104,10 minutos que no agregan valor al proceso, debido a los desperdicios de movimientos del personal y del material, así como esperas entre procesos.

Mediante la entrevista al propietario y con las observaciones realizadas a la empresa, se ha podido identificar la carencia de indicadores clave de gestión que permitan controlar los procesos de fabricación. Dicha carencia de control y comunicación al personal, genera falta de compromiso y desconocimiento de la salud de la organización.

La inadecuada distribución física de las máquinas y herramientas, la falta de orden y limpieza en el proceso productivo; generan desperdicios como: exceso de traslados, movimientos innecesarios, procesos inapropiados, tiempos de espera. Que sumados a la carencia de indicadores clave de gestión en la empresa, causa falta de control y demora en los tiempos productivos, que afectan la entrega del producto final.

#### <span id="page-25-0"></span>**1.8. Formulación del problema**

¿Tiempos de espera, movimientos innecesarios, procesos inapropiados, impactan en la administración de la operación y tiene efectos directos en la productividad y rentabilidad en Muebles Metálicos El Hierro?

#### <span id="page-25-1"></span>**1.9. Hipótesis**

La reducción del tiempo de desperdicios, incrementará la capacidad teórica de fabricación de *lockers* de 9 servicios en un 20%.

#### <span id="page-25-2"></span>**1.10. Justificación**

Las Pymes, son importantes dentro de la economía del país ya que son generadoras de empleo y ayudan a dinamizar la economía. En el Ecuador existe un desarrollo importante de las Pymes, por ello es importante fortalecer sus procesos para que sean más eficientes, manejen los niveles de inventarios, mejore la calidad de sus productos y alcancen mayor productividad (Observatorio de la Economía Latinoamericana, 2017).

Los desperdicios que presentan las Pymes son representativos en la productividad, rentabilidad y satisfacción del cliente (Cepal (Comisión Económica para América Latina y el Caribe), 2006). Por tal motivo al poderlos identificar, se debe generar herramientas de gestión que permitan eliminarlos y controlarlos.

Para implementar con éxito LM en las organizaciones, se debe tomar en cuenta algunos factores que pueden llegar a ser críticos, estos pueden ser: compromiso de la gerencia, cultura de la organización, orientación al cliente, nivel de comprensión de la filosofía y herramientas, disponibilidad de recursos financieros, tecnológicos (Revista chilena de Ingeniería, 2014).

La presente investigación, sirve como modelo de gestión que permite aplicar la metodología LM en las Pymes de cualquier sector productivo de manufactura o servicios.

#### <span id="page-26-0"></span>**1.11. Alcance**

El presente estudio, se enfoca en el proceso de fabricación de *lockers* de 9 puertas, se realiza el mapeo de la cadena de valor que permite evidenciar los cuellos de botella, desperdicios y oportunidades de mejora, hasta que el producto esté listo para ser entregado al cliente.

Para proponer las mejoras al proceso productivo, se emplea la filosofía *Lean Manufacturing* (LM) y la metodología DMAIC (Definir, Medir, Analizar, Mejorar y Controlar), que permite identificar los problemas presentes en el proceso de fabricación, identificar su causa raíz y proponer soluciones.

#### <span id="page-27-0"></span>**1.12. Objetivos**

#### <span id="page-27-1"></span>**1.12.1. Objetivo General**

Desarrollar una propuesta de mejora de los procesos productivos en la empresa Muebles Metálicos El Hierro, mediante la aplicación de herramientas *Lean Manufacturing,* con la metodología DMAIC.

#### <span id="page-27-2"></span>**1.12.2. Objetivos Específicos**

Establecer mediante un estudio de tiempos y movimientos el tiempo de ciclo de fabricación del *locker* de 9 servicios.

Identificar las causas potenciales de los problemas que se generan en el proceso de fabricación del *locker* de 9 servicios.

Elaborar la propuesta de mejora para el proceso de producción de muebles que permita disminuir los desperdicios como: movimientos incensarios, esperas, exceso de transportes de material.

Realizar un análisis costo – beneficio de la propuesta de mejora, al aplicar la metodología y herramientas propuestas en este proyecto.

#### <span id="page-27-3"></span>**1.13. Definición de la metodología**

La metodología para el presente trabajo se basa en la investigación descriptiva. Se utilizan datos cuantitativos levantados al analizar los procesos de fabricación, empleando el método deductivo.

"*Lean Manufacturing,* es una filosofía de cambio, mejora y trabajo en equipo, donde la gente es el corazón y se basa en el ciclo de mejora continua." (Socconini, 2014, p.17). Sus herramientas son aplicables a cualquier tipo de organizaciones, para este trabajo se las aplicará conjuntamente con la metodología DMAIC (Definir, Medir, Analizar, Implementar, Controlar).

#### **2. CAPITULO II MARCO REFERENCIAL**

# <span id="page-28-1"></span><span id="page-28-0"></span>**2.1 Gestión por procesos**

En la actualidad las empresas se encuentran trabajando en un entorno de globalización y competitividad que obliga a ellas a ser más eficientes y rentables. Ante esta situación la necesidad que tienen de alcanzar sus objetivos y metas se ha vuelto cada vez más importante y trascendente en las organizaciones, es por ello que han diseño varios sistemas de gestión, entre ellos la gestión por procesos.

Para Aurora Martínez, la gestión por procesos, facilita a las organizaciones identificar indicadores para, realizar evaluaciones a diferentes actividades que forman parte de un conjunto interrelacionado (Martínez, 2014, p.1).

#### <span id="page-28-2"></span>**2.1.1. Proceso**

Según la ISO 9000-2015, proceso es: "Conjunto de actividades mutuamente relacionadas o que interactúan, que utilizan las entradas para producir un resultado previsto".

Proceso, se deriva del *latin processus*, cuyo significado es progreso, avance o adelanto, para Hernández, Martínez & Cardona (2015). Los procesos se definen como las actividades interrelacionadas, repetitivas y sistemáticas, que se requieren para generar un resultado sea un bien o un servicio. Dichas actividades se alimentan de insumos (Mano de obra, Materiales, Maquinaria, Métodos,

Mediciones), que agregan valor a un resultado final (Saber, ciencia y libertad, 2015, p.143), (Pardo, 2017, p.18).

En el estudio "Enfoque basado en procesos como estrategia de dirección para las empresas de transformación", se señala que un porcentaje importante de empresas no tienen asociado una técnica de gestión por procesos, el 60% de las organizaciones no son consecuentes sobre la importancia de la satisfacción de los colaboradores para el éxito de la gestión. Para que las empresas puedan realizar mejora continua basada en los procesos es clave la participación efectiva de la alta dirección (Saber, ciencia y libertad, 2015, p.149).

#### <span id="page-29-0"></span>**2.1.2. Diagrama SIPOC**

El diagrama SIPOC, es un documento en el cual se detallan los componentes que interactúan con las actividades, partiendo del concepto de que proceso es un conjunto de tareas que transforma los insumos en un buen o servicio al cual se le ha agregado valor (Pardo, Álvarez, 2017, p. 22). En este análisis las componentes son:

- S *Supplier* en español Proveedor.
- I *Input* significa Entrada.
- P *Process* significa Proceso.
- O *Output -* Salida.
- C *Customers* que significa Clientes.

#### <span id="page-29-1"></span>**2.2. Productividad**

Existen algunas definiciones y aportes científicos sobre la productividad, en términos generales se puede decir que es un indicador que mide la economía del uso de los recursos empleados en la obtención de bienes o servicios. (Quesada, 2007, p.15).

El termino productividad, ha sido mal interpretada por muchas razones, podemos mencionar que productividad no es:

- a) Medida de cantidad de producción.
- b) Medida de rentabilidad.
- c) Manera de reducir la inflación.
- d) Una técnica para hacer que los trabajadores trabajen más.

El objetivo de incrementar la productividad. es tener un impacto directo sobre la calidad y la rentabilidad, al generar mayores ingresos con el menor uso de recursos.

#### <span id="page-30-0"></span>**2.3. Estudio del trabajo**

Los componentes del estudio del trabajo son: la ingeniería de métodos y la medición del trabajo. En los últimos años se ha presentado un cambio en el pensamiento empresarial en el cual tiene una gran importancia el trabajo que realizan los colaboradores, ya que son considerados como un factor de producción diferenciador y fuente de ventajas competitivas para alcanzar mayor rentabilidad, y productividad (Quesada, 2007, p. 67).

#### <span id="page-30-1"></span>**2.3.1. Estudio de métodos**

La ingeniería de métodos, se basa en el registro y el estudio de los métodos al ejecutar una actividad. Se lo realiza con la finalidad de simplificar tareas y establecer métodos más económicos para realizarlos con un incremento en la calidad.

En la actualidad la ingeniería de métodos no se centra solo en buscar la mejor forma de efectuar una tarea, hoy se analiza a la integración del capital humano con los materiales y maquinas, cuya finalidad es economizar el esfuerzo para hacer más fácil y sencilla su actividad laboral (Peralta, 2014, p. 8).

Para diseñar el estudio de métodos que sea aplicable a un producto o servicio se debe tener en cuenta los siguientes aspectos:

- a) Selección del proyecto, en esta etapa se eligen aquellos procesos que tienen mayor impacto a la productividad.
- b) Recopilación y registro de la información del método actual, en este punto se debe levantar toda la información y registrarla de una manera ordenada para su posterior análisis, dicho levantamiento se lo realiza por medio de diagramas que pueden generar información a nivel micro y macro del sistema de producción objeto del estudio.
- c) Análisis, en esta etapa se debe criticar la información la que permitirá cuestionar la forma de cómo se está realizando dicho proceso.
- d) Desarrollo del método ideal, es la consecuencia de las preguntas que se realizaron en la etapa anterior.
- e) Definir un nuevo método, es importante que en este punto el analista realice un informe detallado del nuevo método y los recursos en cuanto a maquinaria, herramientas o personas se debe emplear en el diseño del nuevo método.
- f) Implantación del método, es la aplicación en piso del nuevo método, el analista debe acompañar a los trabajadores en la ejecución misma.
- g) Mantener el nuevo método, es la fase de control y en ésta etapa es clave supervisar de manera constante que el trabajador no regrese a su antigua forma de ejecución, es importante para ello que se brinde una completa capacitación a todos los involucrados.

h) Seguimiento al método, realizar seguimientos con intervalos definidos para establecer si los objetivos de productividad definidos se están o no generando (Peralta, 2014, p.12).

Para el registro de la información los diagramas empleados en esta etapa son:

Diagrama de flujo del proceso, este tipo de diagrama proporciona información del todo el proceso en el cual, se pueden identificar algunos desperdicios y establecer las oportunidades de mejora al método actual para alcanzar mayor productividad y eficiencia.

Se realiza con la aplicación de símbolos que fueron propuestos por la *American Society Mechanical Engineering* (ASME), grafico propuesto a través de su publicación denominada: *Operation and Flow Process Charts*, cuyo significado es:

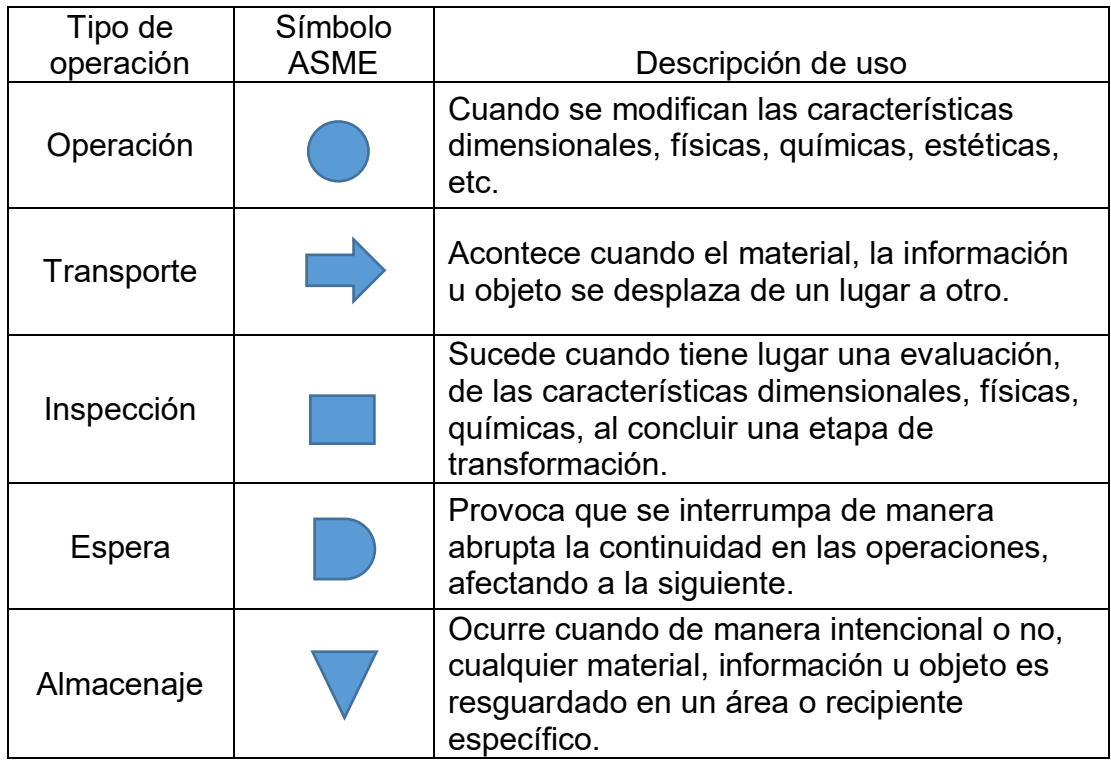

*Figura 8.* Elementos diagrama de flujo de proceso

Adaptado de López, 2014, p. 53

Esta técnica consiste en determinar las tareas del proceso e identificar el tipo de actividad que realiza mediante los símbolos los que, unidos por medio de líneas, determinará el flujo del proceso y permitirá identificar los retrasos o desperdicios que se están generando en dicho proceso.

El diagrama de recorrido o de hilos, muestra en el espacio físico de la planta, el desplazamiento que realiza el operario al ejecutar un proceso determinado, o el recorrido que realiza los materiales dentro del espacio físico.

# <span id="page-33-0"></span>**2.3.2. Medición del trabajo**

Históricamente la medición del trabajo inicia con *Taylor*, quien establece el estudio de tiempos por medio del cronómetro; la finalidad de este estudio es definir estándares de tiempo que permita controlar el trabajo. En sus inicios es muy bien visto por las empresas que veían la importancia del uso de esta herramienta, no así en los trabajadores de quien obtuvo resistencia por considerarlo anti humano.

El estudio de tiempos, es la técnica que permite instaurar un estándar de tiempo permitido para realizar una determinada tarea, cuyo objetivo es minimizar el tiempo requerido para ejecutar un trabajo, conservando los recursos y minimizar los costos. (Palacios, 2016, p. 244).

En la actualidad el estudio de tiempos se realiza de dos formas: cronometraje continuo o cronometraje con vuelta a cero.

a) Cronometraje continuo, se pone en marcha el cronómetro desde la primera actividad hasta que culmine el ciclo de trabajo, pasando luego a restar las actividades de cada trabajador.

b) Cronometraje con vuelta a cero, en este método se toma el tiempo de manera continua después de que el colaborador haya realizado la tarea, acto seguido se vuelve a cero el cronómetro para tomar el tiempo de la siguiente actividad (Peralta, 2014, p.12).

Para el estudio de tiempos es importante definir el número de muestras a cronometrar, un método para ello es mediante la utilización de la tabla establecida por la empresa *General Electric.*

Tabla 3

*Número de muestras según la General Electric*

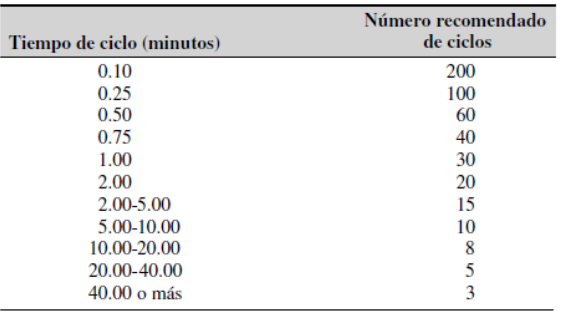

Adaptado de (Niebel y Freivalds, 2014, p. 340).

#### <span id="page-34-0"></span>**2.3.2.1. Tiempo medio de ciclo**

Es la relación del tiempo registrado divido para el total de datos registrados:

 $TMCO = \frac{Suma \, de \, t$ e egistrados (Ecuación 1)

Dónde TMCO, es el tiempo medio de ciclo

Adaptado de (Heizer y Render, 2009, p. 224).

#### <span id="page-35-0"></span>**2.3.2.2. Promedio valido**

Es el tiempo que se determina una vez analizada la desviación estándar de la serie de datos tomados en la toma de tiempos.

#### <span id="page-35-1"></span>**2.3.2.3. Valoración**

Uno de los métodos utilizados para valorar al operario objeto del estudio, es la tabla realizada por la *Westinghouse,* la misma que se muestra a continuación:

#### Tabla 4

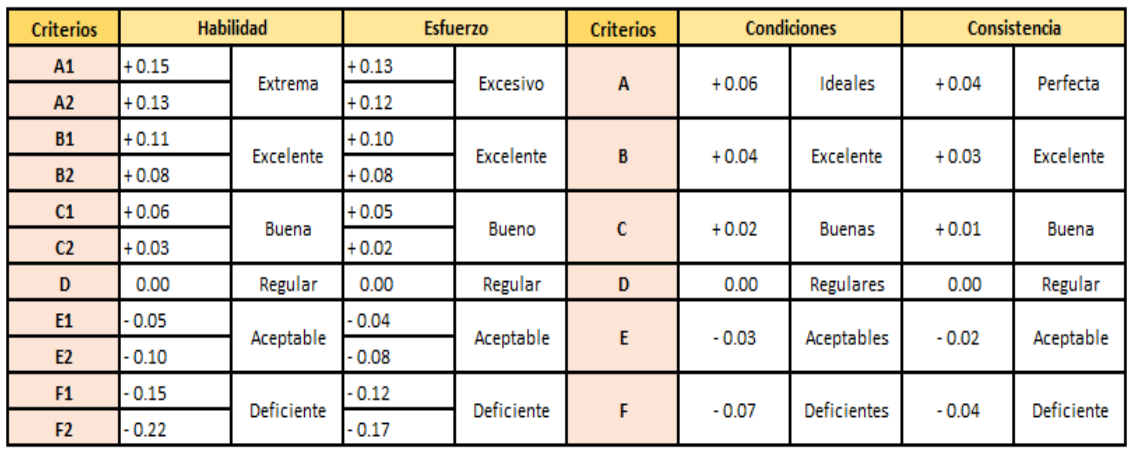

#### *Valoración del Trabajo Westinghouse*

Adaptado de (Frievalds, 2014, p.322).

La valoración del trabajo se determinada con la siguiente formula:

 $VT = (1 + \sum VH(habilidad) + VE(Esfuerzo) + VC(Condiciones) +$  $VC(Consistency)$  (Ecuación 2)

Adaptado de (Frievalds, 2014, p. 323).
#### **2.3.2.4. Tiempo Básico o Normal**

Se alcanza luego de haberse elaborado un análisis de las actividades dentro de un proceso. Se lo conoce como valor modal, ya que es el que más se repite (Cruelles, 2015, p. 44).

El tiempo básico se obtiene con la siguiente formula:

 $TB = PV * VT$  (Ecuación 3) Dónde: TB: tiempo básico PV: Promedio Valido VT: Valoración del trabajo. Adaptado de (Frievalds, 2014, p. 323).

# **2.3.2.5. Suplementos OIT**

Estas constantes establecidas por la OIT (Organización Internacional del Trabajo), son valores que reconocen remediar retrasos en los procesos por necesidades propias de los colaboradores en la ejecución de sus tareas, estos suplementos se basan en necesidades personales como el ir a tomar agua o ir al sanitario. Según un estudio realizado, estos pueden estar en un rango del 5% y aquellos suplementos basados en condiciones propias del trabajo como fatiga, iluminación, ruido, levantamiento de peso, o monotonía están por un rango del 4% (Frievalds, 2014, pp. 343-344).

La tabla establecida por la OIT se muestra en el Anexo 1.

#### **2.3.2.6. Tiempo Estándar**

Son los tiempos totales que actúan en la elaboración de un producto o servicio, para ello es importante tomar en consideración los suplementos antes mencionados, que permiten determinar las holguras propias de una actividad.

 $TE = TN + TN \times holyura = TN \times (1 + holyura)$  (Ecuación 4) Dónde:

TE: Tiempo estándar

TN: Tiempo normal o básico

Adaptado de (Frievalds, 2014, p. 324).

El tiempo estándar permite realizar el balanceo de una línea ya que en base a este dato se puede determinar los tiempos de cada proceso, así como proyectar el coste de mano de obra.

## **2.3.3. Tiempo** *Takt*

El *takt Time*, proviene de un término alemán *taktzeit*, utilizado en música cuyo significado es el ritmo a que la orquesta funciona, en la industria es el ritmo al que se debe mover la producción para cumplir con la petición de los clientes.

La fórmula de cálculo es la siguiente:

Tiempo por unidad  $=\frac{1}{\text{Demanda}}$  del cliente en unidades (Ecuación 5)

#### **2.4.** *Lean Manufacturing*

*Lean manufacturing* (LM), es una filosofía de administración de una operación, que tiene sus orígenes en Japón de la mano de *Eiji Toyoda* quien, junto a sus ingenieros *Taiicho Ohno y Shigeo Shingo*, desarrollaron un nuevo sistema de producción en la planta de Toyota, el STP (Sistema de Producción Toyota), en la cual experimentaron la aplicación de muchos conceptos basados en: los principios de la Calidad Total de *Schewart, Deming, Juran,* el estudio de la Administración Científica de *Taylor* y el estudio de tiempos y movimientos realizados por los esposos *Gilbreth*, que sentaron las bases para la aplicación exitosa en la planta.

El objetivo de esta nueva técnica de fabricación, consiste en la identificación de las *Mudas* (Desperdicios), *Mura* (Variabilidad) y *Muri* (Sobrecarga); que afectan el desempeño de las organizaciones, para luego eliminarlas o minimizar su impacto. En tal sentido el enfoque de *Lean,* es la eliminación de todos estos valores no agregados que hacen que un producto o servicio tenga tiempos largos de respuesta con altos costos de fabricación.

El sistema Toyota se basa en cuatro principios que son:

a.- Filosofía a largo plazo, las decisiones de la alta dirección se basan en grandes cambios a largo plazo y no en el corto plazo.

b.- Procesos correctos producirán resultados correctos, el enfoque de la gestión por procesos es clave al identificar un proceso eficiente que busque resultados de calidad y satisfacción del cliente.

c.- Personas y Proveedores deben ser desarrollados, la búsqueda constante de desarrollar personas con el objetivo de formar y crear lideres es clave, líderes que sean los portadores de la filosofía y que se encarguen del entrenamiento a todos los colaboradores y el respeto hacia los proveedores retándolos siempre a mejorar sus resultados y procesos para crecer juntos.

d.- Resolver problemas, los problemas para Toyota en su sistema son oportunidades y para ello hay que ir al *Gemba* (piso), para entender realmente

lo que está pasando y poder tomar decisiones junto a los dueños de los procesos (Socconini, 2014, pp. 25-27).

El termino *Lean* que significa "magro", es introducido por *James Womak* en 1990, cuando publico su obra "La máquina que cambió al mundo". En dicha obra literaria, está la recopilación de muchos estudios en empresas automotrices han dado origen a la filosofía *Lean Manufacturing* (Socconini, 2014, p. 29).

Hablar hoy de *Lean,* no es solo hablar de la filosofía de una compañía de manufactura. La visión amplia de este sistema permite que empresas de servicios también apliquen estos conceptos con grandes resultados.

Los beneficios que presenta este sistema se pueden identificar tanto en la empresa como en las personas, de allí que *Lean* es una filosofía de vida, algunos beneficios al implementarlas son:

- Reducción de costos.
- Reducción de tiempos de entrega.
- Mejorar la calidad.
- Incrementar la confiabilidad.
- Mejorar la flexibilidad.
- Mejorar la velocidad de respuesta
- Mejorar la productividad.
- Disminución de desperdicios.(Observatorio de la Economía Latinoamerica, 2017).

# **2.4.1. Mudas, desperdicios o despilfarros**

La palabra de origen japonés *Muda*, significa desperdicio que es cualquier recurso mal utilizado ya sea: humano, material, maquinaria, medición, método que genere valor no agregado al proceso (Rajadell y Sánchez, 2010, p.19).

*Taiichi Ohno* clasifico las mudas en 7 categorías, aunque hoy se habla de 11 desperdicios, estos son:

- 1. Sobre producción.
- 2. Sobre inventario.
- 3. Defectos y retrabajos.
- 4. Movimientos innecesarios.
- 5. Actividades innecesarias.
- 6. Esperas y búsquedas.
- 7. Transporte de materias primas y herramientas.
- 8. Desperdicio de Talento.
- 9. Desperdicio de energía.
- 10.Contaminación.
- 11.Otros desperdicios (Socconini, 2014, pp. 42-51).

## **2.4.2. Herramientas** *Lean*

Existen un sinnúmero de herramientas que se pueden aplicar para mejorar las operaciones tanto de manufactura como de servicio, entre las más conocidas podemos citar:

- 1) Herramientas básicas.
	- Las 9´Ss
	- Andón
	- Mapeo de la cadena de valor VSM
- 2) Herramientas para minimizar el tiempo de ciclo.
	- Trabajo celular
	- Preparaciones rápidas SMED
- 3) Herramienta para control de inventario.
	- *Kanban*
- 4) Herramienta para maximizar la efectividad.
	- Mantenimiento Total Productivo TPM
- 5) Herramientas para mejorar la calidad.
- *Poka Yoke*
- Trabajo estandarizado
- 6) Herramientas para control.
	- Control estadístico de procesos SPC
	- Plan de control
- 7) Herramientas para estructura y mediciones.
	- *Kaizen*
	- Administración del talento.

Para objeto de este estudio se desarrollará la propuesta de aplicación de algunas herramientas entre ellas estarán:

## **2.4.2.1. Kaizen**

La palabra *Kaizen,* proviene del japonés Kai: cambio y Zen: para bien, por tanto, se lo conoce como un cambio para bien o mejora continua.

En la parte occidental la mejora continua ha sido popularizada por el ciclo PHVA (planear, hacer, verificar y actuar), esta metodología es creada por *Shewart* y *Deming* es quien la llevo a su aplicación.

En el lado oriental, en especial en Japón, a *Masaaki Imai* se le considera el padre de la mejora continua, pues sus aportes son tan importantes que muchas empresas la han aplicado, en su libro la Clave de la Ventaja Competitiva Japonesa, menciona los beneficios de las empresas japonesa al aplicar el *kaizen.*

## **2.4.2.2. Las 9´Ss**

Proviene de términos japoneses que son aplicables incluso en la vida diaria, el principio sobre el cual se basan es en poder brindar orden y limpieza para tener áreas más ordenadas, limpias y seguras que permitan disminuir los tiempos.

## **2.4.2.3. Valúe Stream Mapping (VSM)**

Consiste el mapeo de toda la cadena de valor en graficas que muestran los flujos de información, los procesos, las mercancías desde los proveedores hasta que el cliente tiene el producto final. El VSM, permite identificar los desperdicios presentes en los procesos, diseñar las soluciones y proyectarlas en el VSM futuro con la aplicación de otras herramientas *Lean* (Huaca, Leyva, Piarpuezan, Montero, 2017, p. 6).

Para realizar el mapeo existen gráficos estandarizados que fueron desarrollados por Toyota, en él se definen tres líneas importantes:

- La comunicación entre el cliente, la planta y los proveedores.
- Los procesos, en él se enmarcan todos los procesos de la fabricación.
- Los tiempos, que detallan el lead time y los tiempos de ciclo de cada proceso.

# **2.4.2.4. Gestión Visual**

Es la encargada de visualizar: estados, datos, información, señales entorno a la producción, con el objeto de poder identificar de manera rápida el estado de ellos y poderlos controlar. El lenguaje empleado para ello es el visual, herramienta poderosa por el cerebro humano (Rajadell, y Sánchez, 2010, p. 48).

## **2.4.2.5. Trabajo estandarizado**

El trabajo estandarizado, se realiza mediante las hojas de trabajo estandarizado para lo cual se emplea las hojas SOS (Hoja de trabajo estandarizado) y JES (Hoja de elementos de trabajo), las que permiten una vez identificados las mejoras a los procesos estandarizar las tareas para una ejecución real y eficiente.

## **2.4.2.6. Índice de Operatividad Efectiva del Equipo (OEE)**

El OEE, es un indicador que ayuda al TPM (Mantenimiento Total Productivo) a medir la efectividad de las máquinas, este indicador es de carácter internacional y evalúa el desempeño de los procesos productivos (Rajadell, y Sánchez, 2010, pp. 154 -155).

El objetivo del OEE es mejorar la productividad y la eficiencia de la planta para poder disminuir los costos de los procesos productivos, determinando los desperdicios que se pueden presentar (Mohr Barría, 2012, p. 32).

El cálculo del OEE, se lo realiza de la siguiente manera:

OEE = Disponibilidad ∗ Eficiencia ∗ Calidad (Ecuación 6)

Disponibilidad. - es el tiempo de funcionamiento del proceso, respecto al tiempo planificado de operación.

Eficiencia. – son las unidades fabricadas en ese tiempo productivo, con respecto a cuantas unidades deberían ser fabricadas.

Calidad. - son las piezas o productos fabricadas sin defectos con relación al total de las piezas producidas entre buenas y malas (Mohr Barría, 2012, p. 32).

## **2.4.3. Aplicación de** *Lean Manufacturing*

La aplicación de la filosofía *Lean,* es muy importante y objeto de estudio en diferentes sectores de la industria; una muestra de ello es el estudio llamado: "Metodología para implementar 5´Ss en empresas del sector metalmecánico del corredor industrial de Boyacá", realizado por: Puertas & Monroy, cuyo estudio consiste en desarrollar una guía para la implementación de las 5´S. Los resultados permiten observar los beneficios logrados en la reducción de desechos de producción como fuentes de suciedad, orden en las áreas de trabajo, reducción de tiempos de transporte, higiene durante el proceso, máquinas operativas y mejora en el ambiente laboral (Univesidad de Boyacá, 2016).

Un aspecto importante, es que la metodología no es conocida por talleres pequeños y tal realidad se puede palpar al determinar que un 50% de ellos mantienen altos niveles de suciedad en los puestos de trabajo. (Universidad de Boyacá, 2016).

Un importante estudio sobre la aplicación de *Lean* en nuestro país es el trabajo: "Aplicación de herramientas de la metodología *Lean manufacturing* en la mejora de los procesos de fabricación de puertas enrollables", de Yerovi & Lorente & Saraguro & Montero & Valencia, quienes en su trabajo pueden identificar y aplicar distintas herramientas *Lean*, logrando disminuir los tiempos de valor no agregado basados en el VSM, para luego aplicar 5´S, SMED, TPM, *Kanban*, mostrando significativos cambios, entre ellos la disminución del tiempo de fabricación lo que genera la posibilidad de fabricar 2 puertas adicionales a lo que se venía produciendo; otra mejora importante tiene que ver con la reducción del tiempo de entrega en 6.10%, con lo que garantizan la entrega del producto a tiempo al cliente.

#### **2.5. Metodología DMAIC**

Seis Sigma está apoyada por la metodología DMAIC (Definir, Medir, Analizar, Mejorar y Controlar), fases inspiradas en la aplicación del ciclo de mejora continua PHVA, estas fases según Pavletic & Pipan las definen como:

- 1) Definir en esta etapa se identifican las metas y objetivos, que se hallen en relación a la estrategia de la organización y los requerimientos del cliente.
- 2) Medir el proceso, aglutinar datos que proyecten información de desempeño.
- 3) Analizar los datos con miras a determinar la causa (s) raíz, verificar hayan sido analizadas todas las variables.
- 4) Mejorar mediante la resolución del problema, el proceso en estudio.
- 5) Controlar y sostener los cambios señalados para que la mejora sea mantenida.(García, 2015, p. 45).

### **2.6. Herramientas de la Calidad**

Las herramientas de la Calidad son técnicas graficas que ayudan a la priorización y resolución de problemas.

Existen 7 herramientas básicas, para efectos de este proyecto se van a utilizar las siguientes:

#### **2.6.1. Diagrama de Pareto**

Se basa en la regla del 80-20, es decir busca separar los pocos vitales de los muchos triviales. Separa el 20% de los elementos o actividades que influyen sobre el 80% de cualquier conjunto de variables que están siendo objeto de estudio. Se utiliza para priorizar aquellos variables útiles de las que no son importantes (Sigcha, 2018, p. 26).

#### **2.6.2. Diagrama Causa Efecto**

El diagrama Causa – Efecto o comúnmente conocido como diagrama de Ishikawa, fue desarrollado en Japón, este diagrama permite evidenciar los factores asociados a los insumos presentes en un proceso y como ellos pueden dar origen a un problema, las espinas de pescado se dividen en las siguientes categorías: Mano de obra, Maquinas, Medio Ambiente, Método, Materiales, Mediciones y Medio Ambiente (Torres, 2018, p. 32).

#### **2.6.3. Cinco Porqués**

Es una técnica que consiste en indagar con cinco preguntas que son los porqués, hasta obtener una respuesta determinante que es la causa raíz del problema. Se puede indagar más de 5 veces si no se ha encontrado la causa del problema (Torres, 2018, p. 35).

#### **2.7. Indicadores clave de gestión**

La mejor manera de que los colaboradores puedan continuar con la implementación de *Lean* o de cualquier otro sistema de producción o de mejora de los procesos, es el establecimiento de indicadores clave de gestión. La medición es clave para cualquier cambio exitoso y sostenible (Rajadell, y Sánchez, 2010, p. 238).

Los datos para llevar a cabo el control y seguimiento deben ser de fácil recolección y comprensión, que permita a todos quienes están inmersos en la operación tener información valiosa en tiempo real que permita tomar decisiones por parte de la alta gerencia o áreas de control.

No existe una lista única o especifica de indicadores, ellos dependen en gran medida de la naturaleza del negocio y de los procesos, para efectos del presente proyecto se determinarán junto con la empresa indicadores que le ayude a controlar y gestionar los recursos.

### **3. CAPÍTULO III APLICACIÓN METODOLOGÍA DMAIC**

A lo largo de este capítulo, se explica la situación actual de la empresa al utilizar las primeras etapas de la metodología DMAIC, posterior a ello se plantea la propuesta de mejora mediante el uso de ciertas herramientas de LM que permiten mejorar y controlar el proceso de fabricación de *lockers.*

## **3.1. Análisis FODA**

Para analizar el entorno de la empresa, se plantea un análisis FODA como punto de partida, mediante él se puede identificar en que aspecto debe trabajar MMH para potencializar su gestión.

# • **FORTALEZAS**

- Experiencia del gerente.
- Maquinaria adecuada para el proceso de fabricación.
- Personal entrenado y conocedor del proceso (Experiencia).
- Disponibilidad de infraestructura propia.
- Buena calidad del producto y precios competitivos.

# • **DEBILIDADES**

- No existen indicadores de gestión.
- No se han identificado todos los desperdicios.
- Diseño de la línea de producción inadecuado.
- Falta de conocimiento de herramientas de mejora.
- Falta de procesos estandarizados.
- Dependencia de proveedores minoristas.

# • **OPORTUNIDADES**

- Participar en procesos de licitación, para asignación de contratos por el portal de compras públicas.
- Aprovechar la calificación artesanal (beneficios fiscales), para participar en licitaciones del estado.

• Acceder a créditos con financiamiento del estado para el desarrollo de nuevas líneas de productos.

## • **AMENAZAS**

- Restricciones arancelarias a la materia prima.
- Impuestos al sector artesanal como nueva política fiscal.
- Nuevas ordenanzas municipales para regulación medio ambiental, lo que impida que se ejecute el proceso de pintura como se lo realiza en la actualidad al no contar con una cámara de pintura.

En base a los puntos determinados en la matriz FODA, para MMH es importante trabajar en sus debilidades, por ello la estrategia que debe aplicar es de supervivencia ya que sus debilidades y amenazas son más representativas.

## **3.2. Definir**

En la etapa de Definir, se identifican los objetivos con los cuales la empresa debe trabajar para buscar la satisfacción del cliente o aquellos que son parte de la estrategia. Para MMH, el establecimiento de esta etapa permite definir cuál es el producto más representativo, en función de unidades producidas y de dólares facturados en el primer semestre del año 2018, en el cual se centra el estudio de este proyecto.

# **3.2.1. Determinación del producto objeto de estudio**

En el punto 1.3 de antecedentes de la empresa se pudo identificar las líneas de producción de MMH, a manera de resumen las líneas de fabricación son:

- Soluciones empresariales.
- Soluciones para comercio

• Carpintería metálica.

Se han tomado datos de producción y de facturación del primer semestre del año 2018, para realizar el análisis respectivo y determinar el producto objeto de este estudio. Las siguientes tablas muestran estos datos:

## *Tabla 5*

## *Producción MMH (enero a junio 2018)*

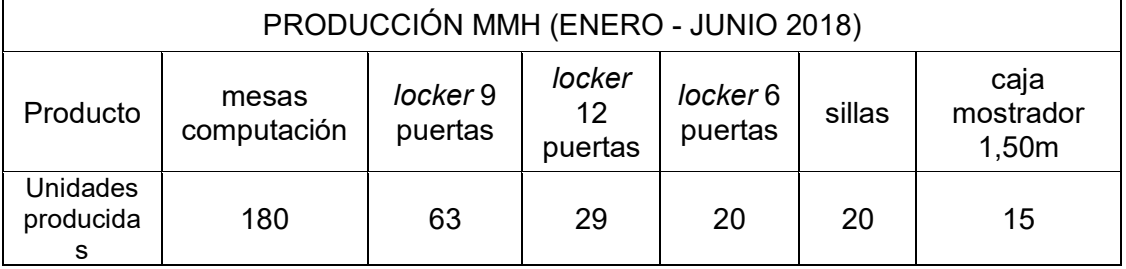

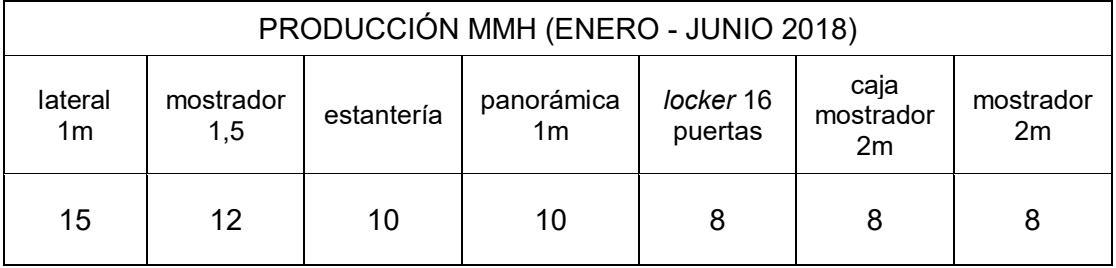

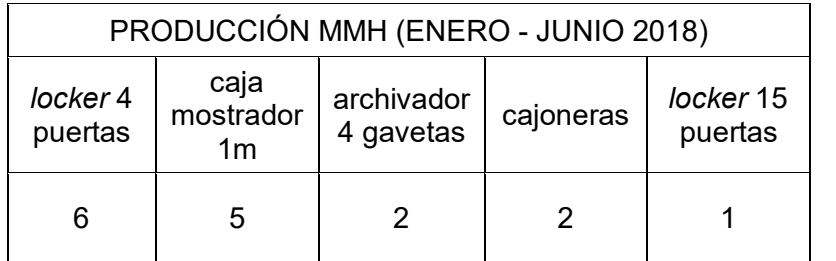

La tabla 5, indica la producción por productos de MMH en el primer semestre del año 2018, en este periodo se puede notar que las mesas para computación son los productos con mayor volumen de producción, seguidos de los *lockers* de 9 servicios.

De acuerdo a la información transmitida por la organización, para el presente análisis, existe un pedido puntual en el mes de junio de las mesas de computación, estas son las que presentan mayor volumen, pero no tienen una demanda constante y por tal motivo no son consideradas para este trabajo.

Tabla 6

*Facturación MMH (enero a junio 2018)*

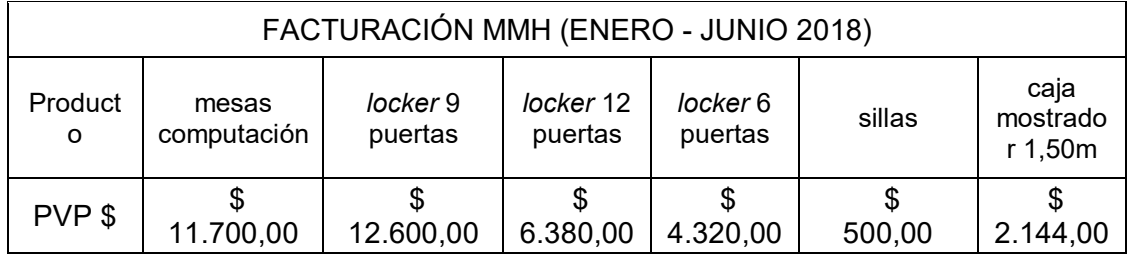

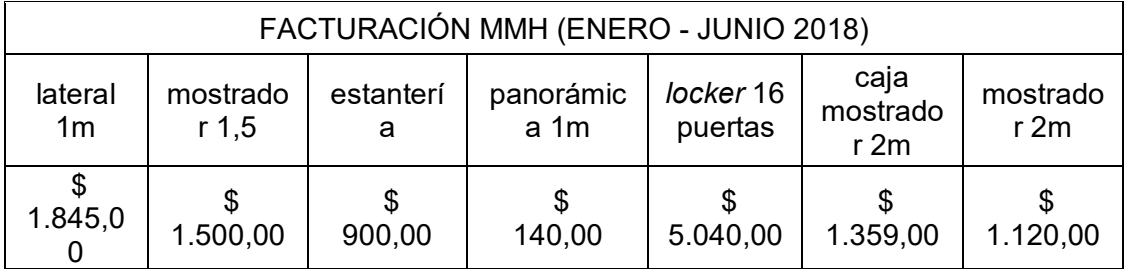

FACTURACIÓN MMH (ENERO - JUNIO 2018)

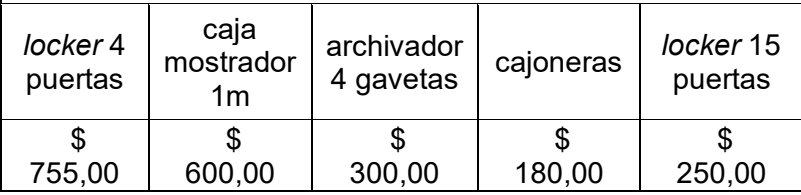

La tabla 6, indica la facturación por producto realizada en el primer semestre del año 2018, en este periodo se puede identificar a los *lockers* de 9 servicios como el producto más representativo en términos de dólares facturados para MMH,

seguido de las mesas de computación. El valor total de facturación en el primer semestre es de \$ 51.633,00.

Al agrupar a los *lockers* como una familia, el valor de facturación es de \$29.095,00. Este valor representa el 56% del total de la facturación de la empresa.

Conociendo la producción y la facturación, se analiza los productos de mayor impacto mediante el diagrama de Pareto ponderado, para determinar las prioridades sobre las cuales se debe trabajar.

Los resultados de la facturación de los productos fabricados, se indican a continuación.

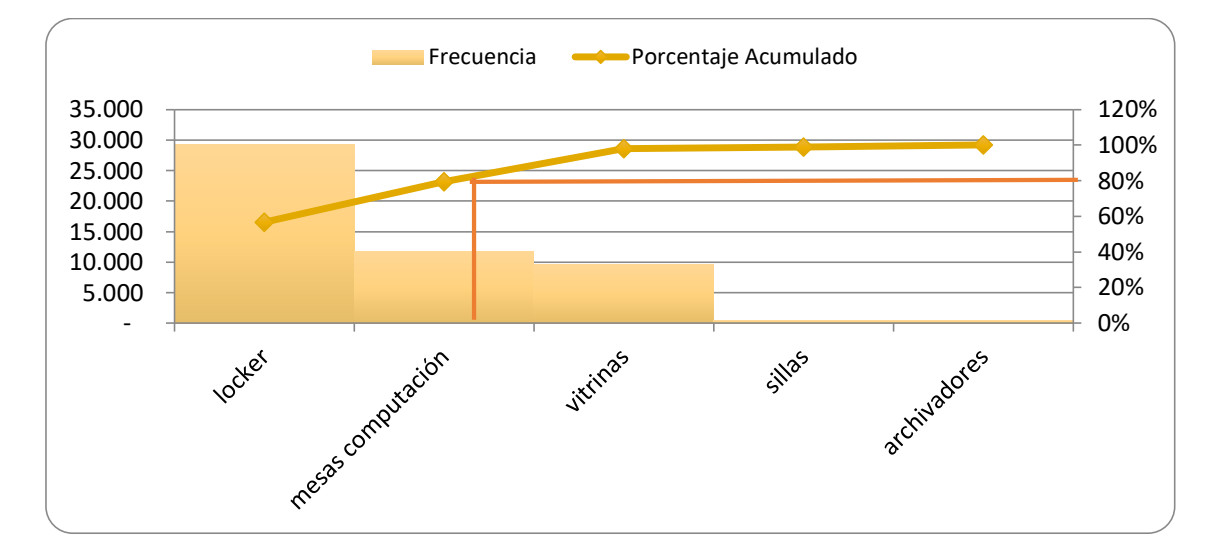

*Figura 9.* Diagrama de Pareto, facturación general por familias MMH

Del análisis del Pareto ponderado de facturación, se puede evidenciar que la familia de *lockers* son los más representativos para la empresa, en segundo lugar, están las mesas para computación.

Una vez analizada por familia de productos, es importante definir un producto sobre el cual se basa el estudio. Para ello es importante realizar un análisis por producto de manera individual, tomando en cuenta el valor de la facturación de dichos productos.

El siguiente diagrama de Pareto, muestra los productos más representativos en relación a la facturación.

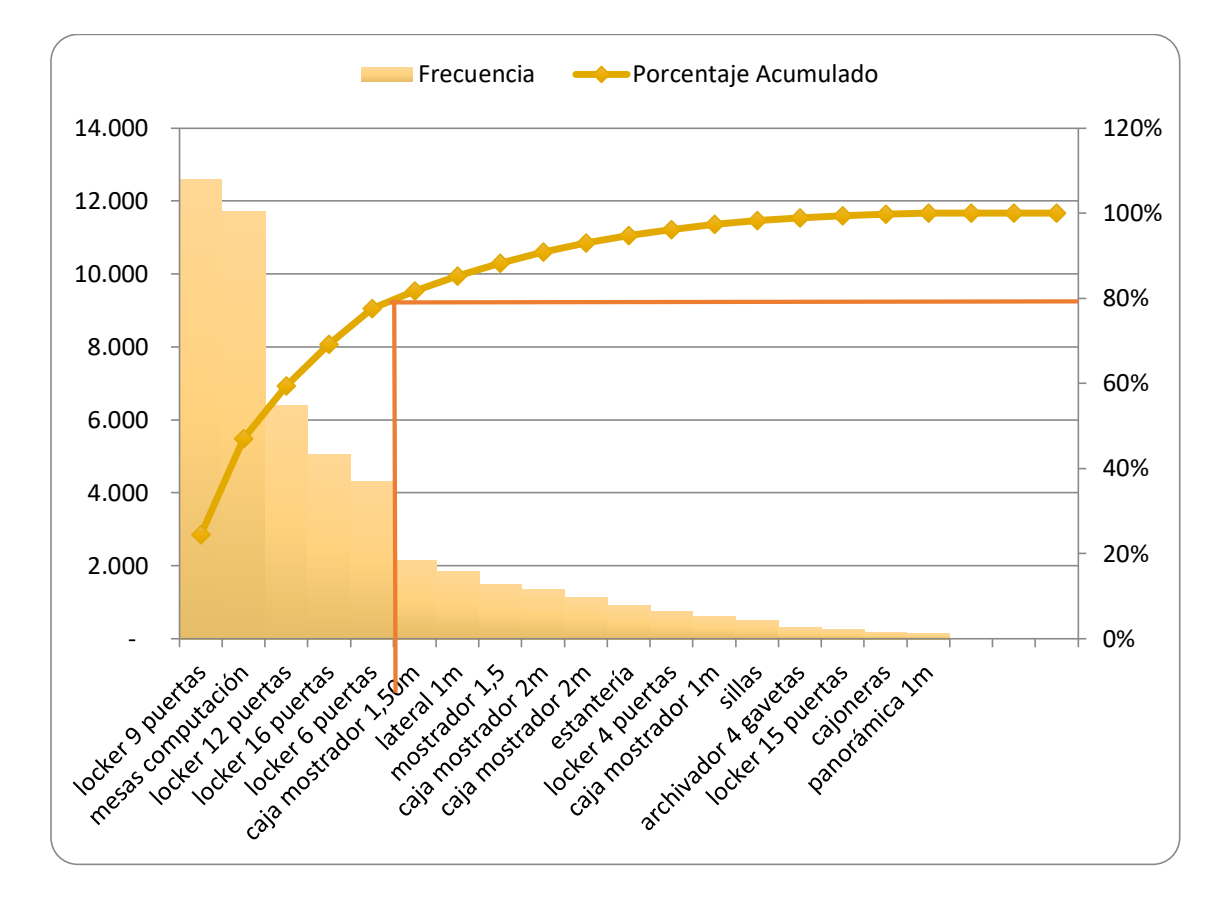

*Figura 10.* Diagrama de Pareto, facturación por productos MMH

Con el análisis realizado en base al diagrama de Pareto de la figura 10, se puede determinar que el producto en el cual se enfoca este estudio es el *locker* de 9 servicios.

## **3.2.2. Requisitos críticos para el cliente**

Una vez que se definido el producto objeto del estudio, se debe determinar los requisitos críticos para el cliente. Para este análisis se toma como base al modelo Kano, que identifica los aspectos preferentes e indican el nivel de satisfacción para el cliente, estos atributos pueden ser: normales, atractivos, requeridos, indiferentes o inversos.

Para el establecimiento del modelo Kano en MMH, se presentan las siguientes preguntas realizadas a un grupo de clientes que fueron posteriormente clasificados en atributos.

- 1. ¿Considera que la capacidad de almacenamiento del *locker* es importante?
- 2. ¿Cómo se siente con el espacio/almacenamiento de tu *locker*?
- 3. ¿Cómo se siente con la calidad del producto?
- 4. ¿Cómo se siente con el precio del producto?
- 5. ¿Cómo se sentiría si el *locker* tuviera diferentes colores?

6. ¿Cómo se sentiría si el *locker* puede presentarse en diferentes modelos (distribución)?

7. ¿Cómo se sentiría con la entrega del producto?

Al contar con la información de los clientes, podemos clasificar los atributos que el cliente tiene como requisitos críticos en la elaboración del *locker* de 9 puertas, estos atributos han sido determinados en la siguiente tabla.

## Tabla 7

## *Características básicas*

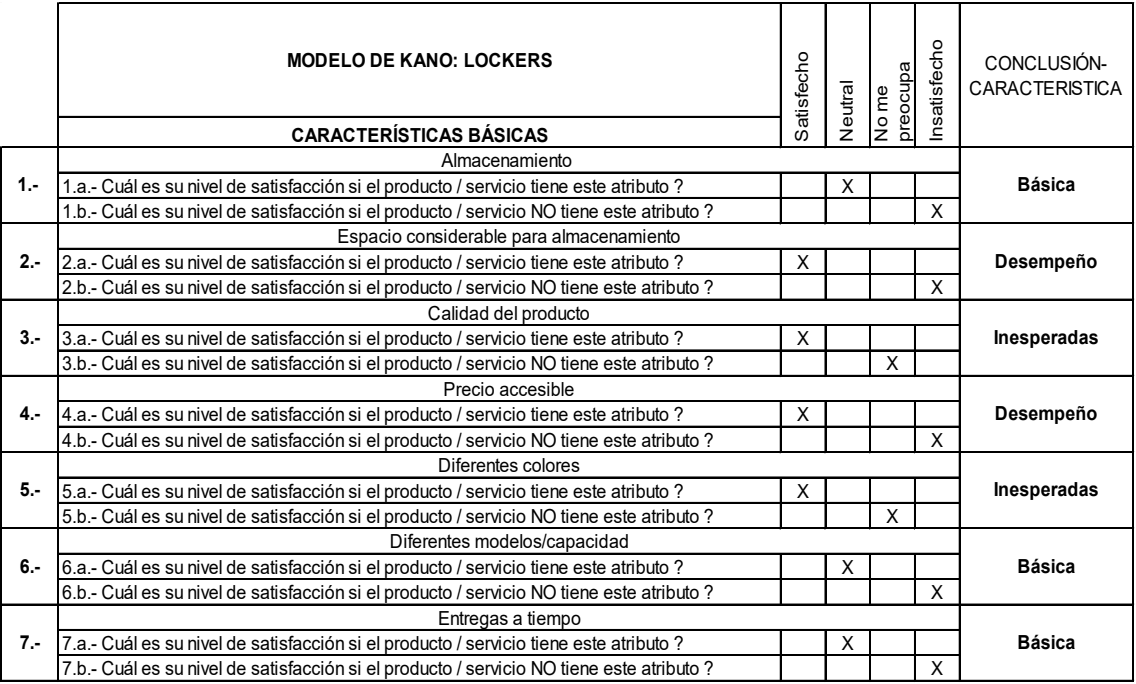

La tabla 7, muestra los atributos que han sido identificados por los clientes, en relación a las preguntas realizadas, lo que permite determinar las características que el cliente valora.

Luego de identificar los requisitos críticos del cliente, se establecen las dimensiones del Modelo. Estas se muestran en la siguiente figura.

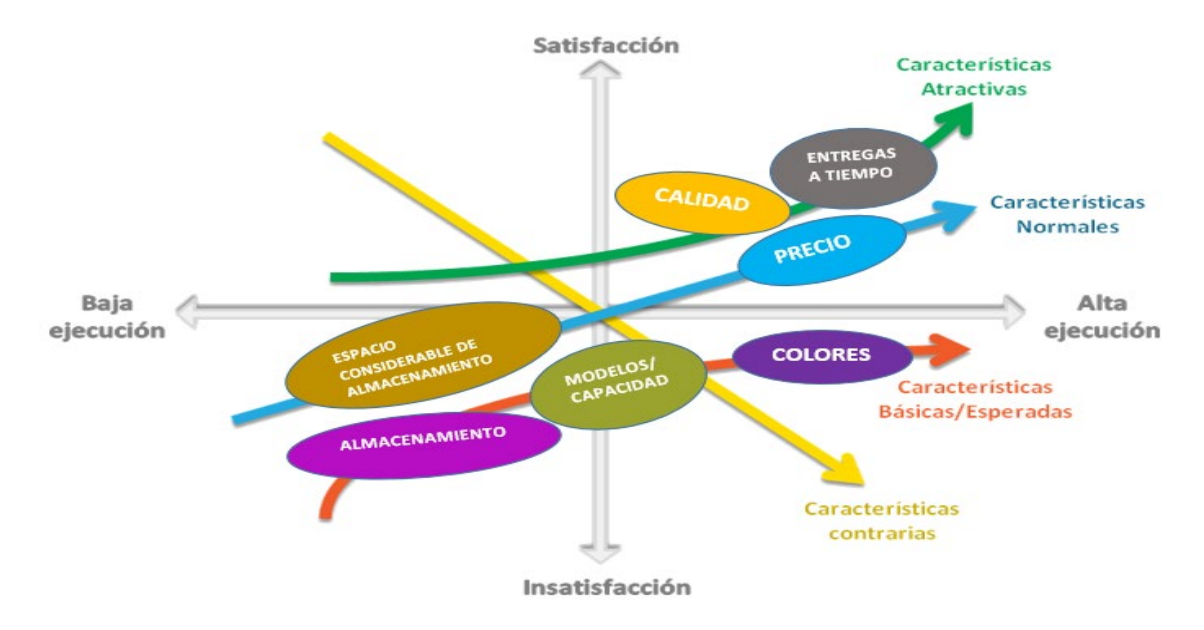

*Figura 11.* Dimensiones modelo Kano MMH

La figura 11, muestra que las características de calidad y entregas a tiempo se encuentran en la curva de características atractivas, estos atributos impactan de forma significativa en el cliente y se deben tenerlas en especial atención o potencializarlas.

Las características de espacio considerable de almacenamiento y precio de acuerdo con los clientes se consideran como normales (es bueno que lo tenga, pero no molestaría si no lo tuviera). Para este producto se consideran importantes.

Finalmente, las características de almacenamiento, modelos/capacidad y color, se consideran como básicas y por tanto con requisitos mínimos que deberían estar presentes en el producto.

Del análisis del modelo Kano se desprende que el tiempo de entrega, es una característica importante y atractiva para el cliente, por tanto, el estudio con enfoque en la reducción de tiempos es vital para cubrir este requerimiento.

## **3.2.3. Levantamiento de procesos y mapeo SIPOC**

El proceso de elaboración del *locker* de 9 servicios, se muestra en el anexo 2.

Los subprocesos en sus diferentes etapas se describen a continuación.

## **3.2.3.1. Corte**

El subproceso de corte, se lo realiza en la guillotina automática los cuerpos y puertas, y en la guillotina manual el resto de componentes. En esta sección el subproceso es crítico ya que una incorrecta dimensión genera desperdicios de materia prima.

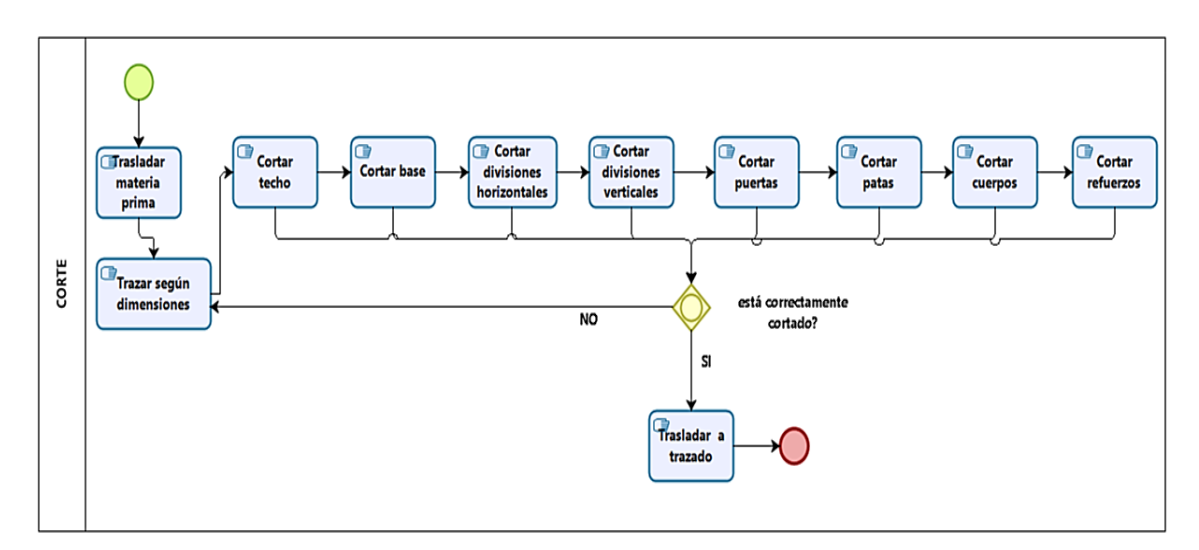

*Figura 12.* Subproceso de Corte

La figura 12, muestra el subproceso de corte, antes de ser trasladadas las partes al siguiente subproceso existe una revisión para control de calidad, durante el periodo de observaciones no se detectaron defectos.

El diagrama SIPOC de corte es el siguiente:

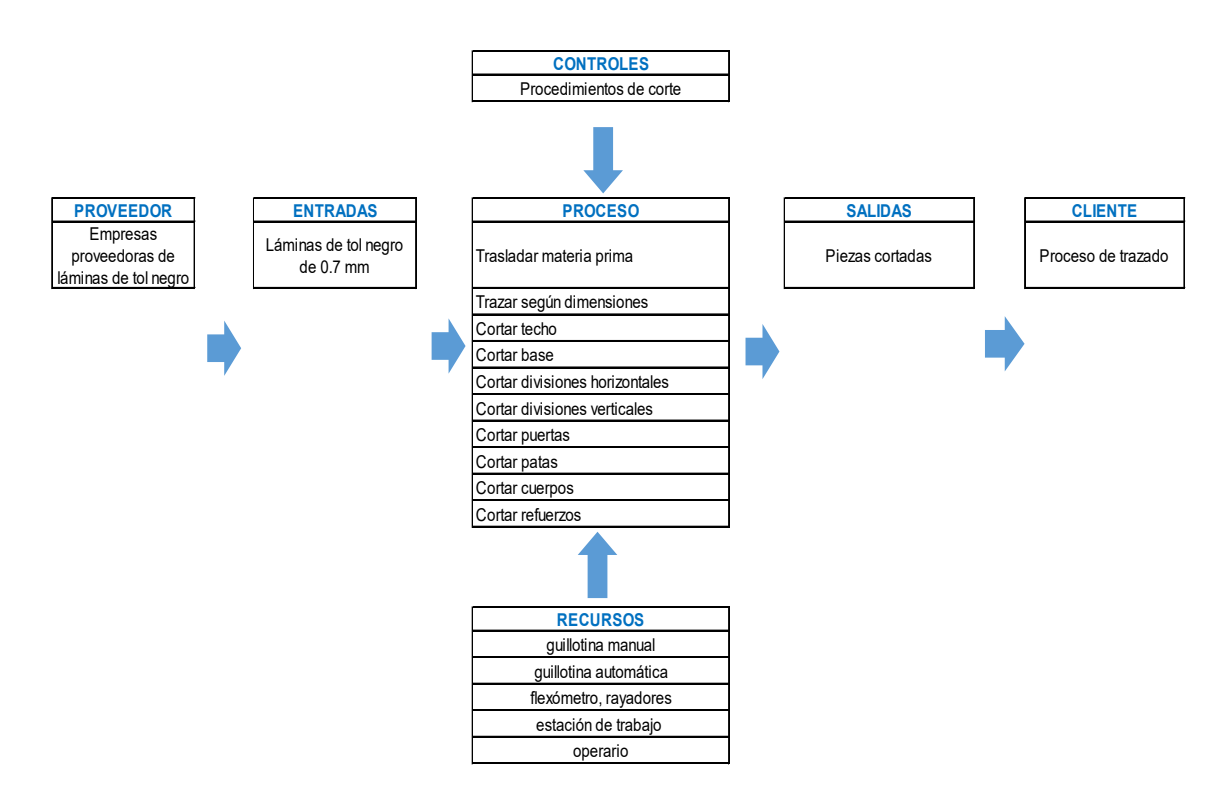

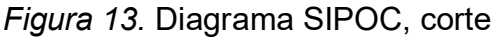

El diagrama SIPOC, identifica como entradas la materia prima y como salidas las piezas cortadas que son enviadas al siguiente subproceso que es el trazado. En este subproceso los recursos que se emplean son: humanos y materiales.

## **3.2.3.2. Trazado**

El subproceso de trazado, se lo realiza de acuerdo a las medidas de cada mueble y con la ayuda de plantillas como se muestra en la figura 14. Según lo observado en las visitas a la empresa, dichas plantillas no son patrones estándares y con el desgaste han generado márgenes de errores que no son importantes, pero deben ser corregidas.

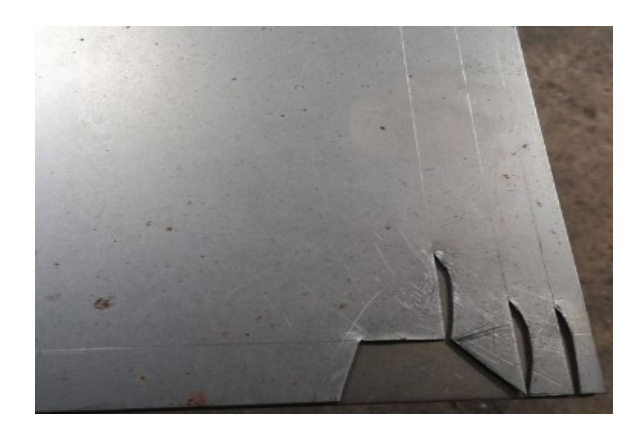

*Figura 14.* Plantilla de trazado

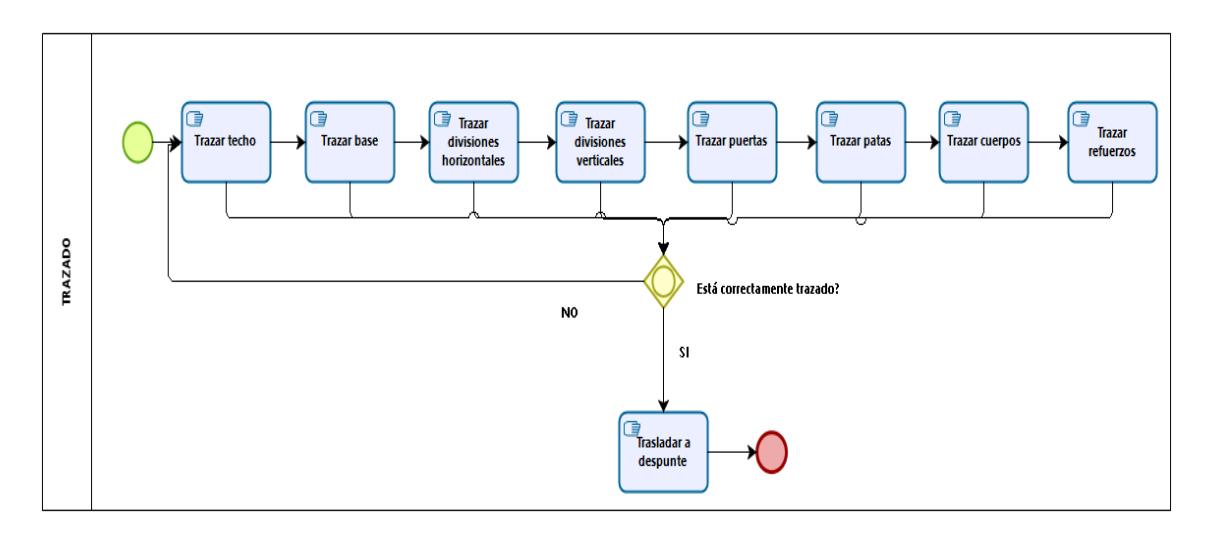

El subproceso de trazado es el siguiente:

# *Figura 15.* Subproceso de trazado

La figura 15, muestra el subproceso de trazado, antes de ser trasladadas las partes al siguiente subproceso existe una revisión para control de calidad, durante el periodo de observaciones no se detectaron defectos.

El diagrama SIPOC de trazado es el siguiente:

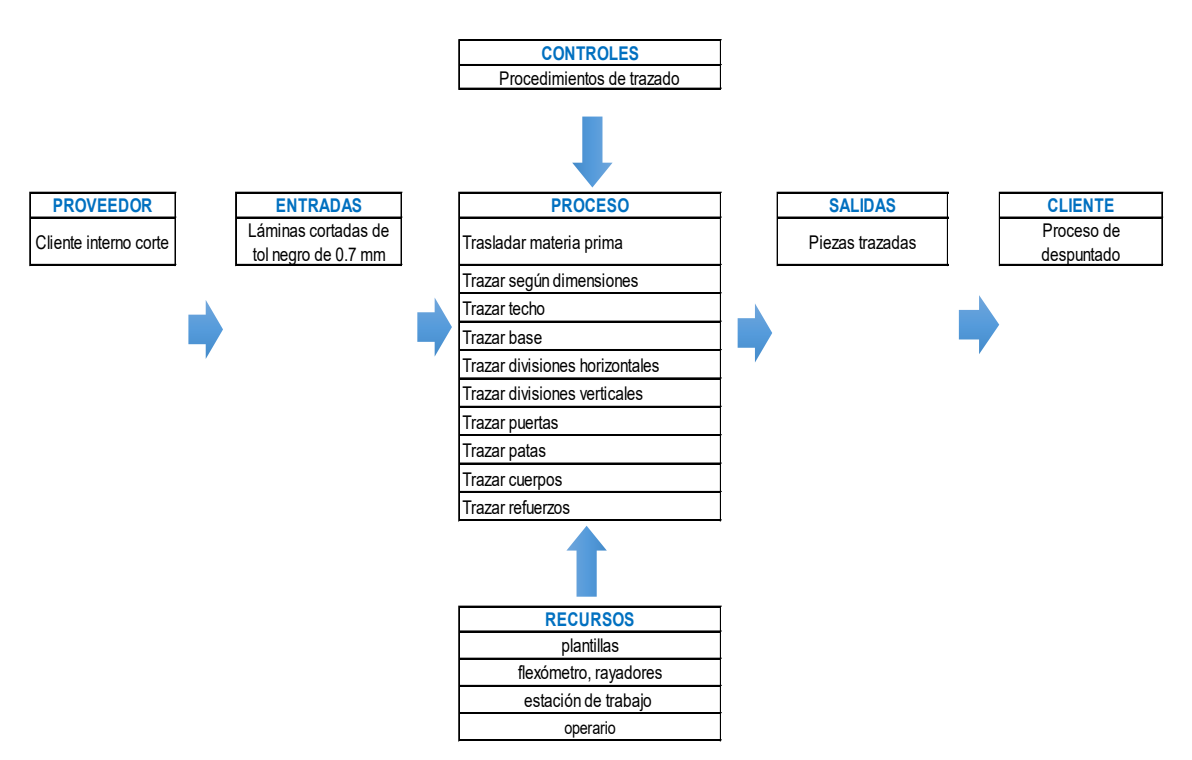

*Figura 16.* Diagrama SIPOC, trazado

El diagrama SIPOC, identifica como entradas las piezas cortadas y como salidas las piezas trazadas que son enviadas al siguiente subproceso que es el despuntado. En este subproceso los recursos que se emplean son: humanos y materiales.

## **3.2.3.3. Despunte**

El subproceso de despunte, consiste en cortar las esquinas de los componentes para facilitar el doblado y el armado. Dicho subproceso, se lo realiza de manera manual con tijera para metales, esta operación se indica en la siguiente figura.

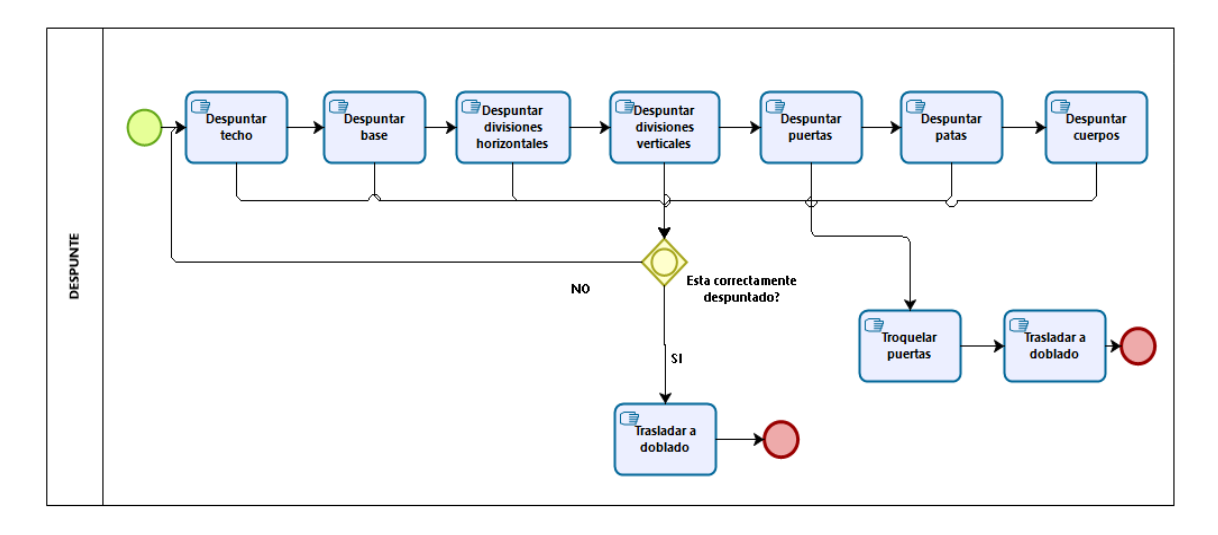

*Figura 17.* Subproceso de despuntado

La figura 17, muestra el subproceso de despuntado, en este paso se revisa de manera aleatoria la calidad del despunte, no es subproceso crítico por ende los defectos de calidad no están presentes.

El diagrama SIPOC de despuente es el siguiente:

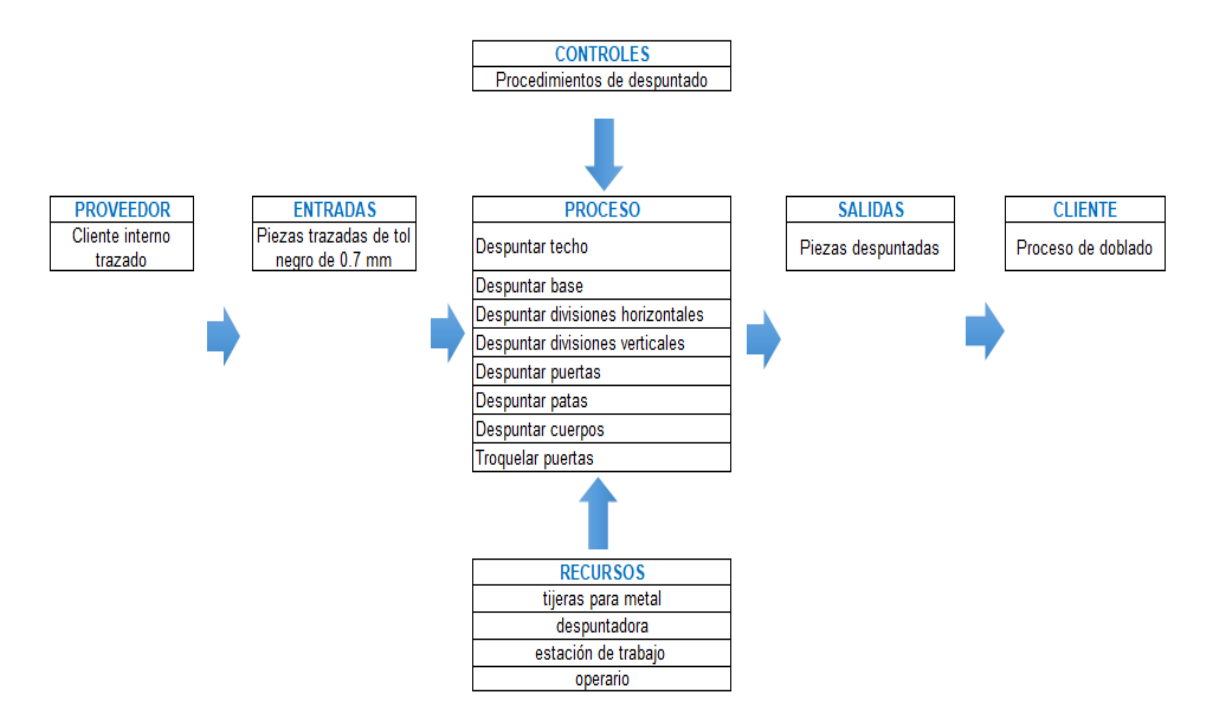

*Figura 18.* Diagrama SIPOC, despuntado

El diagrama SIPOC, identifica como entradas las piezas trazadas y como salidas las piezas despuntadas que son enviadas al siguiente subproceso que es el doblado. En este sub proceso los recursos que se emplean son: humanos y materiales.

# **3.2.3.4. Doblado**

El proceso de doblado, se lo realiza en una dobladora de muelas desmontables de manera manual, dicho proceso se lo realiza pieza por pieza y para tal efecto se emplean dos operarios, por la colocación y fijación en la máquina de las partes rayadas y los dobleces a efectuar.

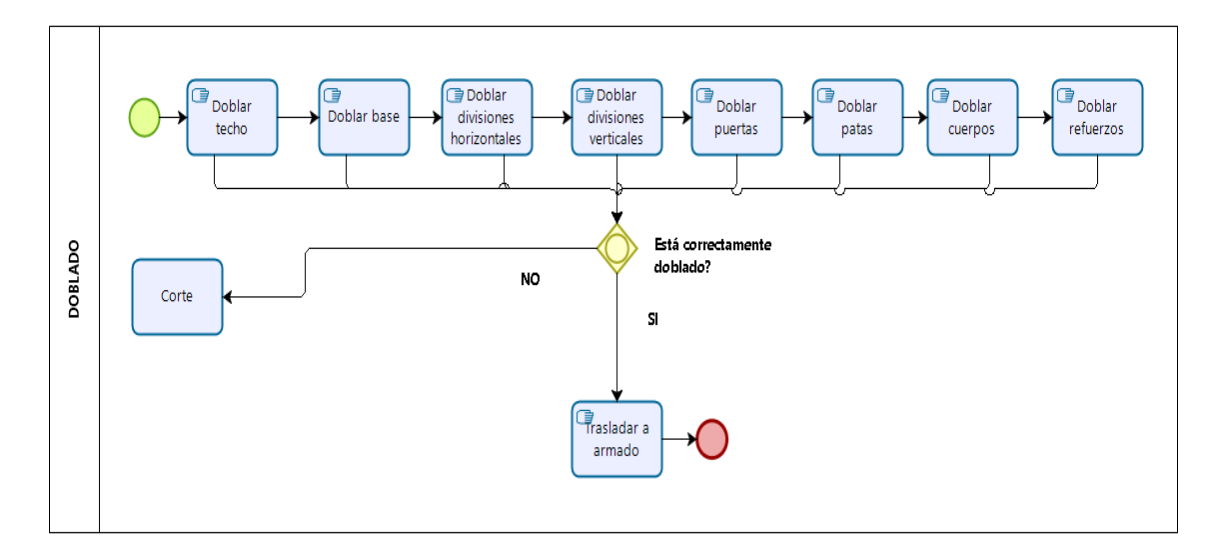

*Figura 19.* Subproceso de doblado

La figura 19, muestra el subproceso de doblado, si existe una pieza mal doblada se debe volver a cortar la misma. Por ello el subproceso se lo realiza entre 2 operarios, en el periodo de observación y según datos de la MMH no se han encontrado defectos de este tipo.

El diagrama SIPOC de doblado es el siguiente:

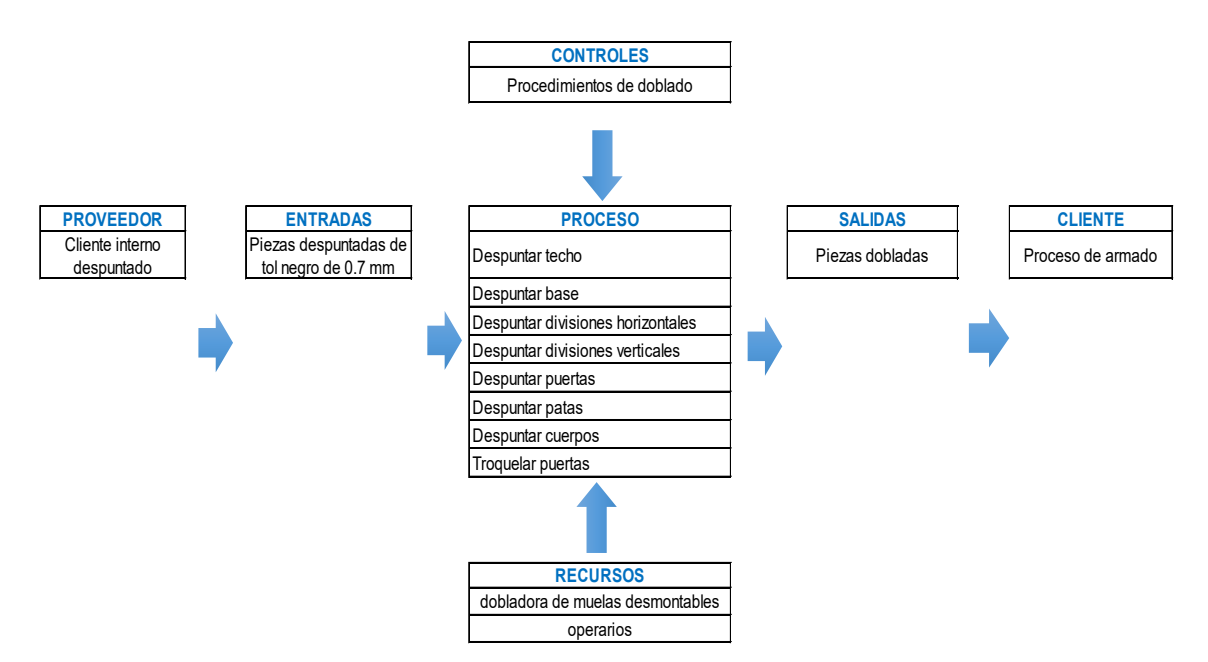

*Figura 20.* Diagrama SIPOC, doblado

El diagrama SIPOC, identifica como entradas las piezas despuntadas y como salidas las piezas dobladas que son enviadas al siguiente subproceso que es el armado. En este subproceso los recursos que se emplean son: humanos y materiales.

## **3.2.3.5. Armado**

Una vez que se tienen todos los componentes doblados, el subproceso de armado se lo realiza sobre el piso por el volumen del mueble. Dicho proceso consiste en ir soldando las piezas mediante el proceso de soldadura MIG.

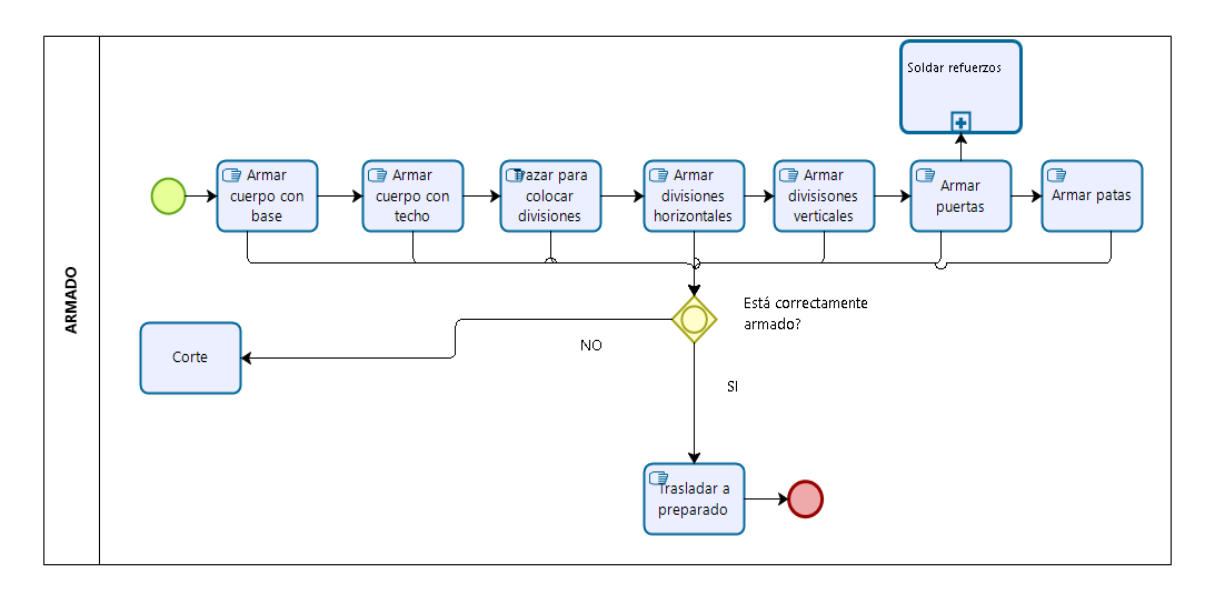

*Figura 21.* Subproceso de armado

La figura 21, muestra el subproceso de armado, si existe un mueble mal armado se debe volver al corte ya que por calidad no se puede entregar un pedido fuera de especificaciones. Por ello el subproceso se lo realiza entre 2 operarios, en el periodo de observación y según datos de la MMH no se han encontrado defectos de este tipo.

El diagrama SIPOC de armado es el siguiente:

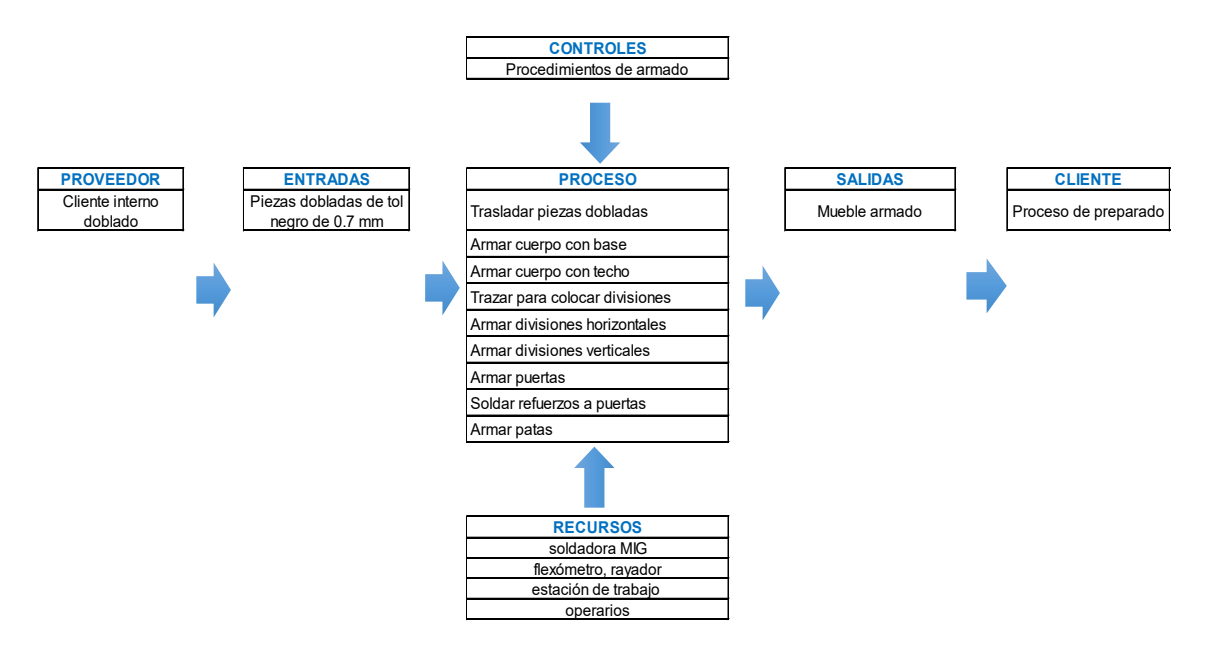

*Figura 22.* Diagrama SIPOC, armado

El diagrama SIPOC, identifica como entradas las piezas dobladas y como salidas el mueble armado que son enviadas al siguiente subproceso que es el preparado. En este subproceso los recursos que se emplean son: humanos y materiales.

# **3.2.3.6. Preparado**

El preparado consiste en el alistamiento del mueble antes de ser pintado, en este subproceso se realiza el pulido de la soldadura, rayado para colocar accesorios y remoción del aceite presente en la lámina por medio de productos químicos que eliminan dicho componente.

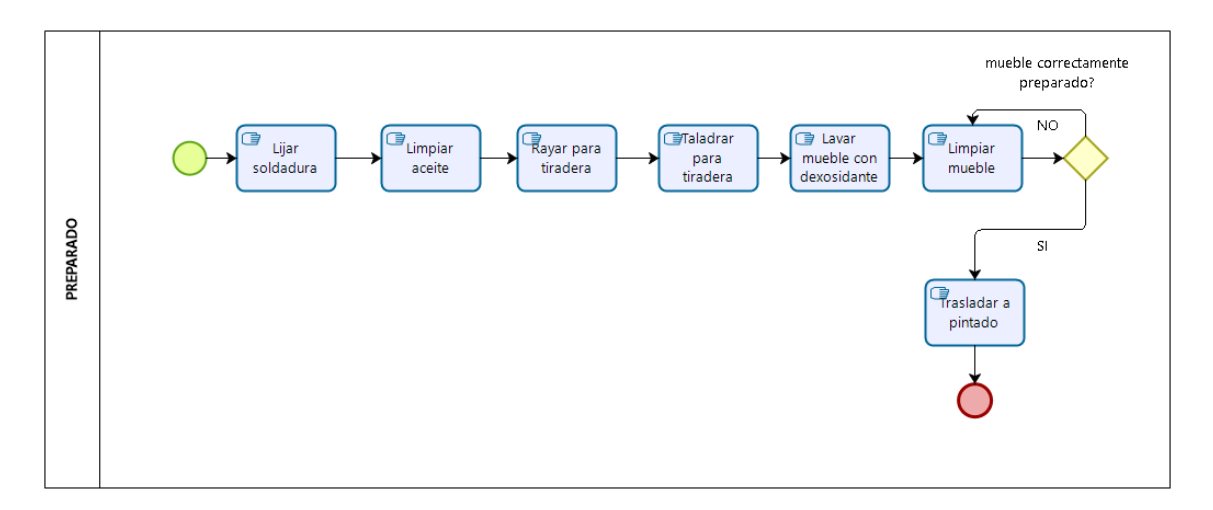

## *Figura 23.* Subproceso de preparado

La figura 23, muestra el subproceso de preparado, si existe un mueble mal preparado debe volver al proceso de limpieza, en este subproceso la eliminación de aceite propias de las láminas de tol es importante, ya que una mala preparación causa defectos en el subproceso de pintura. Según datos de la MMH no se han encontrado defectos de este tipo.

El diagrama SIPOC de preparado es el siguiente:

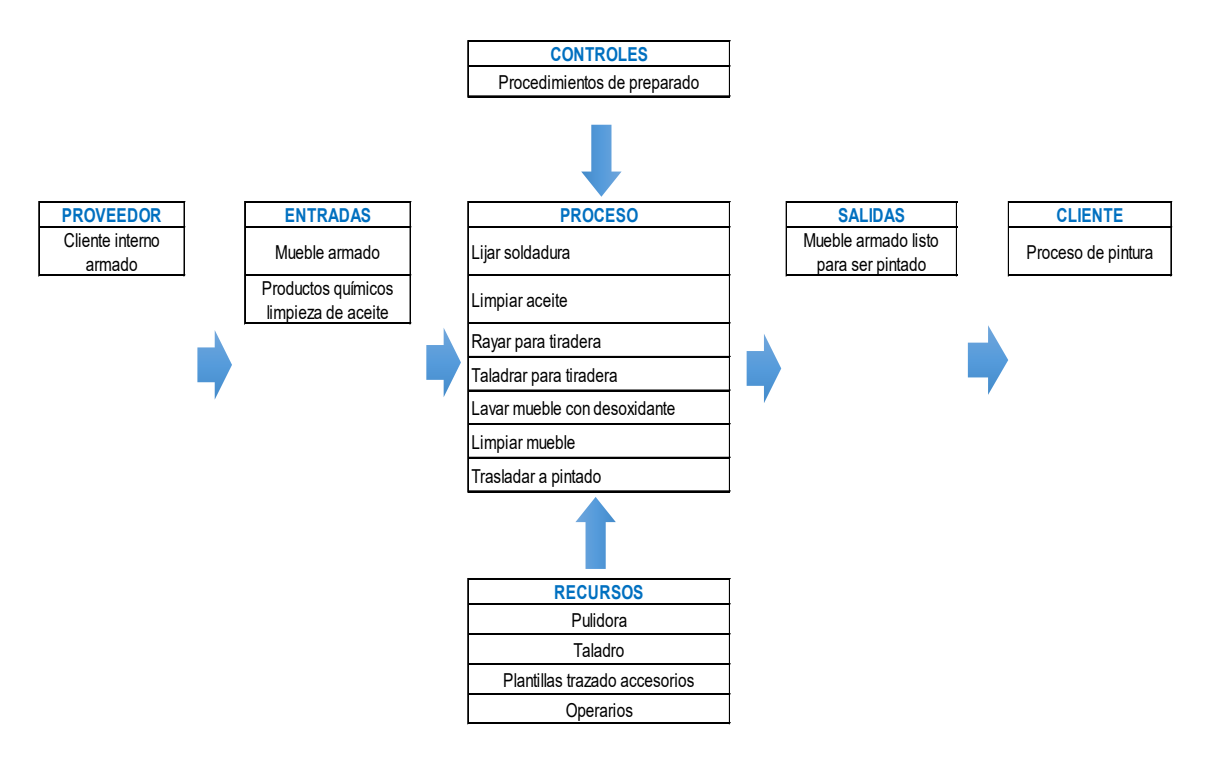

*Figura 24.* Diagrama SIPOC, preparado

El diagrama SIPOC, identifica como entradas el mueble armado y como salidas el mueble limpio para ser pintado que son enviadas al siguiente subproceso que es el pintado. En este subproceso los recursos que se emplean son: humanos y materiales.

# **3.2.3.7. Pintado**

El subproceso de pintado, se lo realiza de acuerdo al color solicitado por el cliente con pintura a base de solvente. Dicho subproceso según lo evidenciado en las visitas a la empresa, se lo realiza al aire libre generando contaminación al ambiente por la dispersión de pintura. Luego es secado al aire libre.

El subproceso se muestra en la siguiente figura.

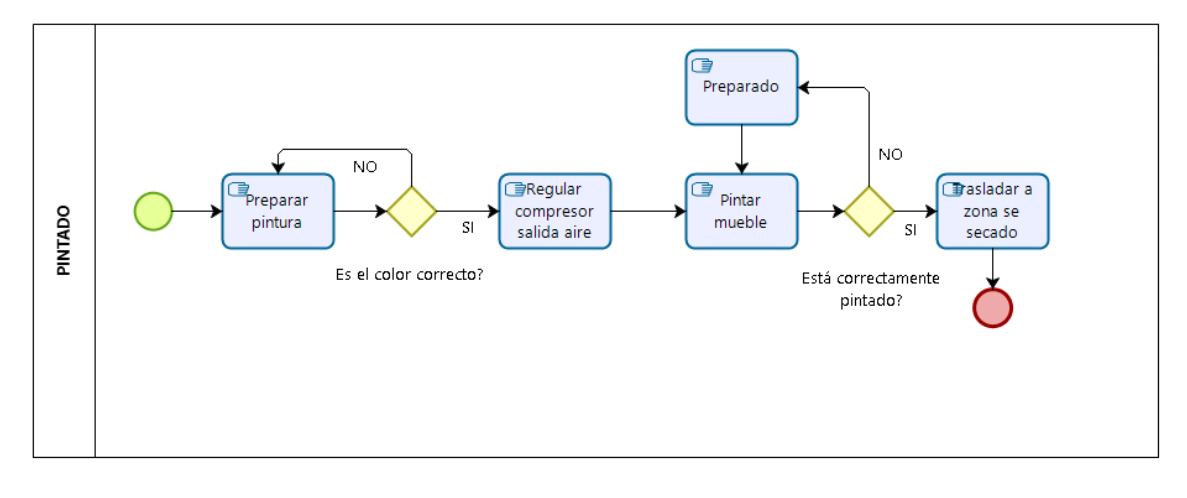

## *Figura 25.* Subproceso de pintado

La figura 25, muestra el subproceso de pintado, en este se controla la calidad del pintado y el tono del color según el requerimiento del cliente. Según datos de la MMH no se han encontrado defectos de este tipo.

El diagrama SIPOC de pintado es el siguiente:

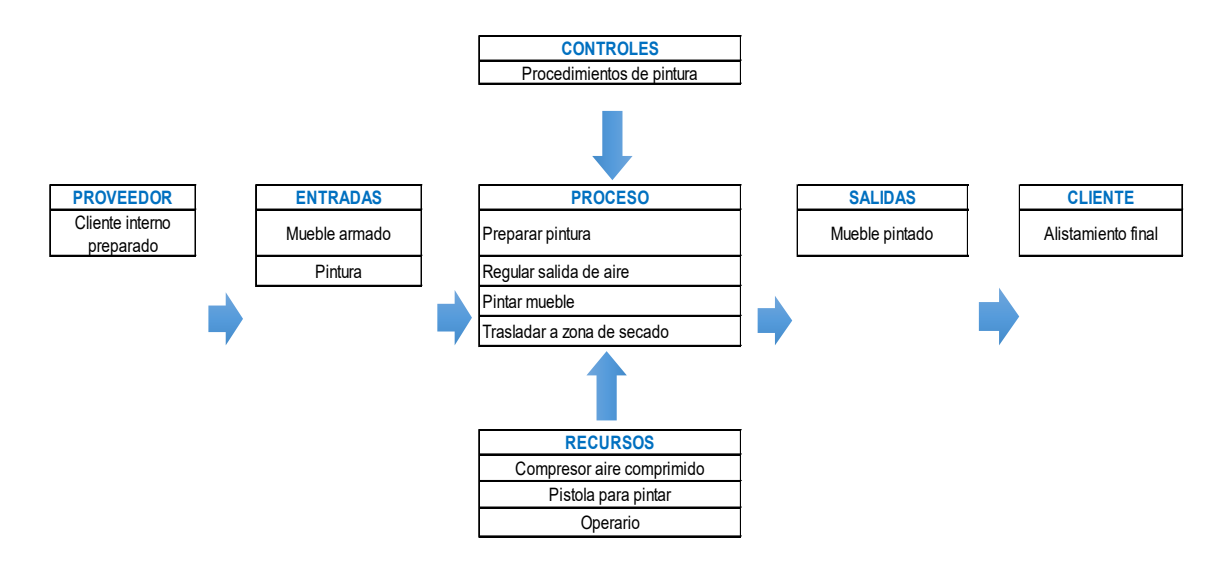

## *Figura 26.* Diagrama SIPOC, pintado

El diagrama SIPOC, identifica como entradas el mueble armado, limpio y como salidas el mueble pintado que es enviada al siguiente subproceso del alistamiento final. En este subproceso los recursos que se emplean son: humanos y materiales.

#### **3.2.3.8. Alistamiento final**

El subproceso final, consiste en la colocación de accesorios como tiraderas y cerraduras del mueble; una vez instalados los componentes, se realiza una inspección general a manera de alistamiento y limpieza previo al embalaje y posterior almacenamiento.

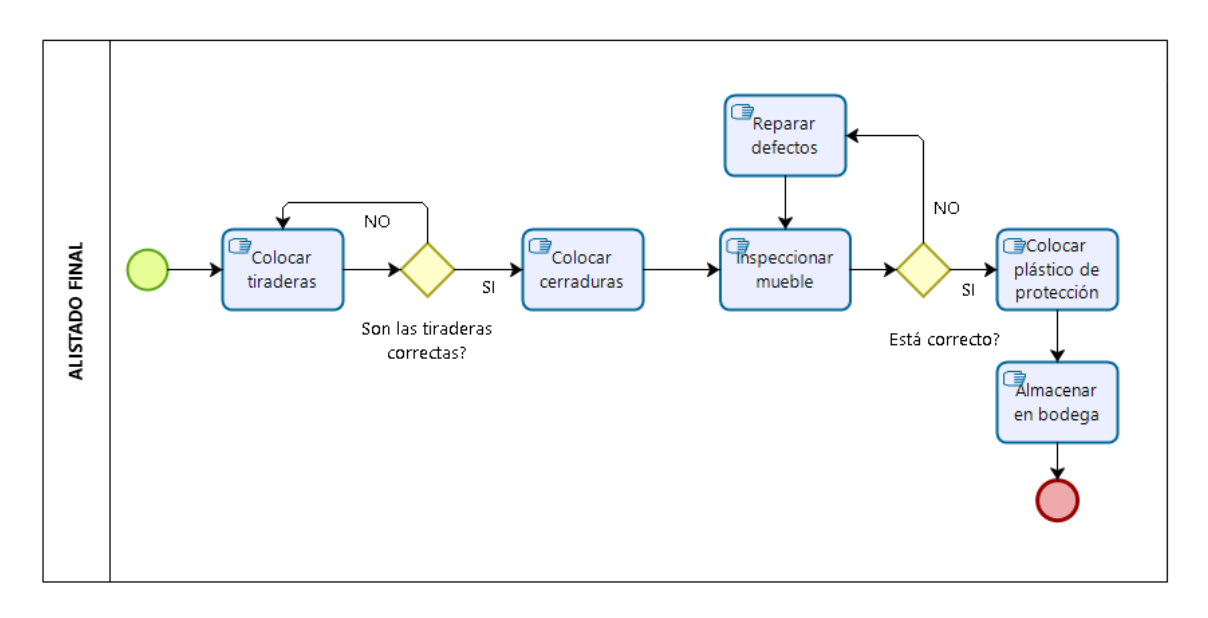

*Figura 27.* Subproceso de alistamiento final

La figura 27, muestra el subproceso de alistamiento final, se controla la calidad del mueble de manera general la parte estética en cuanto a los accesorios conforme al pedido del cliente. Según datos de la MMH no se han encontrado defectos.

El diagrama SIPOC de alistamiento final es el siguiente:

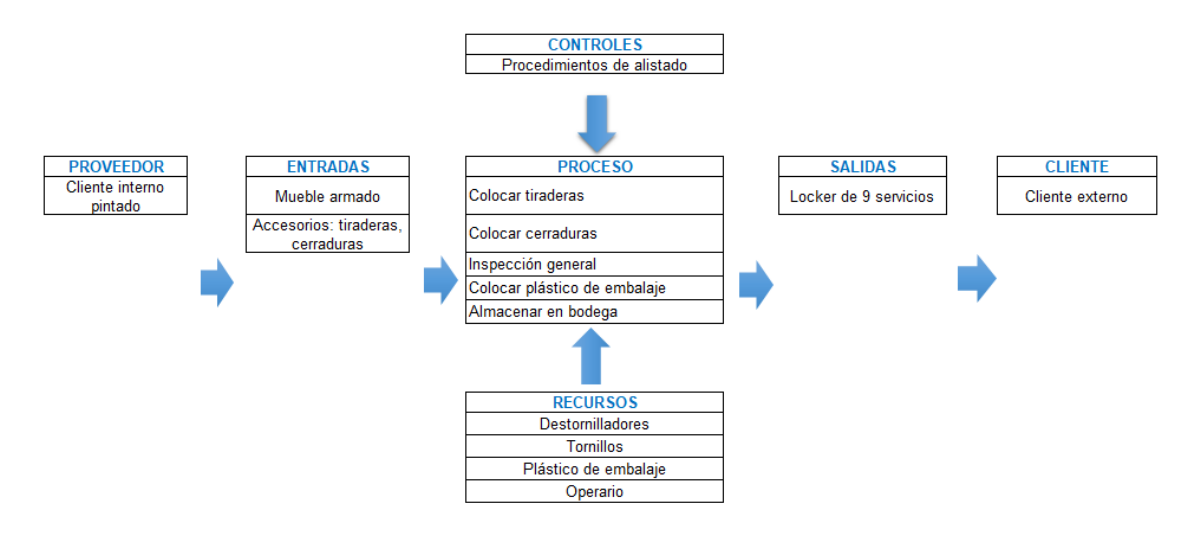

## *Figura 28.* Diagrama SIPOC, alistamiento final

El diagrama SIPOC, identifica como entradas el mueble pintado y como salidas el mueble listo para el despacho y entrega al cliente. En este subproceso los recursos que se emplean son: humanos y materiales.

Una vez levantados los subprocesos, es importante pasar a la definición del problema que presenta la organización y sobre el cual se basa el proyecto.

# **3.2.4. Árbol de definición del problema**

Durante las entrevistas y las visitas a MMH para conocer y medir el proceso productivo, se ha podido identificar desperdicios que afectan el cumplimiento de entrega a tiempo de los productos. Este problema se lo ha podido identificar en el siguiente árbol de definición.

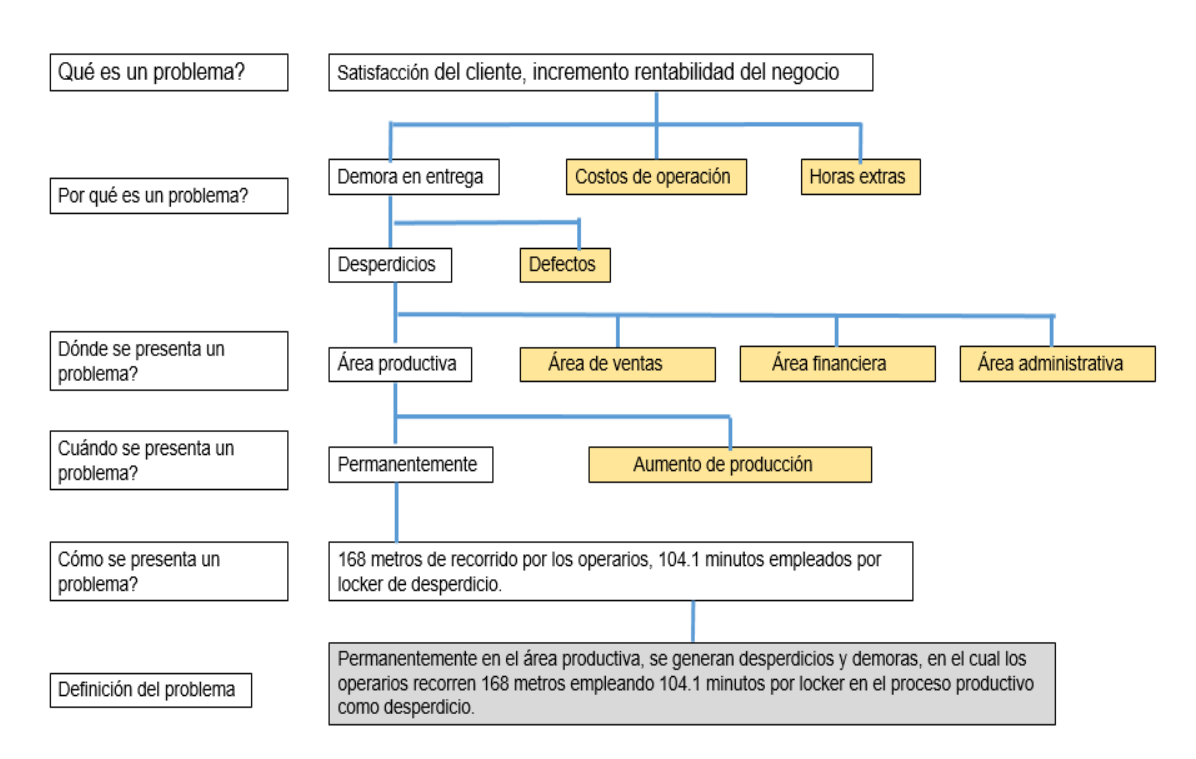

# *Figura 29.* Árbol de definición del problema

El árbol de definición es una herramienta que ayuda a describir el problema que presenta la empresa, en la figura 29 se desarrolla la herramienta con la finalidad de definir el problema que es objeto de este estudio y que es la base para la propuesta de mejora. En esta etapa se define que los desperdicios presentes afectan al proceso de fabricación de *lockers.*

Finalizadas las tareas en la etapa del Definir, se muestra el siguiente resumen con los puntos más importantes y que son objeto del análisis para las posteriores etapas del DMAIC.

Tabla 8

*Resumen actividades del Definir*

## DEFINIR

Determinación de los productos que más capacidad de producción necesitan en base a un Pareto. La producción de este o estos productos serán el foco de la propuesta de mejora: *Lockers* constituyen el 54% de la demanda de producción

Levantamiento de procesos para conocer el proceso de fabricación

Planteamiento del Problema y de la hipótesis, para problema de baja producción de *lockers,* es posible que el proceso tenga desperdicios.

La tabla 8, indica el resumen de la primera etapa del DMAIC, que es el definir, en esta etapa se identifica que los *lockers* de 9 servicios son los productos objeto del estudio por ser los más representativos en términos monetarios para la empresa y se define el problema que está presente en el proceso de fabricación.

#### **3.3. Medir**

En la metodología DMAIC, la etapa del medir tiene como objetivo la recolección de datos que indican el desempeño del proceso y muestran la situación actual.

Para tal recolección de datos partimos de una identificación de orden y limpieza. Posterior a ello, se realiza el estudio de tiempos que nos permite identificar el tiempo de ciclo de la fabricación de un mueble, se identifican aquellas actividades que generan valor agregado y las que retrasan el proceso de la producción por medio del diagrama de recorrido e hilos del proceso. Este análisis es el punto de partida en la identificación de desperdicios.

#### **3.3.1. Identificación de Orden y limpieza**

En el trascurso de la visita a la empresa, se ha podido detectar problemas en relación al orden y la limpieza del área productiva. Las condiciones observadas son propias de un taller artesanal, en el que los conceptos de herramientas como 5´Ss no son parte de la cultura organizacional, y aportan a la generación de desperdicios en el proceso.

## **3.3.2. Cálculo del OEE del proceso**

Para analizar el OEE del proceso de fabricación del *locker* de 9 puertas, es importante determinar la demanda que ha tenido MMH en el primer semestre.

#### *Tabla 9*

#### *Demanda de locker en el primer semestre 2018*

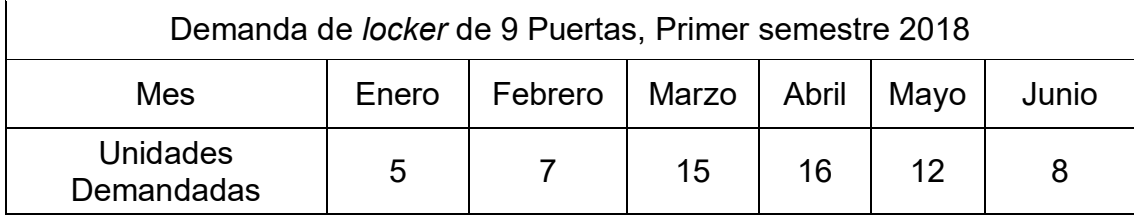

En el mes de abril se tiene la mayor demanda de producción de muebles con un total de 16, en los restantes meses la demanda es variable ya que solo se trabaja por pedidos de clientes, para efectos de cálculo se toman los datos del tiempo comprometido en la elaboración de este producto, el tiempo restante se emplea en la fabricación de las otras líneas.

Conocida la demanda, se procede a determinar la ocupación en horas que ha presentado el producto en el primer semestre como se muestra en la figura 30.
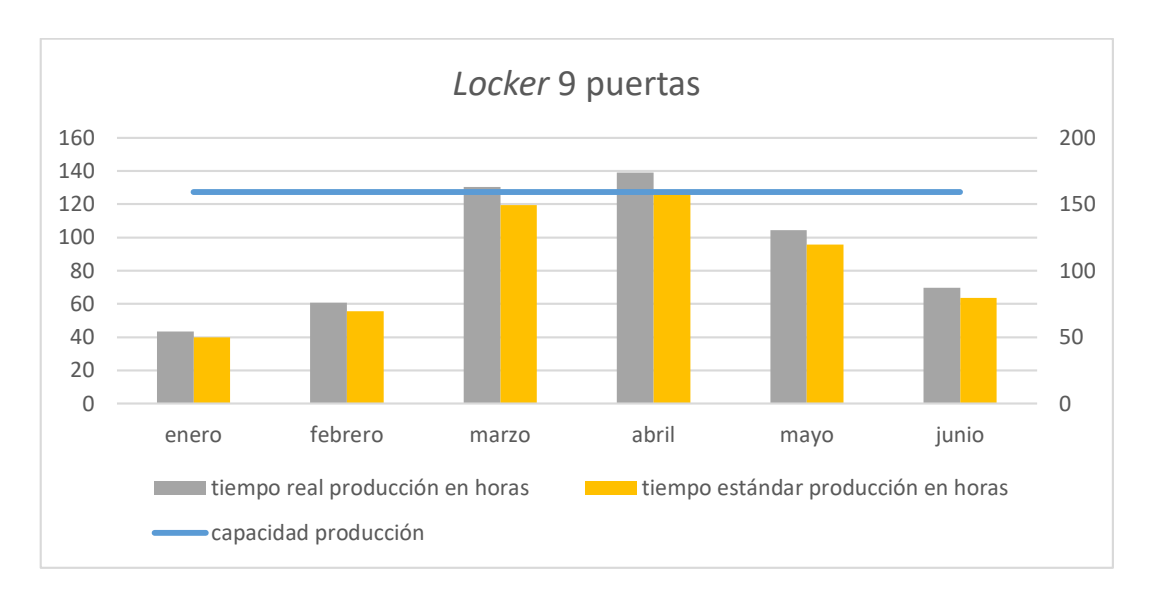

*Figura 30.* Producción *locker* 9 puertas

La información del tiempo total, es suministrada por la empresa de acuerdo a datos de programación que manejan y al análisis realizado.

Para el cálculo del OEE, tomamos los conceptos anotados en el marco teórico.

Disponibilidad. - nos permite determinar el tiempo que se está empleando para el proceso de fabricación. Su cálculo es el siguiente:

$$
Disponibilidad = \frac{Ttempo\,\,disponible}{Ttempo\,\,Total}
$$
 (Ecuación 7)

 $T$ iempo disponible =  $T$ iempo  $Total - T$ iempos por paros (Ecuación 8)

Disponibilidad  $=\frac{144 \text{ horas} - 7,56 \text{ h}}{144 \text{ horas}}$ 144

Disponibilidad =  $94,8\%$ 

El tiempo disponible se obtiene multiplicando las horas que lleva fabricar un mueble, dato mostrado en la tabla 10, por los 16 *lockers* que fueron el pedido de abril.

El tiempo por paros ha sido determinado según la información de MMH en el proceso de observación.

Eficiencia. - nos permite determinar el porcentaje de cumplimiento alcanzado al relacionar la producción real, en referencia a la producción teórica. El cálculo es el siguiente:

> $ficiencia = \frac{Production real}{Production teórica}$  (Ecuación 9) ficiencia =  $\frac{16}{20}$ 20  $Eficiencia = 80%$

Para efectos de cálculo de la eficiencia, y en base al estudio la capacidad teórica mostrada en la tabla 10. La empresa puede fabricar 20 muebles al mes.

Calidad. - nos permite determinar los desperdicios por reprocesos al relacionar los productos sin defectos en relación a la totalidad de productos.

$$
Calidad = \frac{Production\ real\ sin\ defectos}{Production\ total}
$$
 (Ecuación 10)

\n
$$
Calidad = \frac{16\ muebles}{16\ muebles}
$$

\n
$$
Calidad = 100\%
$$

Al tratarse de un producto que no representa altos estándares de calidad el porcentaje es del 100%.

Cálculo del OEE. - el cálculo determinado para el proceso de fabricación de *locker* de 9 servicios en el mes de abril es:

> $OEE = Disponibildad * Eficiencia * Calidad$  $OEE = 0.948 * 0.8 * 1$  $0EE = 75,8%$

Es importante señalar que dicho resultado (76%), indica que debemos trabajar en optimizar los tiempos de fabricación para eliminar desperdicios y aumentar la capacidad teórica de producción, en el caso de que la demanda se incremente, o, al disminuir los tiempos de fabricación, la disponibilidad de los operarios de pueda emplear en otros productos.

#### **3.3.3. Estudio de tiempos**

El estudio de tiempos, permite determinar el tiempo estándar de fabricación de un mueble, partiendo de la muestra de datos que para este caso son 10 ciclos, de acuerdo a la tabla de determinación de muestras de la empresa *General Electric.* La toma de estos tiempos se lo ha realizado a distintas horas del día de la jornada laboral, con la finalidad de registrar el desempeño a primeras horas de día, así como a las ultimas horas donde este desempeño es menor y se lo ha realizado a un solo operario.

El cálculo del tiempo estándar ha sido mostrado en el marco teórico y para este estudio se muestran los resultados obtenidos en las diferentes tablas de análisis que toma las consideraciones de valoración de empresa Westinghouse y suplementos de descanso de la OIT, que son valores asignados de acuerdo a las condiciones descritas en la tabla.

El estudio de tiempos se lo ha realizado en todos los subprocesos bajo las condiciones de cada uno de ellos, los resultados se muestran a continuación.

#### **3.3.3.1. Corte**

El subproceso de corte, se lo realiza con 2 operarios.

El cálculo del tiempo normal o básico, determina que es de 53,1 minutos, como se muestra en el anexo 3. Este tiempo considera las 10 mediciones realizadas y el factor de valoración asignado a cada operación por el desenvolvimiento del operario.

El análisis del coeficiente de descuento que toma los suplementos constantes y variables, se muestra en el anexo 4.

El estudio de tiempos, define que el tiempo de ciclo del subproceso de corte es de 61,09 minutos por mueble, como se muestra en el anexo 5. Este tiempo es considerando la valoración del operario y los suplementos constantes y variables que presenta el subproceso.

El diagrama de flujo muestra las actividades realizadas, los tiempos y desplazamientos. En él se pueden evidenciar los desperdicios presentes en el corte, al categorizar las actividades que se deben eliminar, el diagrama se muestra en el anexo 6.

## **3.3.3.2. Trazado**

El subproceso de trazado, lo realiza 1 operario.

El cálculo del tiempo normal o básico, determina que es de 13,74 minutos, como se muestra en el anexo 7. Este tiempo considera las 10 mediciones realizadas y el factor de valoración asignado a cada operación por el desenvolvimiento del operario.

El análisis del coeficiente de descuento que toma los suplementos constantes y variables, se muestra en el anexo 8.

El estudio de tiempos, define que el tiempo de ciclo del subproceso de trazado es de 15,36 minutos por mueble, como se muestra en el anexo 9. Este tiempo es considerando la valoración del operario y los suplementos constantes y variables que presenta el subproceso.

El diagrama de flujo muestra las actividades realizadas, los tiempos y desplazamientos. En él se pueden evidenciar los desperdicios presentes en el trazado, al categorizar las actividades que se deben eliminar, el diagrama se muestra en el anexo 10.

### **3.3.3.3. Despuntado**

El subproceso de despuntado, lo realiza 1 operario.

El cálculo del tiempo normal o básico, determina que es de 7,05 minutos, como se muestra en el anexo 11. Este tiempo considera las 10 mediciones realizadas y el factor de valoración asignado a cada operación por el desenvolvimiento del operario.

El análisis del coeficiente de descuento que toma los suplementos constantes y variables, se muestra en el anexo 12.

El estudio de tiempos, define que el tiempo de ciclo del subproceso de despuntado es de 7,87 minutos por mueble, como se muestra en el anexo 13. Este tiempo es considerando la valoración del operario y los suplementos constantes y variables que presenta el proceso.

El diagrama de flujo muestra las actividades realizadas, los tiempos y desplazamientos. En él se pueden evidenciar los desperdicios presentes en el despuntado, al categorizar las actividades que se deben eliminar, el diagrama se muestra en el anexo 14.

#### **3.3.3.4. Doblado**

El subproceso de doblado, se lo realiza con 2 operarios.

El cálculo del tiempo normal o básico, determina que es de 67,68 minutos, como se muestra en el anexo 15. Este tiempo considera las 10 mediciones realizadas y el factor de valoración asignado a cada operación por el desenvolvimiento del operario.

El análisis del coeficiente de descuento que toma los suplementos constantes y variables, se muestra en el anexo 16.

El estudio de tiempos, define que el tiempo de ciclo del subproceso de doblado es de 75,96 minutos por mueble, como se muestra en el anexo 17. Este tiempo es considerando la valoración del operario y los suplementos constantes y variables que presenta el proceso.

El diagrama de flujo muestra las actividades realizadas, los tiempos y desplazamientos. En él se pueden evidenciar los desperdicios presentes en el doblado, al categorizar las actividades que se deben eliminar, el diagrama se muestra en el anexo 18.

### **3.3.3.5. Armado**

El subproceso de armado, lo realiza 1 operario.

El cálculo del tiempo normal o básico, determina que es de 127,58 minutos, como se muestra en el anexo 19. Este tiempo considera las 10 mediciones realizadas y el factor de valoración asignado a cada operación por el desenvolvimiento del operario.

El análisis del coeficiente de descuento que toma los suplementos constantes y variables, se muestra en el anexo 20.

El estudio de tiempos, define que el tiempo de ciclo del proceso de armado es de 145,67 minutos por mueble, como se muestra en el anexo 21. Este tiempo es considerando la valoración del operario y los suplementos constantes y variables que presenta el proceso.

El diagrama de flujo muestra las actividades realizadas, los tiempos y desplazamientos. En él se pueden evidenciar los desperdicios presentes en el armado, al categorizar las actividades que se deben eliminar, el diagrama se muestra en el anexo 22.

### **3.3.3.6. Preparado**

El subproceso de preparado, lo realiza 1 operario.

El cálculo del tiempo normal o básico, determina que es de 69,10 minutos, como se muestra en el anexo 23. Este tiempo considera las 10 mediciones realizadas y el factor de valoración asignado a cada operación por el desenvolvimiento del operario.

El análisis del coeficiente de descuento que toma los suplementos constantes y variables, se muestra en el anexo 24.

El estudio de tiempos, define que el tiempo de ciclo del subproceso de preparado es de 78,55 minutos por mueble, como se muestra en el anexo 25. Este tiempo es considerando la valoración del operario y los suplementos constantes y variables que presenta el proceso.

El diagrama de flujo muestra las actividades realizadas, los tiempos y desplazamientos. En él se pueden evidenciar los desperdicios presentes en el preparado, al categorizar las actividades que se deben eliminar, el diagrama se muestra en el anexo 26.

#### **3.3.3.7. Pintado**

El subproceso de pintado, lo realiza 1 operario.

El cálculo del tiempo normal o básico, determina que es de 85,02 minutos, como se muestra en el anexo 27. Este tiempo considera las 10 mediciones realizadas y el factor de valoración asignado a cada operación por el desenvolvimiento del operario.

El análisis del coeficiente de descuento que toma los suplementos constantes y variables, se muestra en el anexo 28.

El estudio de tiempos, define que el tiempo de ciclo del subproceso de pintado es de 87,95 minutos por mueble, como se muestra en el anexo 29. Este tiempo es considerando la valoración del operario y los suplementos constantes y variables que presenta el proceso.

El diagrama de flujo muestra las actividades realizadas, los tiempos y desplazamientos. En él se pueden evidenciar los desperdicios presentes en el pintado, al categorizar las actividades que se deben eliminar, el diagrama se muestra en el anexo 30.

## **3.3.3.8. Alistamiento Final**

El subproceso de alistamiento final, lo realiza 1 operario.

El cálculo del tiempo normal o básico, determina que es de 46,47 minutos, como se muestra en el anexo 31. Este tiempo considera las 10 mediciones realizadas y el factor de valoración asignado a cada operación por el desenvolvimiento del operario.

El análisis del coeficiente de descuento que toma los suplementos constantes y variables, se muestra en el anexo 32.

El estudio de tiempos, define que el tiempo de ciclo del subproceso de alistamiento final es de 49,30 minutos por mueble, como se muestra en el anexo 33. Este tiempo es considerando la valoración del operario y los suplementos constantes y variables que presenta el proceso.

El diagrama de flujo muestra las actividades realizadas, los tiempos y desplazamientos. En él se pueden evidenciar los desperdicios presentes en el alistamiento final, al categorizar las actividades que se deben eliminar, el diagrama se muestra en el anexo 34.

## **3.3.3.9. Tiempo Total de ciclo de fabricación**

El tiempo total de ciclo de la elaboración de 1 mueble de 9 servicios, se ha determinado en base al estudio de tiempos de cada subproceso que ha sido mostrado en las etapas anteriores. Este tiempo se muestra en la tabla 10.

## Tabla 10

*Tiempo total de ciclo y capacidad de producción*

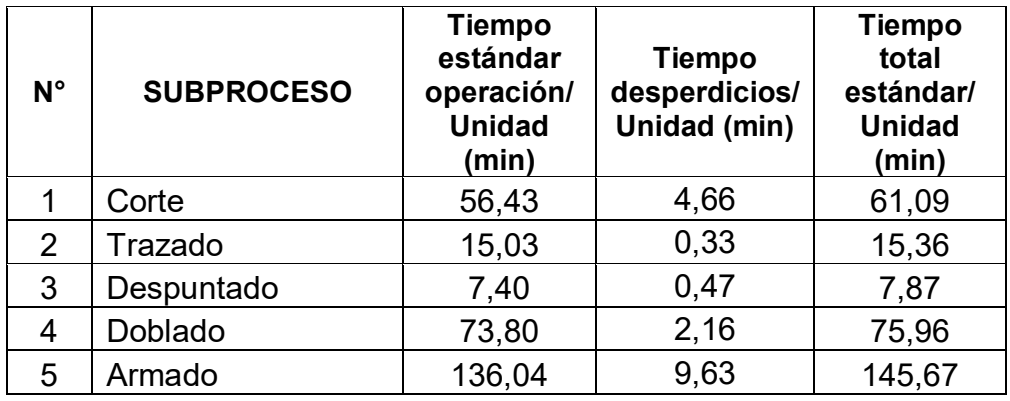

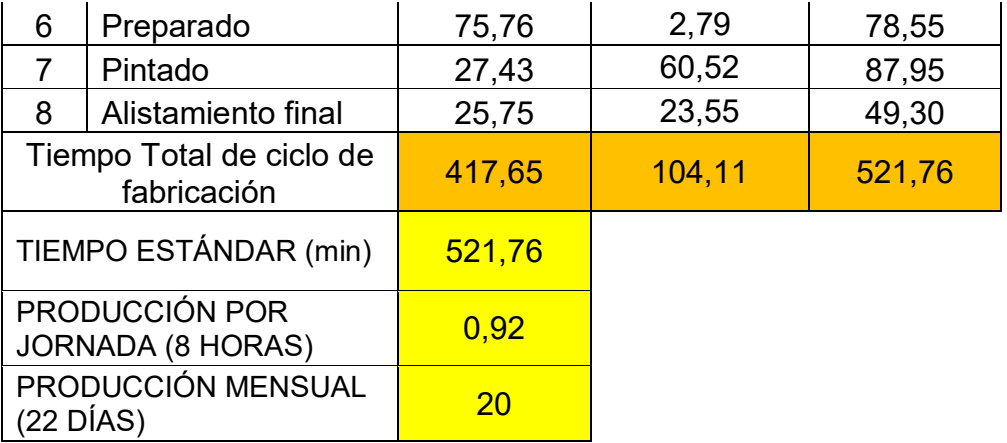

El *lead time* para la elaboración de un *locker* de 9 servicios es de 521,76 minutos, este tiempo es el resultado de la suma de los tiempos operativos y los desperdicios de cada subproceso que se han podido observar y medir en las diferentes visitas realizadas a MMH.

En base a este tiempo, se pude determinar que la capacidad de producción teórica es de 20 muebles al mes, en una jornada diaria de trabajo de 8 horas, en un mes de 22 días laborables promedio.

Los 104,11 minutos determinados como desperdicios presentes en el proceso productivo, representan el 20% del tiempo total de fabricación. Son estos los tiempos que afectan al proceso y hacen que el nivel de producción en condiciones normales sea de 20 muebles por mes.

## **3.3.4. Estudio de movimientos**

El estudio de movimientos, toma como base el diagrama de hilo que muestra el desplazamiento de los operarios y de los materiales dentro del proceso productivo, como se muestra en la figura 31.

El diagrama muestra el movimiento de un solo componente, en él se puede evidenciar el movimiento tanto del material como de los operarios al llevar los componentes de un área a otra. El *locker* tiene 41 componentes que, al identificarlos, el exceso de movimientos es más evidente.

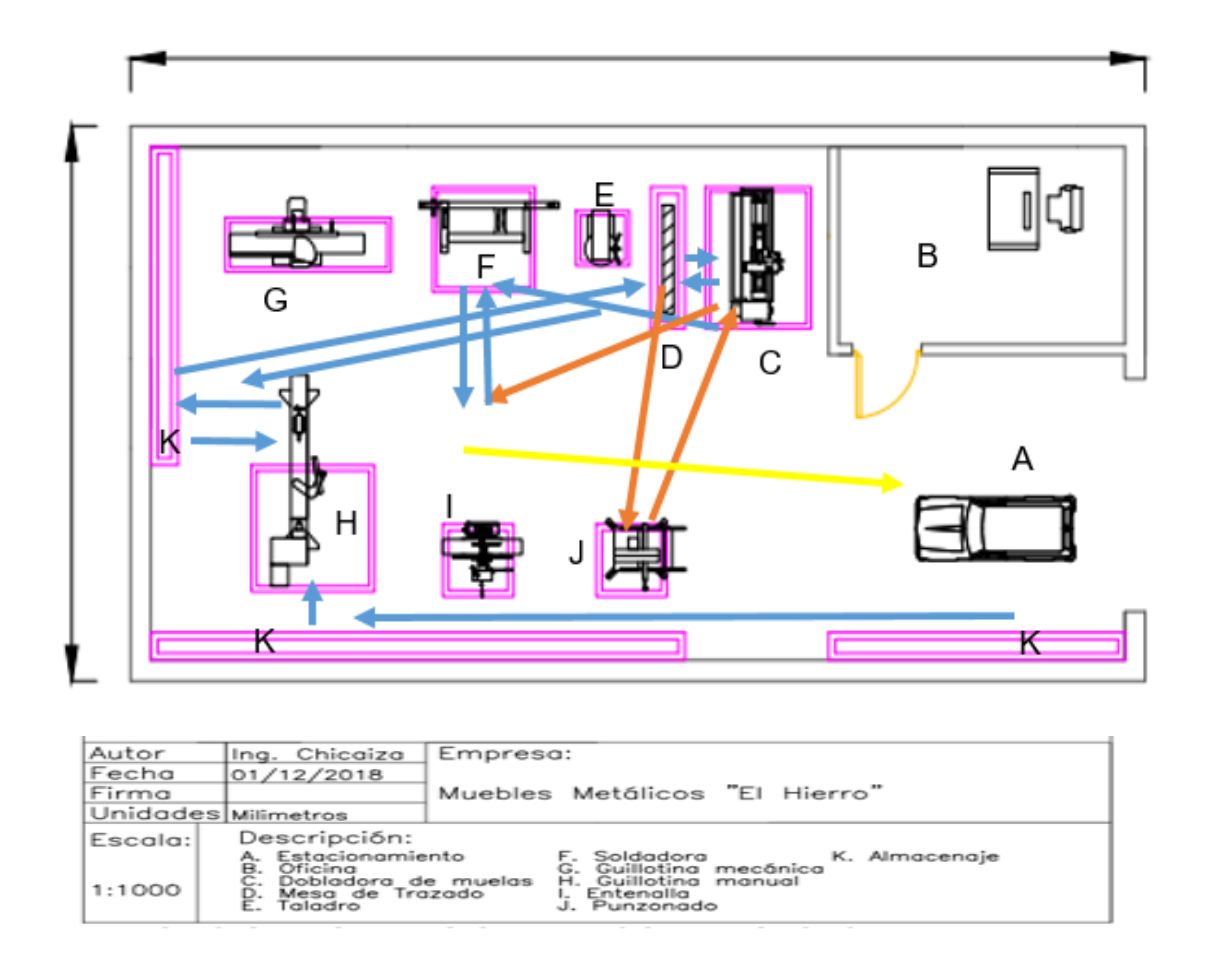

*Figura 31.* Diagrama de hilos proceso actual

Para una mayor visualización se ha realizado una codificación de colores que muestra los desplazamientos de los componentes del mueble, como se muestra en la tabla 11.

## Tabla 11

### *Identificación de colores de recorridos*

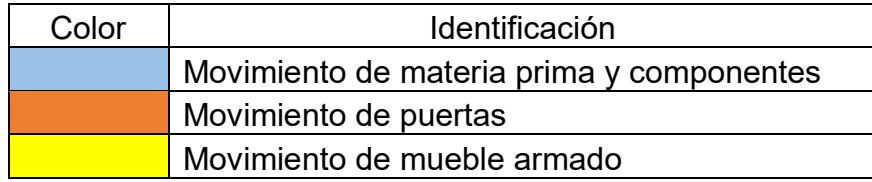

Del análisis realizado al diagrama de hilo, con las visitas a la empresa y con el estudio de tiempos y movimientos, se puede determinar los siguientes desperdicios presentes en el proceso de fabricación.

Tabla 12

*Cuantificación de desperdicios de MMH*

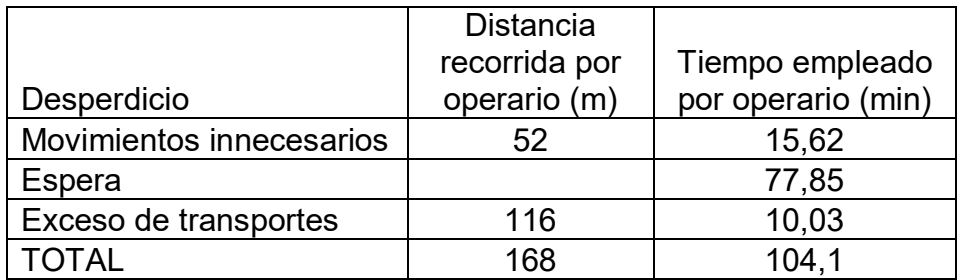

En base al estudio realizado se puede determinar que existen 104,1 minutos de actividades que no agregan valor, así como 168 metros de recorrido de material u operarios.

Definidas las actividades realizadas en la etapa de Medir, se presenta a continuación en la tabla 13 como se ligan estas actividades con las desarrolladas en la etapa del Definir.

## Tabla 13

## *Resumen de actividades realizadas en el Medir*

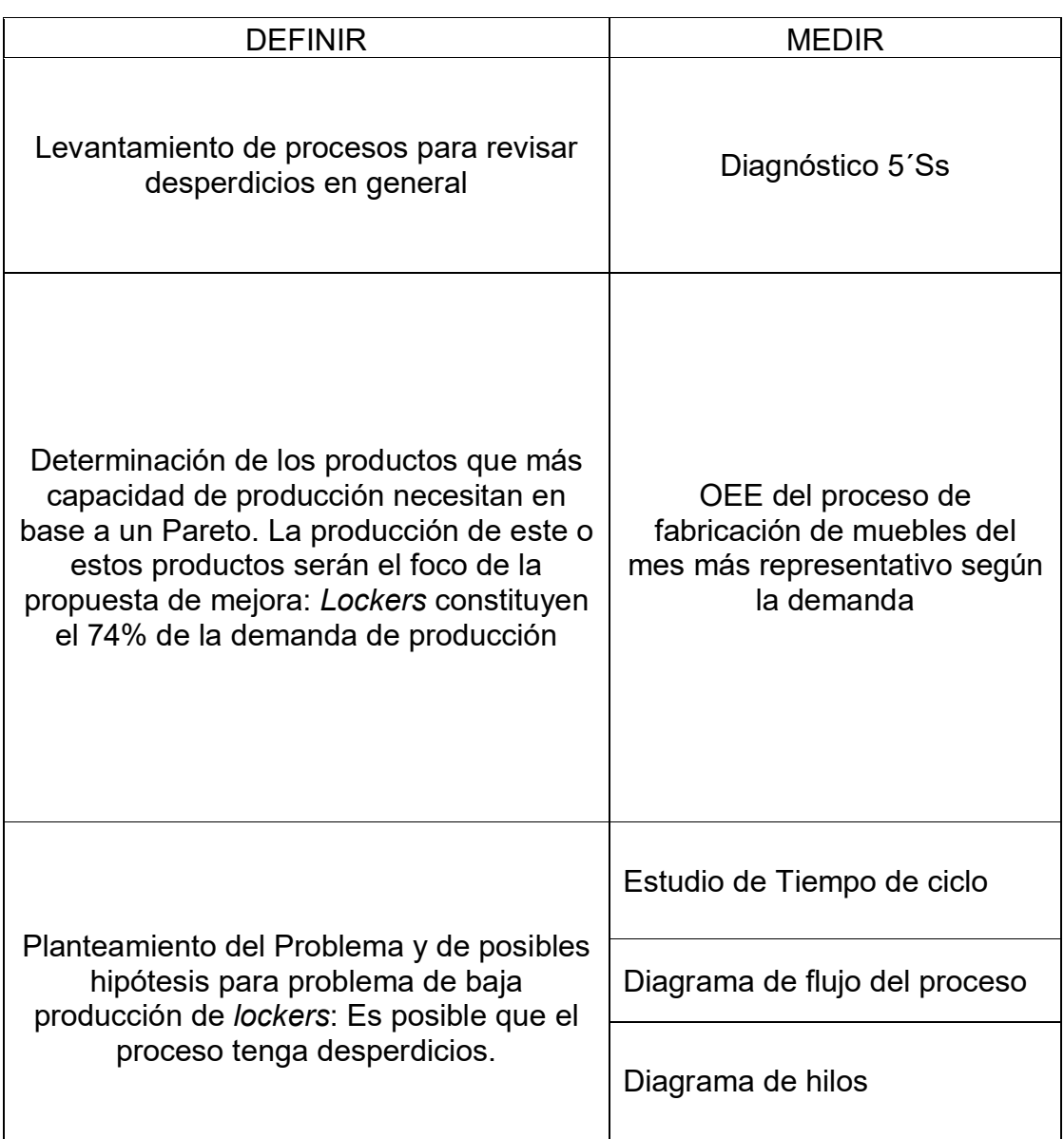

El resumen de la etapa del Medir señala los aspectos que tiene el proyecto, en ellos se ha medido el proceso por medio del estudio de tiempos y movimientos y se ha realizado el cálculo de la eficiencia del proceso.

#### **3.4. Analizar**

Una vez identificado el problema en el definir y con la información levantada en el medir, la siguiente etapa es identificar la causa raíz del o los problemas que están impactando en el proceso de fabricación de muebles. Para ello se aplican herramientas de la calidad que ayudan en la identificación de las potenciales causas de estos problemas.

## **3.4.1. Análisis de causa raíz**

De acuerdo a la definición del problema encontrado en al árbol de definición y al estudio de tiempos realizado, se ha podido detectar que existen desperdicios en el proceso de fabricación que generan retrasos en la entrega de los productos.

Para identificar la causa raíz, se ha realizado el diagrama de Ishikawa, el que nos permite identificar las causas en base a las 6M´s (Materiales, Métodos, Maquinas, Mano de obra, Mediciones, Material).

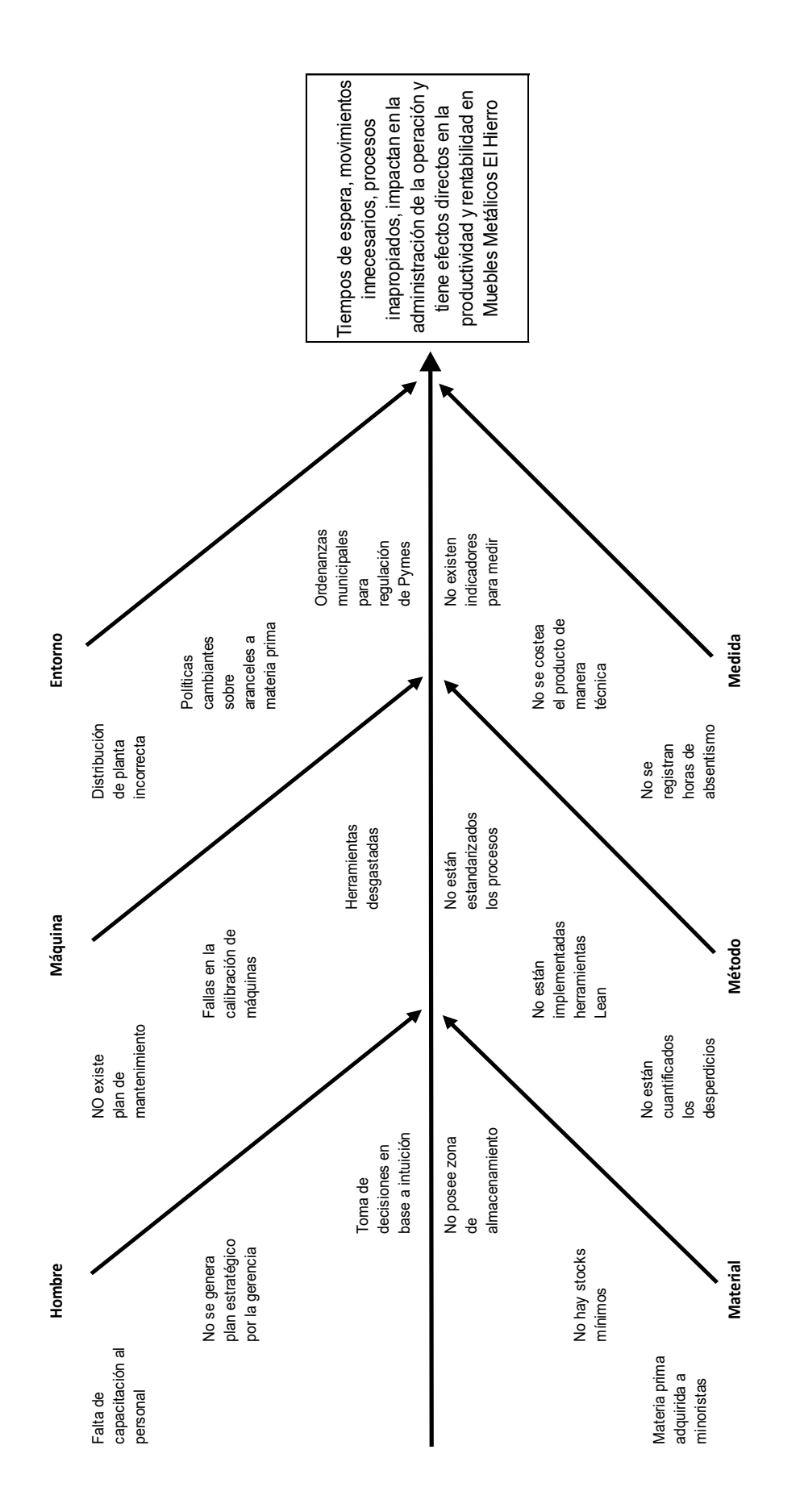

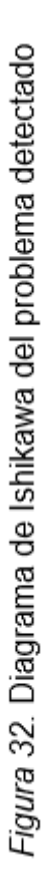

#### Causas secundarias:

Hombre, Falta de información al personal sobre producción, falta de conocimiento administrativo del gerente. Máquina, Herramientas no calibradas, uso inapropiado. Entorno, No existen políticas de apoyo al sector artesanal. Método, No hay un estudio de tiempos y movimientos.

Medida, No se registran las horas de paros de máquinas

En el entorno existen aspectos internos y externos. Para este proyecto se analizan los internos sobre el cual se pueden proponer mejoras, siendo la mala distribución de planta uno de los factores que genera desperdicios en el proceso productivo, al generar movimientos en exceso que afecta al tiempo de ciclo del mismo.

En maquinaria, MMH no cuenta con un plan integral de mantenimiento de sus equipos, el impacto de no tener este plan no incide en indicadores de calidad, por ser un producto que no maneja altos estándares, se puede manejar este plan con mantenimiento autónomo. Es decir que al final de la jornada se realice limpieza de las máquinas por parte de los mismos operarios, soportados con las  $5'$ Ss.

Sobre la mano de obra, la capacitación que se brinde a los colaboradores es importante, ya que el éxito de la implementación del plan viene acompañado del conocimiento de las herramientas planteadas, así como del plan estratégico que defina la gerencia.

En material, es importante determinar el stock mínimo de ciertos componentes como tiraderas y cerraduras, que ayudan a la optimización del tiempo y disminuir las esperas.

En el método, una vez definidas las propuestas de mejora se debe estandarizar los nuevos procesos eliminando aquellas tareas que no agregan valor.

En medida, tiene que ver con la definición de indicadores clave que le permiten a la organización tener un control sobre la operación, en la actualidad carece de ellos lo que dificulta tomar decisiones que apunten hacia cambios en la parte administrativa y productiva.

Como muestra el diagrama causa y efecto, existen algunos problemas al interior de MMH, el de mayor impacto como se señaló en la etapa del Definir, tiene que ver con la generación de desperdicios que afectan al proceso de fabricación y causa demoras en la entrega del producto. Estos fueron identificados en el estudio de tiempos y movimientos.

## **3.4.2. Análisis de 5 porqués**

El análisis de los 5 porqués, nos permite definir la causa raíz del problema que se ha definido con anterioridad, y enfocarse en planes de acción que permitan dar una solución a los mismos. En el anexo 42 se muestra el análisis de esta herramienta.

Una vez definidas las causas raíces, se plantean las alternativas de mejora en la etapa del Mejorar

#### **3.4.3. Análisis de 5´Ss**

Se puede notar que la empresa no tiene implementada esta importante herramienta de la filosofía *Lean*, en tal virtud es necesario que se realice un plan de implementación que contribuya al objetivo de eliminar desperdicios.

Los datos de desperdicios obtenidos, ratifican el impacto de no contar con esa herramienta en la organización, por ello el primer paso es la propuesta de implementación en base a la identificación de los elementos, herramientas o materiales a ser eliminados u organizados, para luego proponer un *check list* de verificación de los puntos que se consideren más importantes y ayuden a la generar cultura en MMH. Este listado de puntos de verificación se muestra en la etapa de la Mejora

#### **3.4.4. Análisis del OEE**

Un factor importante que tiene que ver con la mano de obra, es el índice de absentismo, si bien es cierto MMH no lleva ningún registro sobre este índice; cuando se realiza el cálculo del OEE, se puede determinar que éste es un factor que afecta a la disponibilidad junto con los tiempos de demora que afectan al proceso.

La eficiencia está ligada a la demanda de *lockers* que tiene la empresa, al determinar la capacidad teórica con los tiempos levantados se determina que MMH, puede producir 20 muebles en esas condiciones.

Es importante notar que, si hubiese un incremento de la demanda, con el proceso actual no se tiene capacidad de respuesta, y la empresa está obligada a realizar jornadas extendidas de trabajo para cumplir los pedidos lo que afecta la rentabilidad de la empresa. En tal virtud es importante desarrollar una propuesta de mejora para optimizar el tiempo de fabricación y de esa manera la empresa está preparada para afrontar ese reto.

En lo referente a la calidad, esta no presenta problemas al ser un producto que no maneja altos estándares.

## **3.4.5. Distribución física en área productiva**

Los diagramas de recorrido y de hilos desarrollados en la etapa del Medir, dejan en evidencia que la empresa tiene un problema con el flujo del sistema productivo, ya que la disposición física de la maquinaria genera excesos de movimientos de materiales y del personal.

## **3.4.6.** *Value Stream Mapping* **(VSM) actual**

Identificada la causa raíz del problema, se realiza el mapeo de la cadena de valor.

Al tratarse de una demanda variable ya que el proceso de fabricación se genera únicamente cuando existe el pedido de un cliente, se toma la demanda del mes de abril que es la que representa la mayor capacidad instalada en horas, en la cual la empresa fabrica los 16 muebles.

Determinada la demanda, se calcula el *takt time* tomando en cuenta, que la empresa trabaja las 8 horas de su jornada laboral y tiene 15 minutos para limpieza al final del día.

El tiempo disponible para la elaboración de los 16 muebles, según la información de la empresa fueron de 18 días.

 $T$ iempo takt  $=\frac{T$ iempo total disponible

El cálculo es el siguiente:

## Tabla 14

*Determinación del tiempo Takt situación actual*

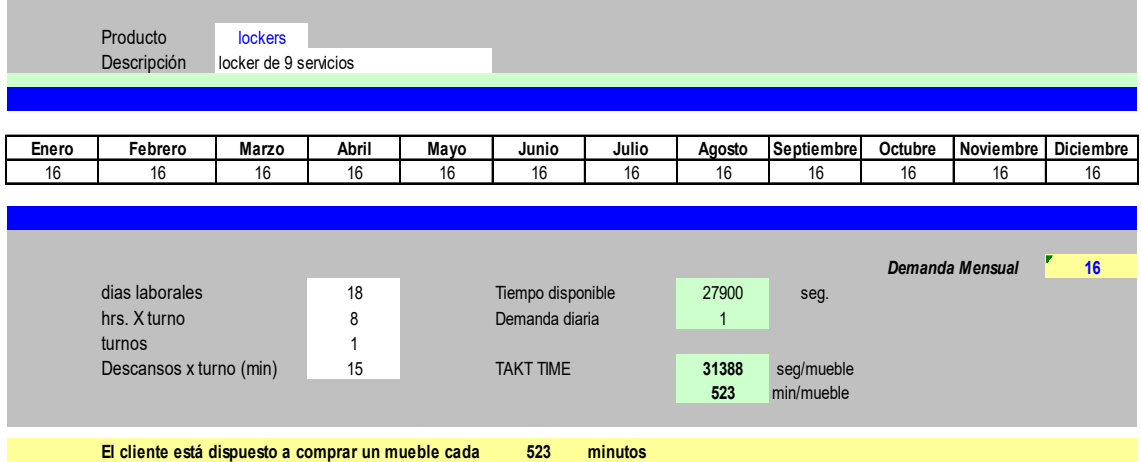

La tabla 14, muestra el ritmo al que se debe mover la producción por medio del *takt time,* para el proceso de fabricación del *locker* de 9 servicios, es de 523 minutos por mueble.

El segundo paso es definir las familias. Para ello dentro del proceso de fabricación de MMH, se definen las familias en sus líneas de producción como se muestra a continuación:

## Tabla 15

### *Determinación de familias*

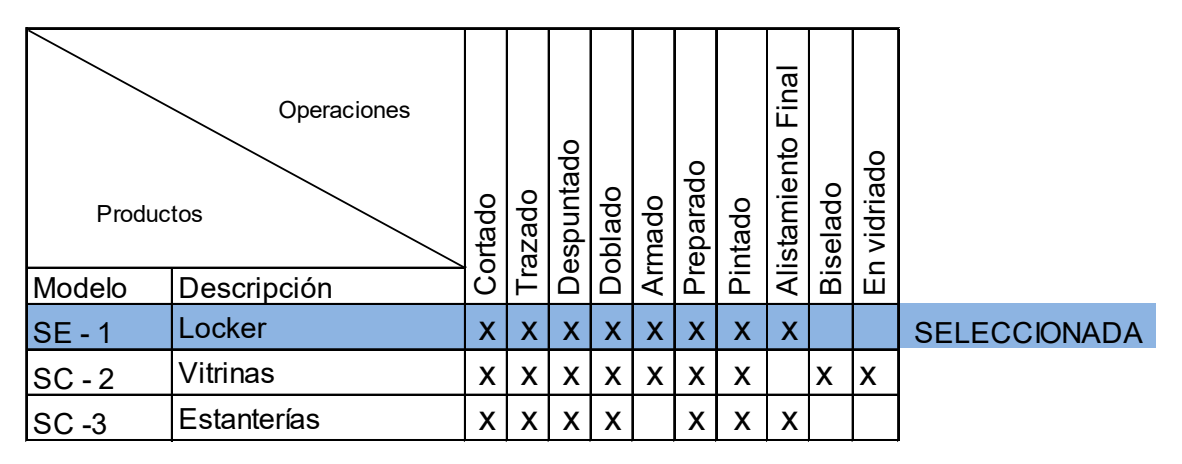

La tabla 15, muestra los procesos de fabricación que tienen los *lockers*, las vitrinas y estanterías, al ser los primeros los seleccionados en la primera etapa del DMAIC, se trabaja con esta familia.

El tercer paso es determinar los tiempos de ciclo que han sido calculados en el medir, como resumen se muestra la siguiente tabla:

Tabla 16

*Tiempo estándar proceso actual*

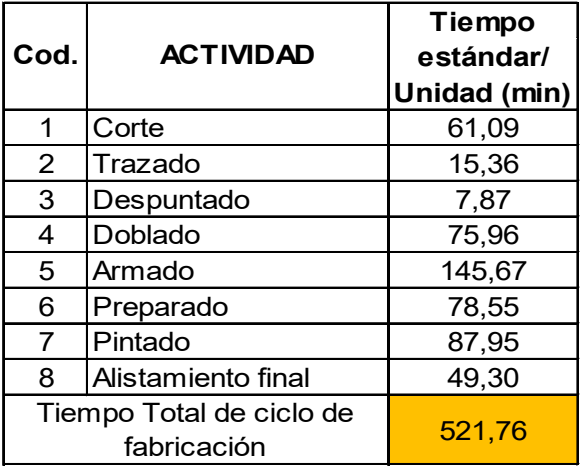

La tabla 16, muestra que el tiempo de fabricación de un *locker* de 9 servicios es de 521,76 minutos, tomando en cuenta los tiempos operativos y los desperdicios.

El cuarto paso es determinar la pared de balanceo tomando en cuenta el tiempo de ciclo y el *takt time*.

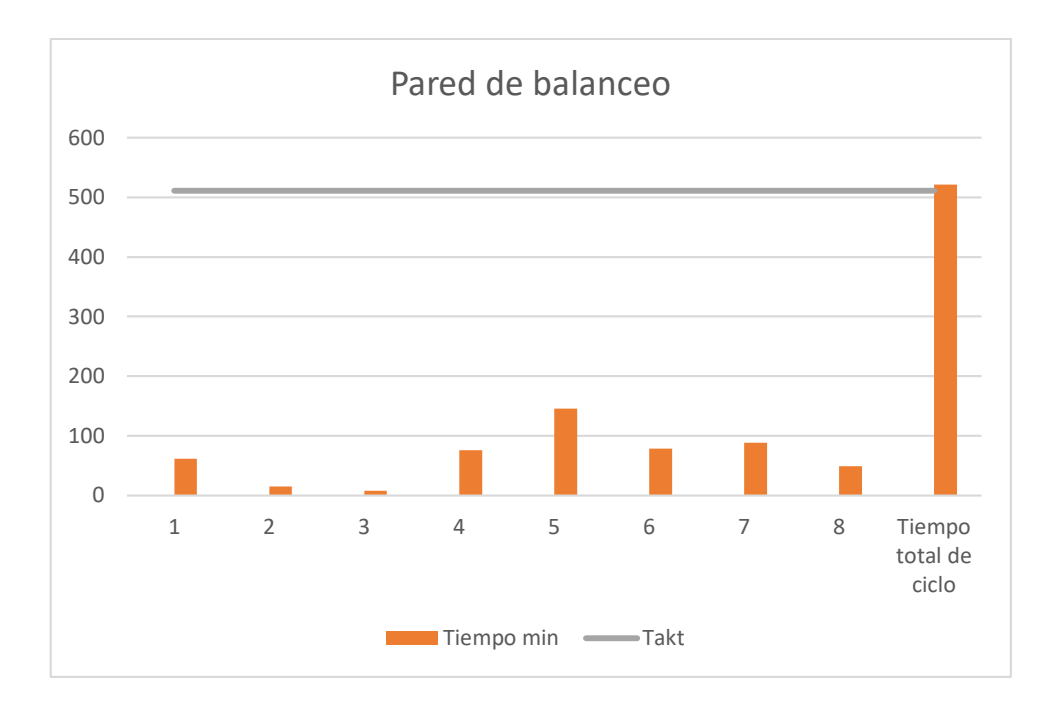

*Figura 33.* Pared de Balanceo proceso actual

En la gráfica de balanceo, se puede determinar que existe un proceso balanceado en función del *takt,* hay que tener en cuenta que no existen demoras ni esperas, el tiempo requerido para ello es de 525 minutos es decir el requerimiento requiere 1 hora adicional.

Una vez realizados estos pasos, la última etapa es la realizar el VSM de la situación actual. En él se representan la comunicación en primera línea, los procesos en segunda instancia y la línea del tiempo en la tercera línea. A continuación, se muestra el VSM.

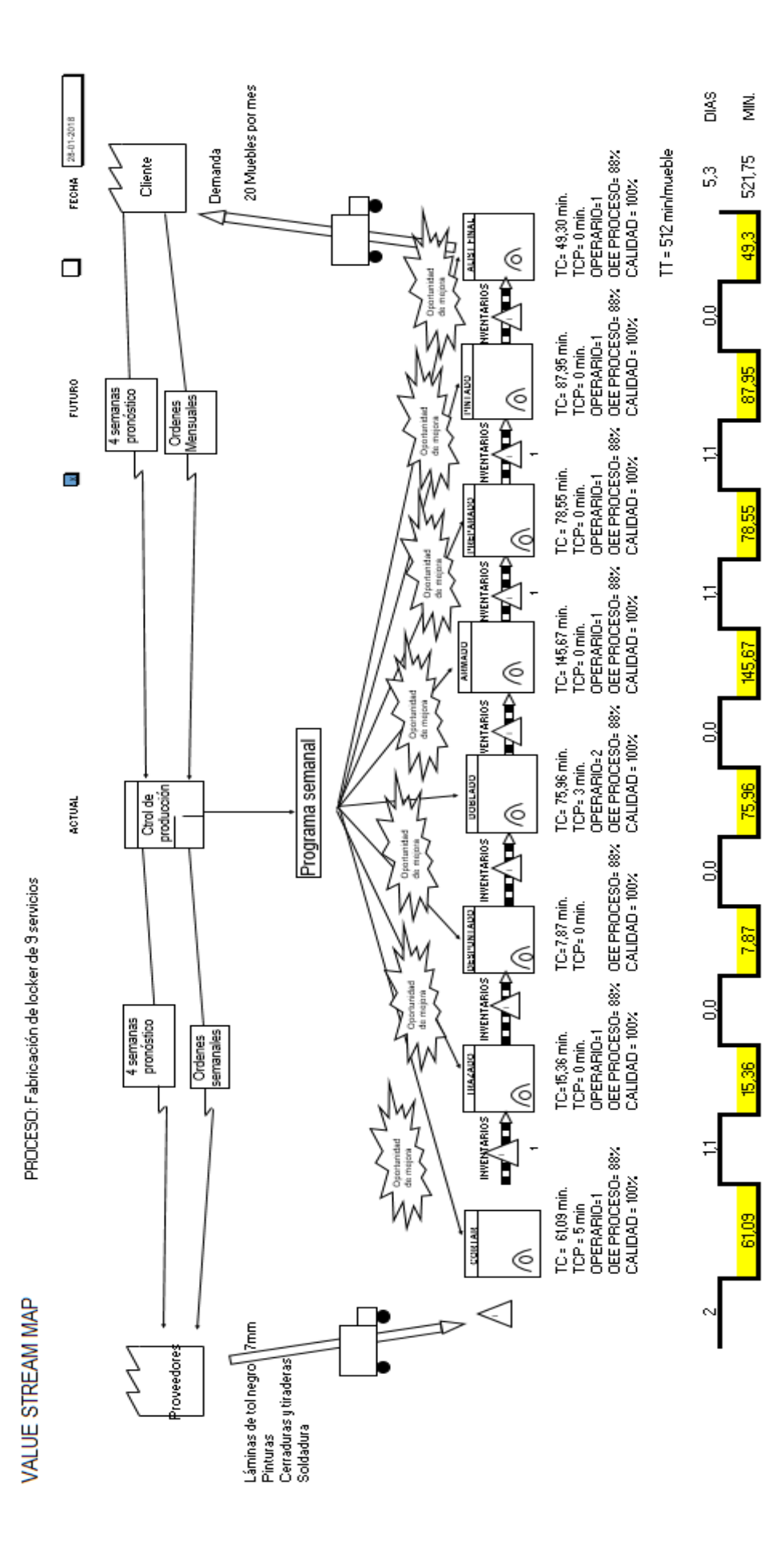

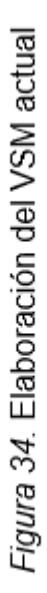

La grafica del VSM, indica que existen oportunidades de mejora en todos los subprocesos, ya que todos presentan algún tipo de desperdicio.

# **3.4.7. Matriz de oportunidades de mejora**

Realizado el VSM e identificadas las oportunidades de mejora presentes en el proceso, se diseña una matriz de mejoras que es el punto de partida para la siguiente etapa del DMAIC.

A continuación, se muestra la matriz de oportunidades.

Tabla 17

*Matriz de oportunidades de mejora*

| <b>Núm</b><br>ero       | Área    | <b>Descripció</b><br>n<br>Oportunid<br>ad                                     | Estratégia                                                                                  | Muda                                                   | <b>Herramie</b><br>nta o<br><b>Iniciativa</b>    | Objetivo                                                                          | Es<br>Nece<br>sario<br>Ante<br>s |
|-------------------------|---------|-------------------------------------------------------------------------------|---------------------------------------------------------------------------------------------|--------------------------------------------------------|--------------------------------------------------|-----------------------------------------------------------------------------------|----------------------------------|
| 1                       | Fábrica | Reubicació<br>n de la<br>zona de<br>almacenam<br>iento de<br>materia<br>prima | Reducir el<br>tiempo de<br>ciclo                                                            | Inventario<br>s/<br>Transport<br>es                    | Kanban -<br>Andon<br>(Visual)                    | Para<br>cambiar y<br>mejorar el<br>flujo                                          |                                  |
| 2                       | Fábrica | Orden y<br>limpieza                                                           | Maximizar<br>aprovecha<br>miento de<br>los<br>recursos,<br>reducir el<br>tiempo de<br>ciclo | Transport<br>e/<br>Movimient<br>$\circ$ s /<br>Demoras | 5'ss                                             | Poner la<br>casa en<br>orden<br>para<br>eliminar<br>desperdici<br>os y<br>demoras |                                  |
| 3                       | Corte   | Mantenimie<br>nto de la<br>cizalla<br>manual                                  | Reducir el<br>tiempo de<br>ciclo                                                            | Procesami<br>ento $/$<br>Movimient<br><b>OS</b>        | TPM/<br>mantenimi<br>ento<br>autónomo            | Mantenimi<br>ento<br>autónomo<br>y un plan<br>de<br>mantenimi<br>ento<br>general  | $\overline{2}$                   |
| $\overline{\mathbf{4}}$ | Trazado | <b>Diseñar</b><br>plantillas<br>de trazado                                    | Reducir el<br>tiempo de<br>ciclo                                                            | Procesami<br>ento $/$<br>Movimient<br><b>OS</b>        | Poka<br>yoke por<br>medio de<br>una<br>plantilla | Realizar<br>plantillas<br>con las<br>medidas<br>estándar<br>para                  |                                  |

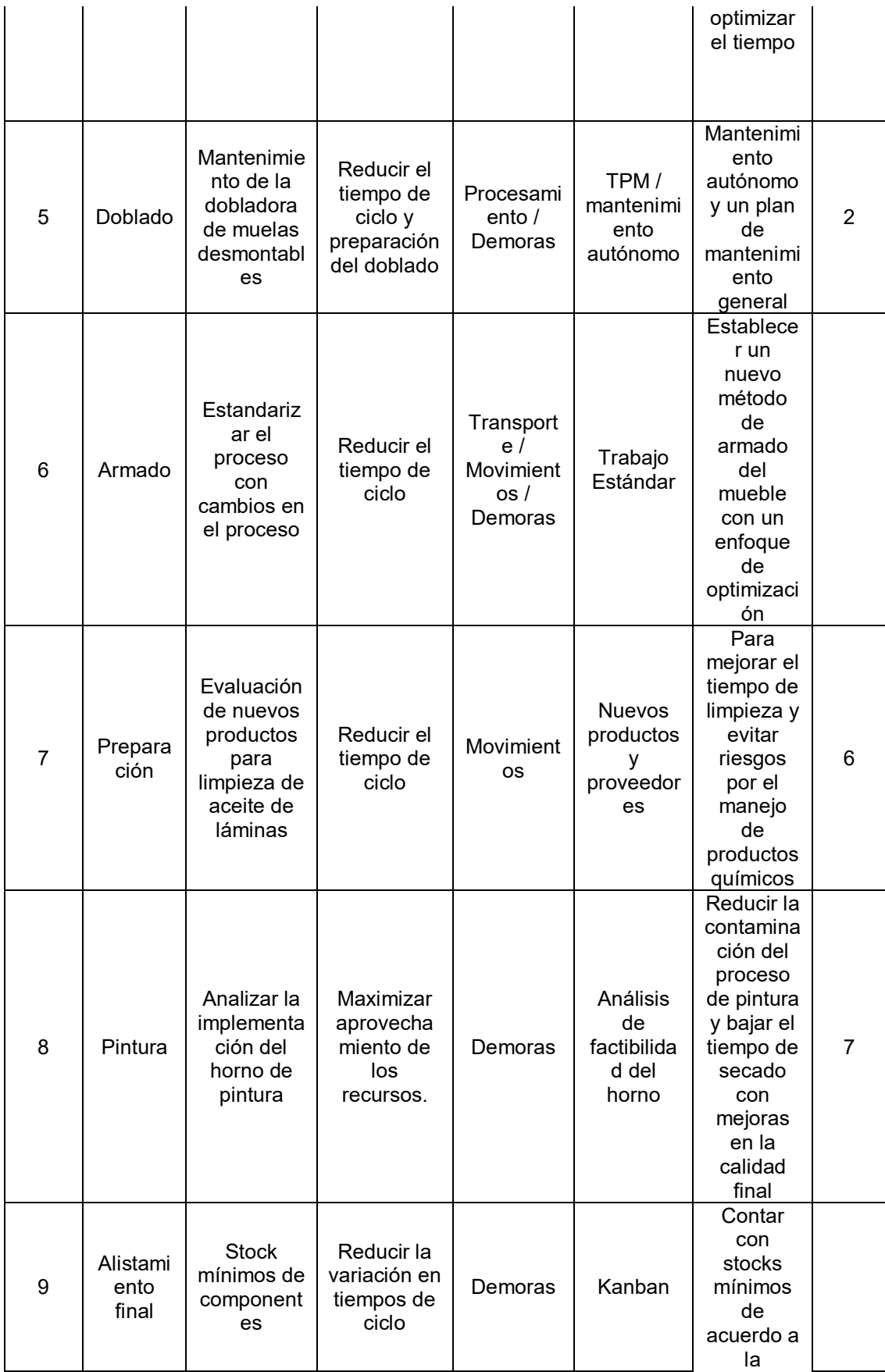

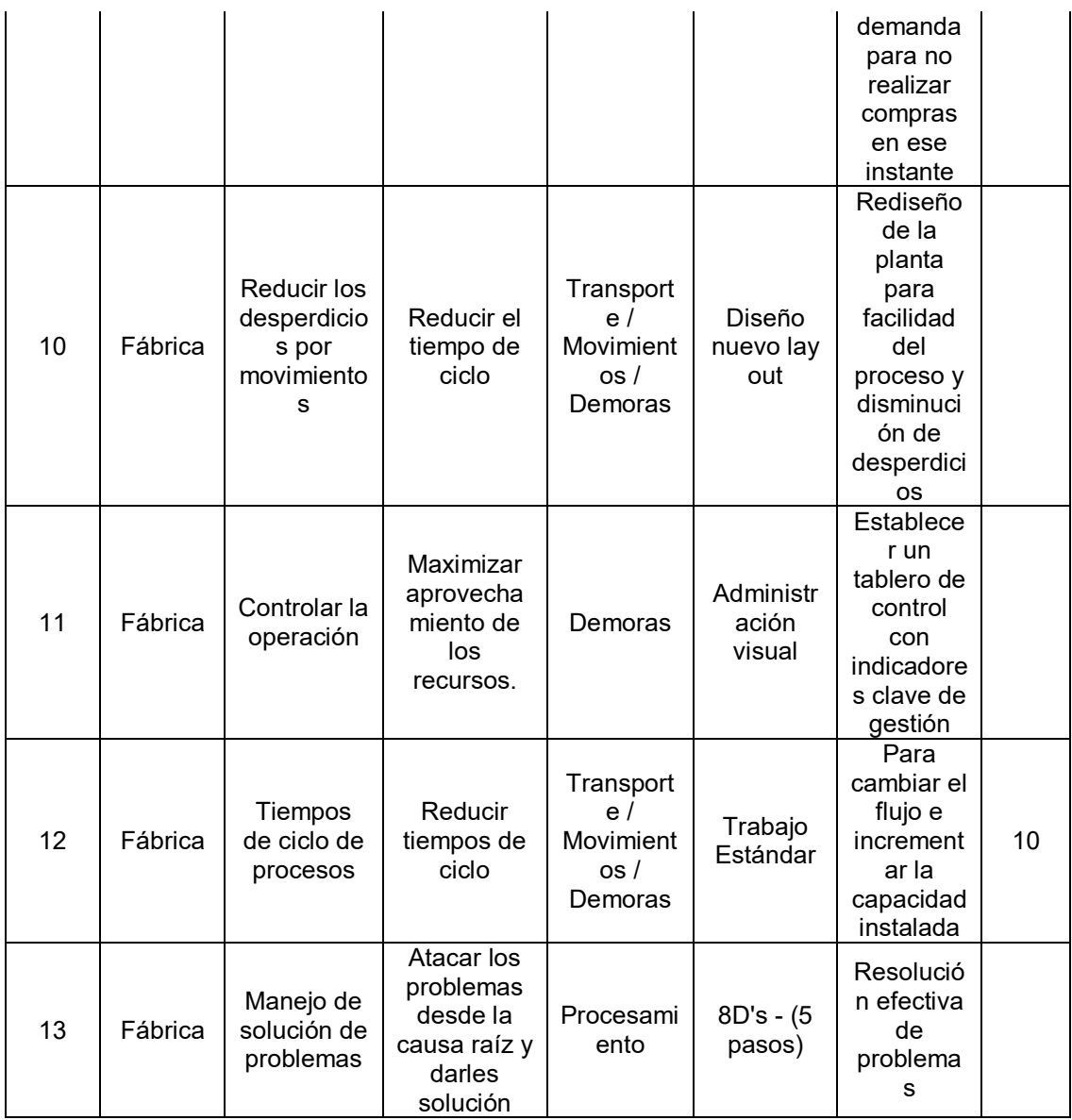

La matriz de oportunidades de la tabla 17, indica los desperdicios detectados y que deben ser eliminados con la aplicación de herramientas *Lean*, para que el proceso de fabricación esté libre de desperdicios.

Desarrolladas las actividades en la etapa del Analizar, se presenta el siguiente resumen de las mismas con la interacción de las etapas anteriores.

## Tabla 18

## *Resumen de actividades desarrolladas en el Analizar*

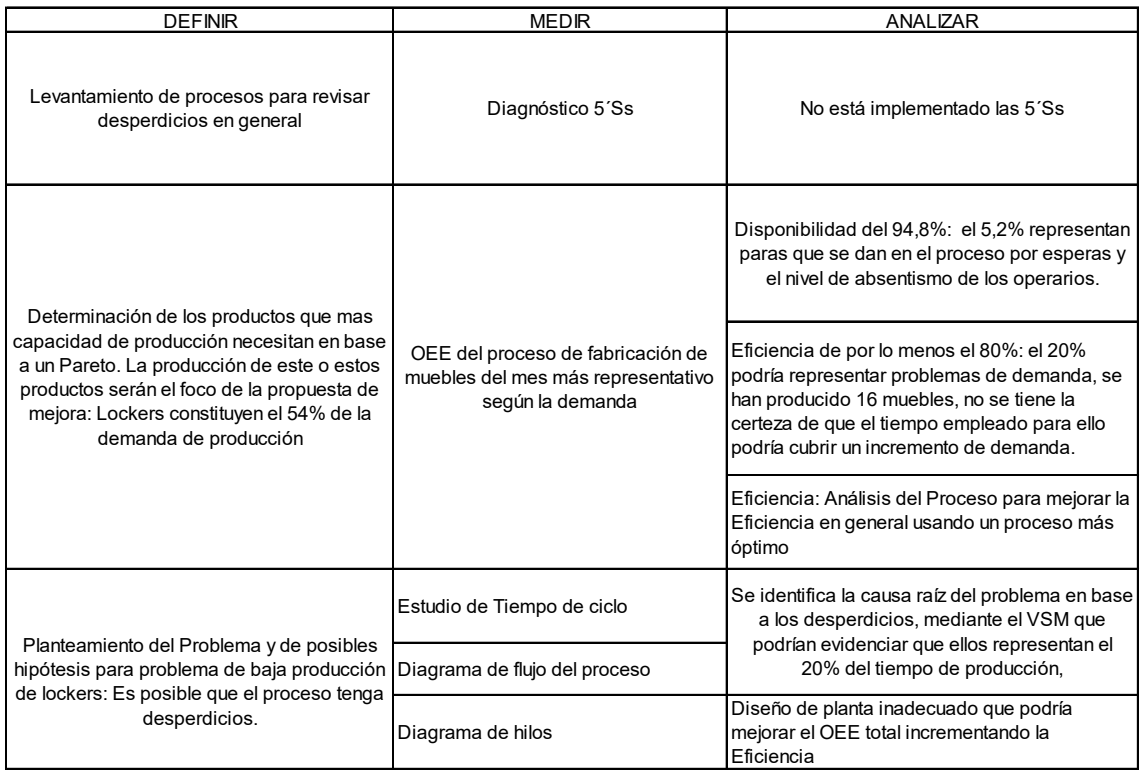

En la tabla 18, se muestra el resumen de las actividades entre las etapas del Definir, Medir y Analizar, que han sido abordadas en el proyecto.

## **3.5. Mejora**

La propuesta de mejora de este proyecto, se centra en los aspectos analizados previamente en la etapa del definir, donde se determina el problema que presenta la empresa.

Las etapas anteriores, utilizan herramientas que ha permitido la identificación de los desperdicios presentes en el proceso, en esta etapa se realiza el análisis al proceso descrito en la etapa del Medir, en el que se ha identificado los desperdicios.

Para mejorar los tiempos de fabricación y eliminar las actividades que no agregan valor, el primer paso es realizar la propuesta de implementación de 5´Ss, cuyo objetivo es trabajar con orden y limpieza para poder incrementar la productividad, y generar un cambio en el ambiente interno de MMH al tener puestos de trabajo limpios, organizados y seguros.

#### **3.5.1. Propuesta de mejora de 5´Ss**

Para iniciar la propuesta de implementación de las 5´Ss es importante realizar un análisis previo; este análisis se lo realiza en las visitas a la empresa.

Antes de la implementación es importante capacitar al personal operativo, ya que uno de los principios de manufactura esbelta es el desarrollo de la gente, para ello se debe plantear un plan de capacitación orientado a lograr un cambio de cultura en la empresa.

El plan de capacitación con los temas más importantes, se muestra a continuación.

# PLAN DE CAPACITACIÓN 5'SS

#### **MUEBLES METÁLICOS EL HIERRO**

|                       | <b>TEMA</b>                                             | <b>DIRIGIDO A:</b> |           | <b>CRONOGRAMA</b> |  |    |  |              |  |  |             |  |  |  |   |
|-----------------------|---------------------------------------------------------|--------------------|-----------|-------------------|--|----|--|--------------|--|--|-------------|--|--|--|---|
| <b>FORMACIÓN Y</b>    |                                                         |                    |           |                   |  |    |  |              |  |  |             |  |  |  |   |
| <b>DESARROLLO DE:</b> |                                                         |                    |           | <b>MARZO</b>      |  |    |  | <b>ABRIL</b> |  |  | <b>MAYO</b> |  |  |  |   |
|                       |                                                         | DIRECTIVO          | OPERATIVO |                   |  | -3 |  |              |  |  |             |  |  |  | 4 |
|                       | Qué es Lean?                                            | x                  | x         |                   |  |    |  |              |  |  |             |  |  |  |   |
|                       | Beneficios al implementar Lean                          | χ                  | χ         |                   |  |    |  |              |  |  |             |  |  |  |   |
|                       | Herramientas básicas                                    | χ                  | X         |                   |  |    |  |              |  |  |             |  |  |  |   |
|                       | Las 5'Ss                                                | χ                  | X         |                   |  |    |  |              |  |  |             |  |  |  |   |
|                       | Seleccionar (teoría y practica en el puesto de trabajo) |                    |           |                   |  |    |  |              |  |  |             |  |  |  |   |
|                       |                                                         | X                  | X         |                   |  |    |  |              |  |  |             |  |  |  |   |
| Lean y 5'Ss           | Ordenar (teoría y practica en el puesto de trabajo)     | X                  | X         |                   |  |    |  |              |  |  |             |  |  |  |   |
|                       | Limpiar (teoría y practica en el puesto de trabajo)     | X                  | x         |                   |  |    |  |              |  |  |             |  |  |  |   |
|                       | Estandarizar (teoría y practica en el puesto de         |                    |           |                   |  |    |  |              |  |  |             |  |  |  |   |
|                       | trabajo)                                                | x                  | X         |                   |  |    |  |              |  |  |             |  |  |  |   |
|                       | Mantener (teoría y practica en el puesto de trabajo)    | χ                  | X         |                   |  |    |  |              |  |  |             |  |  |  |   |
|                       | Ejemplos de MMH                                         | χ                  | X         |                   |  |    |  |              |  |  |             |  |  |  |   |
|                       | Desarrollo de un check list para control                | X                  | x         |                   |  |    |  |              |  |  |             |  |  |  |   |
|                       |                                                         |                    |           |                   |  |    |  |              |  |  |             |  |  |  |   |

*Figura 35.* Plan de capacitación 5´Ss

Esta etapa de capacitación, la puede realizar la persona encargada de la producción previa autorización de los temas a tratar en las semanas detalladas, para ello se plantea el formato de capacitación de los 5 minutos de MMH, que consta en el anexo 36.

A la par de la capacitación, es importante ir realizando los cambios en el piso con los colaboradores y para ello la empresa debe dotar de ciertos elementos claves como implementos de limpieza, y asignar unos recursos mínimos para la identificación de todo aquello que debe ser removido de los puestos de trabajo, por la falta de uso o deterioro de los mismos. En esta etapa, se requiere que se organicen los puestos de trabajo estableciendo un lugar especial para guardar las herramientas como se señala en el anexo 37.

Para identificar de los materiales, herramientas o demás componentes que no forman parte del proceso, y deben ser mejorados se plantea la utilización de la tarjeta roja, que permite determinar la acción de mejora.

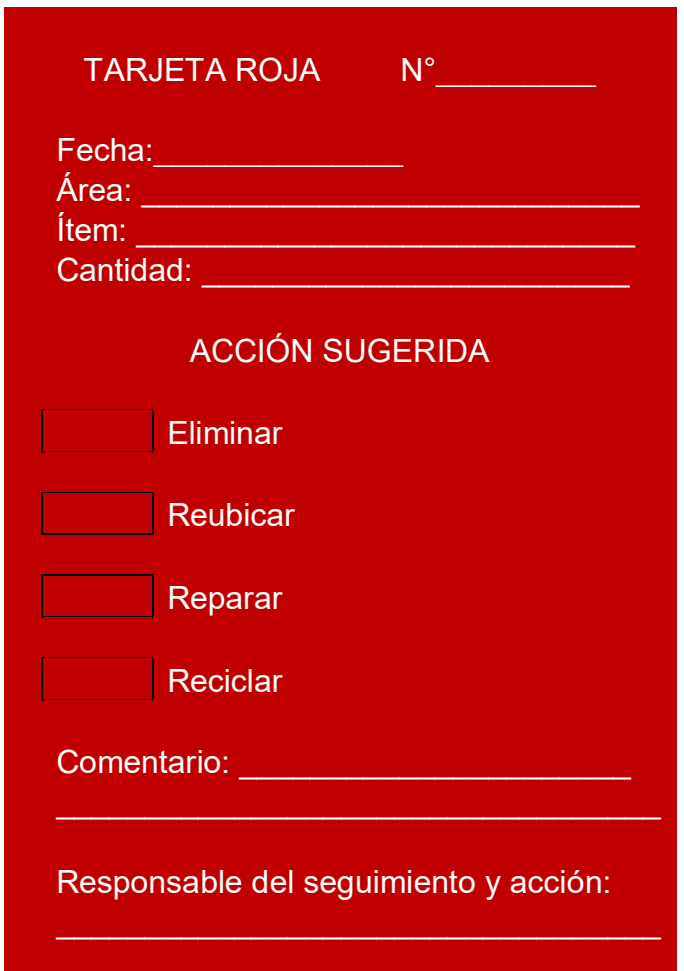

El diseño de estas tarjetas se muestra en la siguiente figura:

*Figura 36.* Tarjeta identificación 5´Ss

El objetivo de la tarjeta roja es que se pueda identificar si el elemento en revisión debe ser eliminado, reubicado, reparado o reciclado, contando con el responsable que se encarga de realizar el seguimiento. Un ejemplo de la aplicación se muestra en el anexo 38.

Las etapas de limpieza, estandarizar y mantener se alcanzan en la implementación y en la generación de una cultura de las 5´Ss en la empresa, y para tal efecto se desarrolla un procedimiento que permita realizar la implementación de dicha herramienta. El procedimiento para la evaluación de los estándares de orden y limpieza se muestran en el anexo 38.

Para generar cultura en la implementación de las 5´Ss, se ha diseñado un *check list* que permite realizar el proceso de auditoría, en conjunto con el responsable de la producción se efectuó el 24 de enero la primera auditoría de 5´Ss en MMH, el resultado del cumplimiento del 36%, conforme se puede evidenciar en el anexo 39.

# **3.5.2. Formatos de Control para garantizar una mejora del OEE**

Para controlar y mejorar la disponibilidad analizada en el OEE, se requiere tener un control sobre:

a.- El inicio y fin de las actividades para determinar el tiempo que están empleando en la fabricación de un mueble, o de cualquier producto que se esté elaborando.

Para este caso, se ha elaborado el siguiente formato:

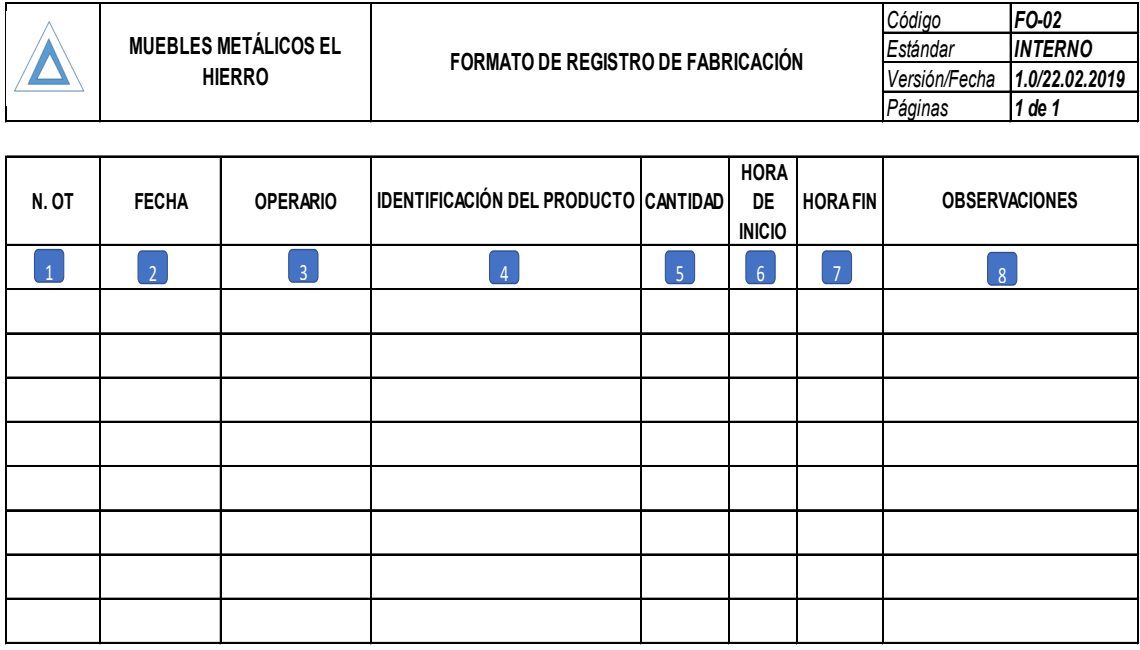

*Figura 37.* Formato de registro de fabricación

Las instrucciones para llenar el formato son las siguientes:

1.- Colocar el número de orden de trabajo, de acuerdo a la asignación realizada por la planificación.

2.- Registrar la fecha en la que se levanta la información.

3.- Registrar el nombre del operario que va a realizar dicha tarea o actividad.

4.- En la identificación del producto, se coloca el nombre del artículo que se está elaborando o el componente que se está procesando.

5.- Registrar la cantidad de piezas o componentes que se están produciendo.

6.- En este campo se coloca la hora en la iniciaron las actividades relacionadas al componente o artículo.

7.- Colocar el registro de la hora en la que finalizaron la actividad.

8.- En este campo colocar observaciones que se han presentado por ejemplo si existieron paras en el proceso de fabricación, las mismas que serán registradas en el formato F0-03.

b.- Para determinar los paros existentes en el proceso de elaboración de muebles, se ha desarrollado el siguiente formato que permite registrar el tiempo en el cual, el proceso es afectado por desperdicios presentes que afectan a la disponibilidad. Dicho formato se muestra en la siguiente figura.

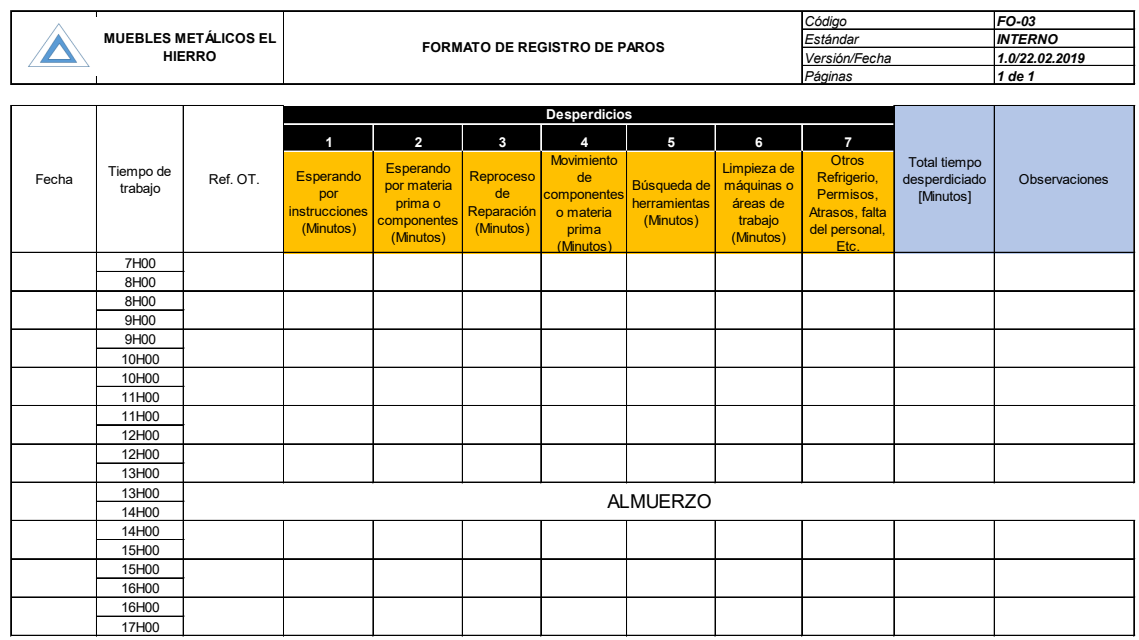

| A) #Horas teóricas                                   | 8 HORAS = 480 MINUTOS           |  |  |  |  |  |  |
|------------------------------------------------------|---------------------------------|--|--|--|--|--|--|
| B) # Minutos por espera de instrucciones             |                                 |  |  |  |  |  |  |
| C) # Minutos por espera materia prima o componentes  |                                 |  |  |  |  |  |  |
| D) # Minutos por reprocesos                          |                                 |  |  |  |  |  |  |
| E) # Minutos por movimientos                         |                                 |  |  |  |  |  |  |
| F) # Minutos por búsqueda de herraientas             |                                 |  |  |  |  |  |  |
| G) # Minutos por limpieza de máquinas o áreas        |                                 |  |  |  |  |  |  |
| H) # Minutos por falta, atrasos del personal u otros |                                 |  |  |  |  |  |  |
| I) # Total de Horas Ausencia                         | $I = B + C + D + E + F + G + H$ |  |  |  |  |  |  |
| J) # Total de Horas Presencia o Disponibles          | $J = A - I$                     |  |  |  |  |  |  |

*Figura 38.* Formato registro de paros

El registro de los tiempos de paros por las causas descritas en el campo de desperdicios es de suma importancia, ya que cual muestra los más representativos que pueden afectar al proceso de fabricación.

Una vez finalizada la jornada de trabajo, el supervisor de producción consolida los datos y calcula el tiempo disponible real.

Al finalizar el mes, se consolidan los datos que permiten realizar el control de los desperdicios presentes, y la afectación de ellos a la disponibilidad y al OEE del proceso.

## **3.5.3. Propuesta proceso mejorado**

La propuesta de mejora, está orientada a la disminución del tiempo de fabricación. Para ello en la fase del medir, se determinó el tiempo estándar de cada sub proceso, en él se han identificado las actividades que deben ser eliminadas o mejoradas según el diagrama de recorrido.

La propuesta del rediseño de las máquinas a un sistema tipo celular en U, tiene un impacto en los tiempos de fabricación del mueble, ya que dicho cambio elimina los tiempos de las tareas que no agregan valor y que son causantes de desperdicios.

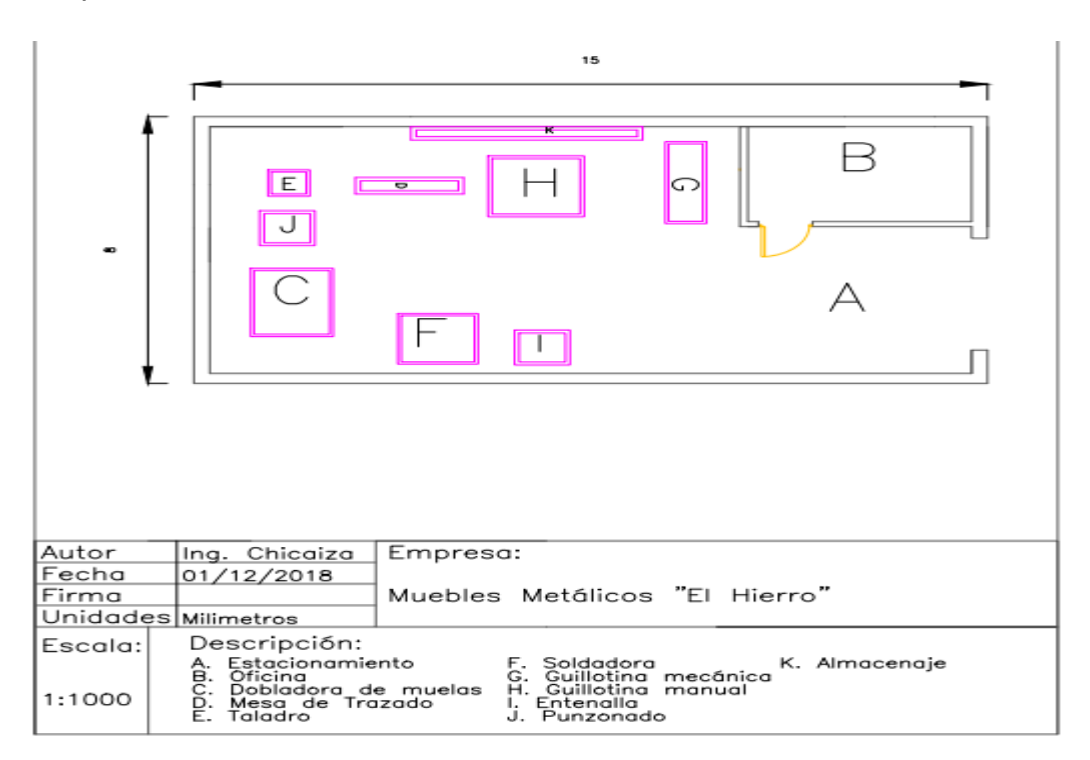

*Figura 39.* Propuesta nuevo lay out

La propuesta del nuevo *lay out*, tiene como objetivo el rediseño del espacio físico y toma como referencia los diagramas de flujo levantados en la etapa del Medir.

Una vez analizada la información de los diagramas de flujo, y con el rediseño del espacio físico, se puede levantar los nuevos diagramas de flujo, eliminado o mejorando aquellas actividades que generan desperdicios. Dichas mejoras que impactan a los nuevos diagramas, se muestran a continuación.

## **3.5.3.1. Corte**

El tiempo del subproceso de corte, ha sido mejorado con el cambio de la ubicación del almacenamiento de la materia prima. Para eliminar los movimientos y transportes identificados, se propone trabajar con topes en las máquinas de corte que eliminan las mediciones como se muestra en la figura 40 para la cizalla manual y la figura 41 para la cizalla mecánica.

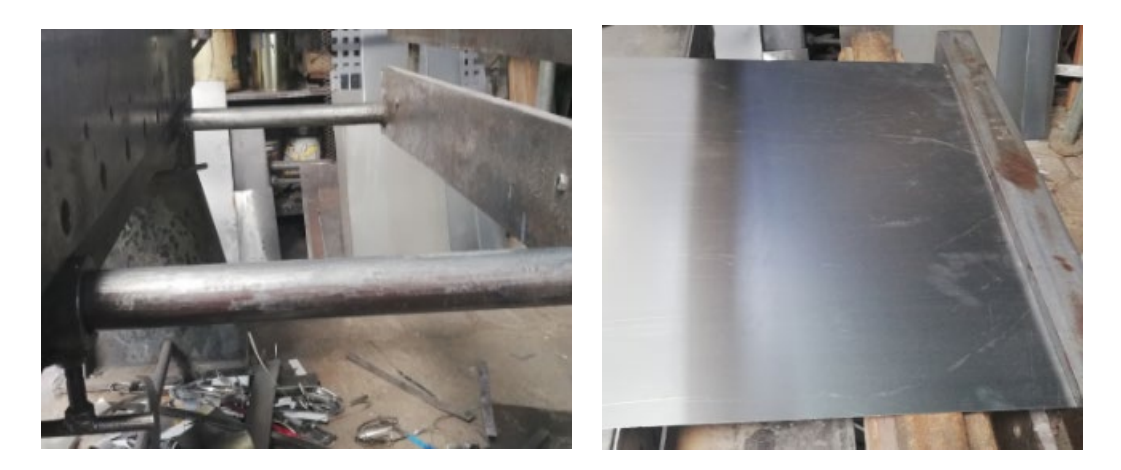

*Figura 40.* Colocación de topes para corte en cizalla manual
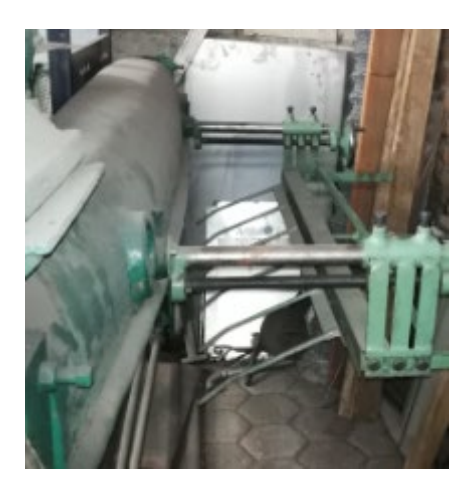

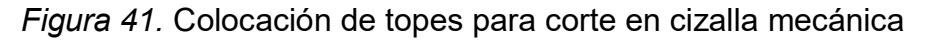

El diagrama de flujo mejorado por efecto de estos cambios y el rediseño del *lay out*, se muestra en el anexo 40.

Los cambios propuestos pueden generar un ahorro de 38 minutos y 40 metros de desplazamiento, en el proceso de corte de acuerdo al diagrama de flujo.

# **3.5.3.2. Trazado**

Para el subproceso de trazado, la mejora se debe a la eliminación de transportes con la aplicación de 5´Ss y el rediseño del espacio físico.

El diagrama de flujo mejorado por efecto de estos cambios y el rediseño del *lay out*, se muestra en el anexo 41.

La propuesta tiene impacto en la optimización del tiempo y los metros recorridos, siendo el mismo de 1,83 minutos y 4 metros, estos valores se pueden evidenciar en el diagrama de flujo propuesto.

### **3.5.3.3. Despuntado**

Para este subproceso al igual que los anteriores, el mayor aporte en la mejora es causado por las 5´Ss, en la que se eliminan los desperdicios de buscar herramientas por la falta de orden y ubicación de las herramientas.

El diagrama de flujo mejorado por efecto de estos cambios, se muestra en el anexo 42.

La propuesta en el nuevo diagrama de flujo, puede generar un ahorro de 0,41 minutos y 6 metros de recorrido de materiales y operarios.

### **3.5.3.4. Doblado**

Al ser una actividad manual la mejora del subproceso de doblado, está basada en el alistamiento de la maquina cuando se cierran los dobleces por movimiento de muelas, este cambio no tiene un efecto significativo ya que el subproceso es el mismo que el anterior. El diagrama de flujo propuesto se muestra en el anexo 43.

En la propuesta existe un ahorro de 7,26 minutos, por mejora en la preparación de los dobleces, este valor se lo obtiene del diagrama de flujo propuesto.

# **3.5.3.5. Armado**

Para el armado, el aporte de 5´Ss y el cambio de la disposición de maquinaria impacta con la eliminación de las actividades como caminar a buscar herramientas o llevar componentes.

El diagrama de flujo mejorado por efecto de estos cambios, se muestra en el anexo 44.

Con la propuesta se reducen 12 metros de recorrido de los operarios y 19,5 minutos al proceso de fabricación, información obtenida del diagrama de flujo propuesto.

# **3.5.3.6. Preparado**

Para este subproceso al igual que los anteriores, el aplicar orden y mejorar la ubicación de las herramientas, generan un ahorro importante de tiempo y de desplazamientos, dichas mejoras es el siguiente, tal como se puede evidenciar en el anexo 45.

El ahorro presente en este subproceso es de 24,10 minutos y de 16 metros de desplazamientos del operario, información obtenida del análisis del diagrama de flujo propuesto.

### **3.5.3.7. Pintado**

El cambio de insumos de pintura con secado rápido impacta en el subproceso, actualmente realiza con pintura sintética, cuyo tiempo de secado es de 60 minutos, el mercado ofrece pintura con secado en 30 minutos que contribuye a mejorar los tiempos, estos cambios se ven reflejados en el diagrama de flujo propuesto del anexo 46.

Con la eliminación de desplazamientos, la distancia que se reduce es de 18 metros y por la pintura con secamiento rápido, el tiempo propuesto es de 30 minutos, información evidenciada en el diagrama de flujo.

# **3.5.3.8. Alistamiento final**

En este paso, el manejar stocks mínimos de productos o componentes hará que se eliminen las esperas que son las de mayor impacto en el proceso.

Por efecto de estos cambios el diagrama de flujo propuesto se muestra en el anexo 47, donde se reduce el tiempo del subproceso en 23,55 minutos y la distancia recorrida en 6 metros.

# **3.5.3.9. Tiempo Total de ciclo propuesto**

El tiempo total de ciclo de la elaboración de un *locker* de 9 servicios en base a la propuesta de mejora, ha sido determinado con el análisis anterior.

Con base a estos tiempos, se pude determinar la capacidad de producción en una jornada diaria de trabajo de 8 horas, y la capacidad en un mes de 22 días laborables como se muestra en la siguiente tabla.

Tabla 19

*Tiempo total de ciclo y capacidad de producción propuesto*

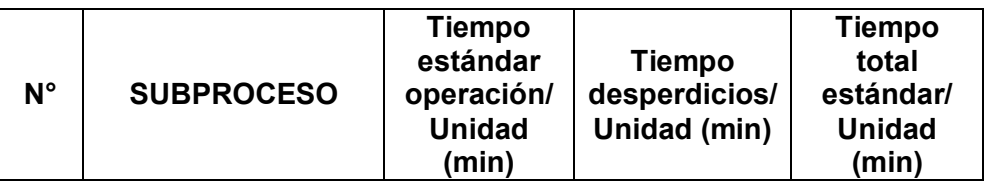

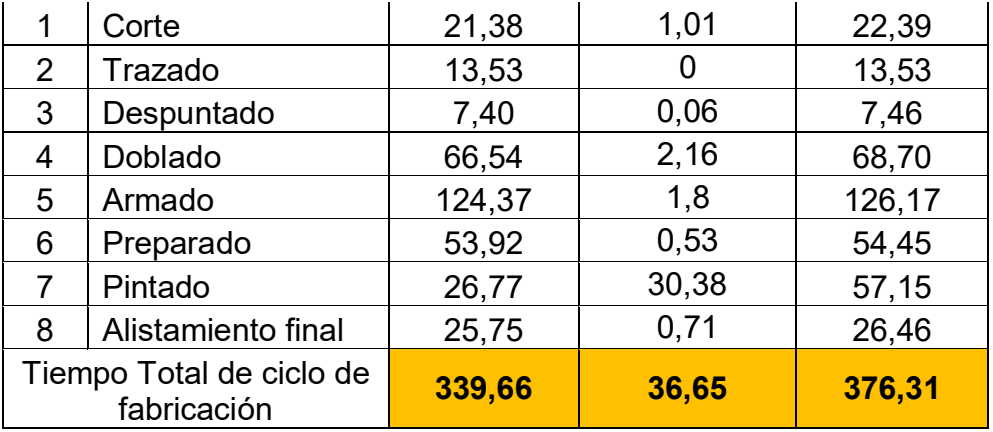

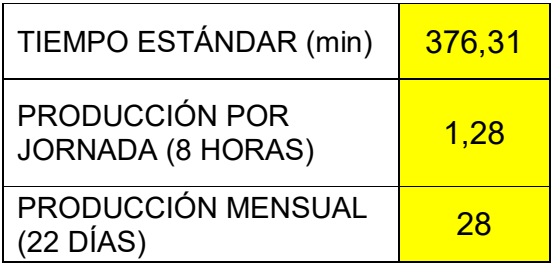

El tiempo de producción, con la propuesta de mejora es de 376,31 minutos como tiempo total de fabricación. En este nuevo proceso existen 36,65 minutos de desperdicios que representan el 10% del tiempo total; este tiempo a pesar de ser generado por movimientos de materiales y operarios son parte del proceso y no se los puede eliminar. Dados estos nuevos tiempos propuestos la producción mensual es de 28 *lockers.*

Los beneficios de MMH al adoptar los nuevos tiempos están enfocado a que cuando aumente la demanda, los tiempos de entrega de los muebles puede ser menor a la situación actual, o puede emplear el tiempo restante en producir los productos de sus otras líneas y ampliar con ello su capacidad de producción de manera global.

# **3.5.4. Estudio de movimientos mejorado**

El estudio de movimientos está basado al nuevo *lay out,* y a la eliminación de movimientos que están presentes en el proceso actual. Para mejor visualización se realiza el diagrama de hilos que permite evidenciar la mejora antes mencionada.

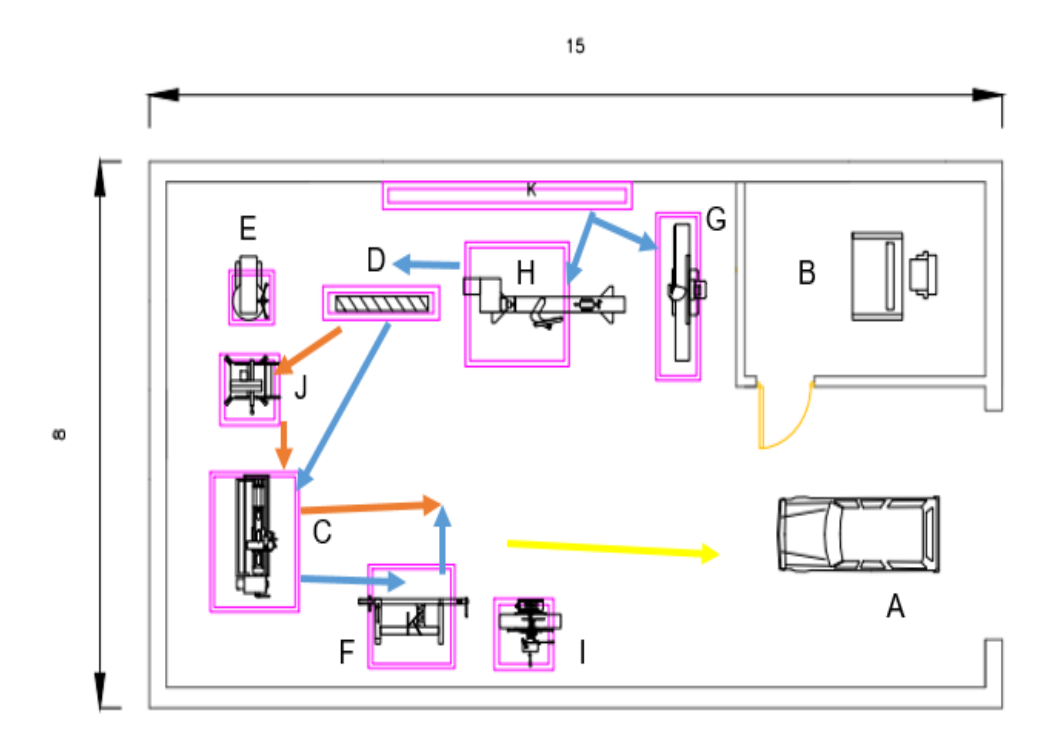

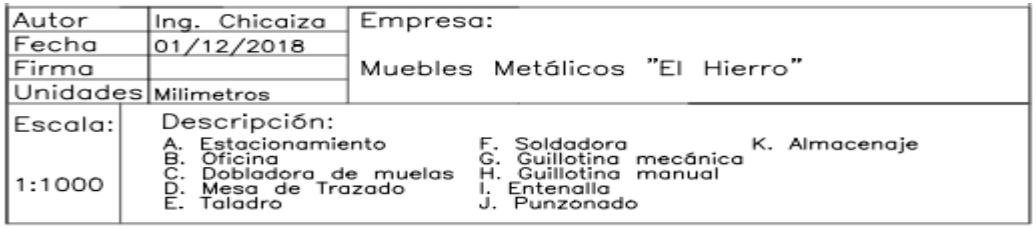

# *Figura 42.* Diagrama de hilos propuesto

Tabla 20

*Identificación de colores para propuesta de movimientos*

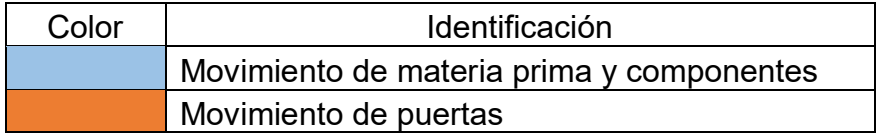

Movimiento de mueble armado

Una vez realizado el diagrama de hilos, y de acuerdo a los nuevos recorridos. Los desperdicios:

Tabla 21

*Cuantificación de desperdicios de MMH, según propuesta*

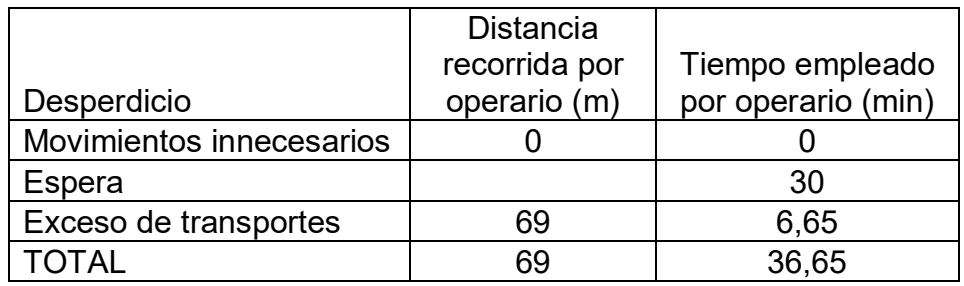

Los desperdicios han disminuido significativamente con relación a la situación actual, en el nuevo proceso de fabricación los operarios recorren 69 metros y emplean 36,6 minutos como desperdicios; en el análisis de resultados se señalan los valores de optimización, estos valores se obtienen del análisis de los diagramas de flujo de cada proceso.

# **3.5.5. Hojas de trabajo estandarizado**

Luego de determinar las mejoras al proceso con los cambios propuestos de *lay out*, y eliminando tareas que no agregan valor con la aplicación de herramientas como 5´Ss, la siguiente etapa es realizar las hojas de trabajo estandarizado las que permiten estandarizar las actividades presentes en el proceso de fabricación de *lockers*, como se señala en el anexo 48.

Una vez realizadas las propuestas de mejora, se plantea un resumen de estas actividades, que están descritas a continuación.

## Tabla 22

### *Resumen de actividades de la etapa de Mejora*

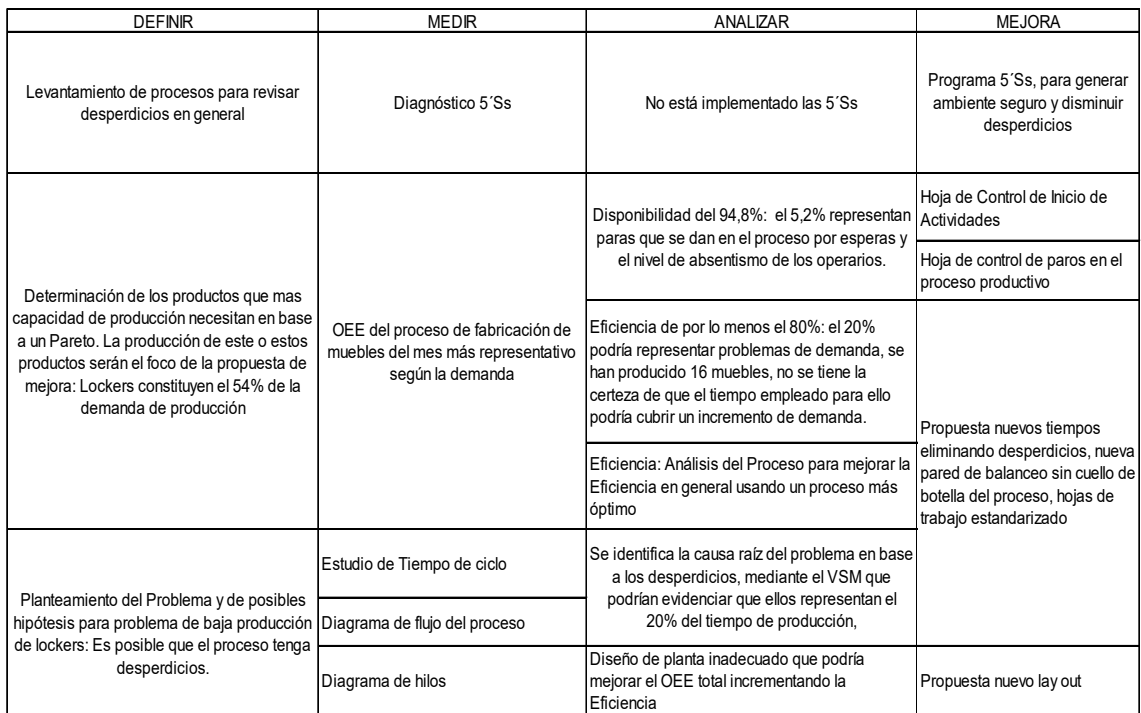

El resumen de la etapa de Mejora, pauta los beneficios que se obtienen por efectos del cambio del espacio físico, la utilización de herramientas Lean y como ellas tienen efecto directo, en la eliminación de desperdicios y el incremento de la capacidad teórica de producción. En la tabla 22 se nota como se han ido entrelazando las actividades realizadas en las diferentes etapas del DMAIC.

# **3.6. Control**

En la etapa de Control, se establece un sistema de gestión por medio de indicadores clave, basados en el ciclo de mejora continua.

Dichas etapas son la base de la administración visual propuesta, que permite controlar la operación de fabricación de muebles.

La administración del sistema de gestión es importante que sea desplegada en la empresa para que todos los colaboradores tengan acceso al cumplimiento o no de los objetivos establecidos. Estos indicadores serán revisados y aprobados por la gerencia.

# **3.6.1. Establecimiento de indicadores clave**

El establecimiento de los indicadores estará basado en el ciclo de mejora y el diseño de los mismos contempla las siguientes etapas:

# **3.6.1.1. Planear**

En la etapa de planear, se han definido los indicadores que permiten controlar la operación de fabricación de *lockers.* Para ello se ha elaborado la siguiente matriz en la que se identifican: la perspectiva, el objetivo, la fórmula de cálculo, la unidad de medida, la frecuencia de medición y las metas planteadas.

Tabla 23

Propuesta de indicadores clave de gestión

**MUEBLES METÁLICOS EL** 

*MI-001 INTERNO*

*Código Estándar*

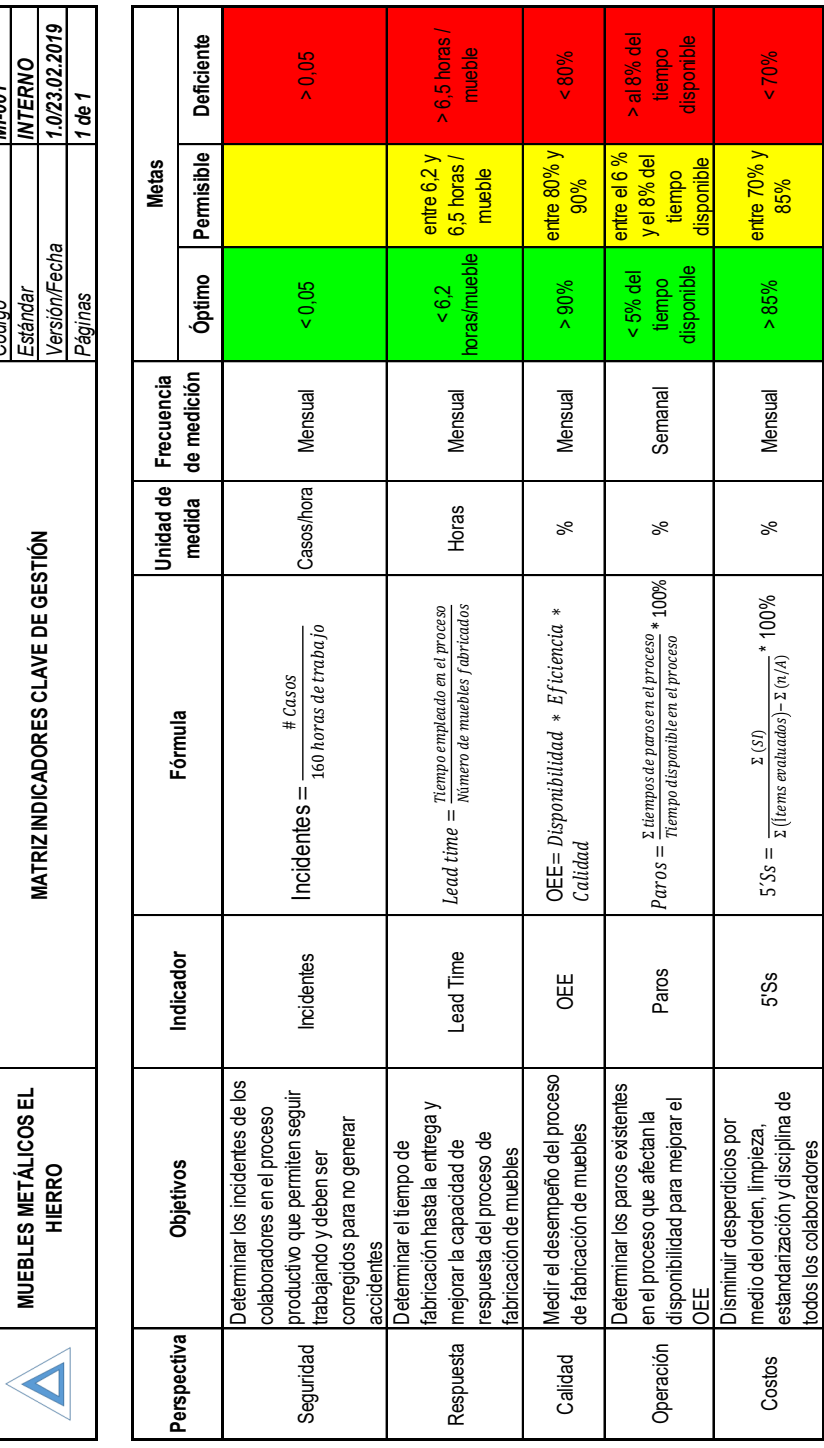

103

# **3.6.1.2. Hacer**

En etapa del Hacer se lleva a cabo la recolección de datos según la frecuencia establecida.

Para mejor control, se ha diseñado el manejo de indicadores en una hoja de Excel mediante la cual se obtienen los resultados de manera directa y visual. El diseño se muestra a continuación:

a.- Seguridad, en él se registran los incidentes en el día de trabajo y se divide para 160 horas promedio mes. En la siguiente figura se muestra su registro.

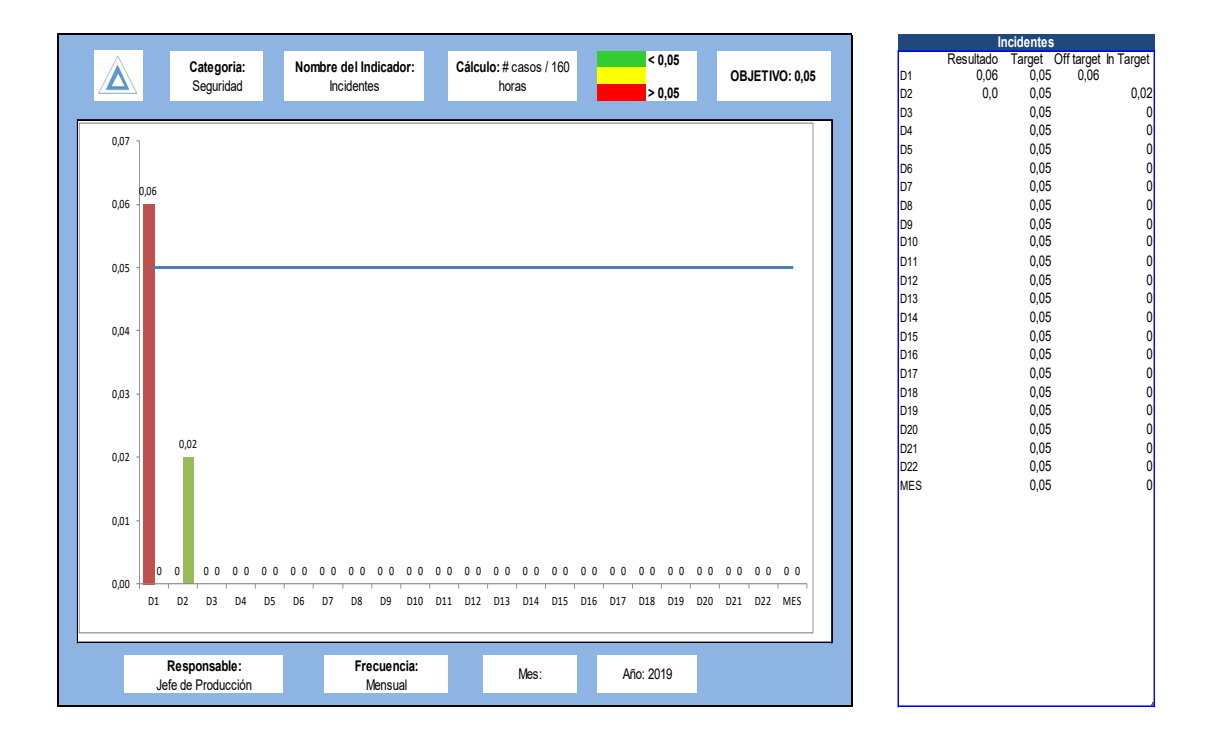

*Figura 43.* Registro de incidentes

b.- Respuesta, en esta categoría se controla el tiempo de fabricación de los muebles. El registro inicial tiene como punto de partida los datos que se levantan en el formato FO-02 (registro de fabricación). En la siguiente figura se muestra su registro.

|  |      |             |     |                    |  |             |                               |                       |            |            |                                       |            |             |                      |            |                   | <b>Lead Time</b> |                   |              |                                         |                                |  |
|--|------|-------------|-----|--------------------|--|-------------|-------------------------------|-----------------------|------------|------------|---------------------------------------|------------|-------------|----------------------|------------|-------------------|------------------|-------------------|--------------|-----------------------------------------|--------------------------------|--|
|  |      |             |     | Categoria:         |  |             |                               | Nombre del Indicador: |            |            | Cálculo: Tiempo<br>empleado / muebles |            |             | < 6.2<br>$6,2 - 6,5$ |            | OBJETIVO: 6,2 h/m | M1               | Resultado<br>6,20 |              | Target Off target In Target<br>6,20 6,2 |                                |  |
|  |      |             |     | Respuesta          |  |             |                               | Lead Time             |            |            | fabricados                            |            |             | > 6,5                |            |                   | M <sub>2</sub>   |                   | 6,20         | $\mathbb O$                             |                                |  |
|  |      |             |     |                    |  |             |                               |                       |            |            |                                       |            |             |                      |            |                   | M <sub>3</sub>   |                   | 6,20         | $\pmb{0}$                               |                                |  |
|  | 7,00 |             |     |                    |  |             |                               |                       |            |            |                                       |            |             |                      |            |                   | M4               |                   | 6,20         | $\pmb{0}$                               |                                |  |
|  |      |             |     |                    |  |             |                               |                       |            |            |                                       |            |             |                      |            |                   | M <sub>5</sub>   |                   | 6,20         | $\pmb{0}$                               |                                |  |
|  |      |             | 6,2 |                    |  |             |                               |                       |            |            |                                       |            |             |                      |            |                   | M <sub>6</sub>   |                   | 6,20         | $\pmb{0}$                               |                                |  |
|  | 6,00 |             |     |                    |  |             |                               |                       |            |            |                                       |            |             |                      |            |                   | M7<br>M8         |                   | 6,20<br>6,20 | $\pmb{0}$<br>$\pmb{0}$                  |                                |  |
|  |      |             |     |                    |  |             |                               |                       |            |            |                                       |            |             |                      |            |                   | M9               |                   | 6,20         | $\pmb{0}$                               |                                |  |
|  |      |             |     |                    |  |             |                               |                       |            |            |                                       |            |             |                      |            |                   | M <sub>10</sub>  |                   | 6,20         | $\pmb{0}$                               |                                |  |
|  | 5,00 |             |     |                    |  |             |                               |                       |            |            |                                       |            |             |                      |            |                   | M11              |                   | 6,20         | $\pmb{0}$                               |                                |  |
|  |      |             |     |                    |  |             |                               |                       |            |            |                                       |            |             |                      |            |                   | M <sub>12</sub>  |                   | 6,20         | $\pmb{0}$                               |                                |  |
|  |      |             |     |                    |  |             |                               |                       |            |            |                                       |            |             |                      |            |                   | AÑO              |                   | 6,20         | $\pmb{0}$                               |                                |  |
|  | 4,00 |             |     |                    |  |             |                               |                       |            |            |                                       |            |             |                      |            |                   |                  |                   |              |                                         |                                |  |
|  |      |             |     |                    |  |             |                               |                       |            |            |                                       |            |             |                      |            |                   |                  |                   |              |                                         |                                |  |
|  |      |             |     |                    |  |             |                               |                       |            |            |                                       |            |             |                      |            |                   |                  |                   |              |                                         |                                |  |
|  | 3,00 |             |     |                    |  |             |                               |                       |            |            |                                       |            |             |                      |            |                   |                  |                   |              |                                         |                                |  |
|  |      |             |     |                    |  |             |                               |                       |            |            |                                       |            |             |                      |            |                   |                  |                   |              |                                         | $\Omega$                       |  |
|  |      |             |     |                    |  |             |                               |                       |            |            |                                       |            |             |                      |            |                   |                  |                   |              |                                         | 0                              |  |
|  | 2,00 |             |     |                    |  |             |                               |                       |            |            |                                       |            |             |                      |            |                   |                  |                   |              |                                         | $\mathbf{0}$                   |  |
|  |      |             |     |                    |  |             |                               |                       |            |            |                                       |            |             |                      |            |                   |                  |                   |              |                                         | $\mathbf{0}$                   |  |
|  |      |             |     |                    |  |             |                               |                       |            |            |                                       |            |             |                      |            |                   |                  |                   |              |                                         | 0                              |  |
|  | 1,00 |             |     |                    |  |             |                               |                       |            |            |                                       |            |             |                      |            |                   |                  |                   |              |                                         | $\mathbf{0}$                   |  |
|  |      |             |     |                    |  |             |                               |                       |            |            |                                       |            |             |                      |            |                   |                  |                   |              |                                         | $\mathbf{0}$<br>$\overline{0}$ |  |
|  |      |             |     |                    |  |             |                               |                       |            |            |                                       |            |             |                      |            |                   |                  |                   |              |                                         | $\theta$                       |  |
|  | 0,00 | $\mathbb O$ |     | $0\quad 0$         |  | $0 \quad 0$ | 0<br>$\overline{\phantom{0}}$ | $0\quad 0$            | $0\quad 0$ | $0\quad 0$ | $0\quad 0$                            | $0\quad 0$ | $0 \quad 0$ | $0\quad 0$           | $0\quad 0$ | $0\quad 0$        |                  |                   |              |                                         | $\mathbf{0}$                   |  |
|  |      |             | M1  | M <sub>2</sub>     |  | M3          | M4                            | M5                    | M6         | M7         | M8                                    | M9         | M10         | M11                  | M12        | AÑO               |                  |                   |              |                                         | $\mathbf{0}$                   |  |
|  |      |             |     |                    |  |             |                               |                       |            |            |                                       |            |             |                      |            |                   |                  |                   |              |                                         | $\mathbf{0}$                   |  |
|  |      |             |     |                    |  |             |                               |                       |            |            |                                       |            |             |                      |            |                   |                  |                   |              |                                         |                                |  |
|  |      |             |     | Responsable:       |  |             |                               | Frecuencia:           |            |            |                                       |            |             |                      |            |                   |                  |                   |              |                                         | cooco                          |  |
|  |      |             |     | Jefe de Producción |  |             |                               | Mensual               |            |            | Mes:                                  |            | Año: 2019   |                      |            |                   |                  |                   |              |                                         |                                |  |
|  |      |             |     |                    |  |             |                               |                       |            |            |                                       |            |             |                      |            |                   |                  |                   |              |                                         |                                |  |

*Figura 44.* Registro de Lead Time

c.- Calidad, en esta categoría el OEE del proceso de fabricación es medido y controlado de manera que permita llevar un registro por medio de la disponibilidad, eficiencia y calidad. En la siguiente figura se muestra su registro.

| $\Delta$         |     | Categoria:<br>Calidad              |       |       | Nombre del Indicador:<br>OEE |       |       | Cálculo: Disponibilidad *<br>Eficiencia * Calidad |       |           | > 90%<br>80% - 90%<br>$   80\%$ |       | OBJETIVO: 90% |  | M <sub>1</sub><br>M <sub>2</sub>                                      | Resultado Target<br>95%<br>85% | <b>OEE</b><br>90%<br>90% | Off target In Target<br>85%         | 95%                  |
|------------------|-----|------------------------------------|-------|-------|------------------------------|-------|-------|---------------------------------------------------|-------|-----------|---------------------------------|-------|---------------|--|-----------------------------------------------------------------------|--------------------------------|--------------------------|-------------------------------------|----------------------|
| 100,00%          | 95% |                                    |       |       |                              |       |       |                                                   |       |           |                                 |       |               |  | M3<br>M4<br>M5<br>M6<br>M7<br>M8<br>M1<br>M1<br>M1<br>M1<br>M1<br>ANO |                                | 90%<br>90%<br>90%<br>90% | 0%<br>0%<br>$0\%$<br>$0\%$<br>$0\%$ |                      |
| 90,00%           |     | 85%                                |       |       |                              |       |       |                                                   |       |           |                                 |       |               |  |                                                                       |                                | 90%<br>90%<br>90%<br>90% | 0%<br>$0\%$<br>$0\%$<br>0%          |                      |
| 80,00%           |     |                                    |       |       |                              |       |       |                                                   |       |           |                                 |       |               |  |                                                                       |                                | 90%                      | $0\%$<br>$0\%$                      | U%<br>0%<br>U%<br>0% |
| 70,00%           |     |                                    |       |       |                              |       |       |                                                   |       |           |                                 |       |               |  |                                                                       |                                |                          |                                     |                      |
| 60,00%           |     |                                    |       |       |                              |       |       |                                                   |       |           |                                 |       |               |  |                                                                       |                                |                          |                                     |                      |
| 50,00%           |     |                                    |       |       |                              |       |       |                                                   |       |           |                                 |       |               |  |                                                                       |                                |                          |                                     |                      |
| 40,00%           |     |                                    |       |       |                              |       |       |                                                   |       |           |                                 |       |               |  |                                                                       |                                |                          |                                     |                      |
| 30,00%<br>20,00% |     |                                    |       |       |                              |       |       |                                                   |       |           |                                 |       |               |  |                                                                       |                                |                          |                                     |                      |
| 10,00%           |     |                                    |       |       |                              |       |       |                                                   |       |           |                                 |       |               |  |                                                                       |                                |                          |                                     |                      |
| 0,00%            | 0%  | 0%                                 | 0% 0% | 0% 0% | 0% 0%                        | 0% 0% | 0% 0% | 0% 0%                                             | 0% 0% | 0% 0%     | 0% 0%                           | 0% 0% | 0% 0%         |  |                                                                       |                                |                          |                                     |                      |
|                  | M1  | M <sub>2</sub>                     | M3    | M4    | M5                           | M6    | M7    | M8                                                | M9    | M10       | M11                             | M12   | AÑO           |  |                                                                       |                                |                          |                                     |                      |
|                  |     | Responsable:<br>Jefe de Producción |       |       | Frecuencia:<br>Mensual       |       |       | Mes:                                              |       | Año: 2019 |                                 |       |               |  |                                                                       |                                |                          |                                     |                      |

*Figura 45.* Registro del OEE

d.- Operación, en él se registran los paros presentes en el proceso y que tienen influencia directa con la disponibilidad y el OEE. La información será tomada del formato FO-03 (registro de paros). En la siguiente figura, se muestra su registro.

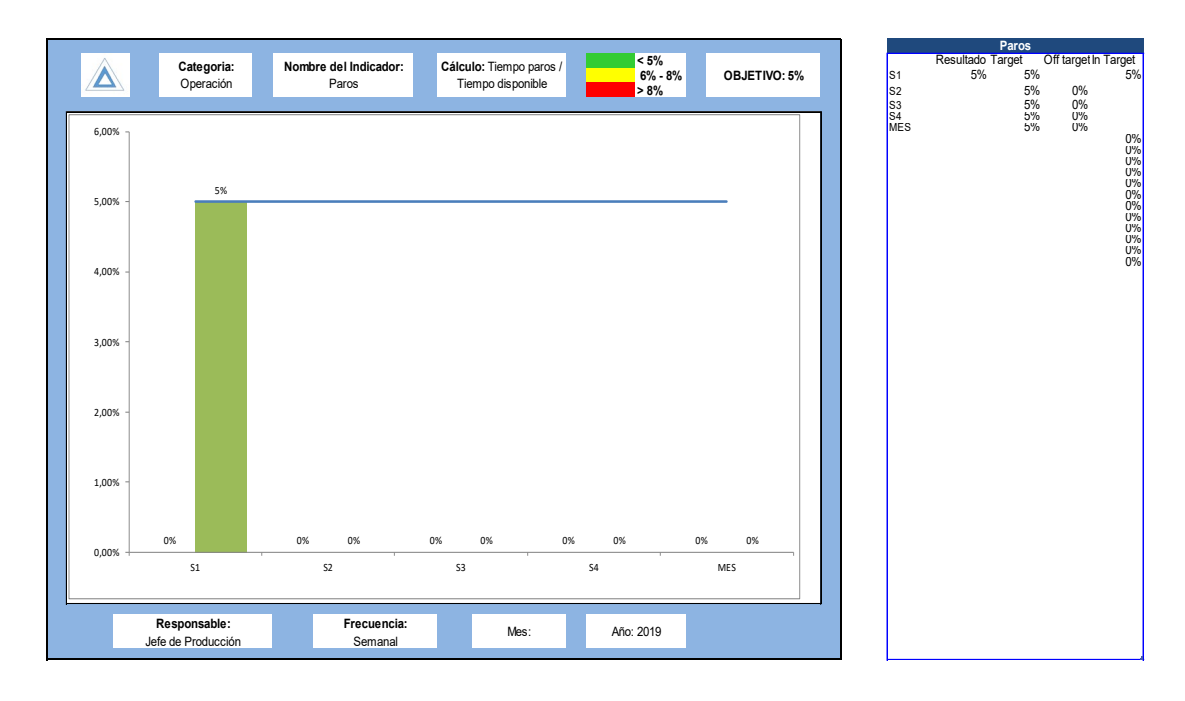

*Figura 46.* Registro de paros en el proceso de fabricación

e.- Costos, en esta categoría se evalúa la cultura de la aplicación de 5´Ss en las instalaciones de la empresa. En la siguiente figura se muestra su registro.

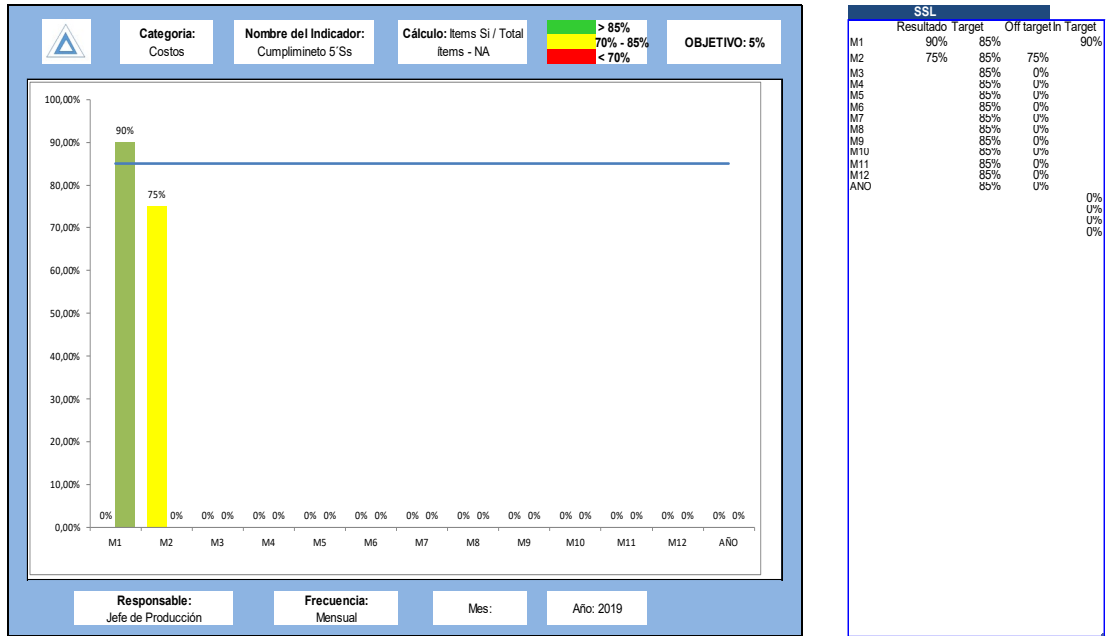

*Figura 47.* Registro de evaluación 5´Ss

# **3.6.1.3. Verificar**

En la etapa del Verificar, se realiza la evaluación del desempeño de cada indicador registrado en la etapa del Hacer, al compararlo con el objetivo planteado definido en la etapa del Planear.

El sistema de identificación se ha definido con un semáforo que indica:

Verde. - se alcanza la meta planeada.

Amarillo. – no se alcanza la meta, los valores obtenidos están en zona permisible. Es menester de MMH, realizar un plan de acción si así lo considera necesario para mejorar el desempeño, o simplemente realizar un seguimiento al mismo.

Rojo. - no se logra la meta y el desempeño ha sido deficiente. En esta zona es obligatorio que MMH levante un plan de acción para determinar la causa raíz que influyo en el mal desempeño y poder mejorar.

# **3.6.1.4. Actuar**

En la etapa del Actuar, se despliega el plan de acción para aquellos indicadores que no alcanzan la meta y se encuentren en estatus amarillo si lo considera MMH, y de manera obligatoria para los indicadores cuyo desempeño se encuentra en color rojo. El formato del plan de acción se muestra en la siguiente figura.

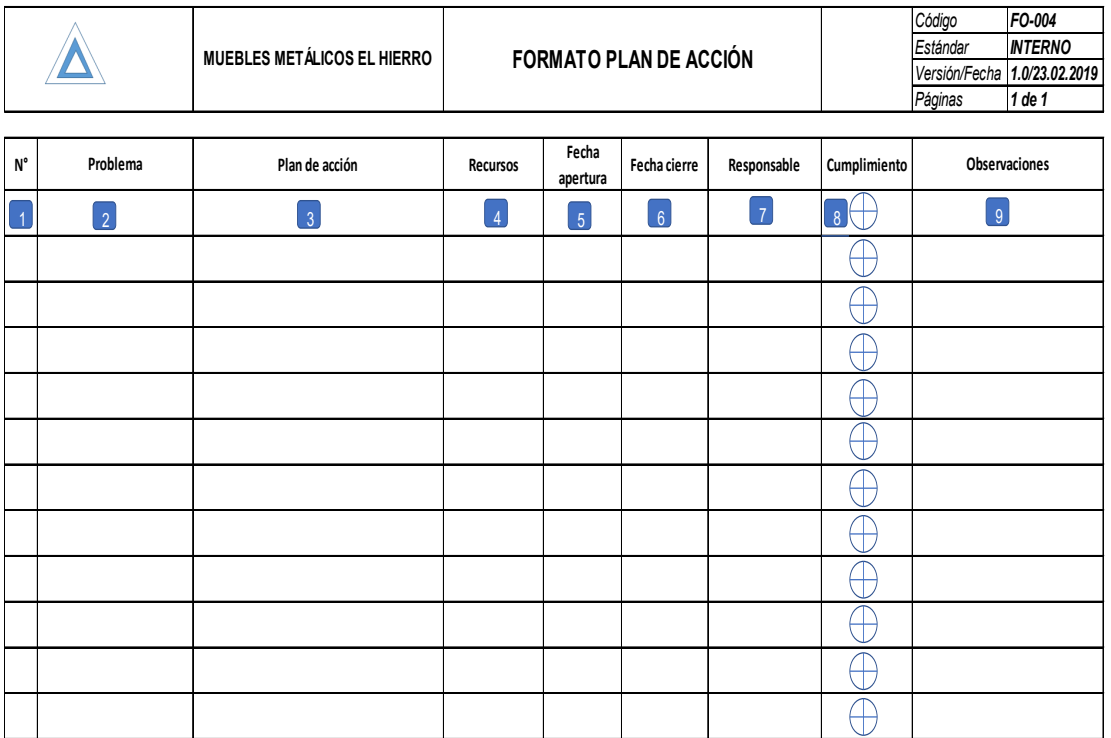

*Figura 48.* Formato plan de acción

El procedimiento para llenar el plan de acción es el siguiente:

1.- Número secuencial.

2.- Describir de manera breve el problema o inconveniente generado.

3.- Describir las acciones a tomar en base al problema anotado en el punto anterior.

4.- Indicar que recursos se necesitan, estos pueden ser financieros, tecnológicos, humanos, etc.

5.- Colocar la fecha en que se genera el plan de acción.

6.- La fecha de cierre es una fecha tentativa que se genera de las acciones tomadas.

7.- Registrar el responsable de las acciones a tomar.

8.- En el cumplimiento se ha divido en 4 cuadrantes para el seguimiento cada uno de ellos significa un 25% de cumplimiento y se lo debe ir pintando de acuerdo al avance que se haya generado con el responsable.

9.- Colocar en este campo algunas observaciones que se tengan.

El establecimiento de la metodología PHVA, tiene efectos cuando se la hace visible al personal operativo, una herramienta para ello es la administración visual.

# **3.6.2. Diseño de administración visual**

La administración visual para la gestión, control y mejora de la operación se la realiza mediante un despliegue de un tablero de control, el mismo que busca como objetivo principal que la información sea compartida y gestionada por todos los colaboradores de MMH que son parte fundamental de la gestión operativa y administrativa de la empresa.

Dicho tablero debe ser desplegado en una zona visible y el gerente debe designar responsables de las categorías asignadas para el seguimiento, levantamiento de información, y sobre todo los planes de acción que se generen por los incumplimientos.

El diseño de los diferentes formatos para la elaboración se adjunta en el anexo 49, la construcción del mismo queda a elección de la empresa, pero se sugiere que sea en acrílico o madera y separadores plásticos para la colocación de los diferentes formatos, el diseño del mismo se puede observar en el anexo 50.

Una vez finalizada las actividades en el Control, es importante mostrar el resumen de las actividades realizadas y su interacción con las demás etapas del DMAIC, dicho resumen se muestra a continuación.

Resumen de actividades de la etapa de Control

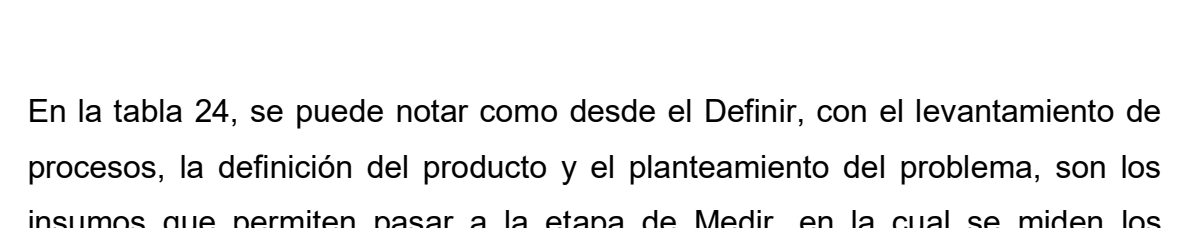

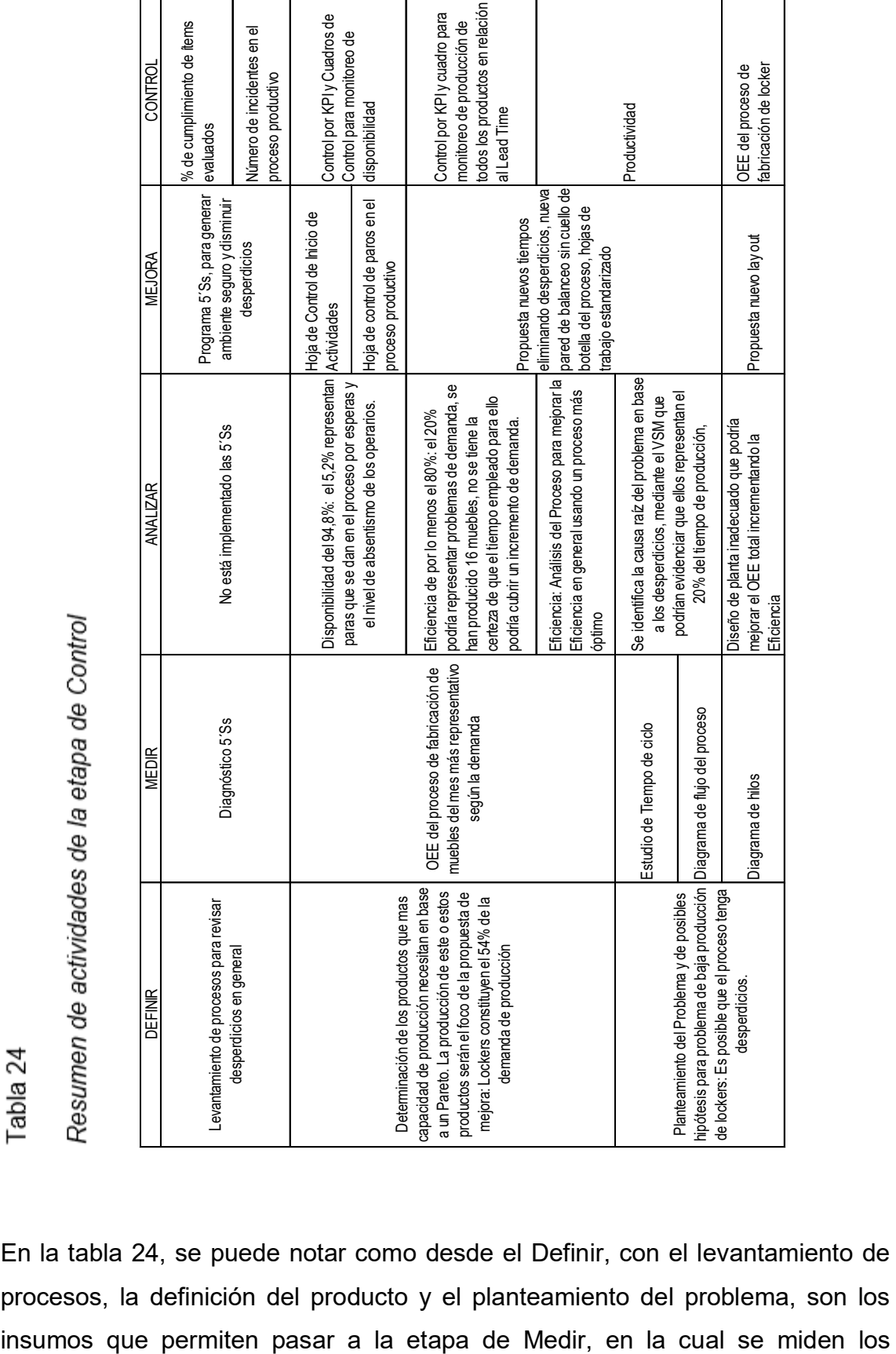

procesos por medio de herramientas técnicas con el estudio de tiempos y movimientos hasta llegar al cálculo de la eficiencia del proceso. En la etapa del Analizar, se analiza la causa raíz del problema y cómo afecta la falta de implementación de 5´Ss, un diseño inadecuado del espacio físico y la afectación de ellos a la eficiencia del proceso. La etapa de la Mejora, parte con la determinación de las causas raíces y propone la implementación de herramientas Lean enfocadas a mejorar el proceso de fabricación, para en la etapa del Control proponer la implementación de indicadores clave de gestión, que le permitan a MMH, controlar la operación de elaboración de muebles y que tenga un efecto en el resto de líneas de productos que fabrica.

# **4. CAPÍTULO IV ANÁLISIS DE RESULTADOS**

En el siguiente capítulo, se muestran los beneficios alcanzados con la propuesta de implementación de la metodología DMAIC, utilizando herramientas *Lean*.

Para ello se analizan los resultados obtenidos en la situación actual definida en la etapa del Medir, y la propuesta de mejora realizada en la etapa de la Mejora y el Control.

#### **4.1. Resumen de la propuesta de mejora utilizando la metodología DMAIC**

El análisis de las etapas y las herramientas empleadas se muestran a manera de resumen en la tabla 24, que muestra los aspectos tratados en cada etapa y de manera especial la propuesta de Mejora desarrollada.

Los puntos de mejora se muestran en los siguientes análisis:

El primer aspecto que se analiza es el desempeño de la productividad.

La productividad es analizada desde una perspectiva teórica en relación a la fabricación de *lockers*, tal como se ha definido en el alcance de este trabajo, por tanto, no es un valor de productividad total, ya que MMH produce otros bienes que no son objeto de este estudio.

Se define la productividad parcial teórica y real tomando como ejemplo el mes de abril demanda en la situación actual, al igual que la productividad teórica en base a la propuesta de mejora.

El cálculo de la productividad parcial para la situación actual, en base al tiempo empleado es el siguiente:

$$
Productividad = \frac{Salidas}{Entradas}
$$
 (Ecuación 11)  
\n
$$
Productividad = \frac{1 \ mueble}{521,76 \text{ min} - homebe}
$$
  
\n
$$
Productividad = \frac{1 \ mueble}{8,78 \text{ horas} - homebe}
$$
  
\n
$$
Productividad = 0,11 \frac{mubles}{horas - homebe}
$$

El cálculo de la productividad parcial en base al tiempo empleado en la propuesta de mejora es:

$$
Productividad = \frac{Salidas}{E ntradas}
$$
\n
$$
Productividad = \frac{1 \text{ mueble}}{376,31 \text{ min} - \text{hombre}}
$$
\n
$$
Productividad = \frac{1 \text{ mueble}}{6,3 \text{ horas} - \text{hombre}}
$$
\n
$$
Productividad = 0,16 \frac{\text{mubles}}{\text{horas} - \text{hombre}}
$$

Con la propuesta de mejora, se puede evidenciar que existe un incremento de la productividad en 45% en relación a la fabricación de un mueble.

Si analizamos la productividad parcial en relación a la mano de obra del proceso productivo, el cálculo teórico y real es el siguiente:

El cálculo de la productividad parcial para la situación actual, en base a la mano de obra:

Productividad =  $\frac{S}{Fr}$ radas Productividad teórica  $=\frac{20}{4\,c}$  $Productividad teórica = 5$  mubles/operario

El cálculo de la productividad parcial de la mano de obra en la propuesta de mejora es:

**Productividad**

\n
$$
\frac{Salidas}{E ntradas}
$$
\n**Productividad teórica**

\n
$$
\frac{28 \text{ muebles}}{4 \text{ operarios}}
$$
\n**Productividad teórica**

\n
$$
7 \text{ mubles/operario}
$$

Mientras que la productividad real del mes de mayor demanda en relación a la mano de obra empleada es:

$$
Productividad teórica = \frac{16 \, muebles}{4 \, operarios}
$$
\n
$$
Productividad teórica = 4 \, mubles/operario
$$

El incremento de la productividad teórica en 57%, en relación a la productividad real.

El segundo aspecto que se analizan son los tiempos del proceso productivo sin tomar en cuenta los desperdicios, para el caso de la situación actual el tiempo empleado es de 417,65 minutos; mientras que en la propuesta de mejora se requieren 339,66 minutos.

Esta relación significa una optimización del proceso en 77,99 minutos.

El tercer aspecto tiene relación con los tiempos de desperdicios; en la situación actual se emplean 104,11 minutos, mientras que en la propuesta de mejora el tiempo empleado es de 36,35 minutos. Generando una optimización de 67,76 minutos.

En términos generales la optimización total del tiempo empleado en la fabricación de un *locker* de 9 servicios es de 145,75 minutos (2,43 horas), esto significa que la empresa puede responder a un incremento de demanda de este producto, o cuando se tenga un mix en la producción se logra cumplir con la fabricación de otros productos sin impactar los tiempos de entrega de los *lockers.*

Un cuarto aspecto tiene relación con capacidad teórica de producción, para la situación actual se consigue producir 20 muebles/mes, mientras que para la propuesta de mejora la capacidad teórica es de 28 muebles/mes.

El incremento teórico de 8 muebles/mes, representa el 40% de aumento en la capacidad de producción, es decir si existiese una demanda creciente, la capacidad de respuesta de MMH sería manejable y sobre todo logra cumplir los plazos de entrega en base al nuevo estudio propuesto.

El quinto aspecto, se enfoca en los desperdicios presentes en el proceso de fabricación, generados por el exceso de movimientos y los transportes innecesarios. Los colaboradores en el proceso actual recorren 168 metros en busca de herramientas o transportando materiales; en la propuesta de mejora recorren 69 metros, lo que representa un ahorro de 99 metros por *locker.*

El sexto aspecto de análisis, tiene relación con las 5´Ss. Se realiza la primera auditoria que arrojo un cumplimiento del 36%, ante ello, existe una gran oportunidad de mejora en aquellos ítems que fueron considerados como no conformes. Es fundamental corregir estos incumplimientos, ya que estas acciones impactan directamente en los nuevos tiempos del proceso.

A continuación, la siguiente tabla muestra el resumen de resultados que se plantean en el presente trabajo de titulación.

### Tabla 25

### *Resumen de resultados*

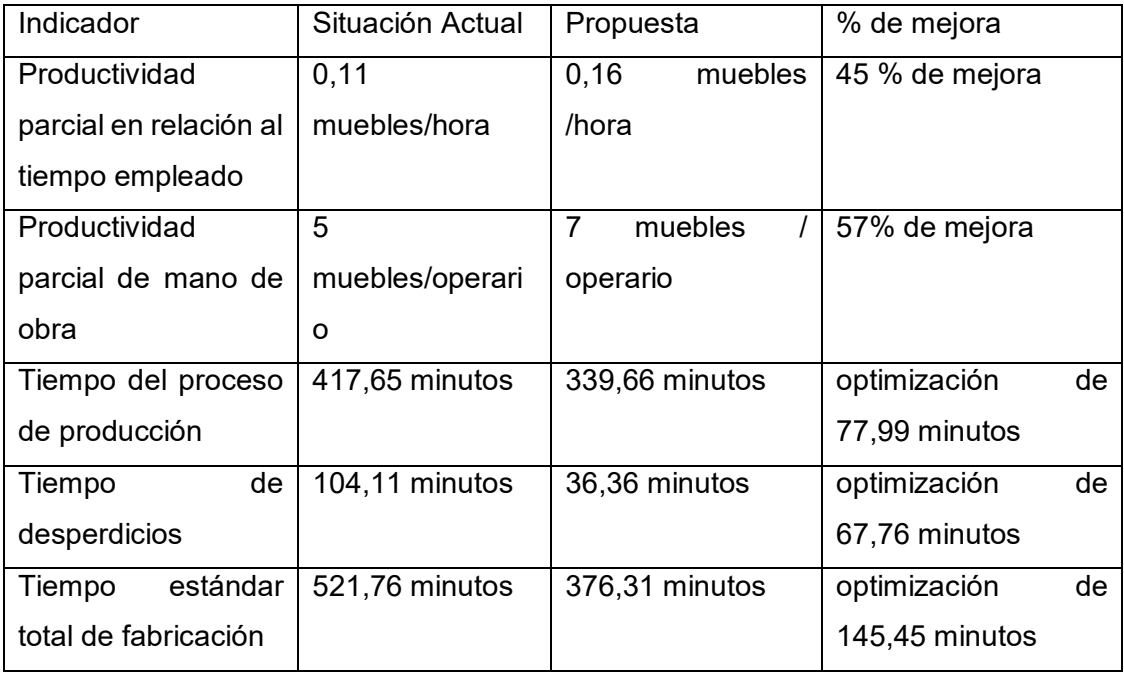

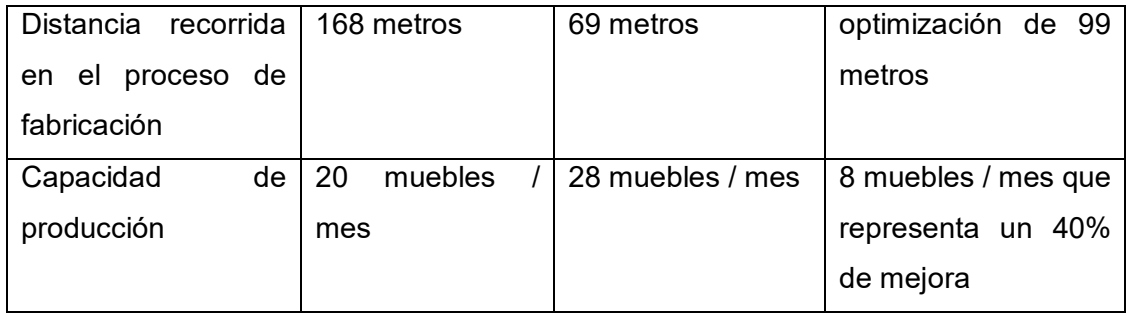

Los beneficios para MMH, son evidentes tal como se muestran en el resumen de la tabla anterior, en ella se puede notar la optimización de recursos, en este caso el tiempo que está presente en la elaboración de un *locker,* y como ello impacta en el proceso al eliminar los desperdicios.

# **4.2. Análisis económico**

Para el análisis económico del proyecto es importante ir clasificando los rubros en los que MMH debe invertir para las diferentes mejoras planteadas.

# **4.2.1. Tablero de control de indicadores**

Para la realización del tablero de control de indicadores, se propone realizarlo de acrílico transparente de 4 mm, Según la distribución propuesta y las categorías creadas las dimensiones serian: 150 cm de ancho x 110 cm de alto x 0,4 cm de espesor.

Para colocar los diferentes formatos, se requieren 20 protectores plásticos formato A4.

El costo global para la elaboración del tablero es el siguiente:

# Tabla 26

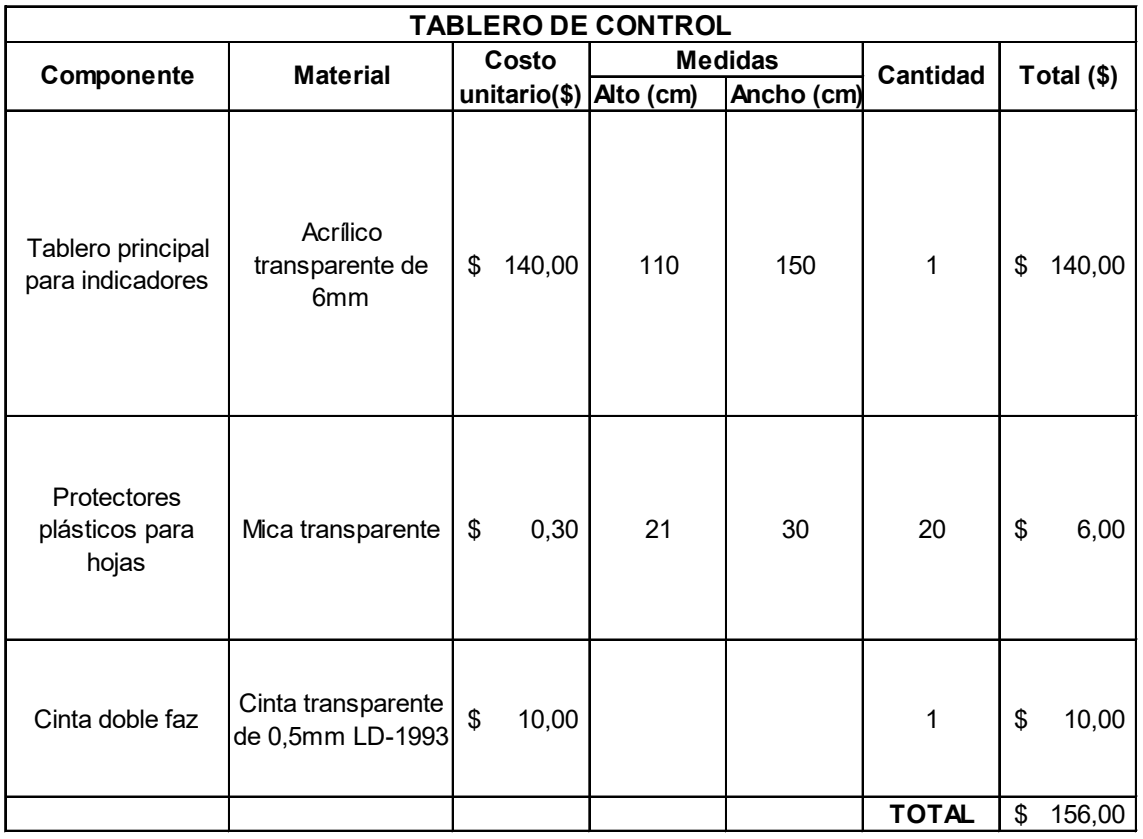

# *Costos de elaboración de tablero de control de indicadores*

El costo total para la elaboración del tablero de control de indicadores es de \$156,00, este valor toma los aspectos materiales para la construcción en base al diseño presentado.

# **4.2.2. Implementación 5´Ss**

Para la implementación de las 5´Ss, se requiere la inversión para la elaboración del tablero para herramientas. Se requiere un tablero de madera triplex de 15 mm de espesor, similar al que se muestra en el anexo 37.

El otro aspecto de las 5´Ss, es la identificación visual de todas las áreas, incluido la sección de seguridad industrial.

Los costos para la elaboración del tablero y la señalética son los siguientes:

Tabla 27

*Costo de elaboración de tablero para herramientas*

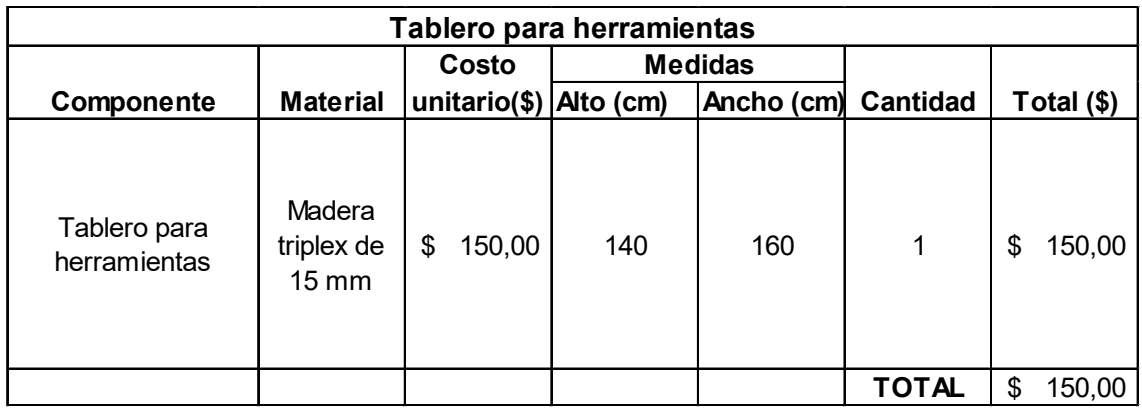

El costo de la madera para la base del tablero es de \$150,00.

Tabla 28

*Costos de elaboración de señalética*

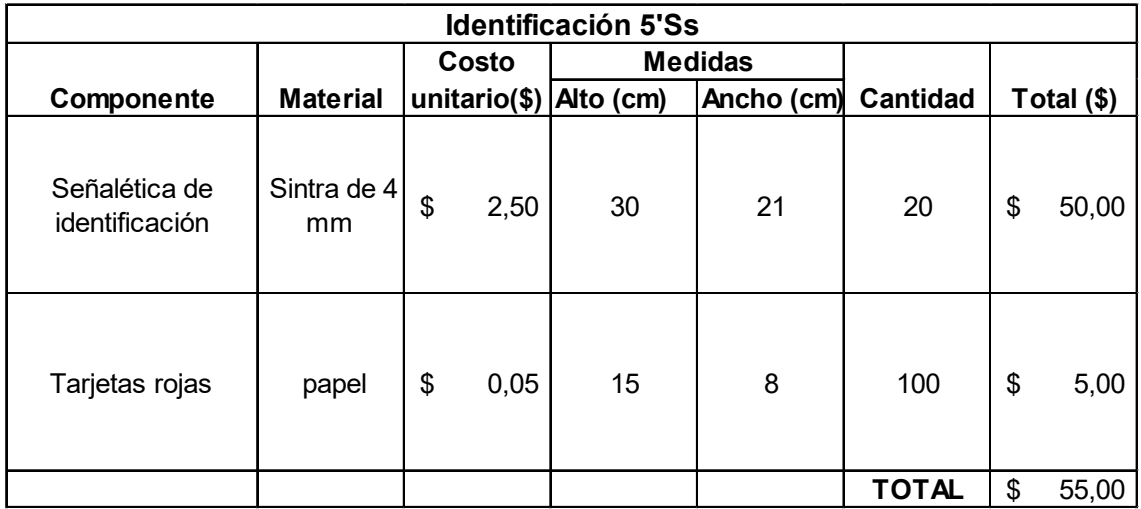

El costo de elaboración de señalética para identificación de zonas y de tarjetas rojas que ayudan en 5´Ss es de \$55,00.

### **4.2.3. Mano de Obra**

El costo de mano de obra, hace referencia a las horas que destinan los colaboradores en obtener la información, y trasladarla al tablero de control de indicadores para el seguimiento respectivo.

Al ser una empresa del sector artesanal, la misma está exenta del pago del décimo tercer y décimo cuarto sueldo, según el marco legal del país.

El tiempo estimado que debe emplear el personal de MMH para la tarea de la administrar la información y control de los indicadores es de aproximadamente 30 minutos diarios, pudiendo este variar de acuerdo a la condición diaria.

### Tabla 29

### *Costos de mano de Obra destinadas al tablero de indicadores*

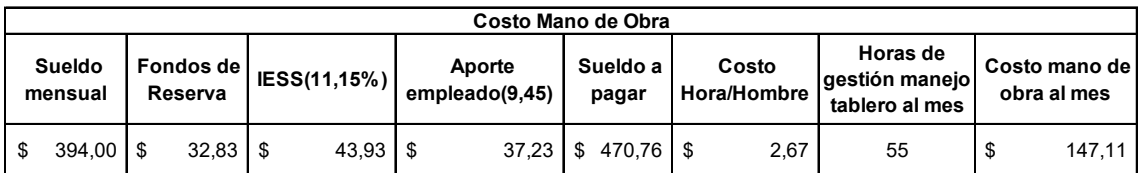

El costo es de \$147,11 al mes, que debe ser tomado en cuenta en el flujo del proyecto.

# **4.3. Flujo del proyecto**

Para determinar la viabilidad del proyecto, es importante presentar los valores de: la inversión inicial, los ahorros productivos, los costos y gastos que afectan a la parte productiva. A partir de ellos se puede determinar si el proyecto es viable o no.

La inversión que debe realizar MMH en referencia al tablero de control, y 5´Ss es el siguiente:

Tabla 30

*Inversión para mejoras*

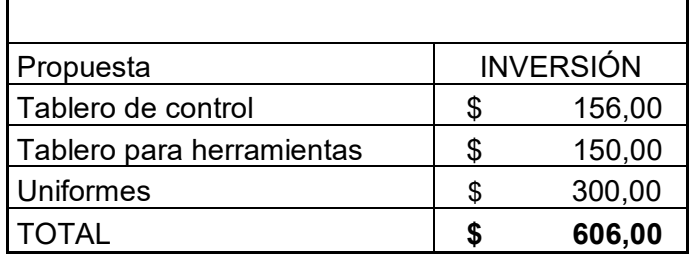

En la tabla 30, se muestra el valor total que la empresa debe invertir para este proyecto, el mismo asciende a \$606,00.

El beneficio que genera la propuesta de mejora es el siguiente.

Tabla 31

*Beneficio de la propuesta de mejora*

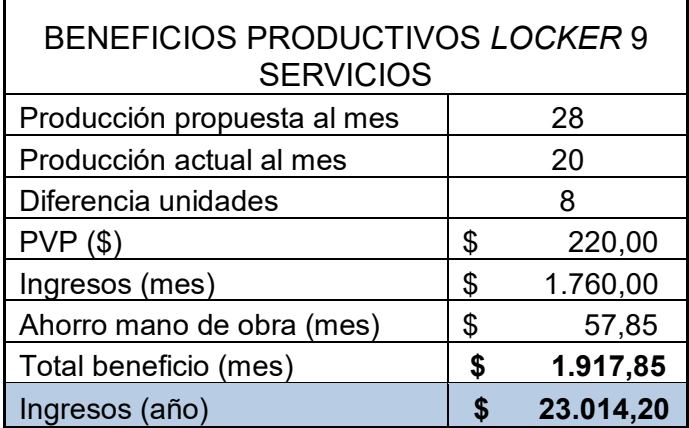

El beneficio económico que representa la mejora es de \$23.014,00 al año, si tuviese MMH una demanda constate de *lockers.*

Los costos de producción por efecto de la propuesta son los siguientes:

Tabla 32

*Costos de producción*

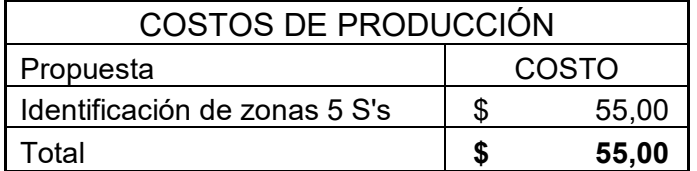

La identificación de las zonas del área productiva es de \$55,00, por ende, se lo traslada como un costo de producción.

Los gastos operativos, están enfocados a mejorar las condiciones de los 4 colaboradores de la parte productiva, estos gastos son:

Tabla 33

*Gastos por temas operativos*

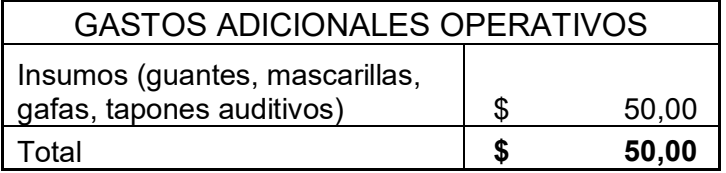

Los gastos en referencia a insumos que se requieren en el proceso productivo es de \$50,00.

# **4.3.1. Rentabilidad**

Para analizar la rentabilidad, se plantea un estudio del flujo semanal, en el que se incluyen los valores mostrados anteriormente.

La tabla 33 muestra el flujo, en él consta como valor inicial la inversión que debe realizar MMH en función de la elaboración del tablero de control de indicadores, uniformes del personal y tablero de herramientas. Al ser una inversión se muestra con valor negativo en la semana cero.

En la tabla están con valores positivos los beneficios. Al ser un flujo semanal el valor mostrado tiene relación al beneficio semanal del incremento teórico de producción. Los gastos y costos se muestran con valores negativos ya que al igual que las inversiones, son valores que la empresa debe desembolsar de sus finanzas.

El proyecto, plantea un análisis en un periodo de 4 semanas en el que se determinar si es factible la aplicación de dicho proyecto.

### Tabla 34

### *Flujo del proyecto*

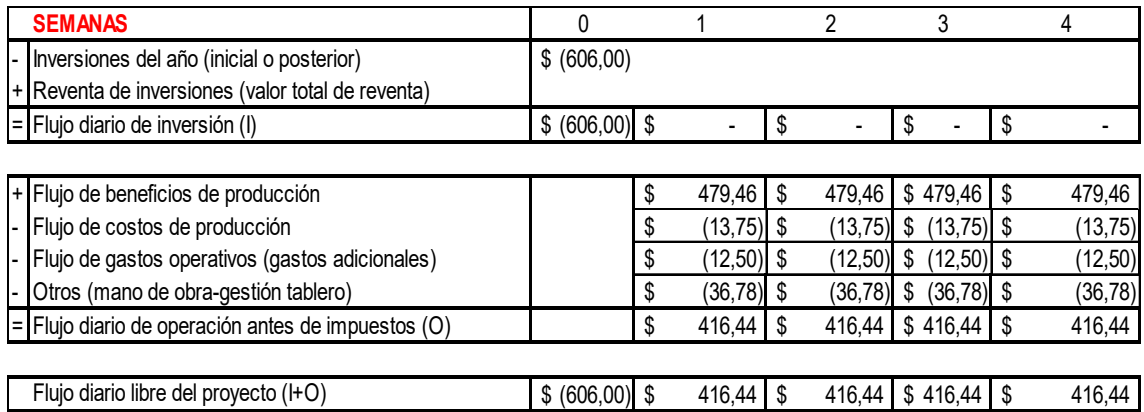

El flujo del proyecto expuesto en la tabla 34, muestra el flujo semanal tomando en cuenta las 4 semanas del proyecto.

La figura 49, muestra de manera gráfica el flujo semanal libre del proyecto, en el que se puede evidenciar que al finalizar la segunda semana la inversión es recuperada.

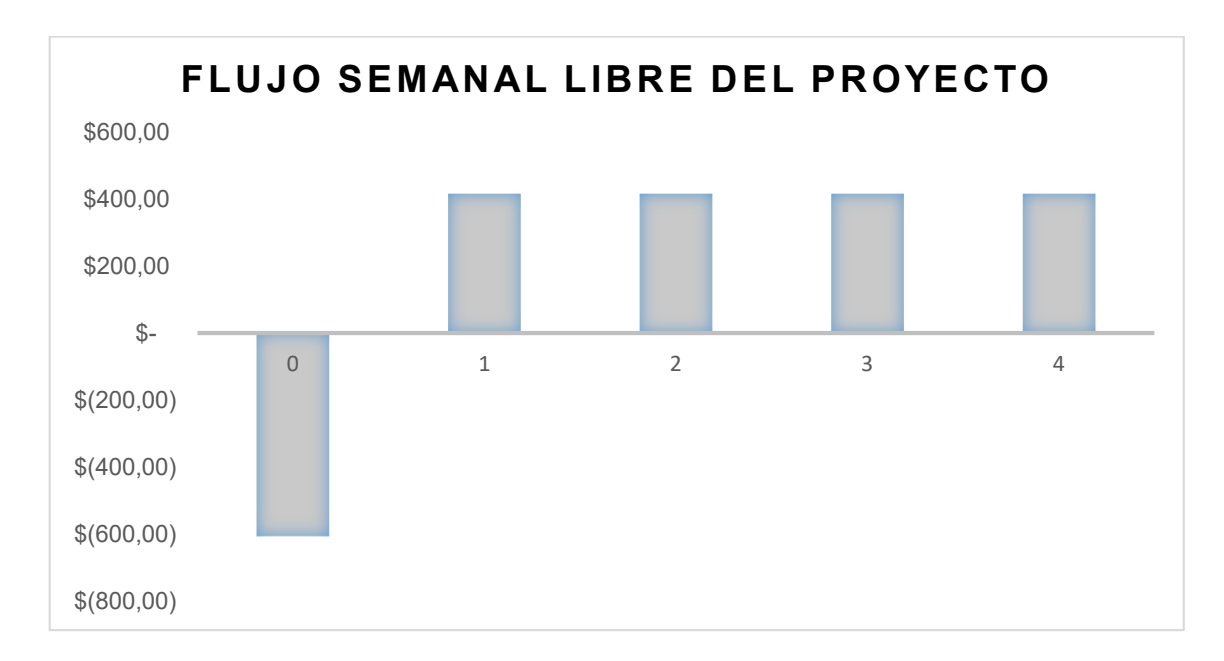

*Figura 49.* Flujo semanal del proyecto

Para la determinación de la viabilidad, es importante analizar el desempeño de los valores del TIR (Tasa Interna de Retorno), TMAR (Tasa mínima aceptable de rendimiento). Estos cálculos son determinados por medio de Excel y los resultados son:

Tabla 35

*Cálculo del TIR, VAN*

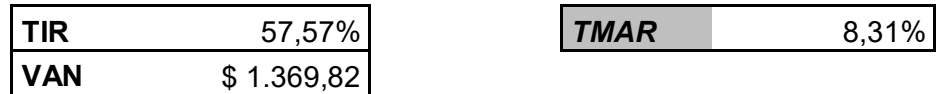

Para encontrar el valor de la TMAR se emplea la siguiente formula:

 $TMAR = Riesgo$  país +  $Tasa$  de inflación +  $Tasa$  activa (Ecuación 12) Dónde:

El riesgo país para el mes de febrero del 2019 se ubicó en 589 puntos según datos del Banco Central del Ecuador, este valor se debe dividir para 100 y obtenemos que el riesgo país es de 5,89%.

La tasa de inflación para el mes de enero del 2019 es del 0,66%, según datos del Instituto Nacional de Estadísticas y Censos, (Instituto Nacional de estadística y Censos, 2019). Para efectos de cálculo se requiere la información semanal por tanto este valor será divido para 4.

La tasa activa productiva para las Pymes en el mes de febrero es del 9,21%, según el Banco Central del Ecuador (BCE,2019).

Una vez obtenidos estos datos podemos calcular la TMAR, que para nuestro caso es 8,31%.

Para el cálculo de la TIR, se lo ha realizado con la ayuda de Excel según los valores de la tabla 35, el dato obtenido es del 57,57%, como la TIR es mayor a la TMAR se considera que el proyecto es viable.

Dado que el valor del VAN es mayor a cero, se garantiza la rentabilidad mínima exigida por el proyecto.

# **5. CAPÍTULO V CONCLUSIONES Y RECOMENDACIONES**

Luego de haber realizado el estudio a continuación, se expresan las conclusiones del trabajo en base a los objetivos del mismo:

### **5.1. Conclusiones**

El presente proyecto, planteó el análisis de la situación actual de MMH, mediante el cual cuál se trabajó en la propuesta de mejora al proceso de fabricación de *lockers* de 9 servicios.

La capacidad de producción aumentó en 30% una vez identificados y eliminados los desperdicios presentes en el proceso productivo, en tal virtud la hipótesis planteada ha sido demostrada.

Mediante el estudio del trabajo, se determinó que el tiempo de ciclo para la elaboración de *lockers* de 9 servicios es de 521,76 minutos en la situación actual, con la propuesta de mejora se optimiza el tiempo a 376, 31 minutos lo que significa una reducción de 145,45 minutos, con un impacto directo al disminuir los tiempos de entrega de los productos hacia los clientes.

El estudio de movimientos permitió determinar cuáles son los desperdicios que están presentes en el proceso productivo. Del análisis presentado en los diagramas de hilo y flujo se pudo determinar que los desperdicios representan un 20% del tiempo total productivo en la situación actual. La propuesta de mejora disminuye este porcentaje al 10% ya que por la naturaleza del proceso no se puede eliminar totalmente los desperdicios. Estos desperdicios son eliminados al tomar acciones como el establecimiento de orden y limpieza, sumados al rediseño del espacio físico que generan menos movimientos de materiales y de los operarios.

Mediante la aplicación de herramientas de Calidad como el diagrama causa efecto y los 5 porqués, se determinó que la inadecuada distribución física de las máquinas es la causa raíz de los problemas.

Se calculó que el OEE del proceso, este se encuentra en el 76%, siendo la eficiencia con el 80% su principal factor que afecta este desempeño. Dichos valores ratifican los problemas detectados en los análisis anteriores al determinar que existen desperdicios que están afectando al proceso.

Se planteó la Mejora al proceso, partiendo de la exclusión de las actividades que no agregan valor, para tal efecto es indispensable que MMH realice cambios en la distribución física para generar un mejor flujo de trabajo, la propuesta diseña una distribución en U, la que optimiza los procesos al minimizar los transportes de materiales.

Se diseñó un sistema de gestión mediante indicadores clave que le permitió a la empresa controlar en primera instancia la operación, y luego mejorarla con la aplicación del ciclo de mejora continua.

El análisis económico partiendo del flujo libre del proyecto determinó la viabilidad del mismo, ya que la inversión que se debe efectuar por efectos de la propuesta de mejora es recuperada en la segunda semana. Dicho análisis es soportado ya que la TIR es mayor a la TMAR y los valores del VAN son mayores a cero.

# **5.2. Recomendaciones**

Realizar estudios posteriores sobre los demás productos o familias de productos que maneja la empresa, con la finalidad de complementar los análisis en cuanto a la determinación de un OEE general.

Buscar nuevas alternativas al proceso de preparación y pintura, ya que tales actividades tienen una incidencia en el medio ambiente al utilizar solventes, de los cuales se generan residuos que no son tratados adecuadamente.

Realizar un estudio de seguridad y salud ocupacional ya que se pudo evidenciar en las visitas realizadas a la empresa que existen graves falencias y grandes oportunidades en relación al uso de equipos de protección, riesgos presentes en los puestos de trabajo, y planes de emergencia para actuar ante cualquier eventualidad.

Desarrollar un plan general de capacitación sobre temas que le ayudarán a la organización no solo en el tema de producción, sino también en temas administrativos y financieros. Estos programas se los puede desarrollar en las cámaras de la pequeña industria, gremios artesanales, o buscar acercamientos con instituciones de educación superior.

Generar el cambio con la ayuda del Gerente General quien tendrá la responsabilidad de la implementación de la propuesta de mejora, para tal efecto se debe realizar un monitoreo constante que permita la motivación de los colaboradores pudiendo implementar un plan de incentivos.

#### **REFERENCIAS**

- BCE. (2018). Información económica. Recuperado el 10 de septiembre de 2018 de https://www.bce.fin.ec/index.php/informacioneconomica/
- BCE. (2019). Reporte tasa activa. Recuperado el 9 de marzo de 2019 de https://contenido.bce.fin.ec/documentos/Estadisticas/SectorMonFin/TasasI nteres/Indice.htm
- Carvajal, C. Y., Granda, L. S., Villamar, I. B., & Hermida, L. H. (2017). La importancia de las PYMES en el Ecuador. Revista Observatorio de la Economía Latinoamericana, Ecuador, (junio 2017). Recuperado el 20 de octubre de 2018 de http://www. eumed. net/cursecon/ecolat/ec/2017/pymesecuador. html.
- Cepal (Comisión Económica para América Latina y el Caribe). (2006). Las pymes en el mercado de bienes y servicios ambientales : identificación de oportunidades , políticas e instrumentos Estudios de caso de : Santiago de Chile. Recuoerado el 15 de octubre de 2018 de https://repositorio.cepal.org/bitstream/handle/11362/4142/S2006009.pdf?se quence=1
- Cruelles, J. (2015). Mejora de métodos y tiempos de fabricación. (Primera edición). Bogotá, Colombia: Alfaomega.
- Ekos. (2018). Situación del sector metalmecánico y su importancia en la economía ecuatoriana. Recuperado el 20 de noviembre de 2018 de http://www.ekosnegocios.com/negocios/verArticuloContenido.aspx?idArt=1 0513
- Felizzola Jiménez, H., y Luna Amaya, C. (2014). Lean Six Sigma en pequeñas y medianas empresas: un enfoque metodológico. Ingeniare. Revista chilena de ingeniería, 22(2), 263-277. Recuperado el 20 de noviemebre de 2018 de https://scielo.conicyt.cl/scielo.php?pid=S0718-
33052014000200012&script=sci\_arttext

- Frievalds, A. y Niebel. B. (2014). Ingeniería Industrial de Niebel. (13 Edición). México D.F, México: Mc Graw Hill
- García Domínguez, R. I., Parroquin Amaya, P., Romero López, R., Molina Arredondo, R. D., Canales Valdiviezo, I., y Garza Sáenz, A. (2015). Reducción de costos en pequeñas y medianas empresas con un enfoque Seis Sigma: Revisión de Literatura. Cultura Científica y Tecnológica, Recuperado el 10 de noviemebre de 2018 de http://search.ebscohost.com/login.aspx?direct=true&db=fua&AN=1172767 52&lang=es&site=ehost-live
- García, R. (2005). Estudio del Trabajo (2 edición). México D.F, México: McGraw-Hill Interamericana.
- Huaca, M. A. Y., Leyva, L. L. L., Piarpuezan, R. V. S., y Montero, Y. (2017). Aplicación de herramientas de la metodología lean manufacturing en la mejora del proceso de producción de puertas enrrollables. Observatorio de La Economía Latinoamericana Recuperado el 25 de octubre de 2018 de [https://scholar.google.com.ec/scholar?hl=es&as\\_sdt=0%2C5&q=Aplicaci%](https://scholar.google.com.ec/scholar?hl=es&as_sdt=0%2C5&q=Aplicaci%C3%B3n+de+herramientas+de+la+metodolog%C3%ADa+lean+manufacturing+en+la+mejora+del+proceso+de+producci%C3%B3n+de+puertas+enrrollables&btnG=) [C3%B3n+de+herramientas+de+la+metodolog%C3%ADa+lean+manufactu](https://scholar.google.com.ec/scholar?hl=es&as_sdt=0%2C5&q=Aplicaci%C3%B3n+de+herramientas+de+la+metodolog%C3%ADa+lean+manufacturing+en+la+mejora+del+proceso+de+producci%C3%B3n+de+puertas+enrrollables&btnG=) [ring+en+la+mejora+del+proceso+de+producci%C3%B3n+de+puertas+enrr](https://scholar.google.com.ec/scholar?hl=es&as_sdt=0%2C5&q=Aplicaci%C3%B3n+de+herramientas+de+la+metodolog%C3%ADa+lean+manufacturing+en+la+mejora+del+proceso+de+producci%C3%B3n+de+puertas+enrrollables&btnG=) [ollables&btnG=](https://scholar.google.com.ec/scholar?hl=es&as_sdt=0%2C5&q=Aplicaci%C3%B3n+de+herramientas+de+la+metodolog%C3%ADa+lean+manufacturing+en+la+mejora+del+proceso+de+producci%C3%B3n+de+puertas+enrrollables&btnG=)
- Instituto Nacional de estadística y Censos. (2012). Clasificación Nacional de Actividades Económicas. Recuperado el 20 de noviembre de 2018 de http://aplicaciones2.ecuadorencifras.gob.ec/SIN/metodologias/CIIU 4.0.pdf
- Instituto Nacional de estadística y Censos. (2019). Índice de precios al consumidor. Recuperado el 9 de marzo de 2019 de http://www.ecuadorencifras.gob.ec/inec-publica-las-cifras-de-inflacion-deenero-2019/
- Martínez, A. (2014). Gestión por procesos de negocio: Organización horizontal. Recuperado el 27 de octubre de 2018 de

https://books.google.es/books?hl=es&lr=&id=Y7rxAwAAQBAJ&oi=fnd&pg= PT8&dq=Gestión+por+procesos+de+negocio.+Organizacion+horizontal.&o ts=ENBo-ylNUF&sig=YPxvvV2LNsyxSNvrGzq2TO3F7PU

- Mejia, J., y Uribe, G. (2015). Extracción del Conocimiento tácito como base para el establecimiento de mejora de procesos de software en las Organizaciones de desarrollo de Software. Revista Ibérica de Sistemas e Tecnologias de Informação; Lousada N.º E3, 1–9. Recuperado el 10 de diciembre de 2018 de https://search-proquestcom.bibliotecavirtual.udla.edu.ec/docview/1690370842/F30FA1BAAC6C4E 37PQ/4?accountid=33194#
- Mohr Barría, P. (2012). Propuesta de metodología para la medición de eficiencia general de los equipos en líneas de procesos de sección mantequilla en industria láctea., 1, 92. Recuperado el 12 de marzo de 2019 dehttp://cybertesis.uach.cl/tesis/uach/2012/bpmfcim699p/doc/bpmfcim699p .pdf
- Niebel, B., y Freivalds, A. (2014). Ingeniería industrial: métodos, estándares y diseño del trabajo. (14 edición). México, D.F., MEXICO: McGraw-Hill Interamericana.
- Palacios, L. (2016). Ingeniería de métodos: movimientos y tiempos. ( 2 edición). Ecoe Ediciones.
- Palma, H. H., Sierra, D. M., y Arbelaez, D. C. (2016). Enfoque basado en procesos como estrategia de dirección para las empresas de transformación. Saber, ciencia y libertad, 11(1), 141-150. Recuperado el 11 de octubre de 2018 de <https://revistas.unilibre.edu.co/index.php/saber/article/view/499>
- Pardo Alvarez, J. M. (2017). Gestión por procesos y riesgo operacional. (No. 658.562 P262g). Aenor.
- Peralta, J. (2014). Estudio del trabajo, una nueva visión. (1 edición). México D.F.: G. E. Patria. Recuperado el 10 de noviembre de 2018 de

https://ebookcentral.proquest.com

- Puerta, G. E. B., y Monroy, A. C. C. (2016). Metodología para implementar las 5 ' s en empresas del sector metalmecánico del corredor industrial de Boyacá, 60–71. Universidad de Boyacá. Recuperado el 15 de septiembre de 2018 de<http://revistasdigitales.uniboyaca.edu.co/index.php/reiv3/article/view/161>
- Quesada. M. y Villa. W. (2007). Estudio del trabajo: notas de clases. (1 edición). Medellín, Colombia.F. ITM Editorial.
- Rajadell, M. y Sánchez, J. L. (2010). Lean Manufacturing: La evidencia de una necesidad. (1 edición). Madrid, España: Díaz de Santos.
- Ramírez, K. A., y Álvaro, V. P. (2017). Prácticas de mejora continua , con enfoque Kaizen , en empresas del Distrito Metropolitano de Quito : Un estudio exploratorio. Universidad Politécnica de Catalunya. OmniaScience, Recuperado el 20 de octubre de 2018 de <https://upcommons.upc.edu/handle/2117/103526>
- Reyes, J., Aguilar, L., Hernández, J., Mejías, A., y Piñero, A. (2017). La Metodología 5S como estrategia para la mejora continua en industrias del Ecuador y su impacto en la Seguridad y Salud Laboral. Polo Del Conocimiento, Recuperado el 18 de octubre de 2018 de <http://polodelconocimiento.com/ojs/index.php/es/article/view/329>
- Sigcha, P. (2018). Sistema de Administración de Indicadores de Gestión en la empresa de servicios automotrices "Automotor Volkswagen SIGCHA hnos." Universidad de las Amércias. Recuperado el 24 de marzo de 2019 de http://dspace.udla.edu.ec/handle/33000/9823
- Socconini, L. (2014). Lean Company: Más allá de la manufactura. ( 1 edición). México D.F.: Norma Ediciones.
- Torres, S. (2018). Mejora en los procesos de lavado y mantenimiento de quesos en la bodega de maduración de industria lechera Floralp. Universidad de las Américas. Recuperado el 4 de diciembre de 2018 de http://dspace.udla.edu.ec/handle/33000/9841

Zúñiga, X., Espinoza, R., Campos, H., Tapia, D., y Muñoz, M. (2016). Una mirada a la globalización: pymes ecuatorianas. Revista Observatorio de La Economía Latinoamericana. Recuperado el 16 de octubre de 2018 de http://www.eumed.net/cursecon/ecolat/ec/2016/pymes.html

# **ANEXOS**

Suplementos y holguras

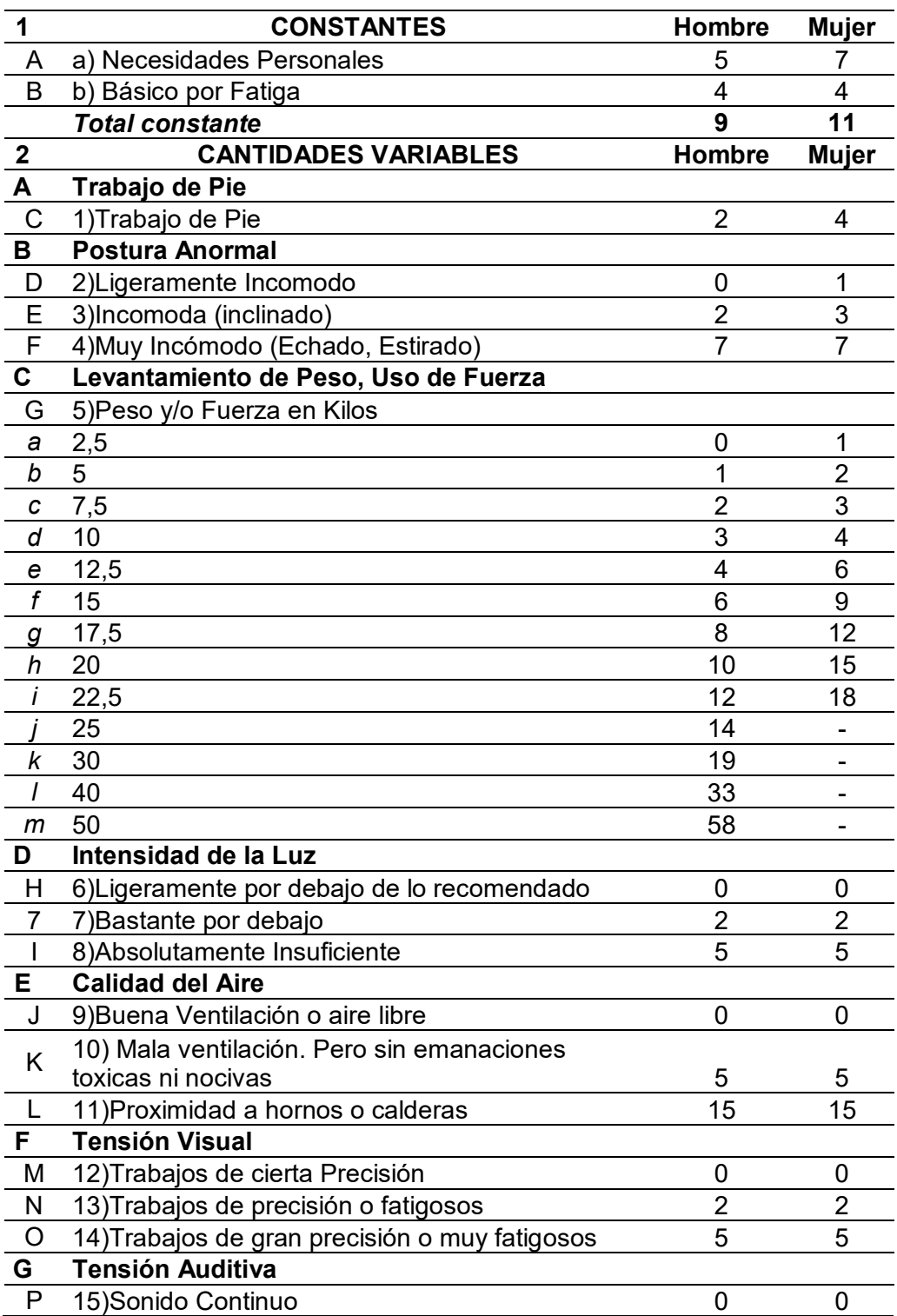

### SUPLEMENTOS

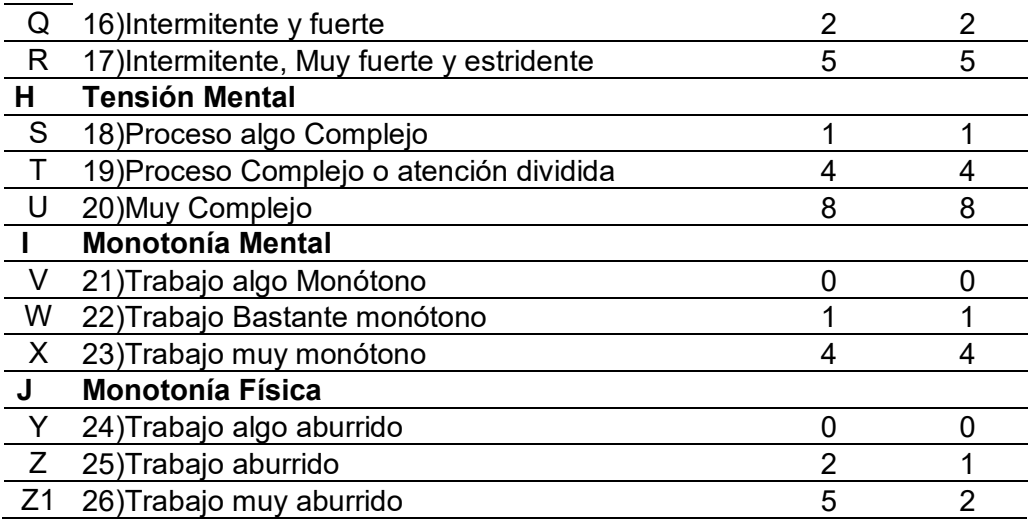

#### Tomado de

Niebel & Freivalds, 2014

### Proceso de elaboración *locker*

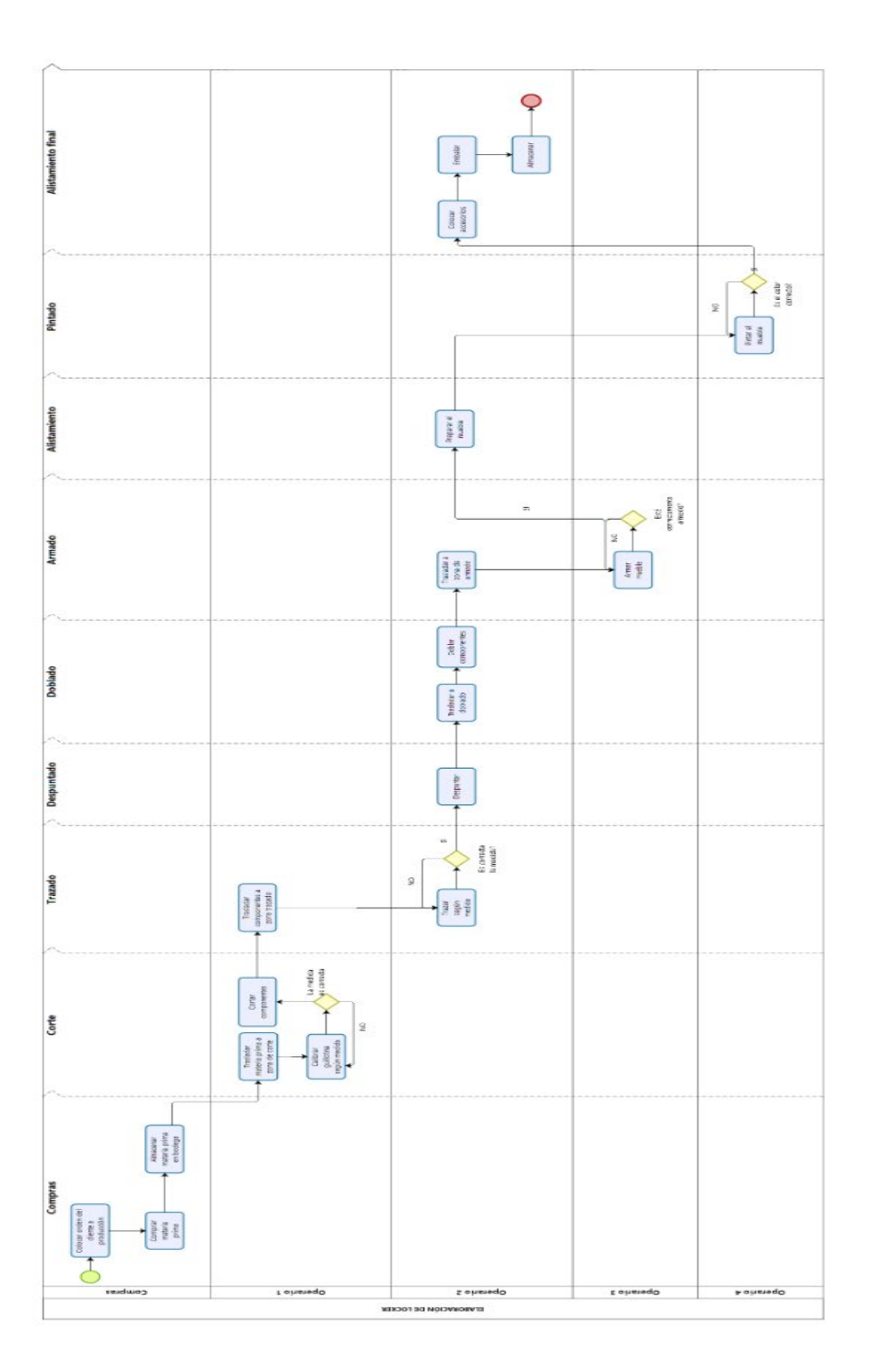

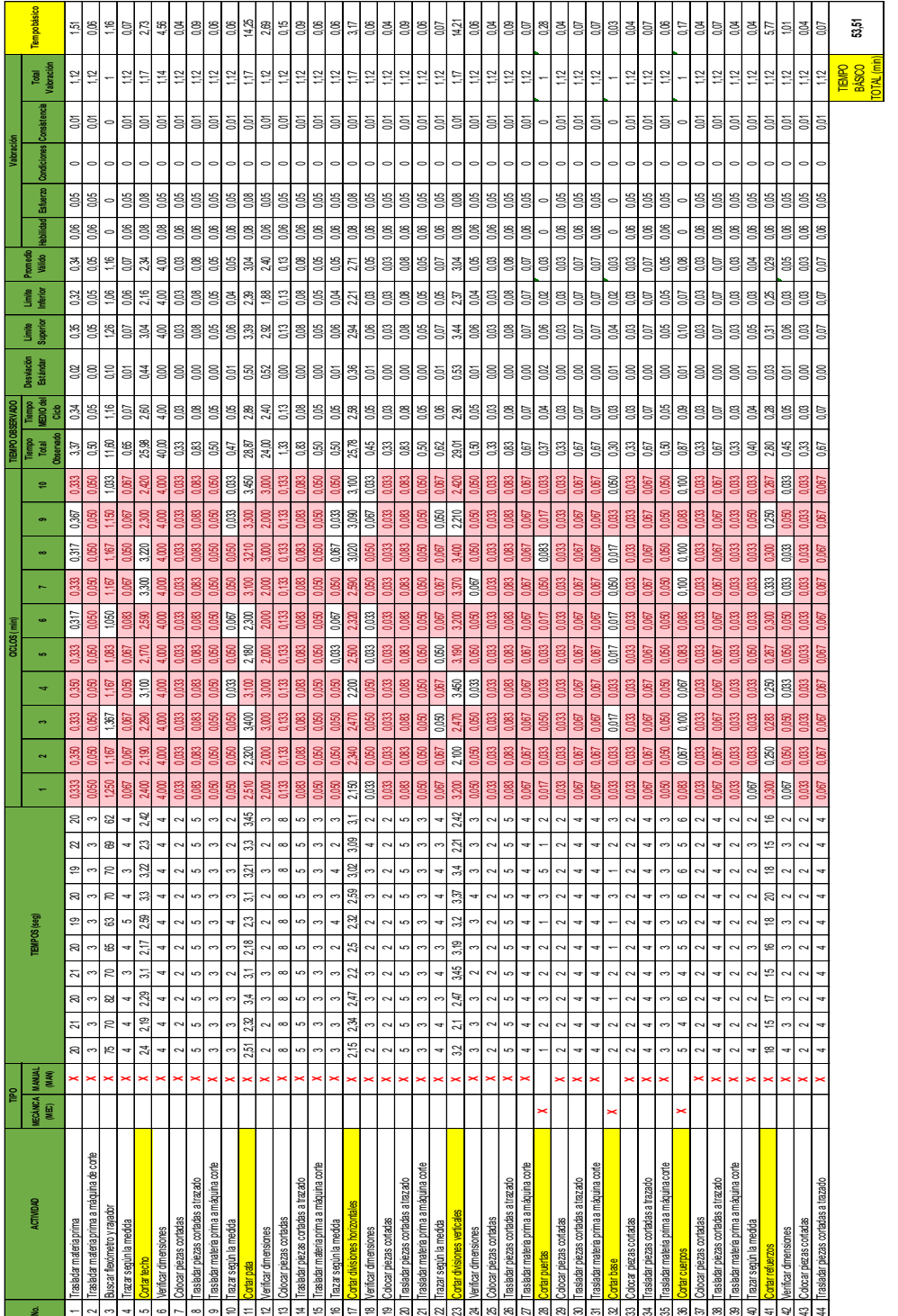

Cálculo del tiempo básico o normal del subproceso de corte

### Análisis de coeficiente de descuento para corte

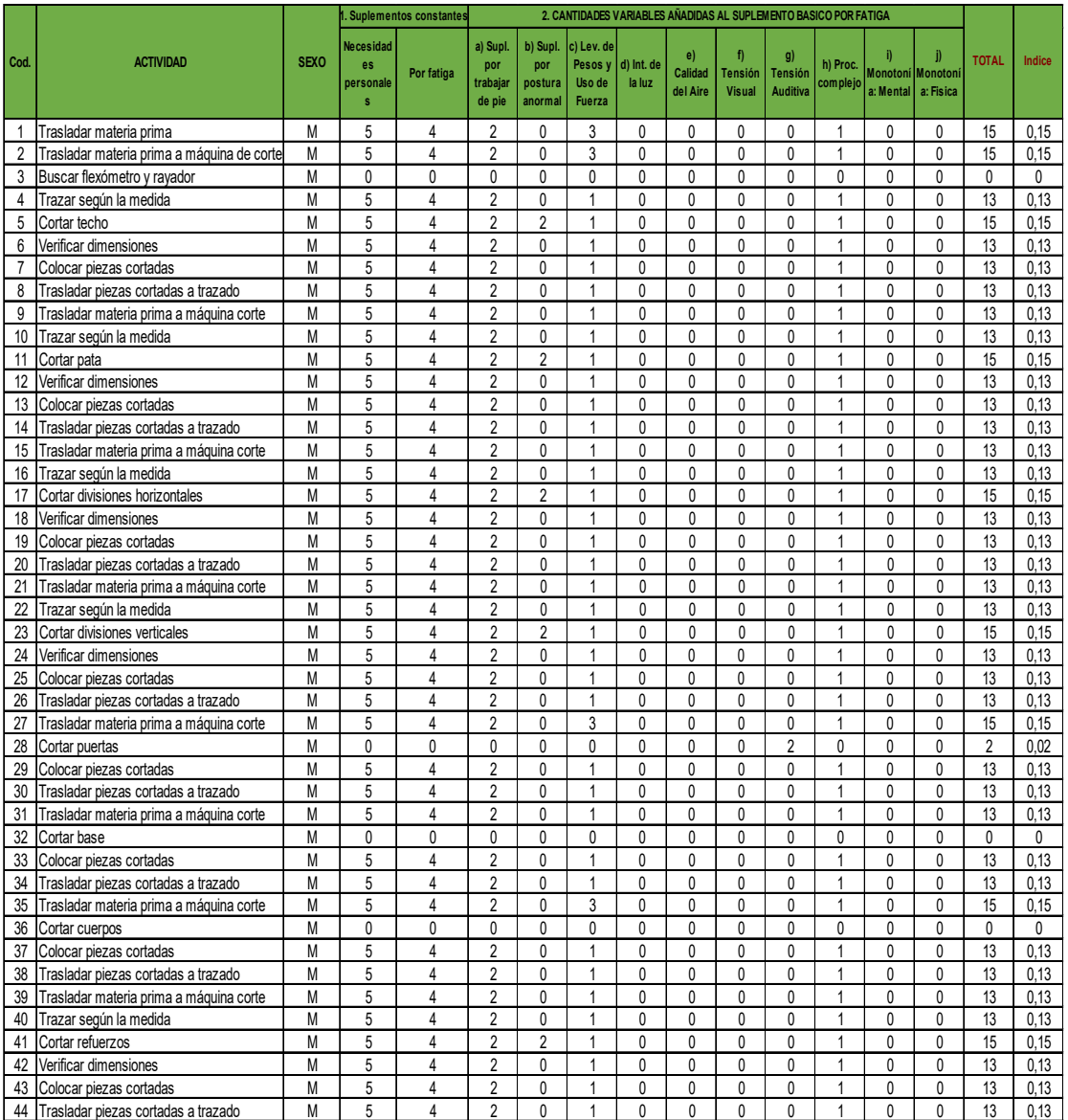

# Determinación de tiempo de ciclo del subproceso de corte

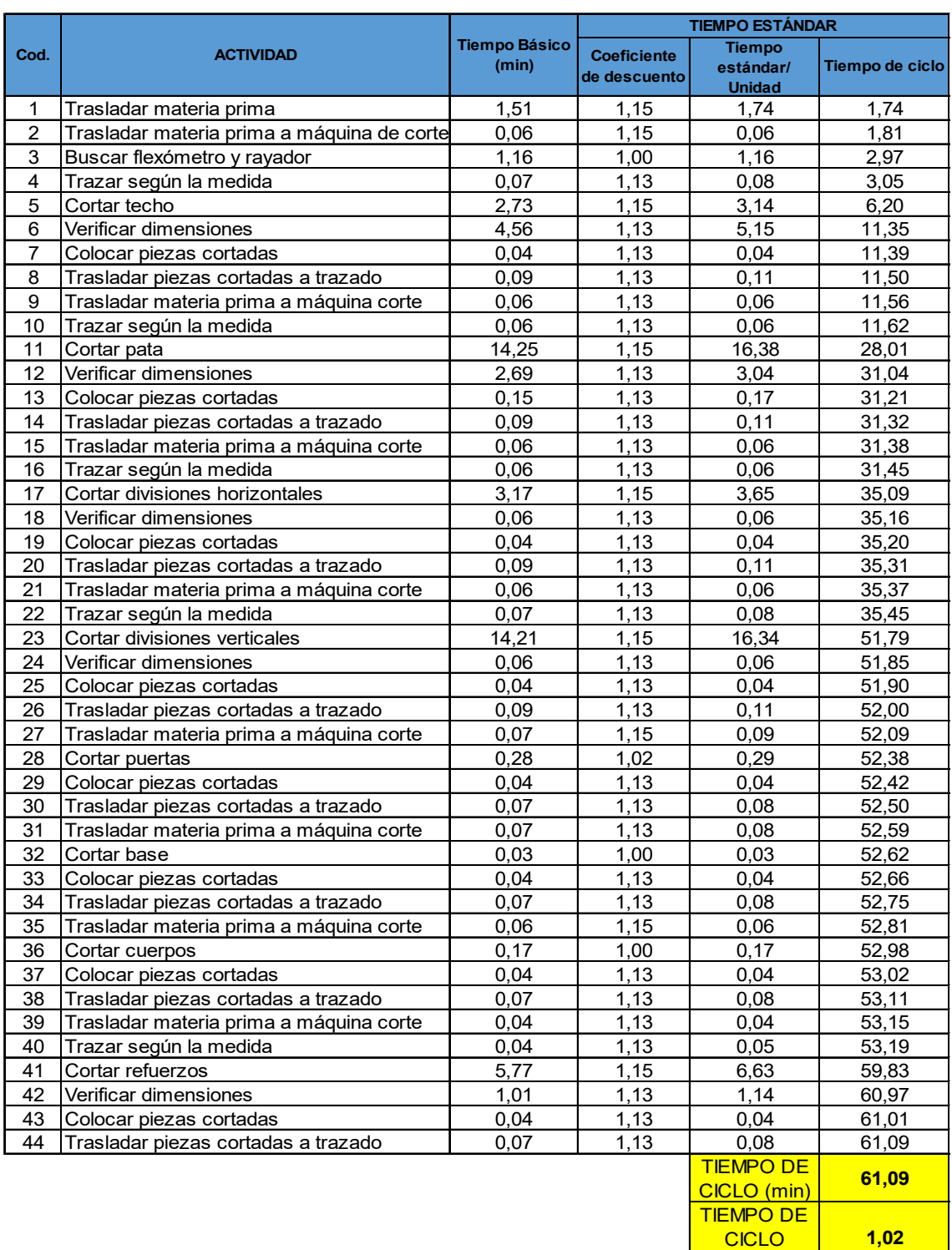

(horas)

# Diagrama de flujo del subproceso de corte

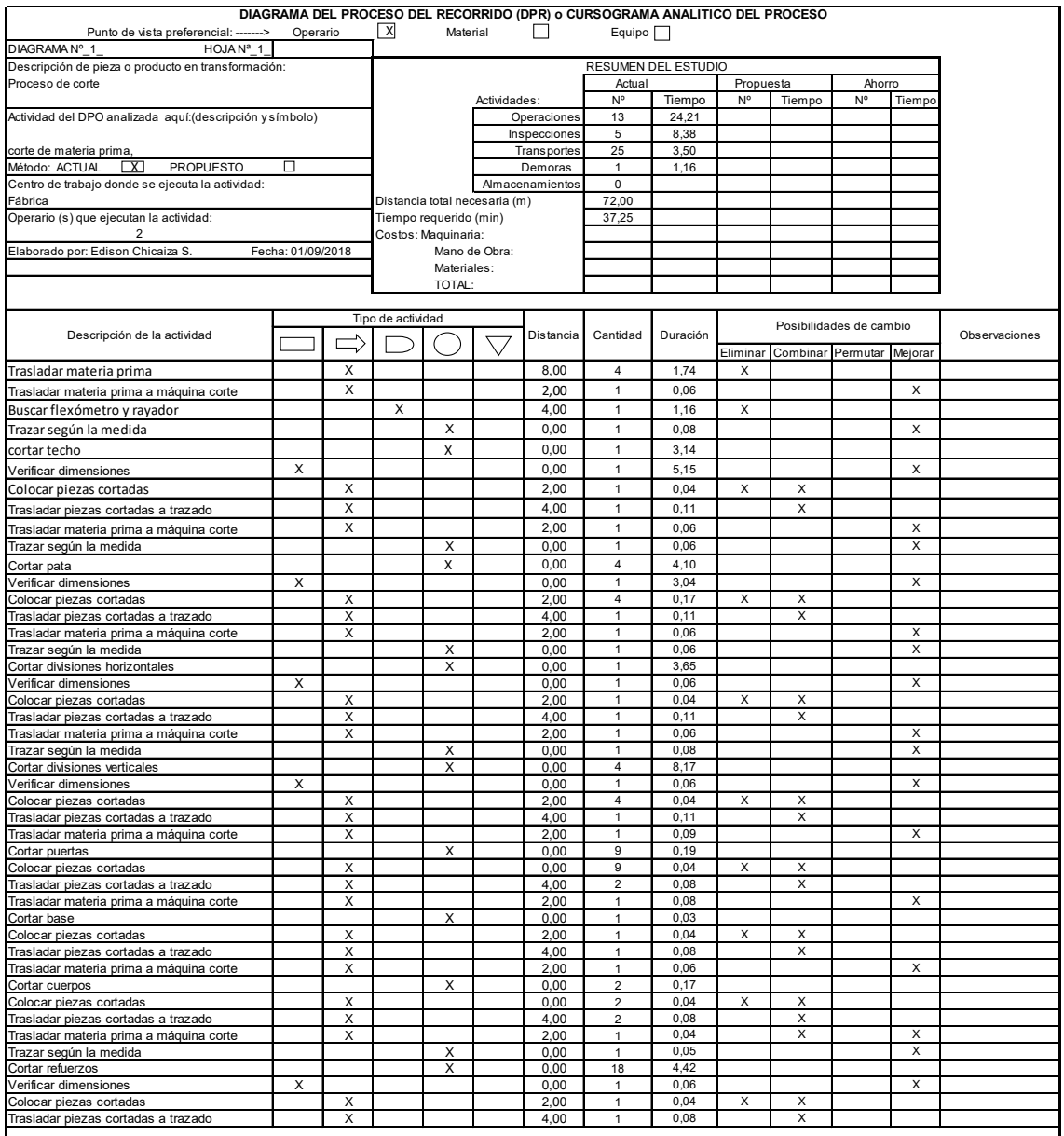

Determinación del tiempo básico o normal de trazado

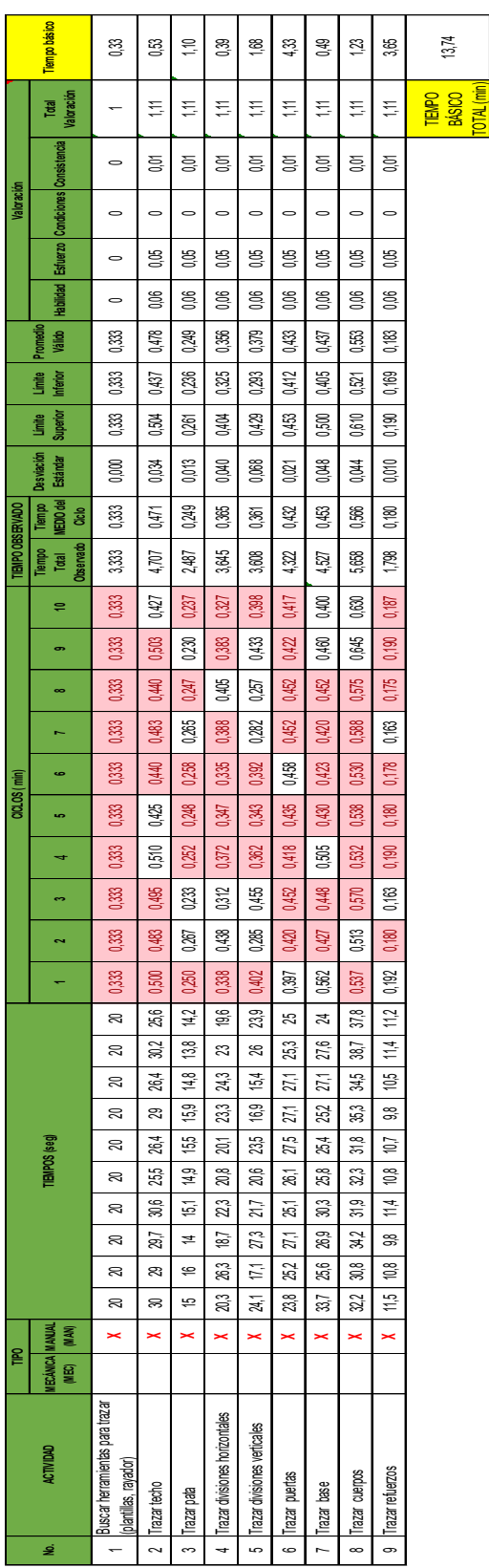

### Análisis de coeficiente de descuento para trazado

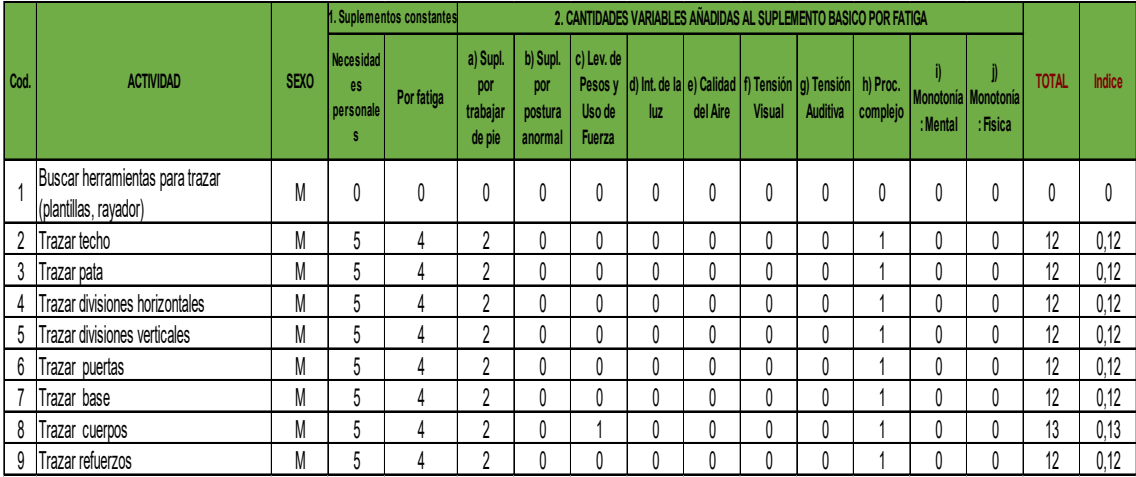

#### Anexo 9

Determinación de tiempo de ciclo del subproceso de trazado

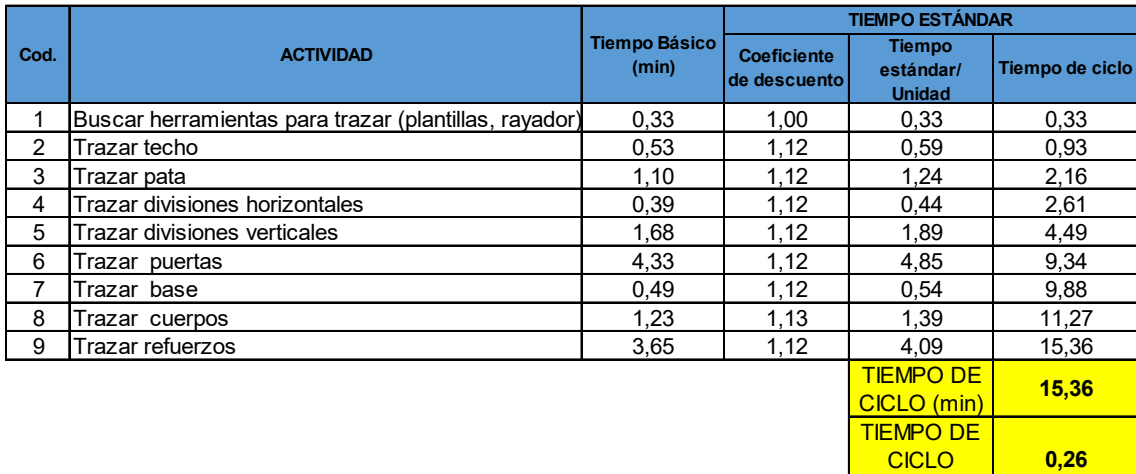

(horas)

# Diagrama del subproceso de trazado

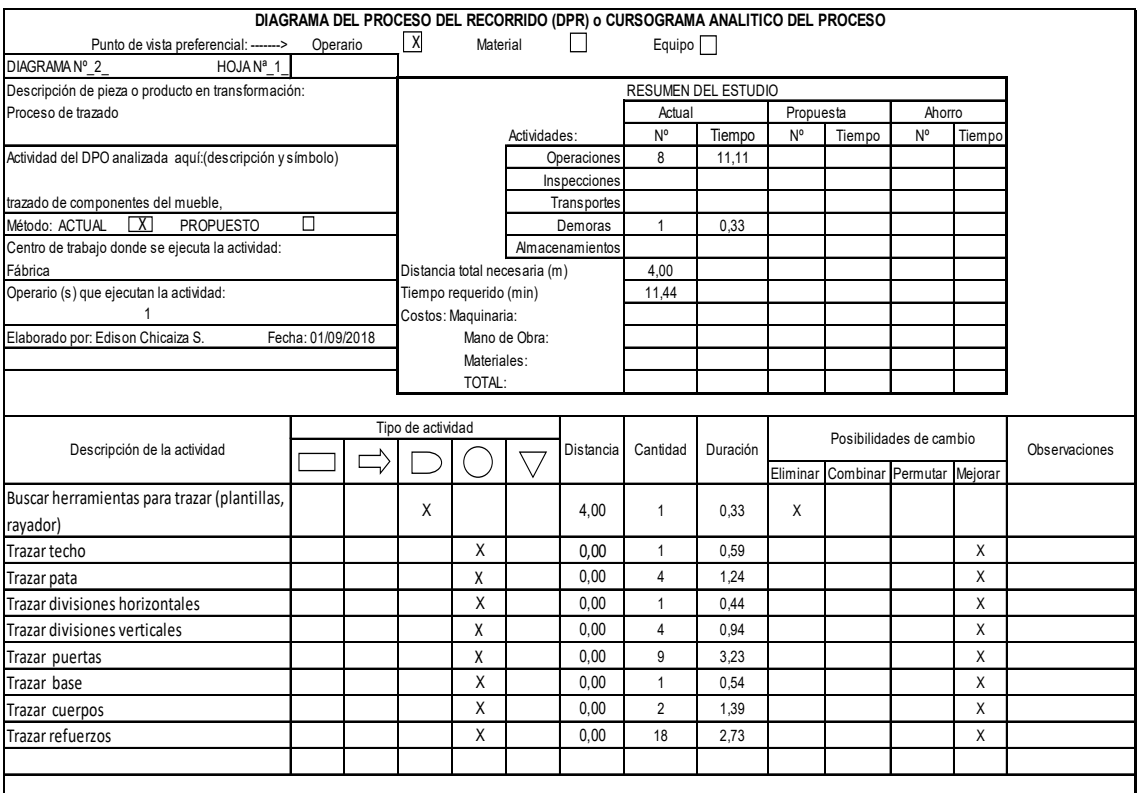

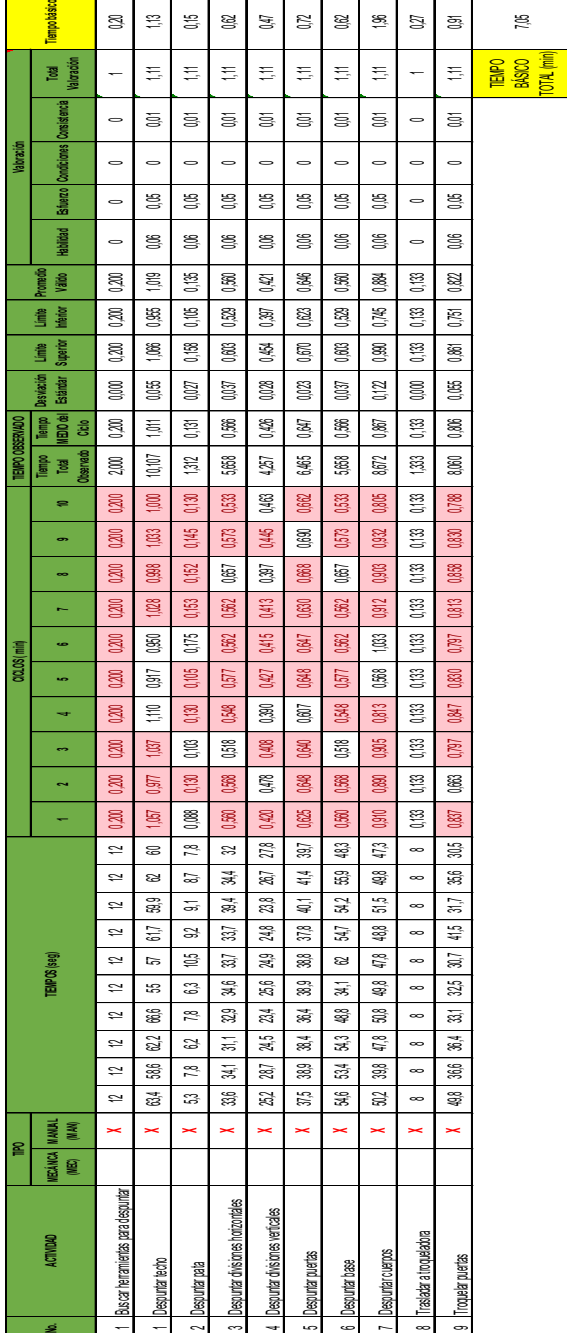

= 1 21 31 31 32 32 33 33

Determinación del tiempo básico o normal de despuntado

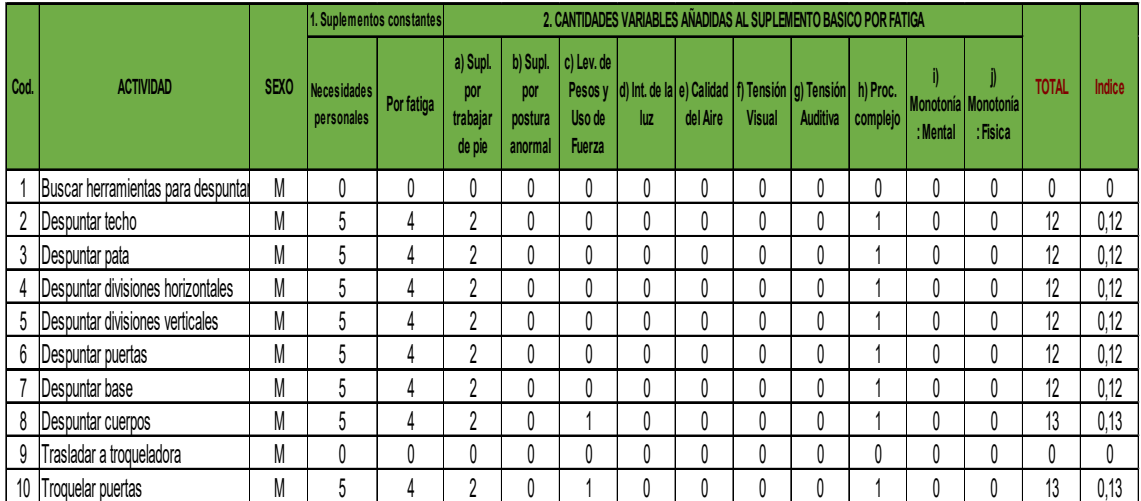

### Análisis de coeficiente de descuento para despuntado

### Anexo 13

Determinación de tiempo de ciclo del subproceso de despuntado

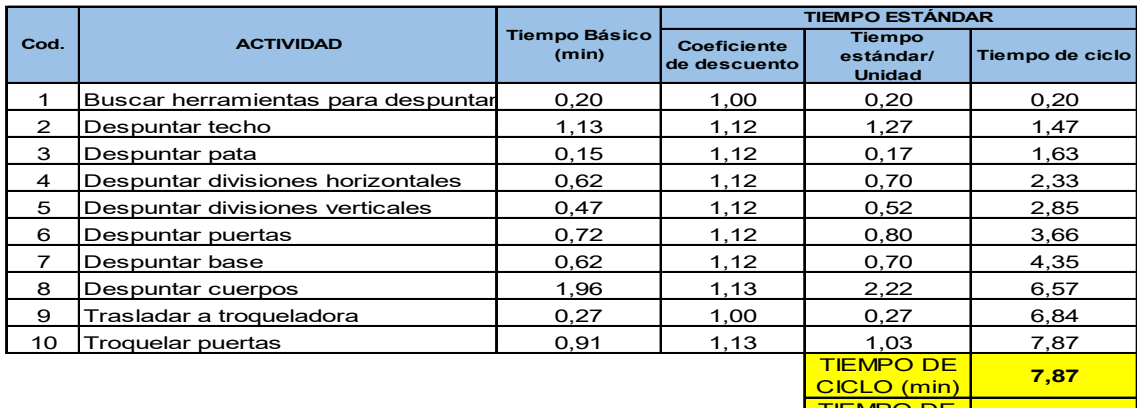

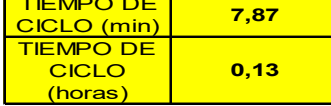

# Diagrama del subproceso de despuntado

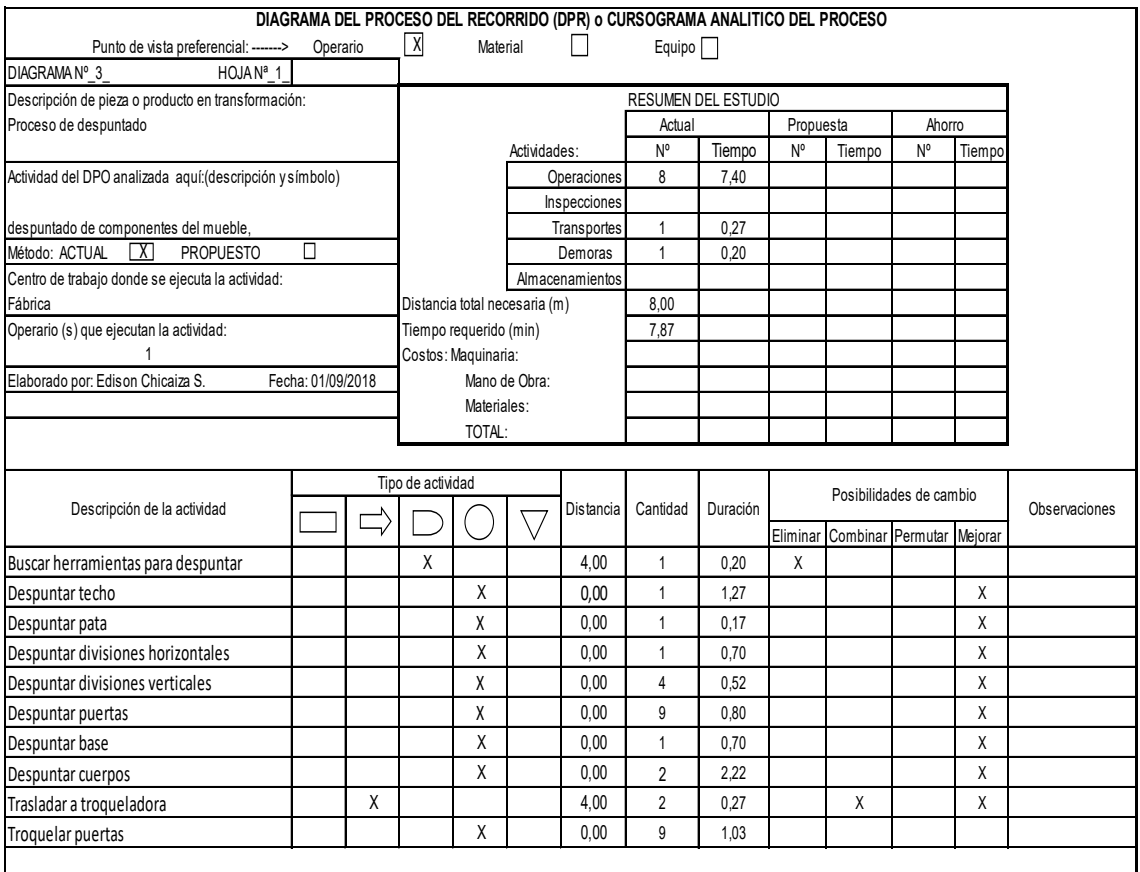

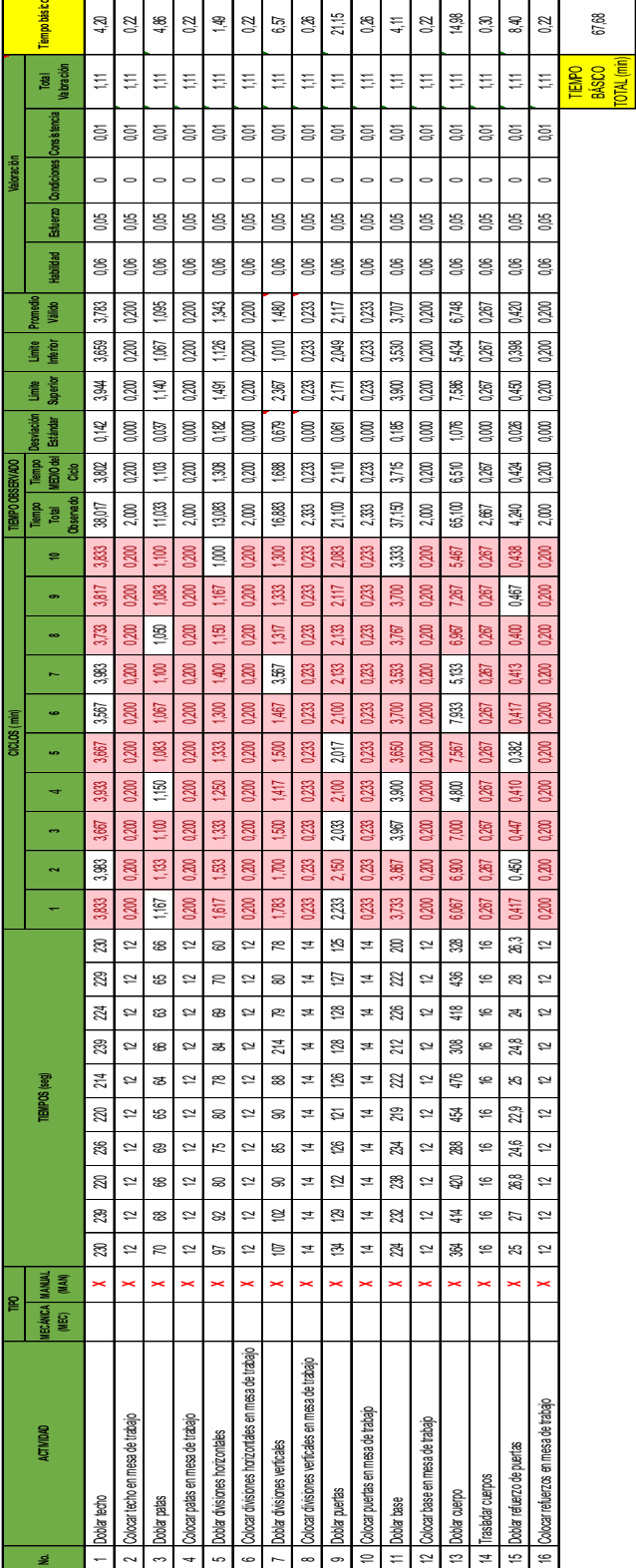

### Determinación del tiempo básico o normal de doblado

 $\overline{\phantom{a}}$ 

 $\mathbf{\tau}$ 

### Análisis de coeficiente de descuento para doblado

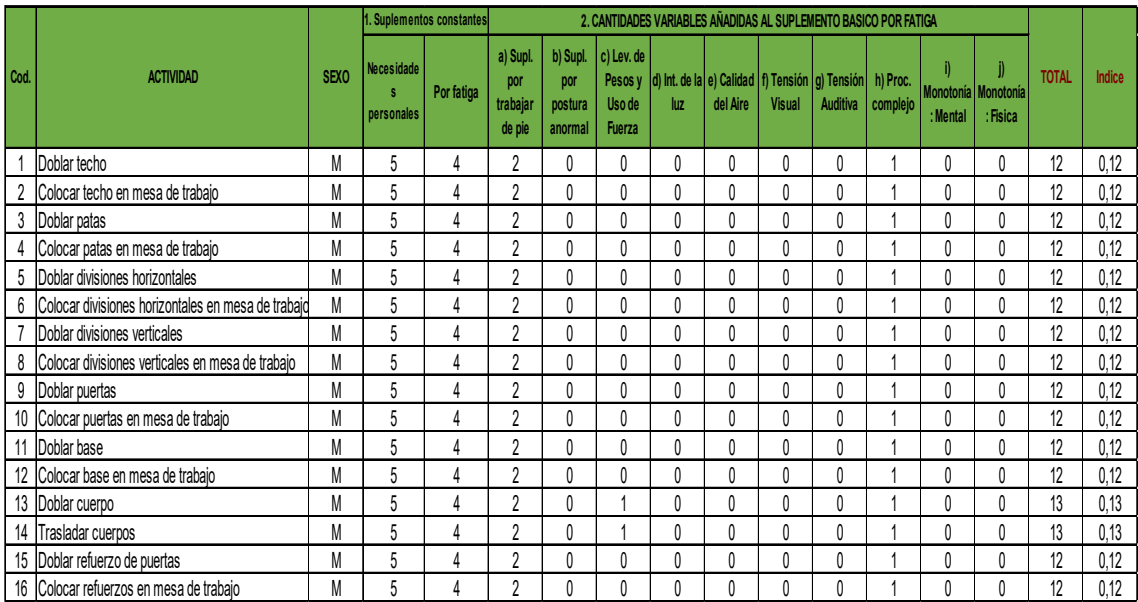

### Anexo 17

Determinación de tiempo de ciclo del subproceso de doblado

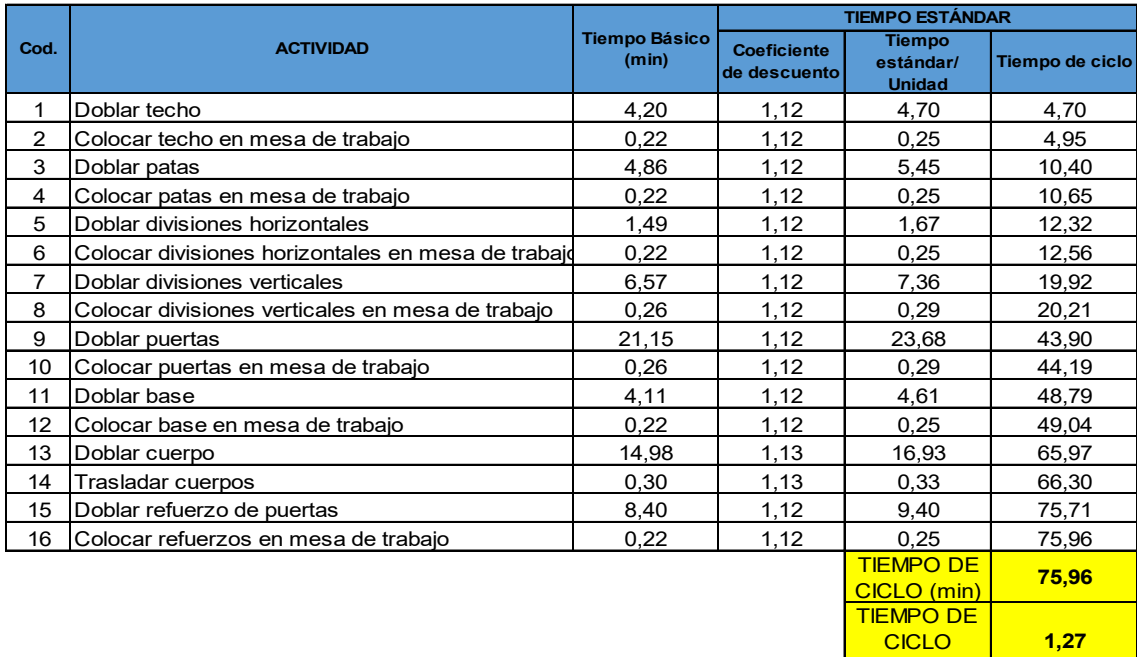

(horas)

### Diagrama del subproceso de doblado

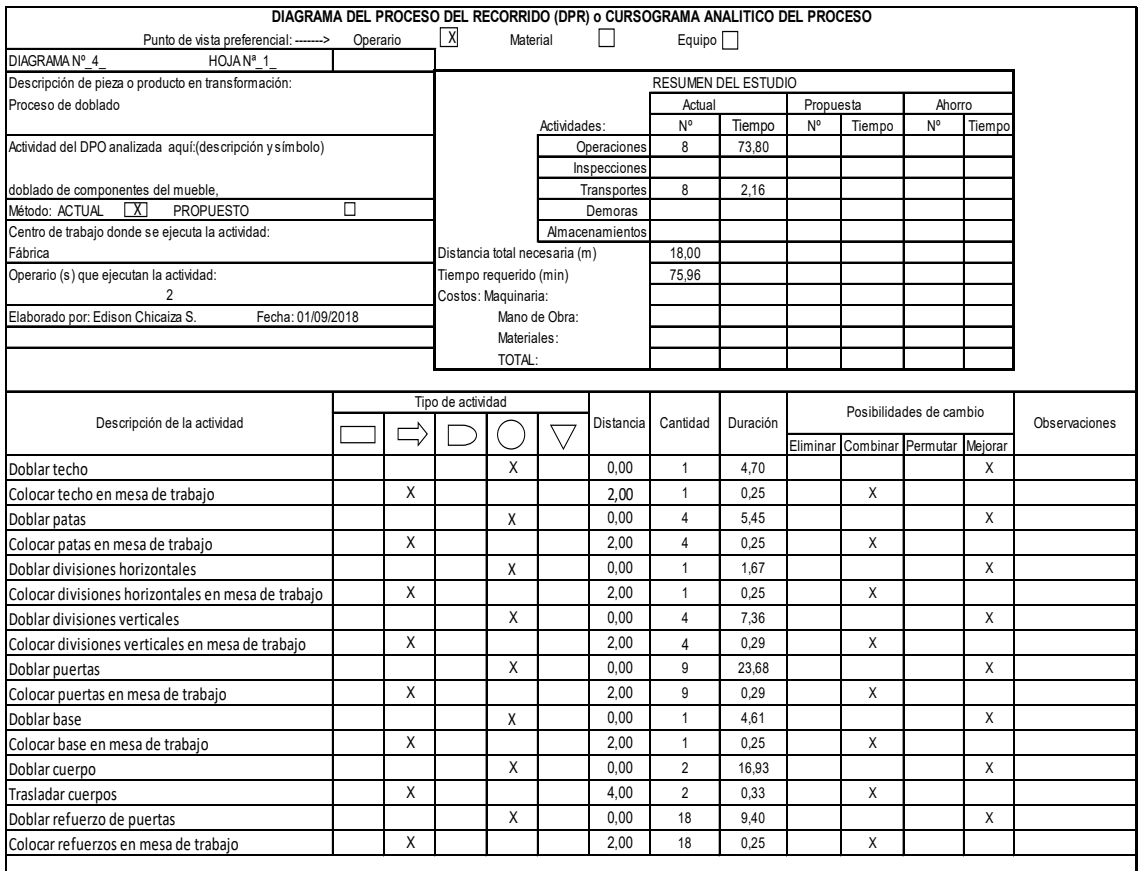

÷

 $\overline{\phantom{0}}$ 

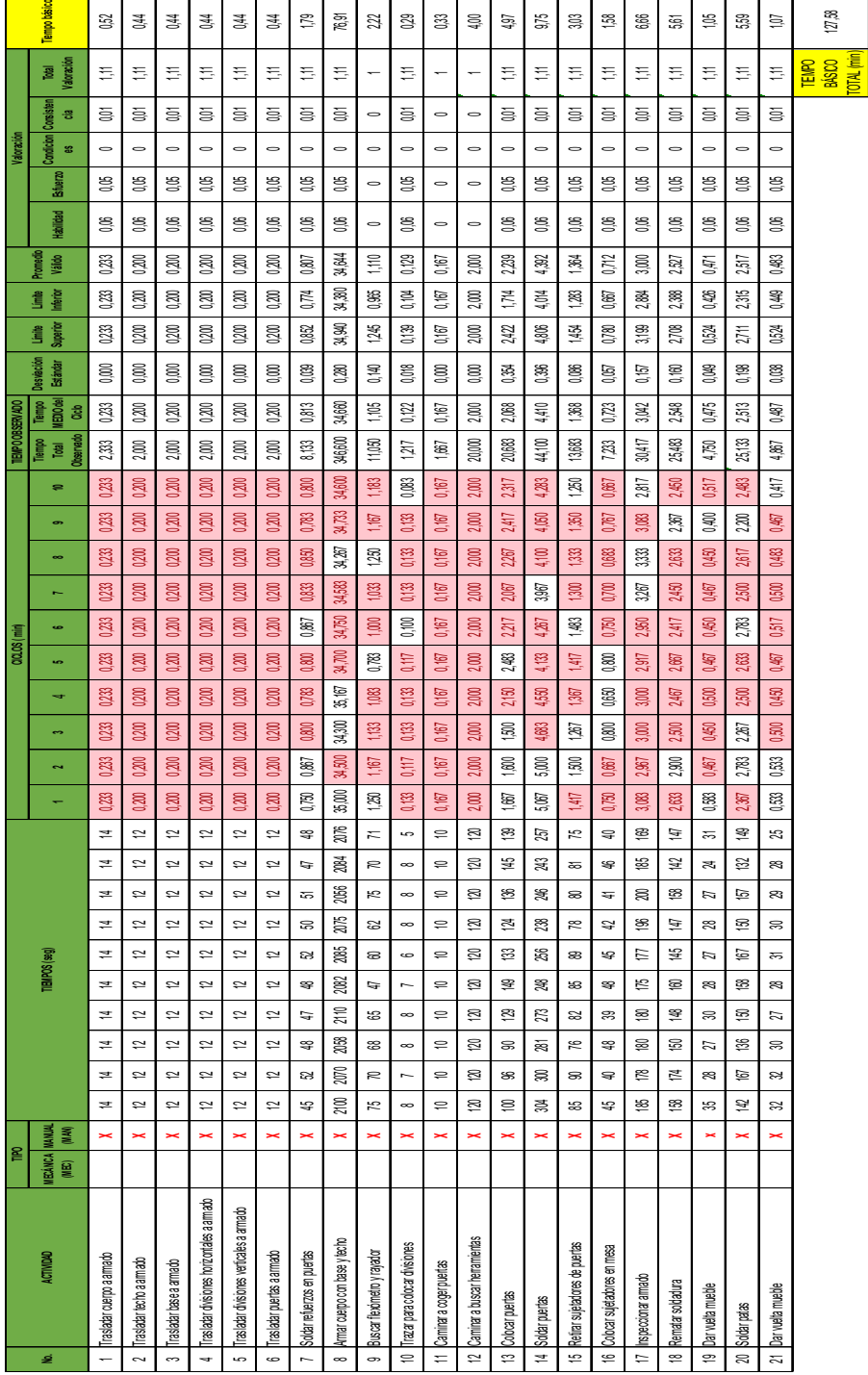

### Determinación del tiempo básico o normal de armado

÷

 $\overline{\phantom{a}}$ 

Análisis de coeficiente de descuento para armado

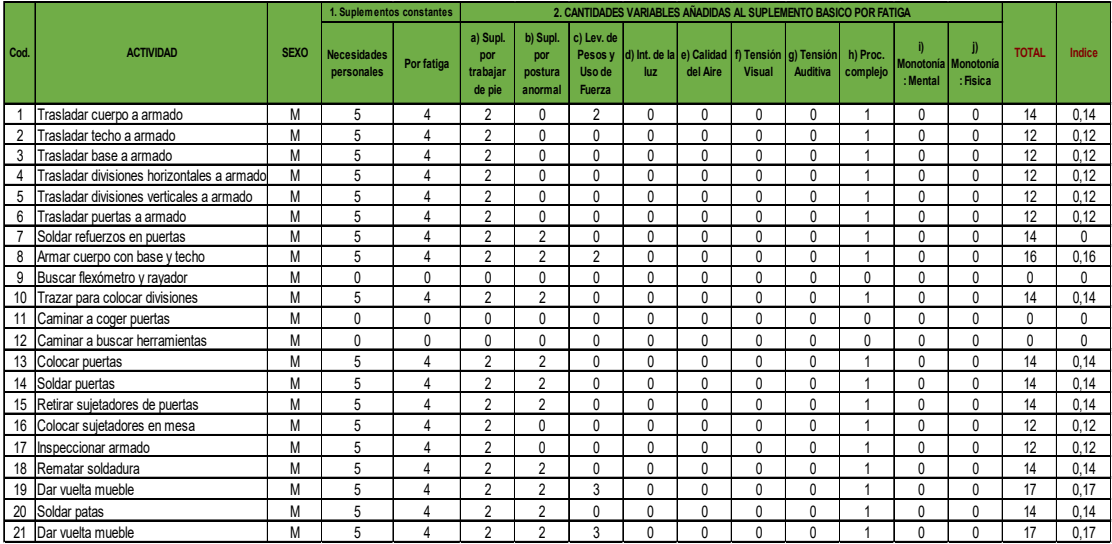

### Anexo 21

Determinación de tiempo de ciclo del subproceso de armado

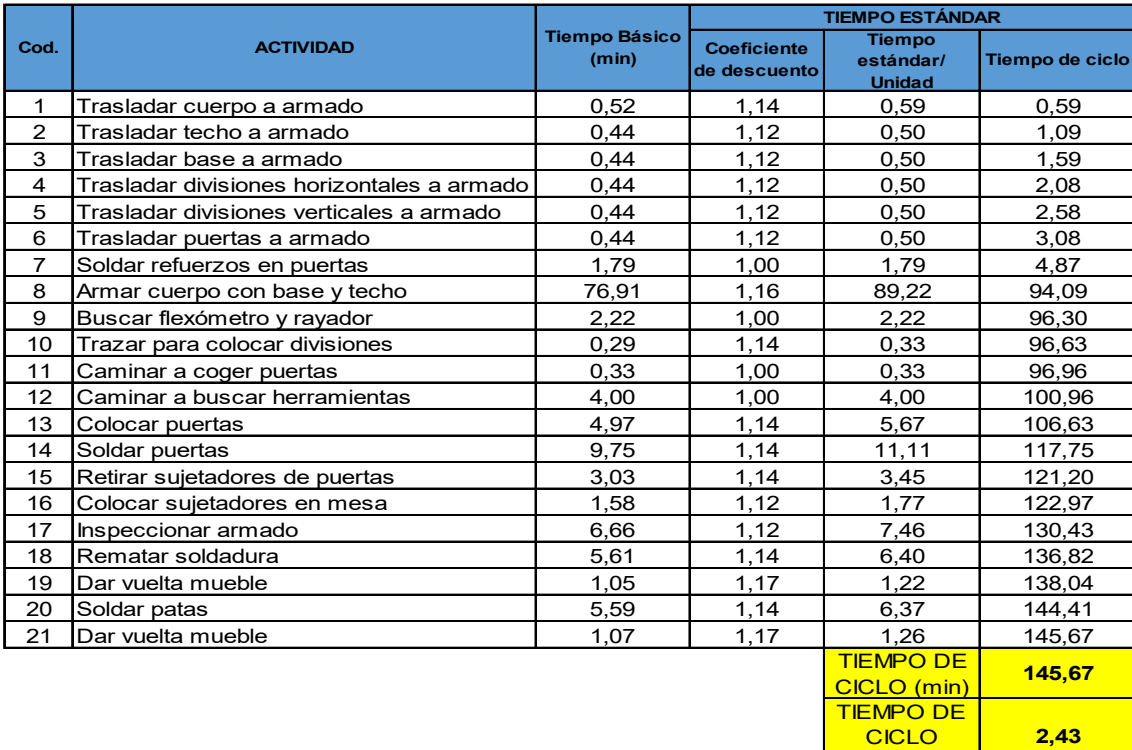

(horas)

### Diagrama del subproceso de armado

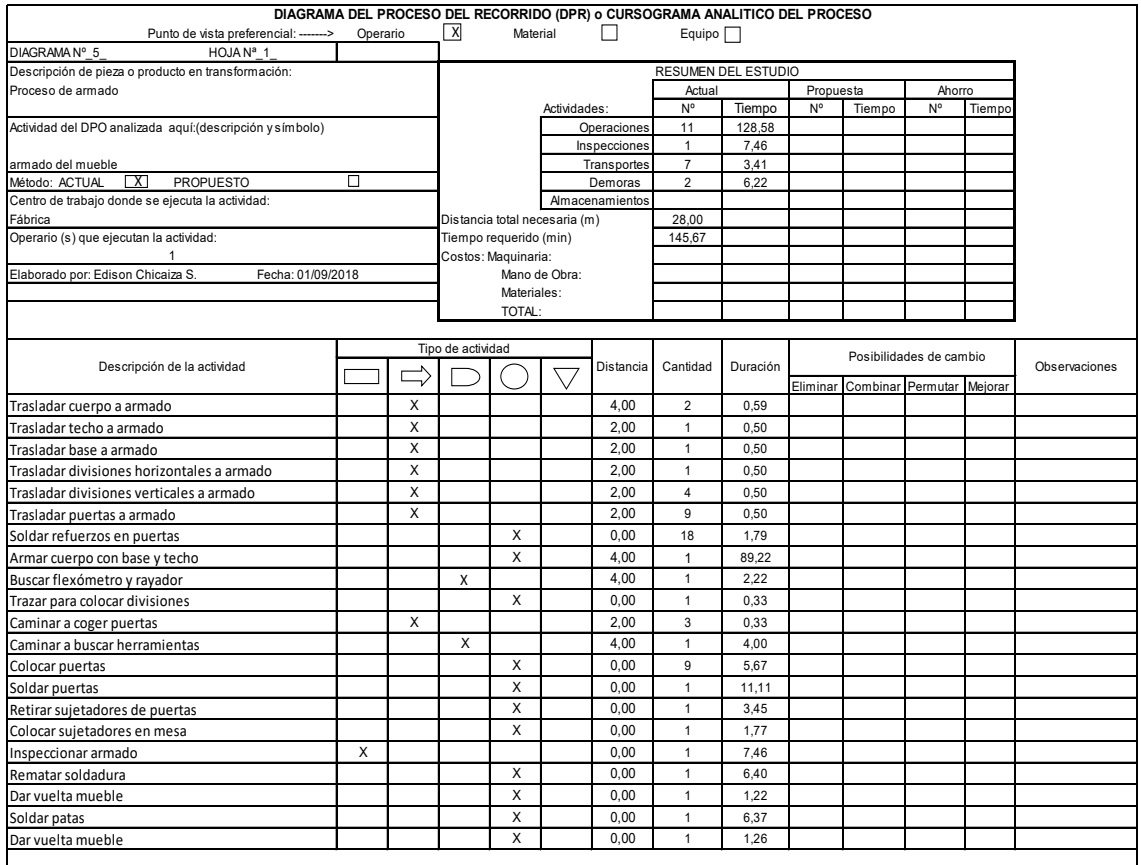

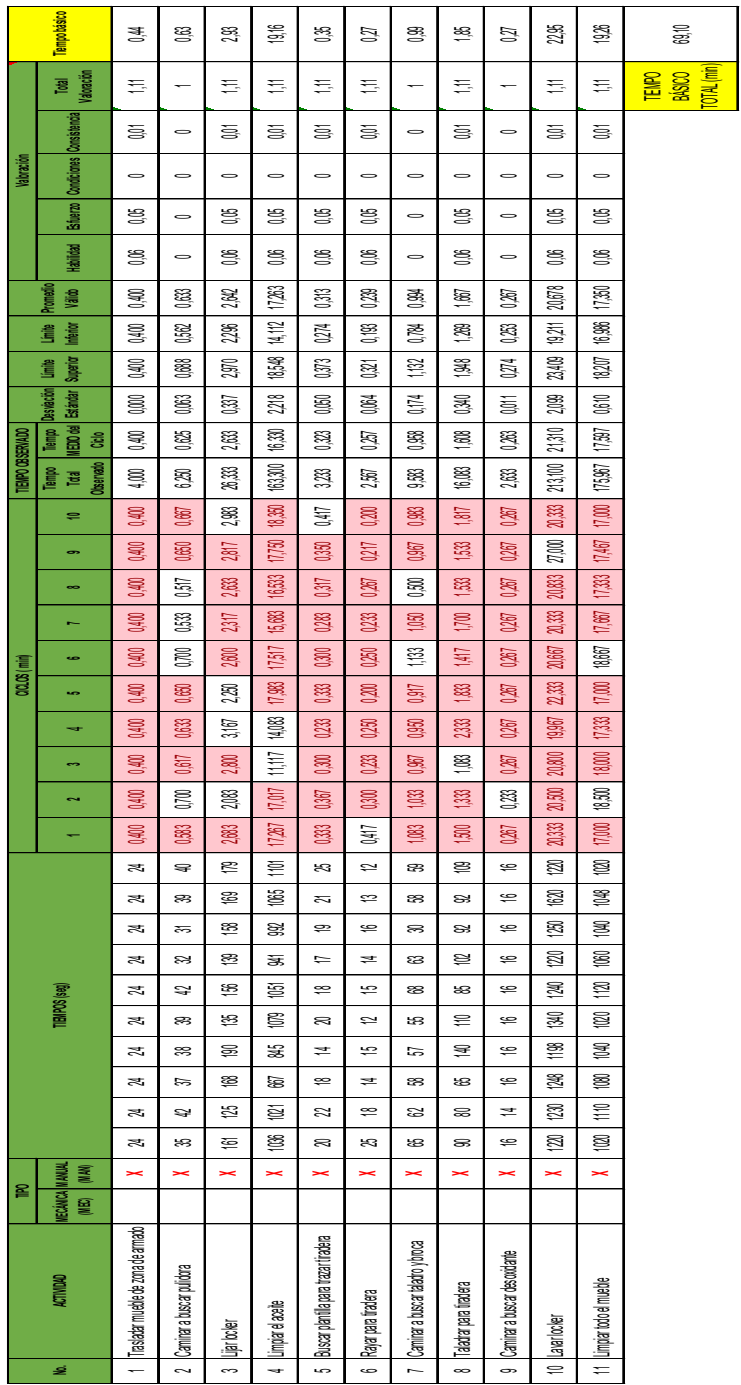

Determinación del tiempo básico o normal de preparado

# Análisis de coeficiente de descuento para preparado

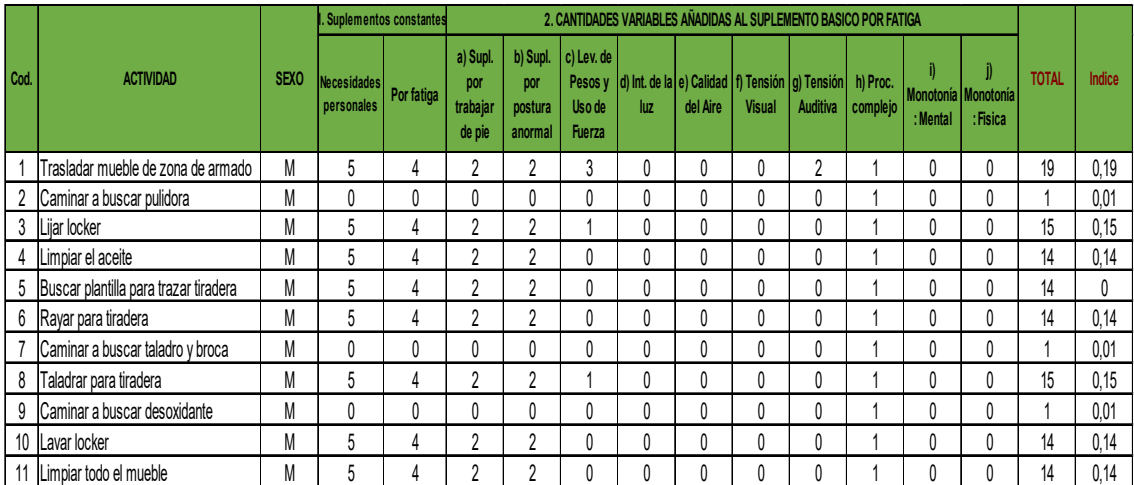

### Anexo 25

Determinación de tiempo de ciclo del subproceso de preparado

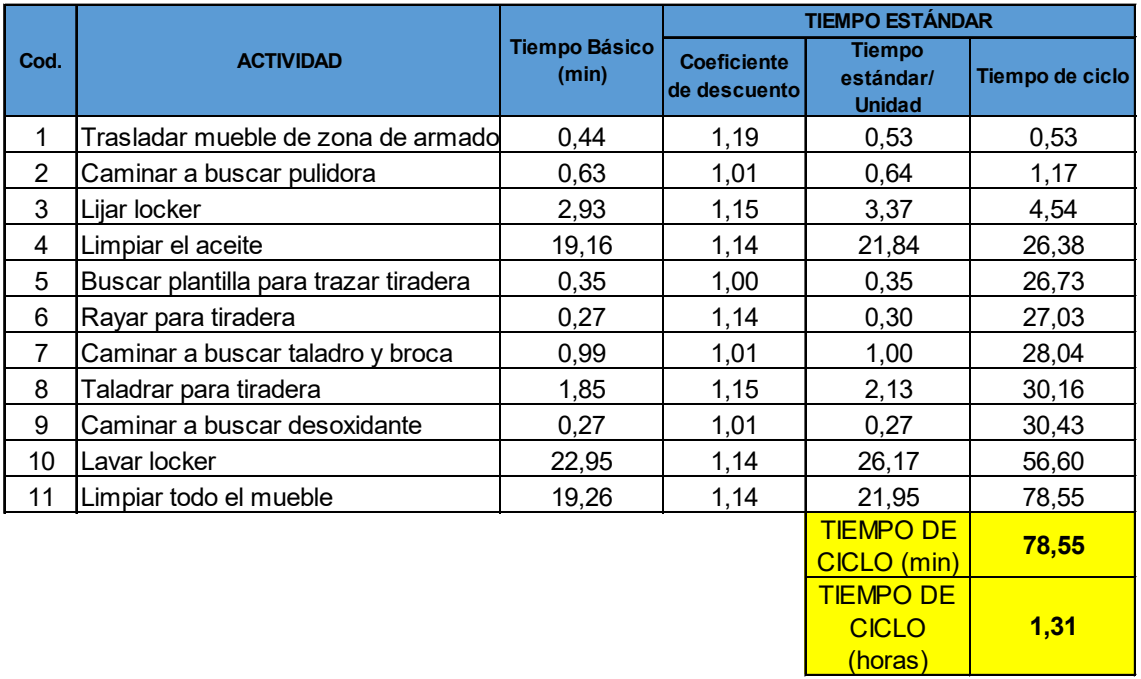

### Diagrama del subproceso de preparado

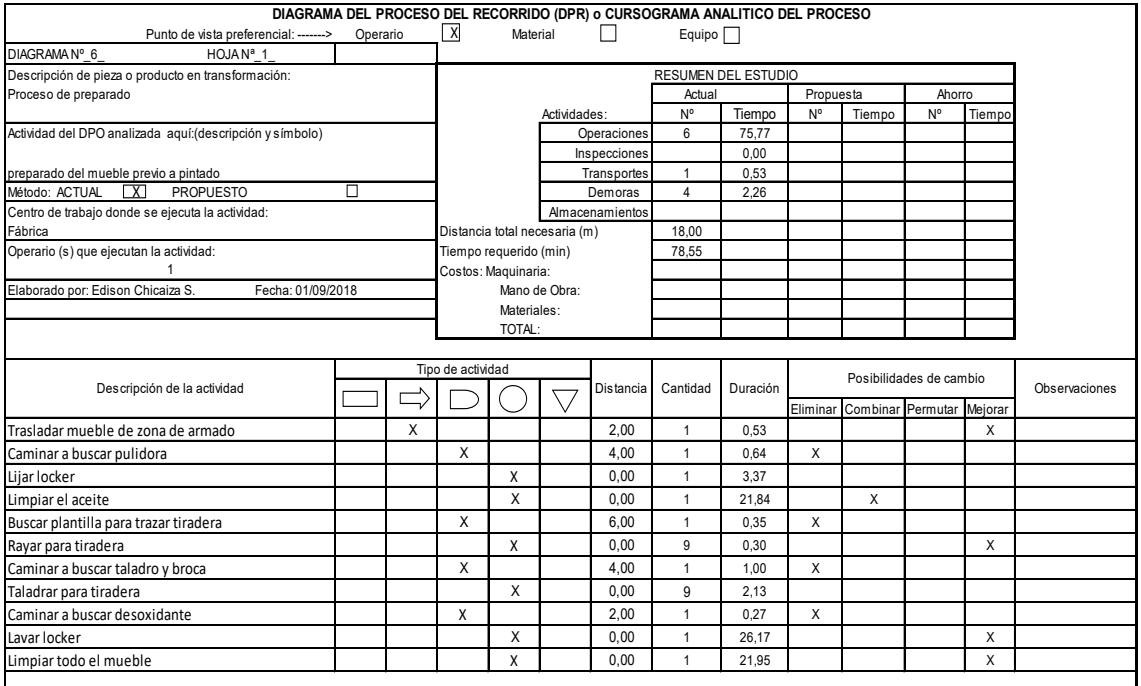

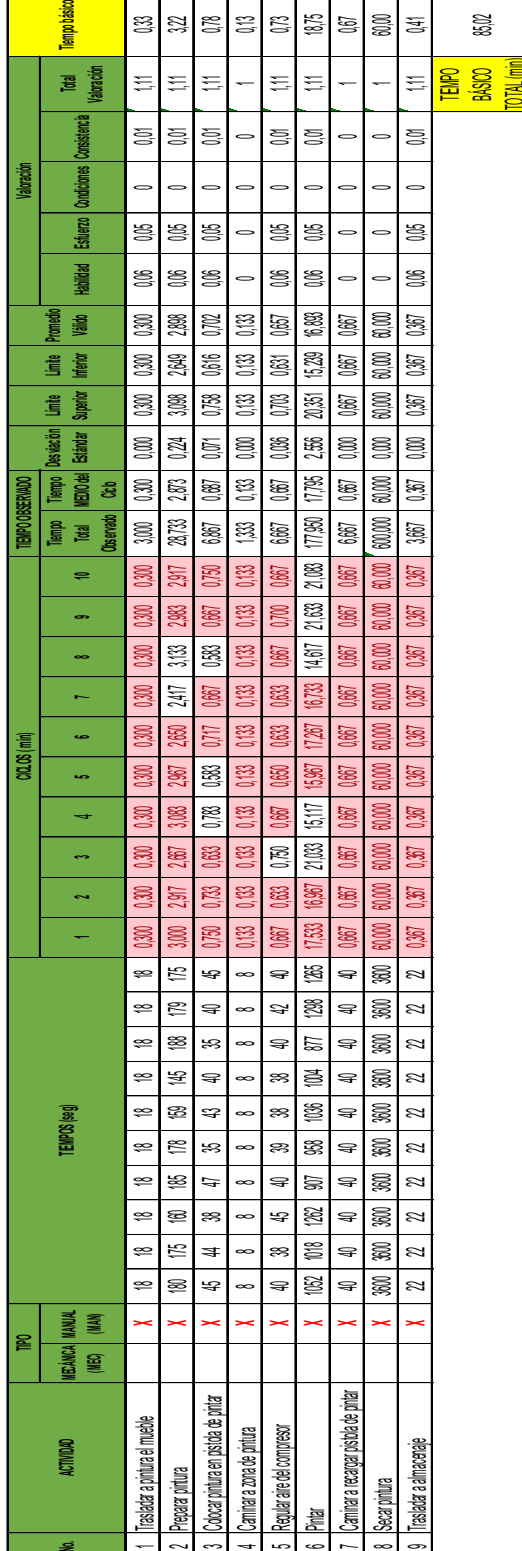

= | 21 ∞ | ÷ | 10 (0 | 20 | 20 | 20

Determinación del tiempo básico o normal de pintado

### Análisis de coeficiente de descuento para pintado

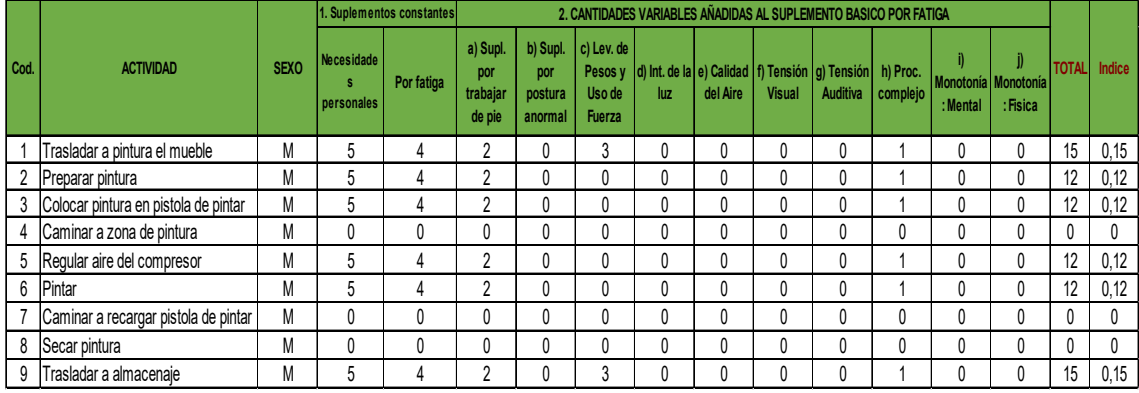

### Anexo 29

Determinación de tiempo de ciclo del subproceso de pintado

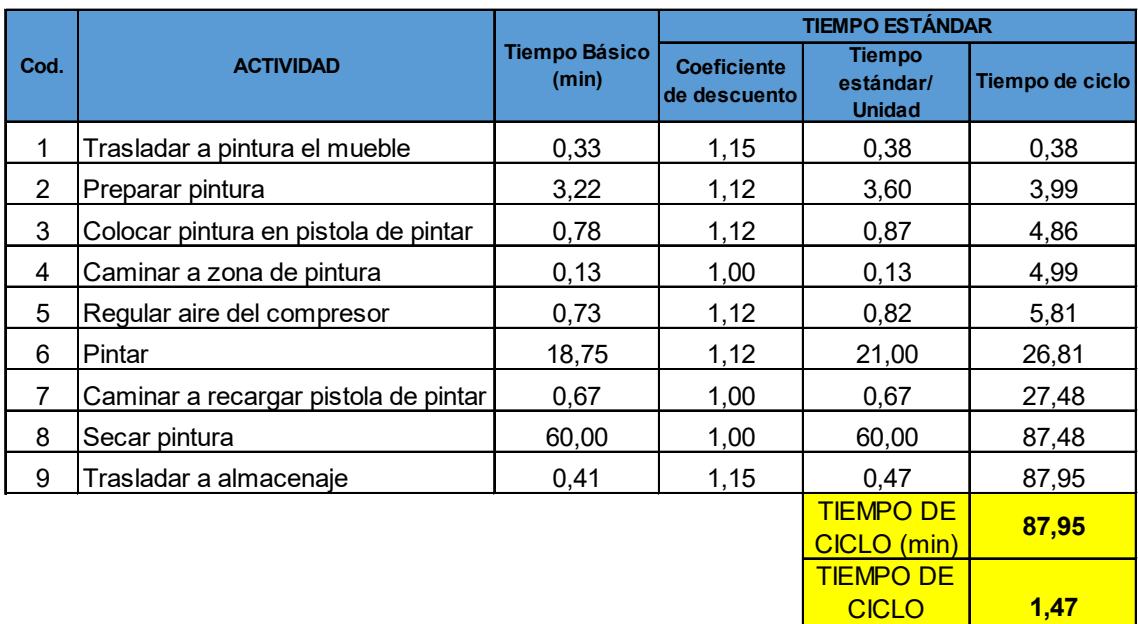

(horas)

# Diagrama del subproceso de pintado

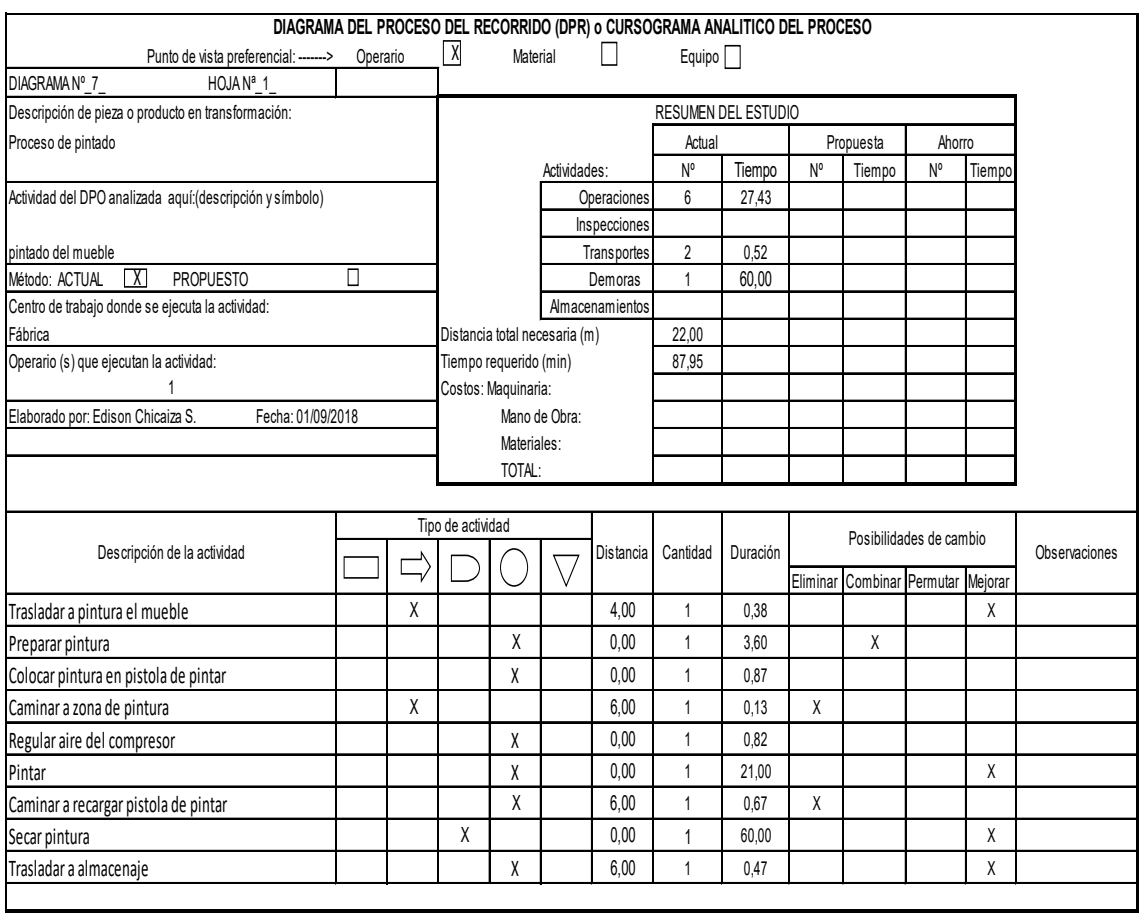

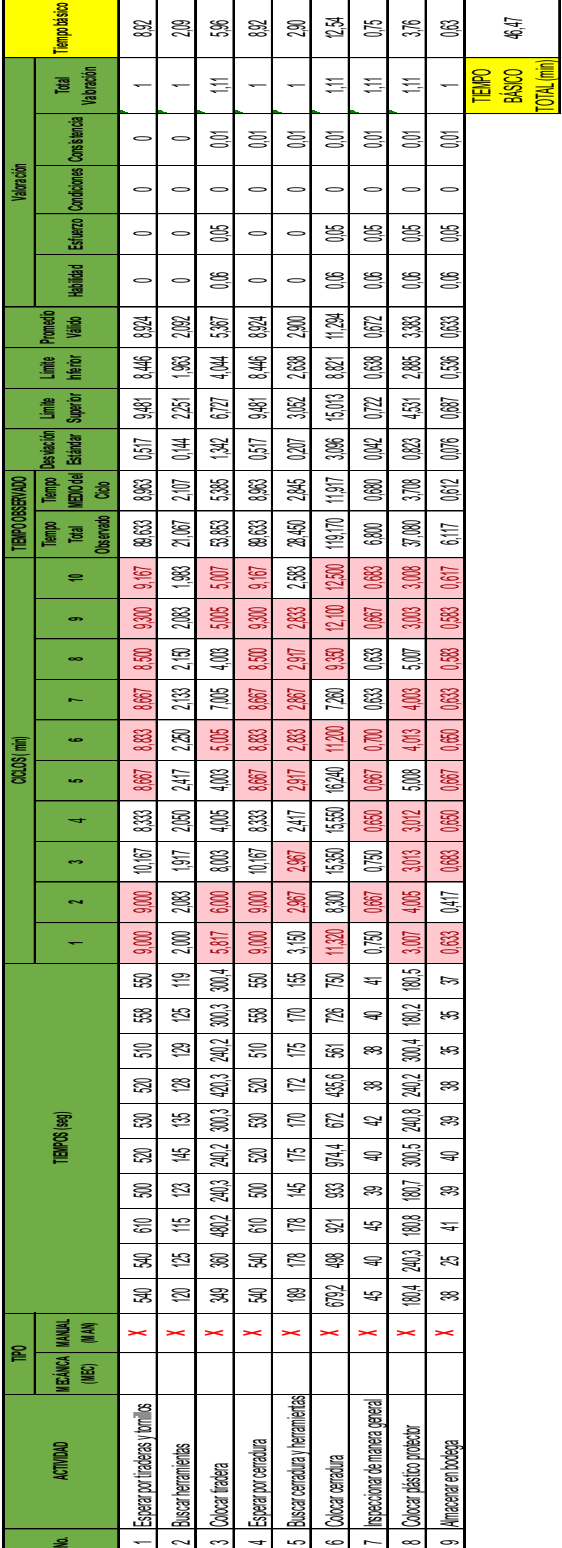

# Determinación del tiempo básico o normal de alistamiento final

# Análisis de coeficiente de descuento para alistamiento final

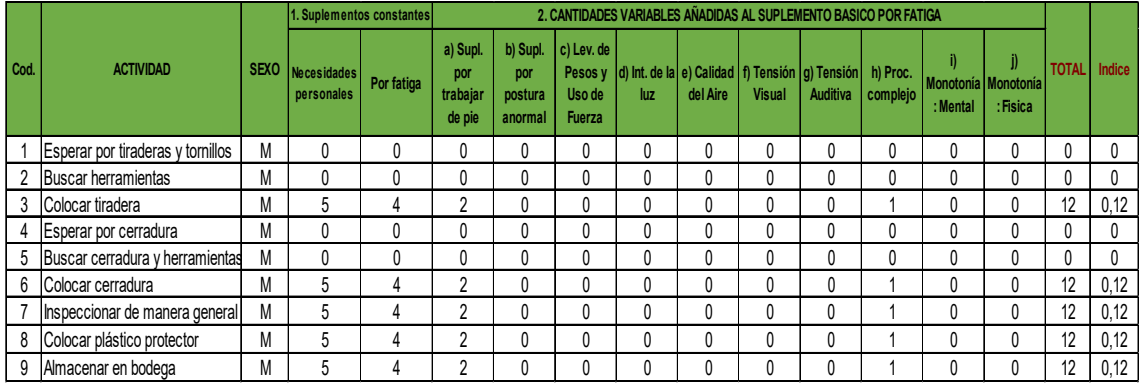

### Anexo 33

Determinación de tiempo de ciclo del subproceso de alistamiento final

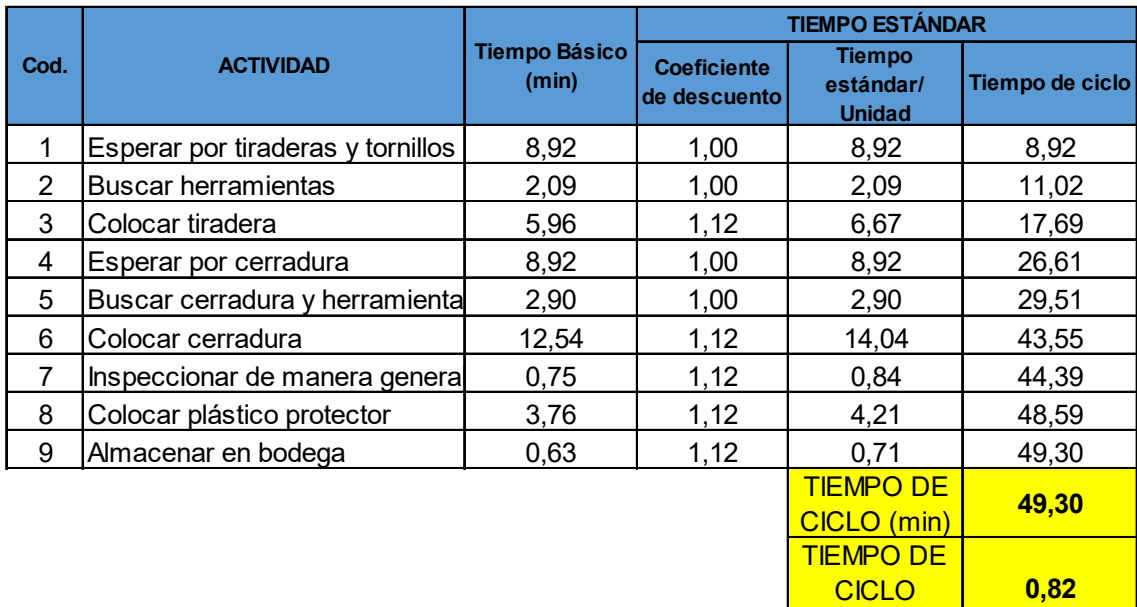

(horas)

# Diagrama del subproceso de alistamiento final

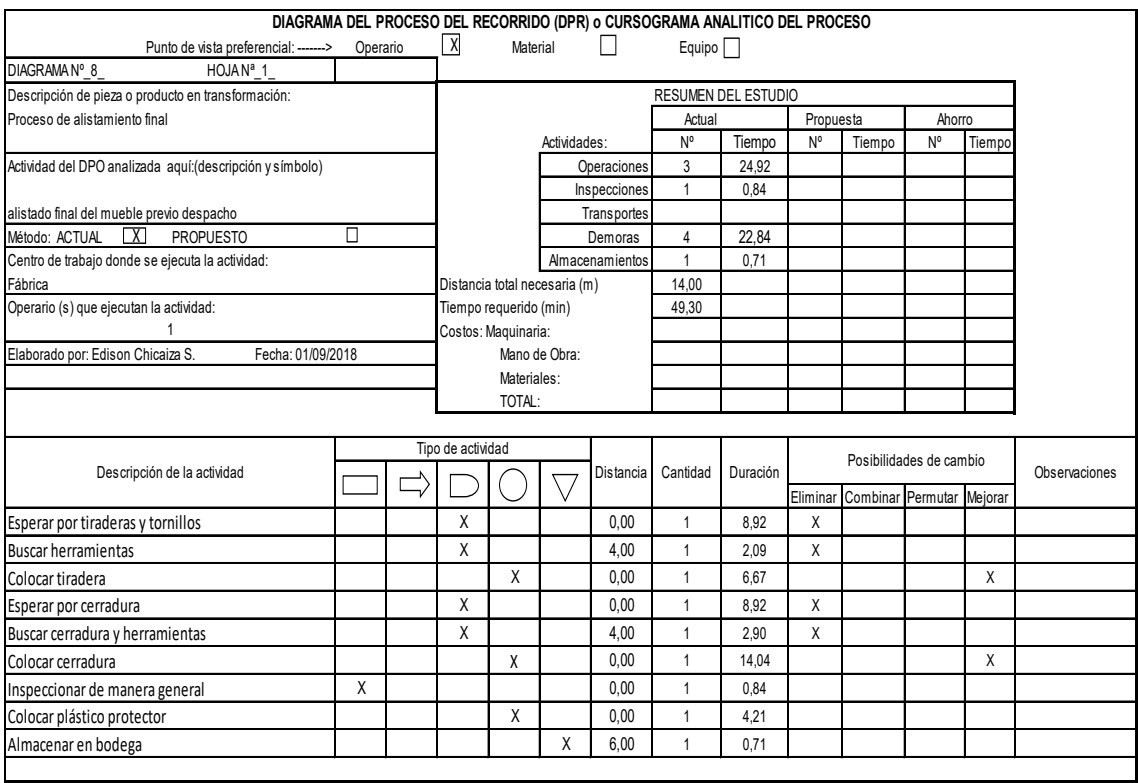

# Análisis de los 5 Por que

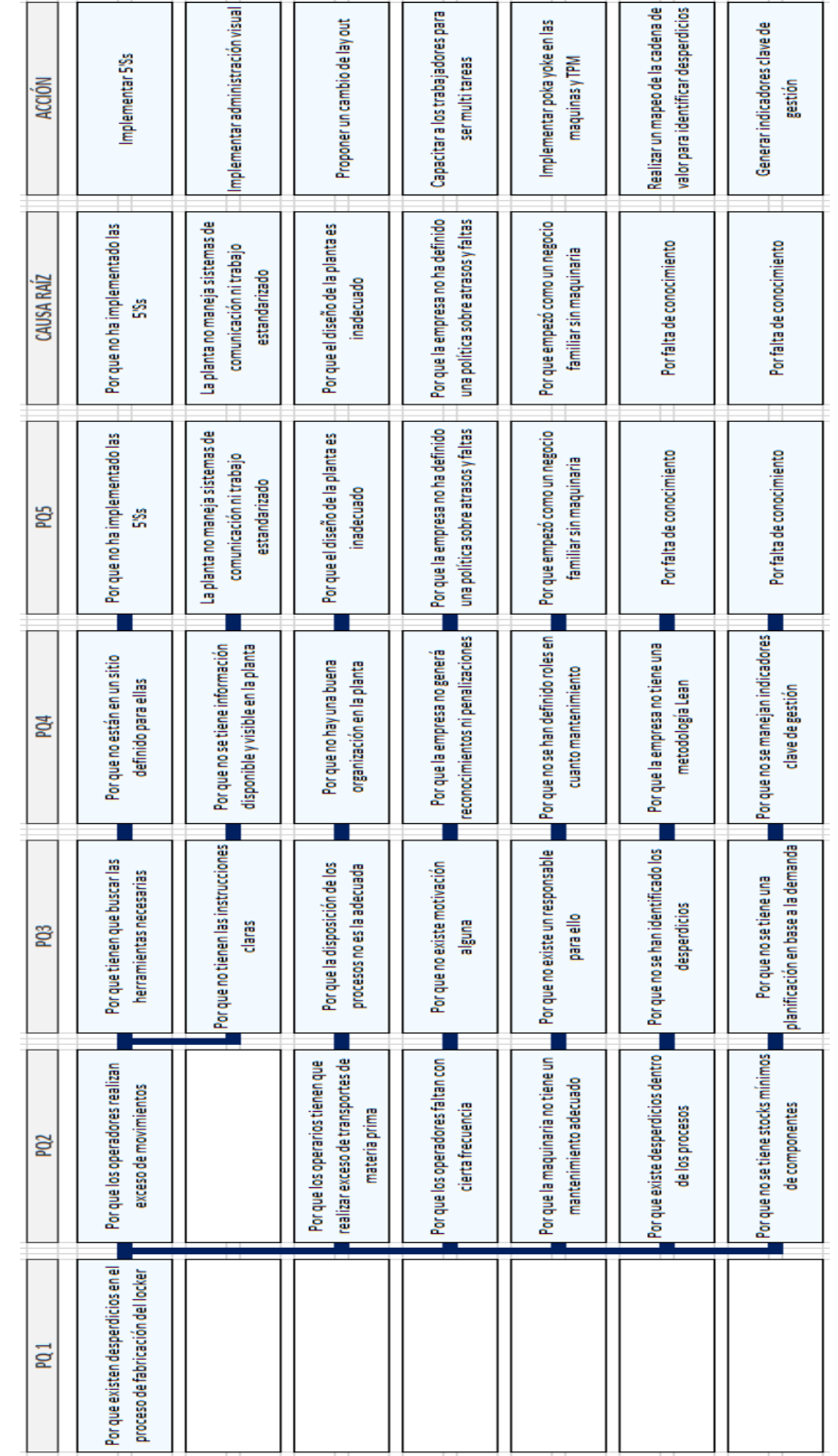

5 minutos de capacitación

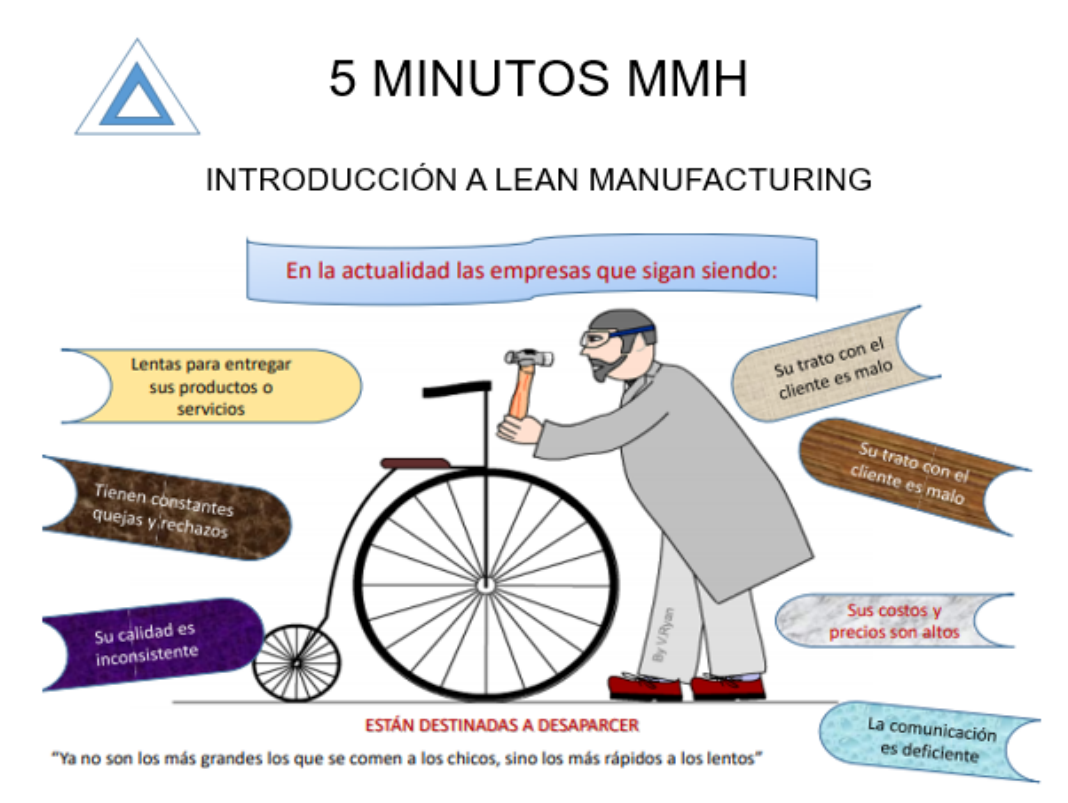

Lunes

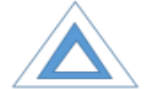

**5 MINUTOS MMH** 

#### INTRODUCCIÓN A LEAN MANUFACTURING

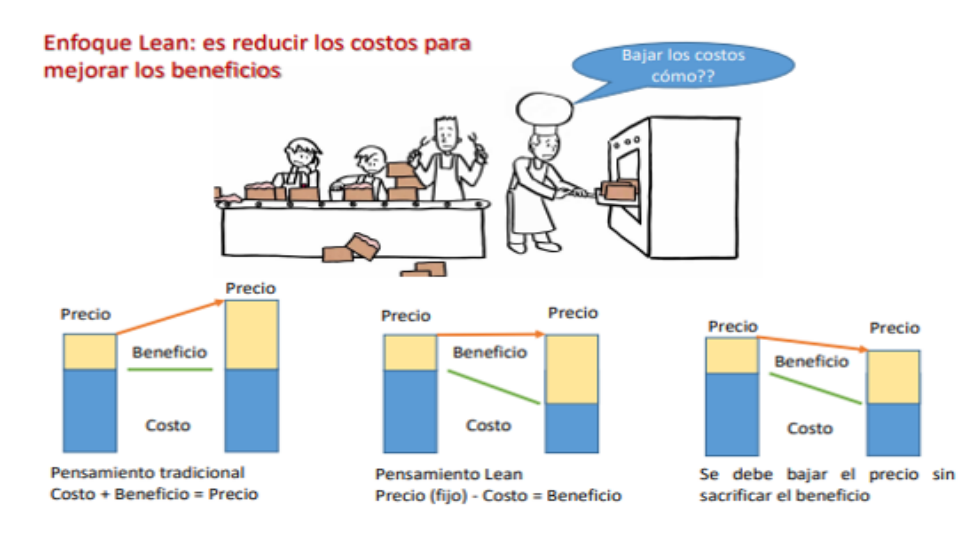

Martes

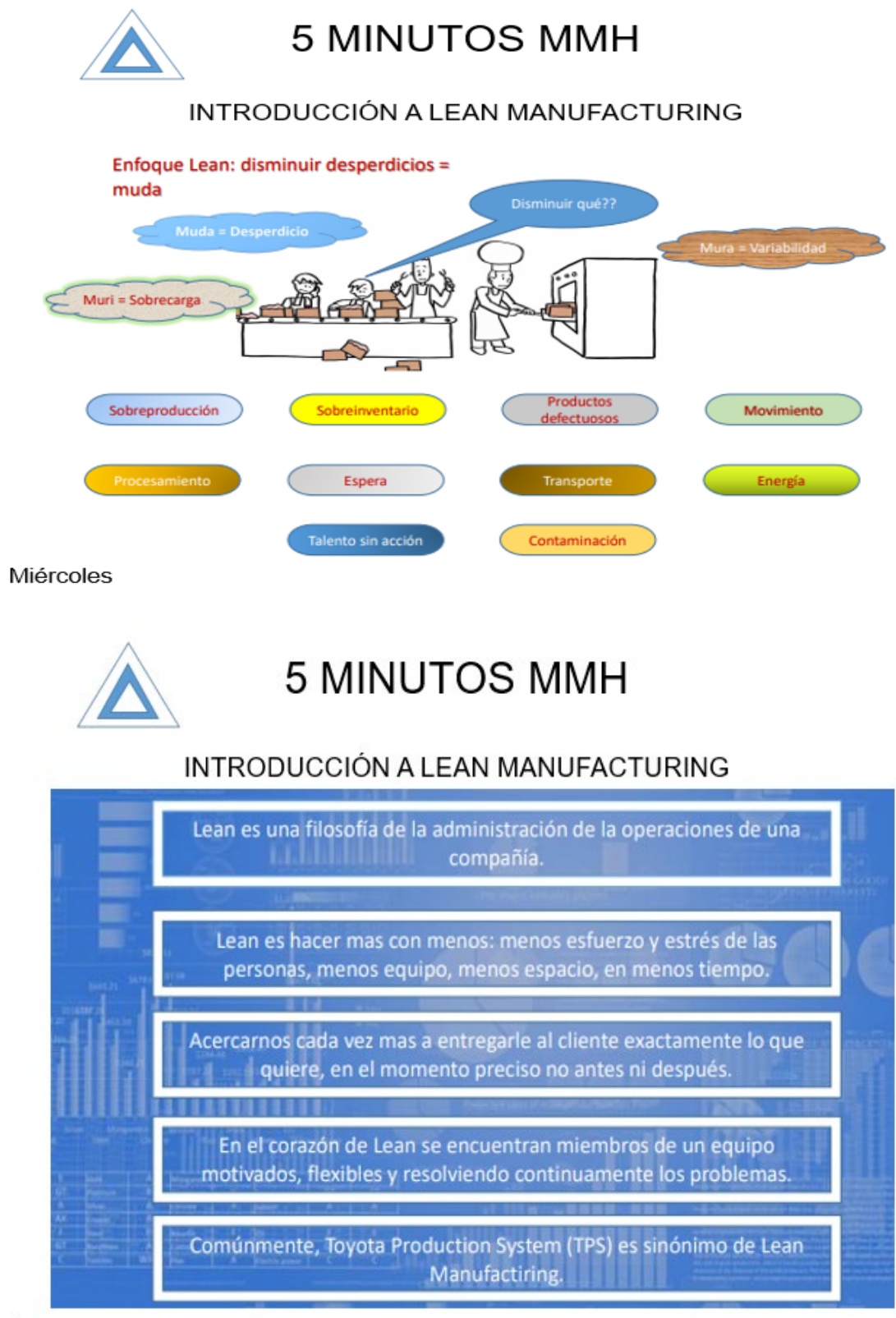

Jueves
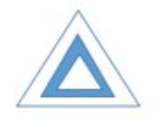

# **5 MINUTOS MMH**

#### INTRODUCCIÓN A LEAN MANUFACTURING

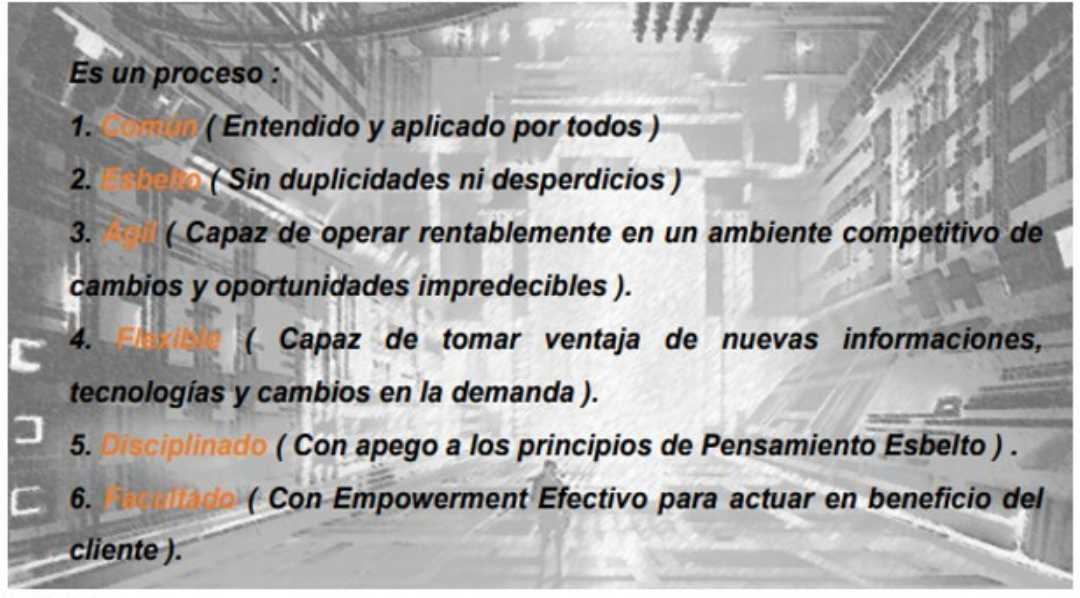

Viernes

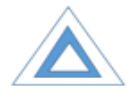

#### **CONTROL DE ASISTENCIA**

#### TEMA: Introducción a Lean Manufacturing

Semana del ... al

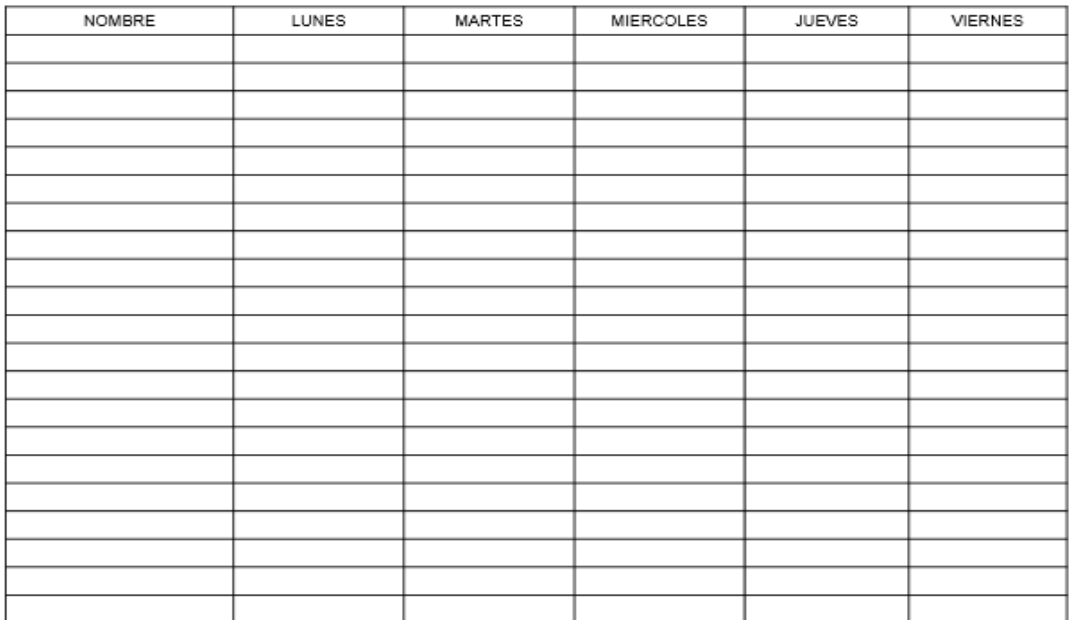

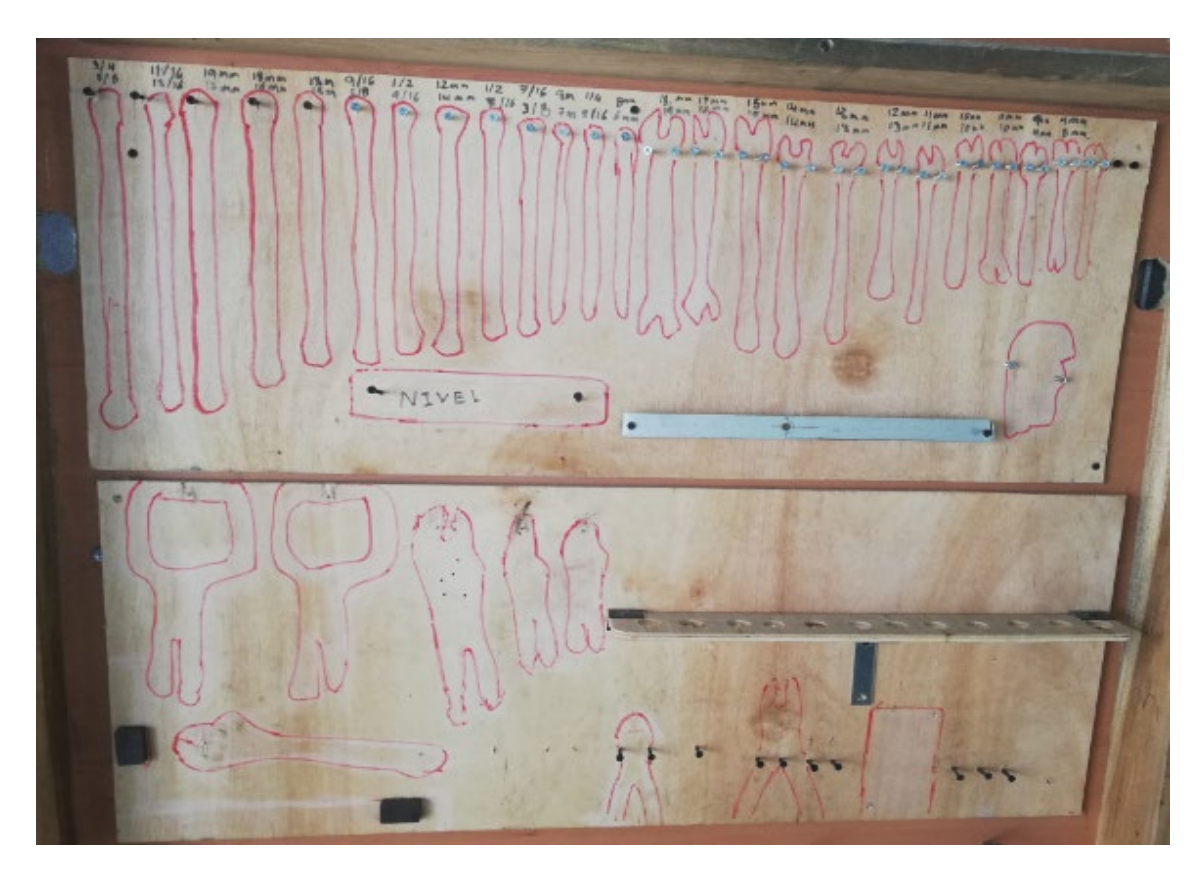

Tablero de organización de herramientas

### Anexo 38

Utilización de la tarjeta roja

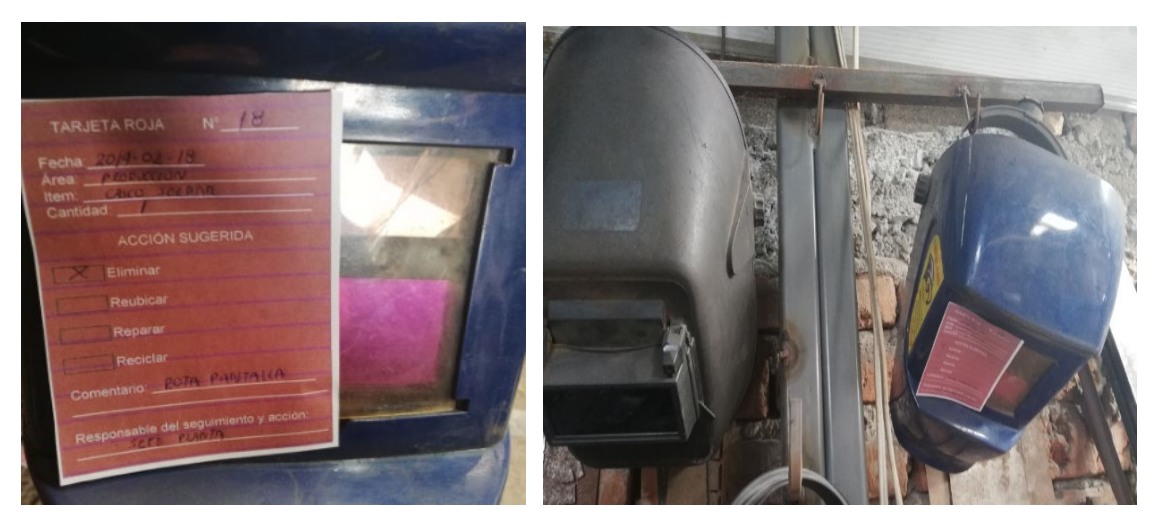

Procedimiento para evaluación de 5´Ss

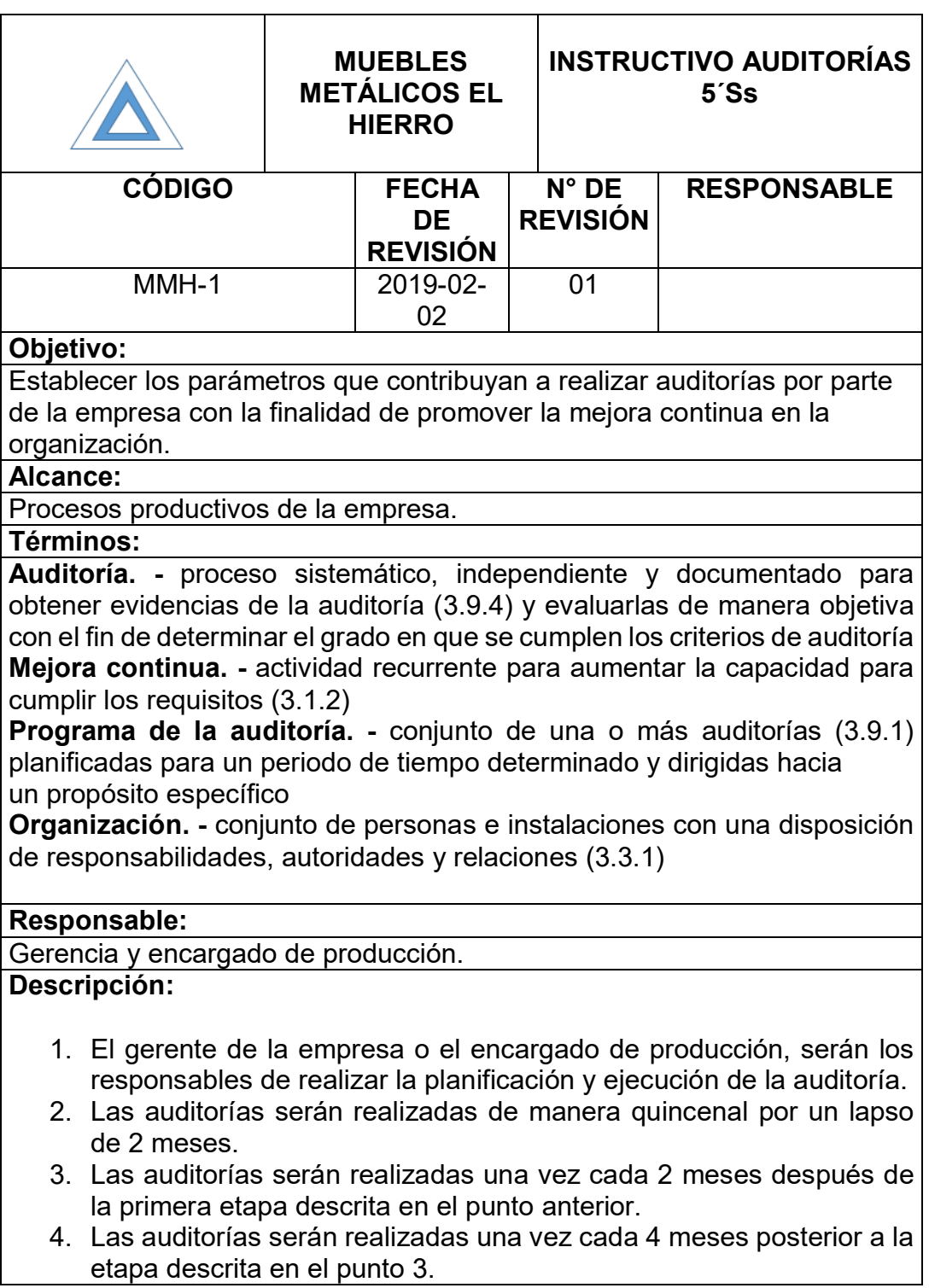

5. Para realizar la auditoría el gerente de la empresa será el encargado junto con el responsable de producción de elaborar y mejorar el *check list* que permita evidenciar los puntos de inspección. 6. De las novedades encontradas en estos procesos de auditoría, la organización será la responsable de establecer la mejora continua de las observaciones levantadas. **Registro:** Norma ISO 9001:2015 (Requisitos Capítulo 5.3) **Elaborado por: Revisador por: Aprobado por:**

Anexo 40

Formato de auditoria de 5´Ss.

Edison Chicaiza S.

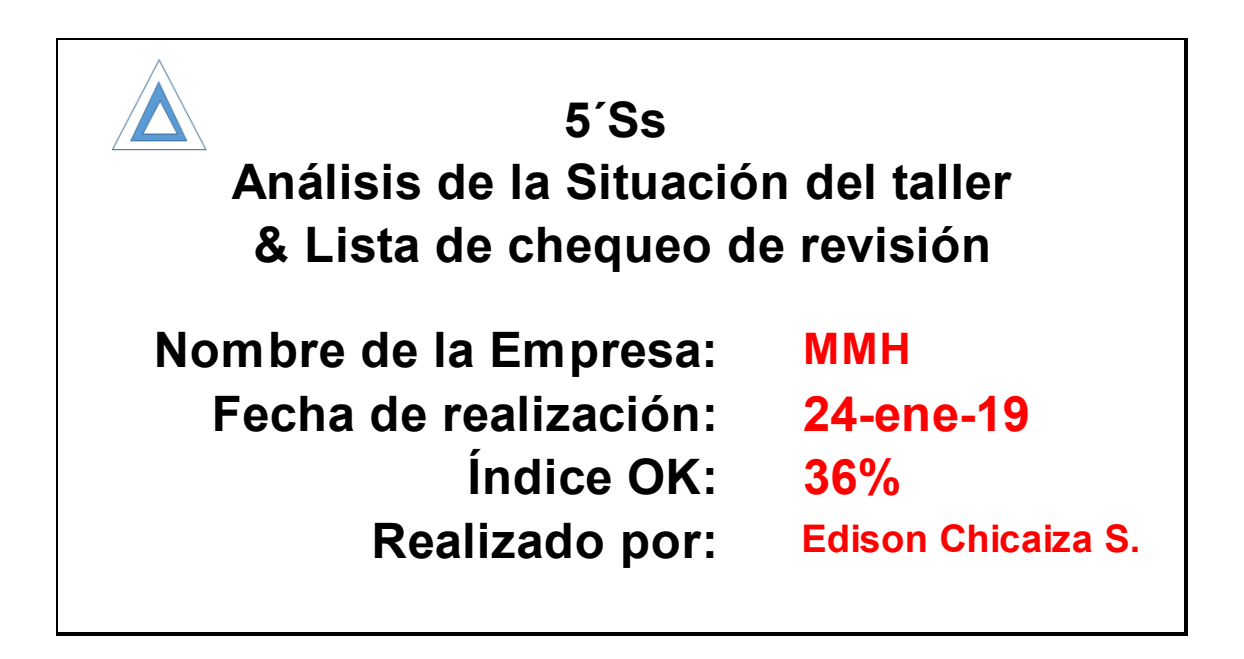

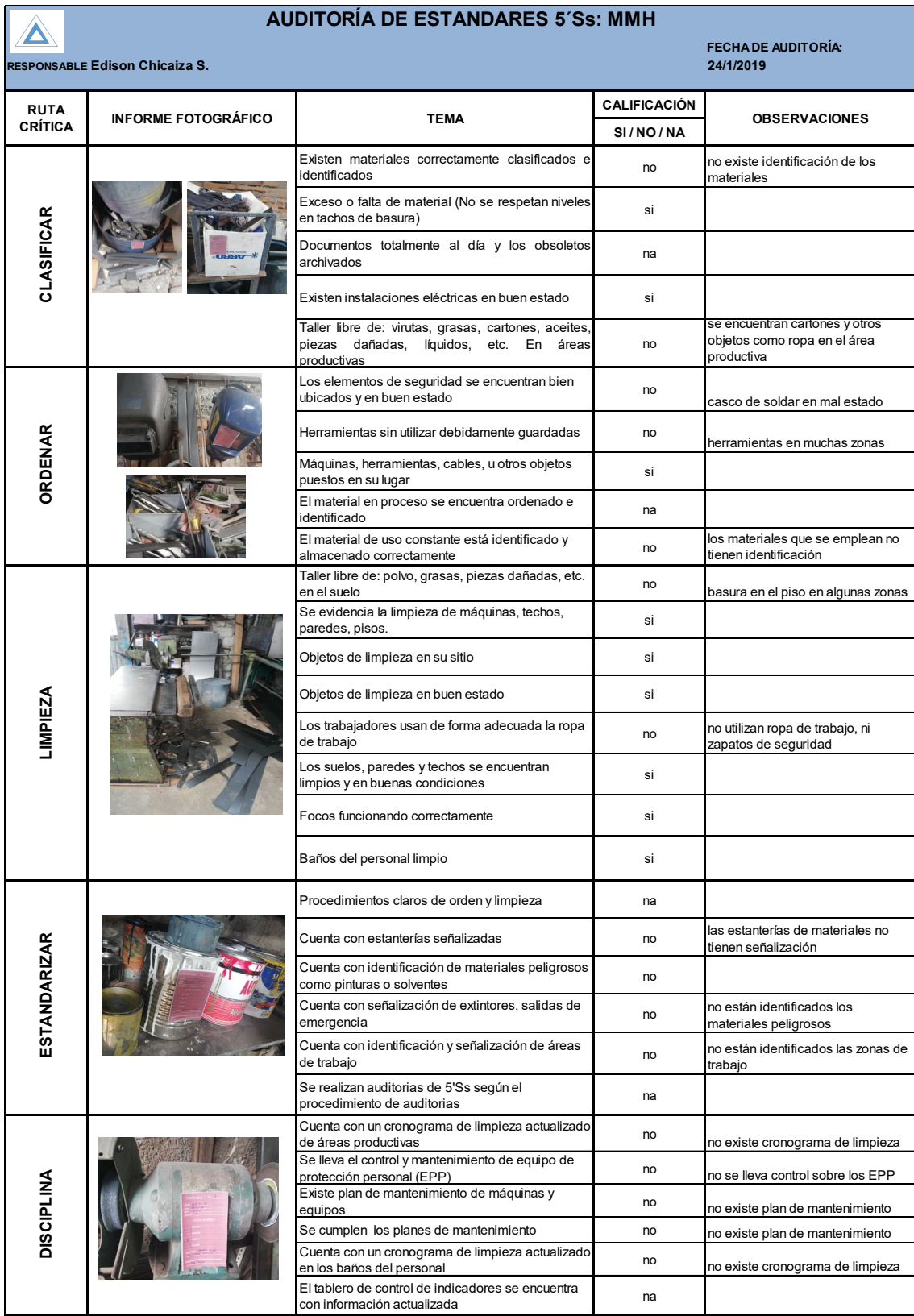

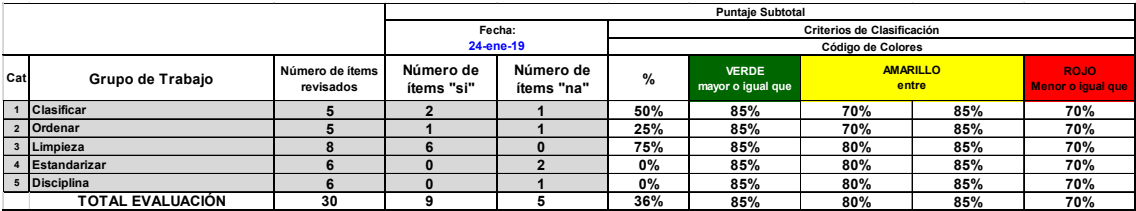

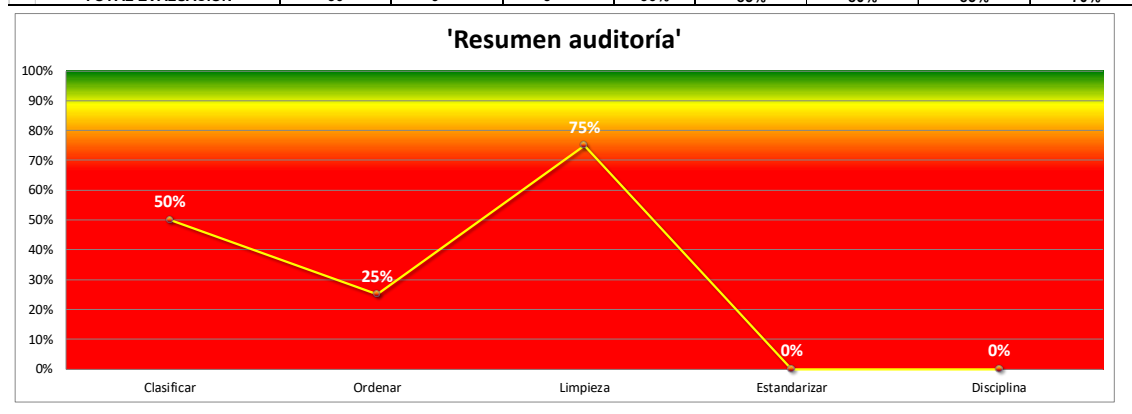

### Propuesta diagrama de flujo de corte

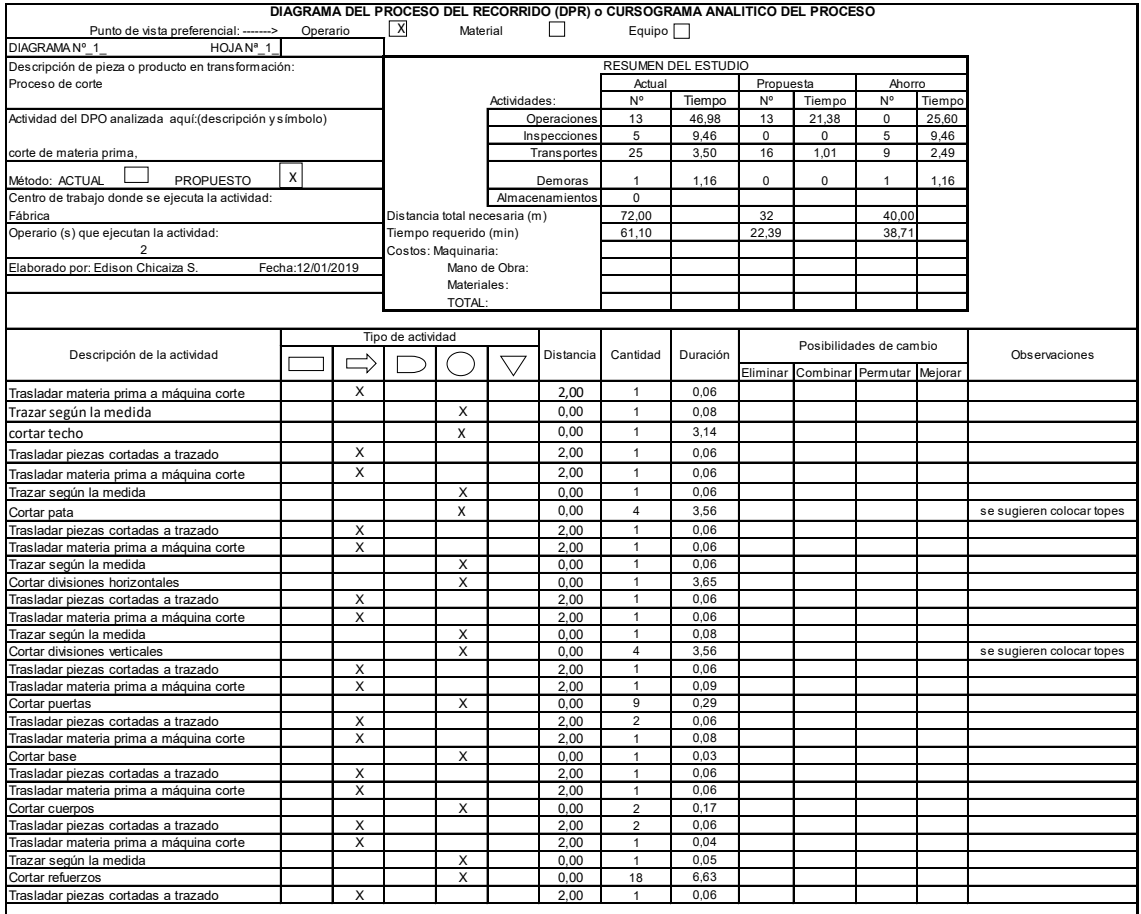

### Propuesta diagrama de flujo de trazado

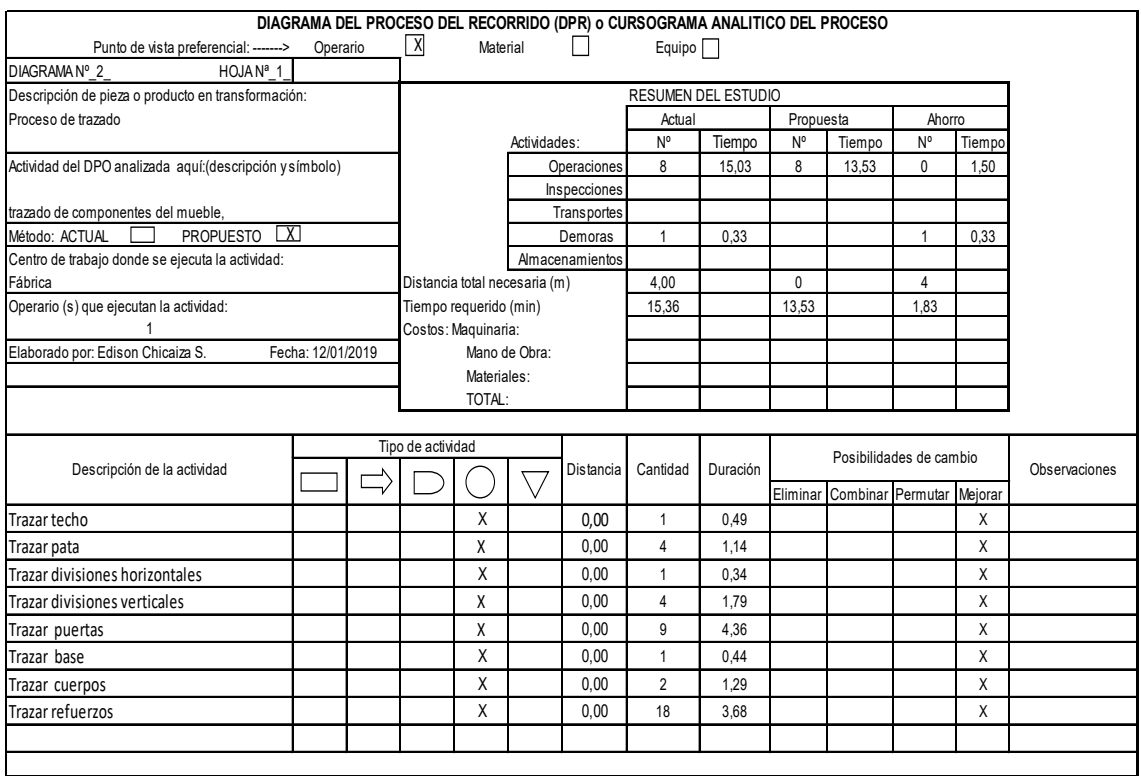

### Anexo 43

### Propuesta diagrama de flujo de despuntado

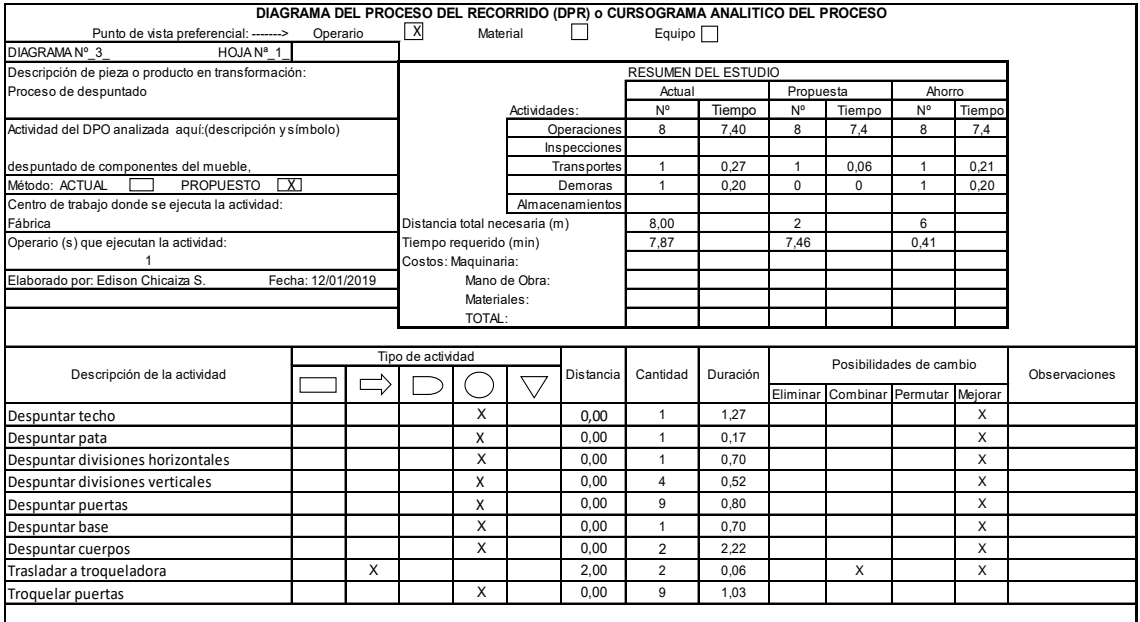

### Propuesta diagrama de flujo de doblado

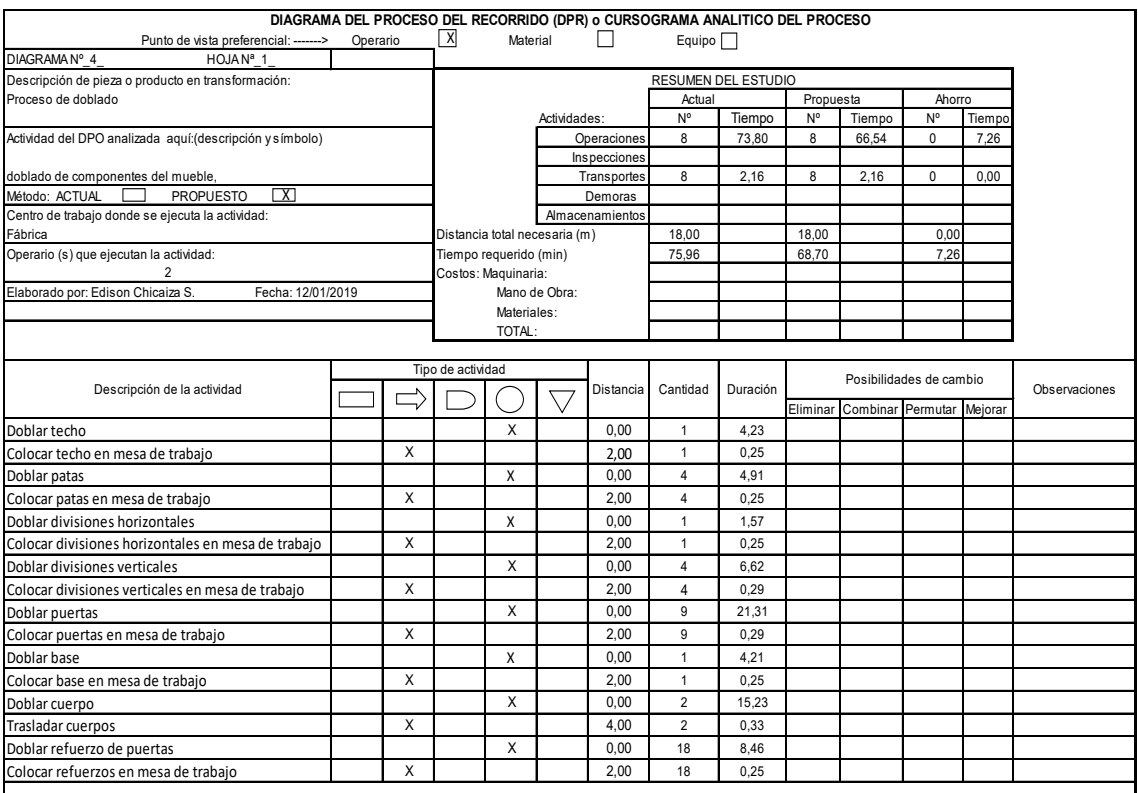

### Propuesta diagrama de flujo de armado

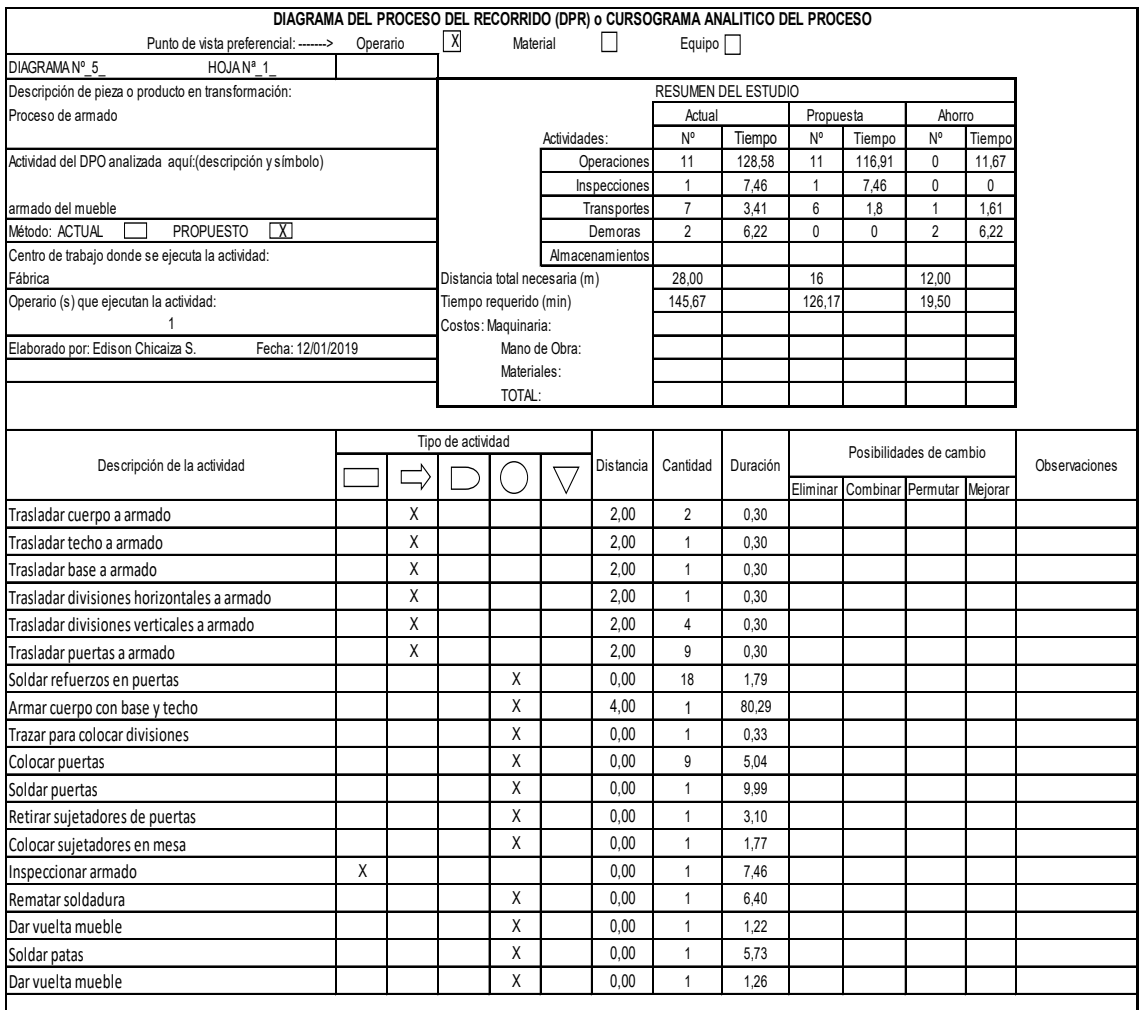

### Propuesta diagrama de flujo de preparado

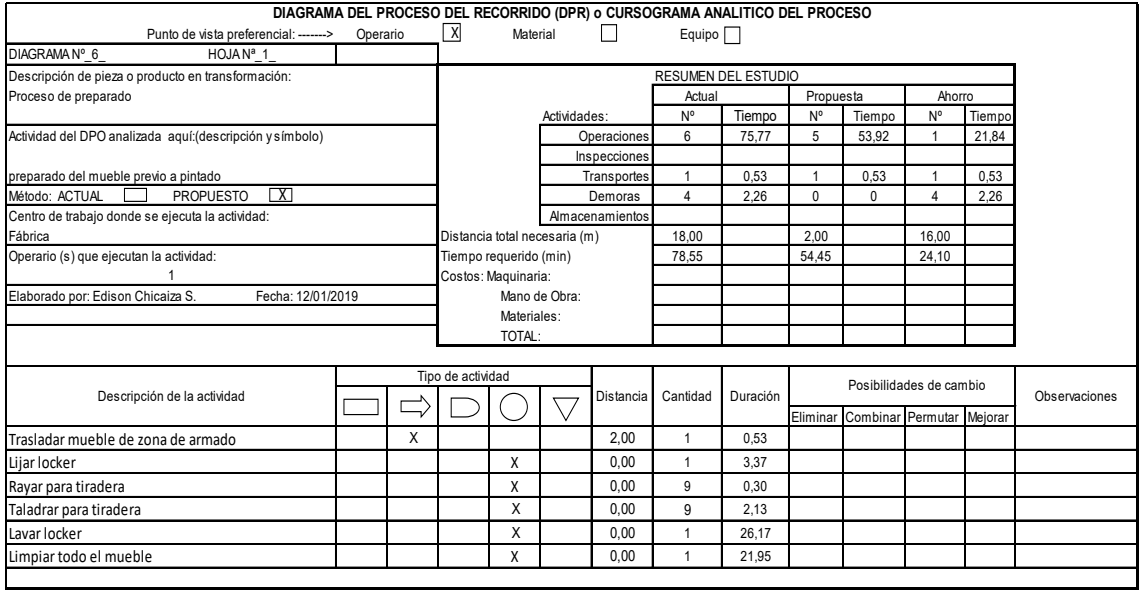

### Anexo 47

### Propuesta diagrama de flujo de pintado

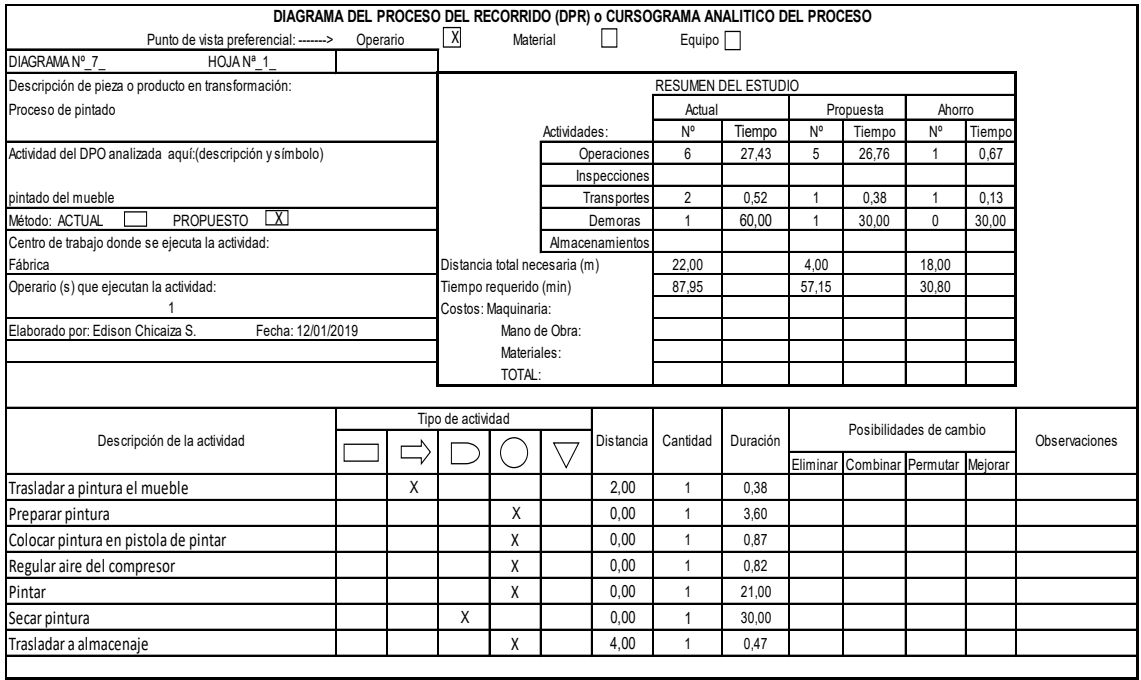

### Propuesta diagrama de flujo de alistamiento final

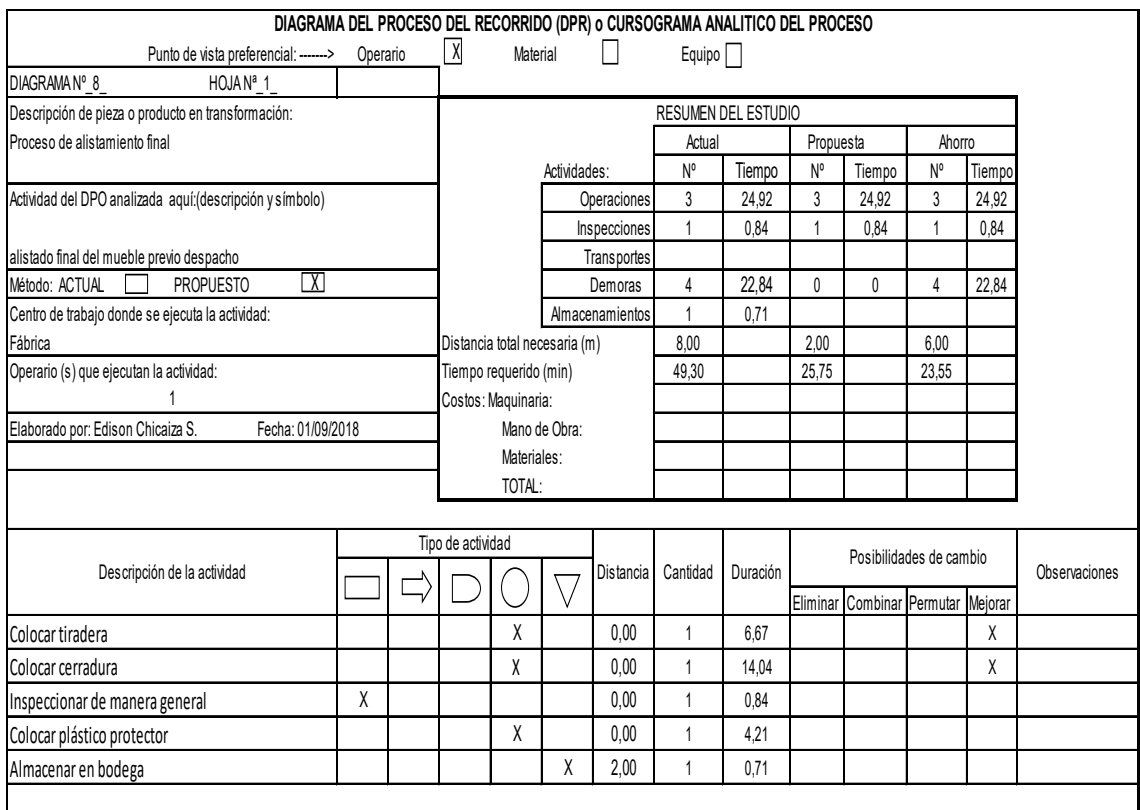

## Hojas de Trabajo estandarizado

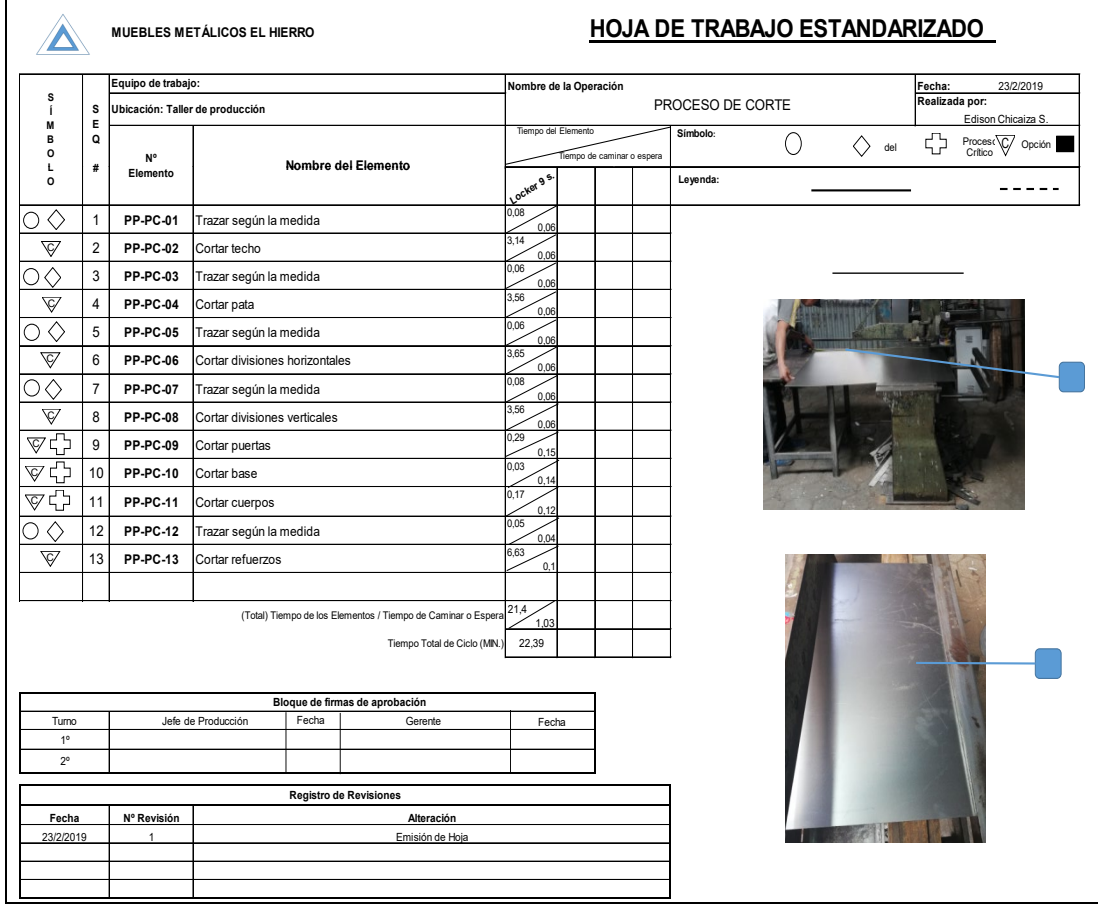

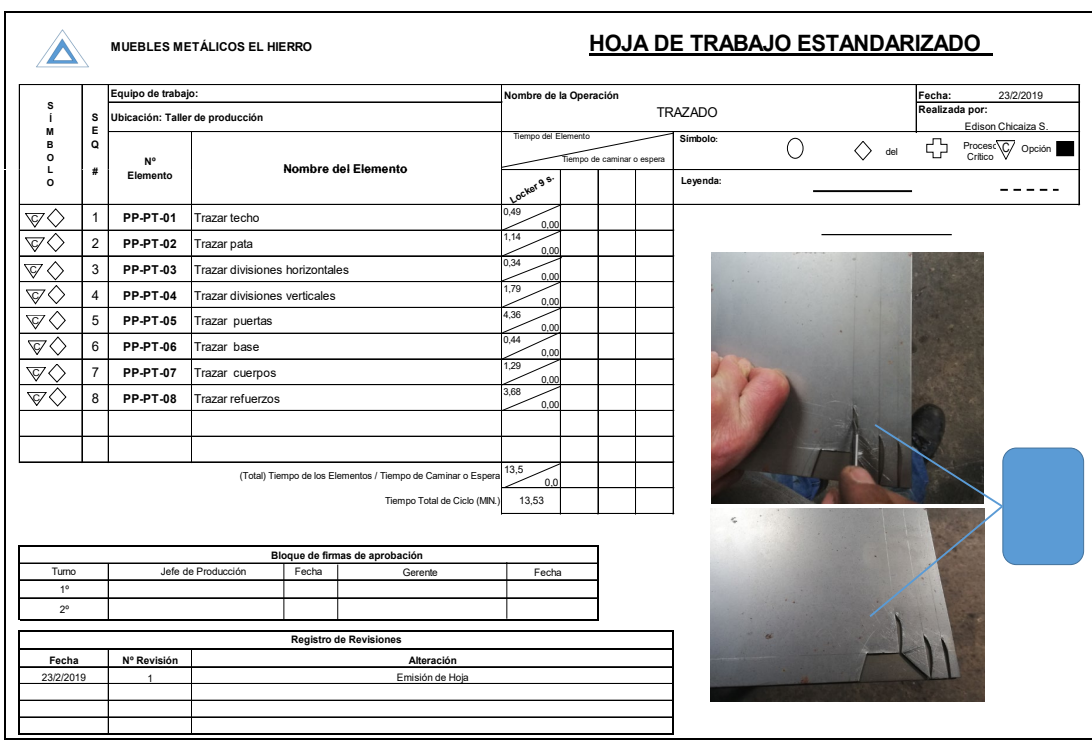

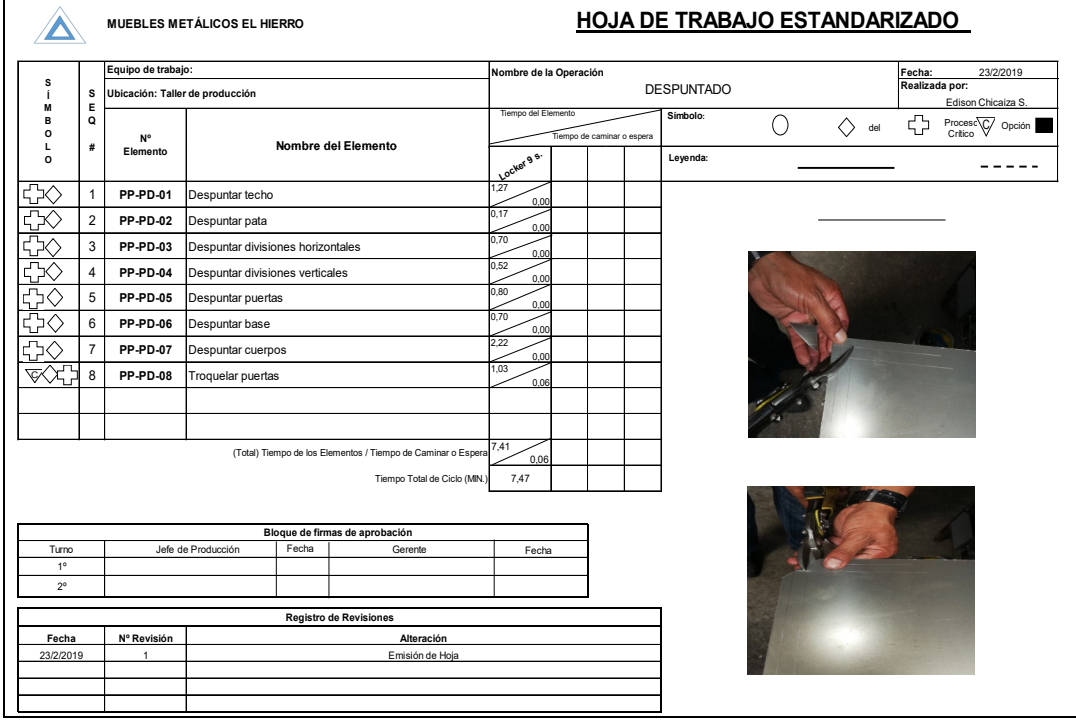

178

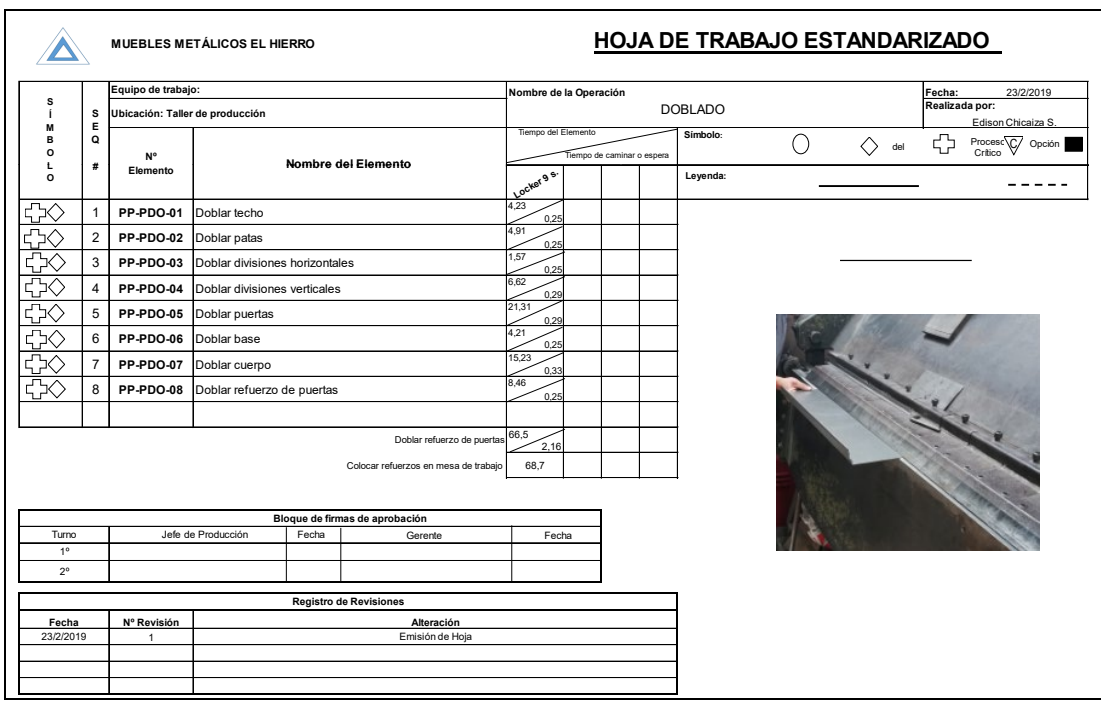

 $\mathbf{r}$ 

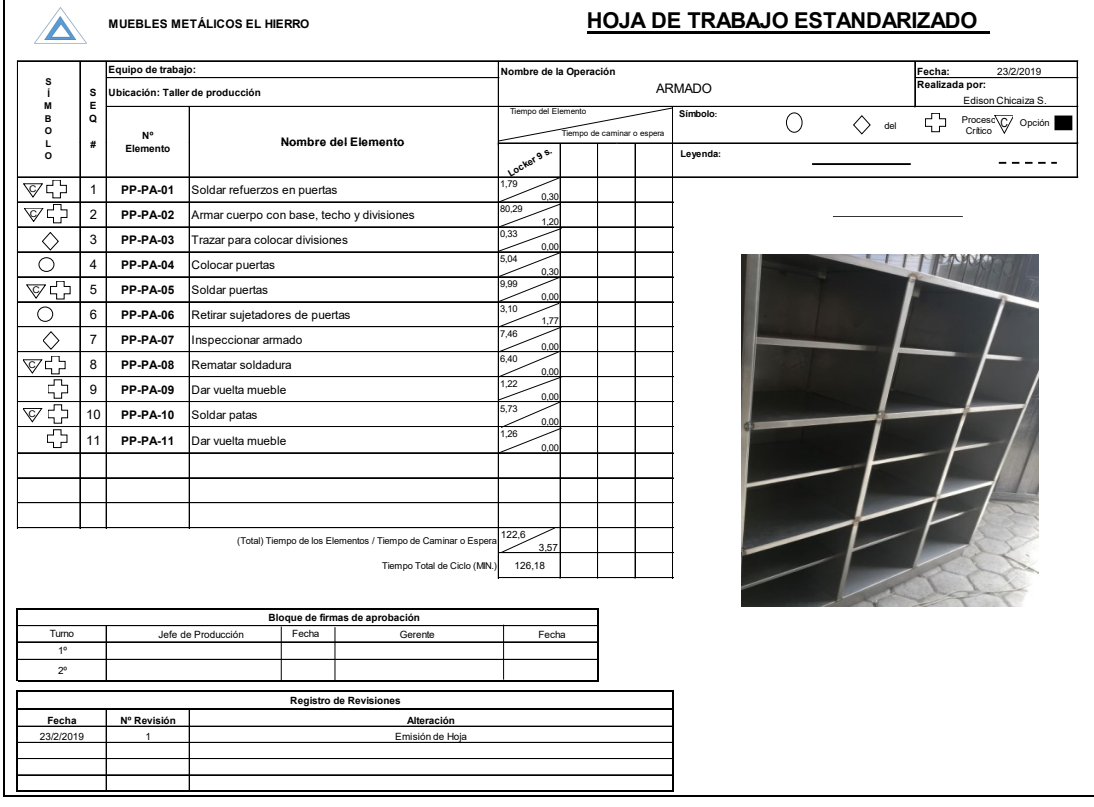

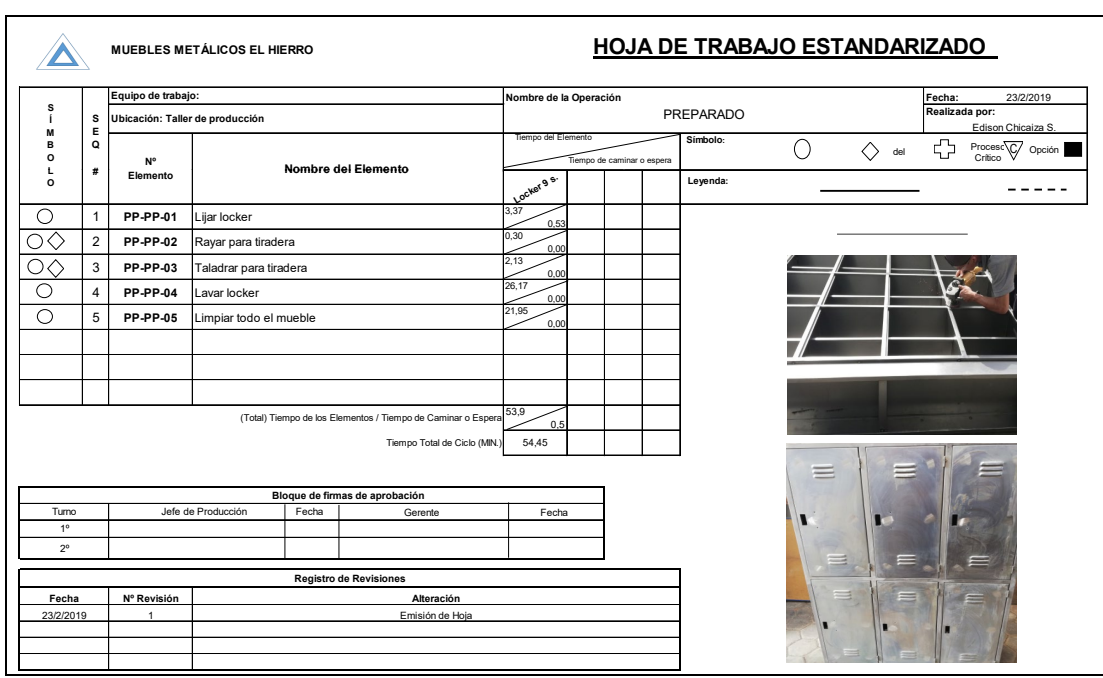

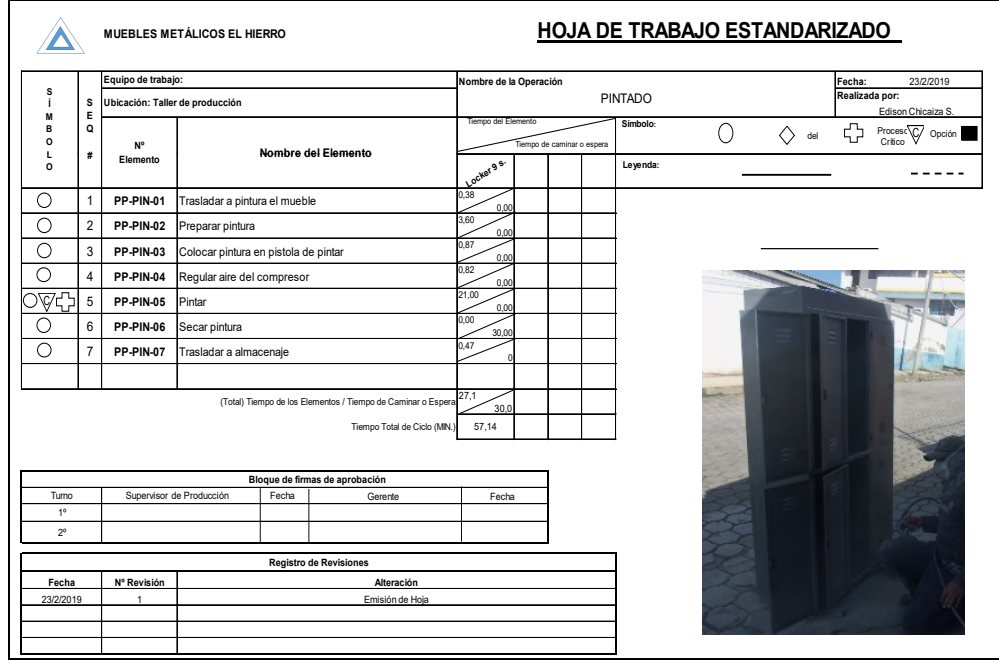

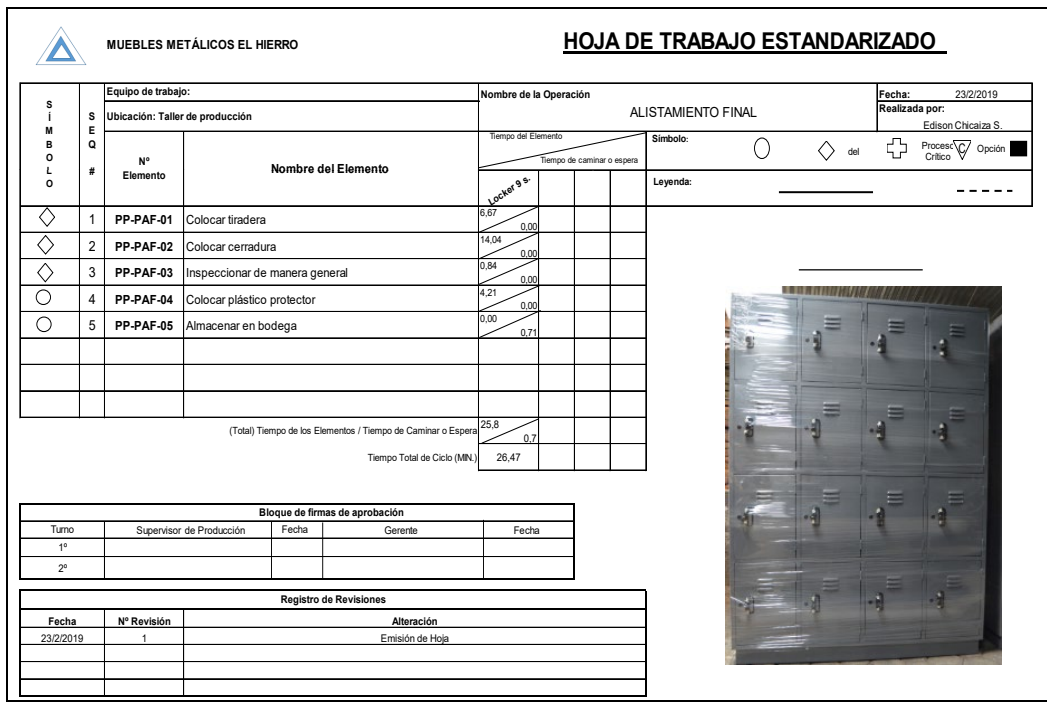

Categorías tablero de gestión de indicadores clave

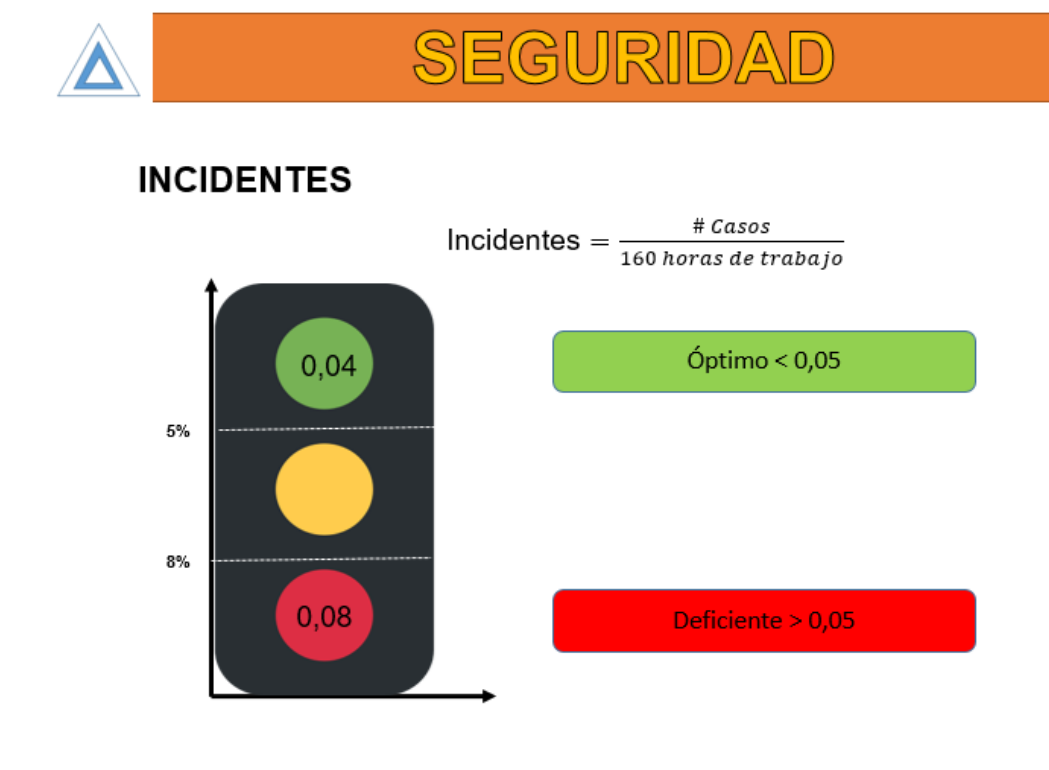

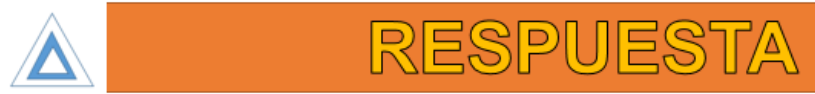

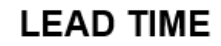

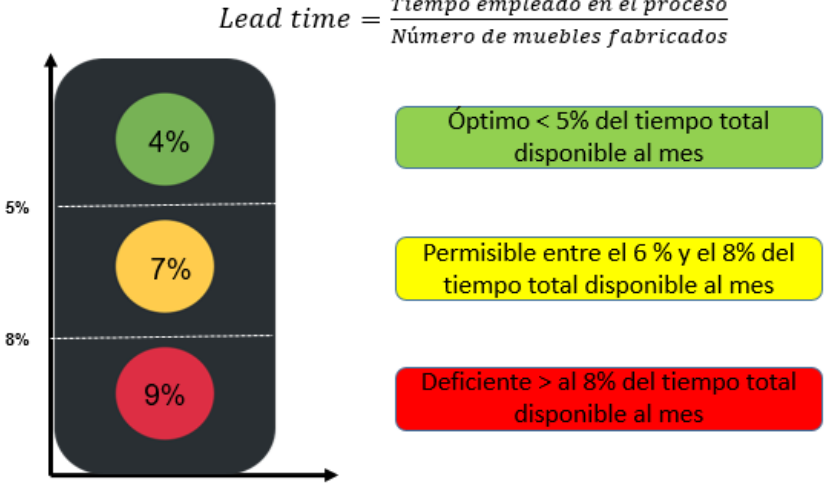

 $\ensuremath{\underline{\textit{riempo}}}\xspace$ empleado en el proceso

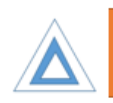

# CALIDAD

# OEE (EFICIENCIA GENERAL DEL PROCESO)

OEE= Disponibilidad \* Eficiencia \* Calidad

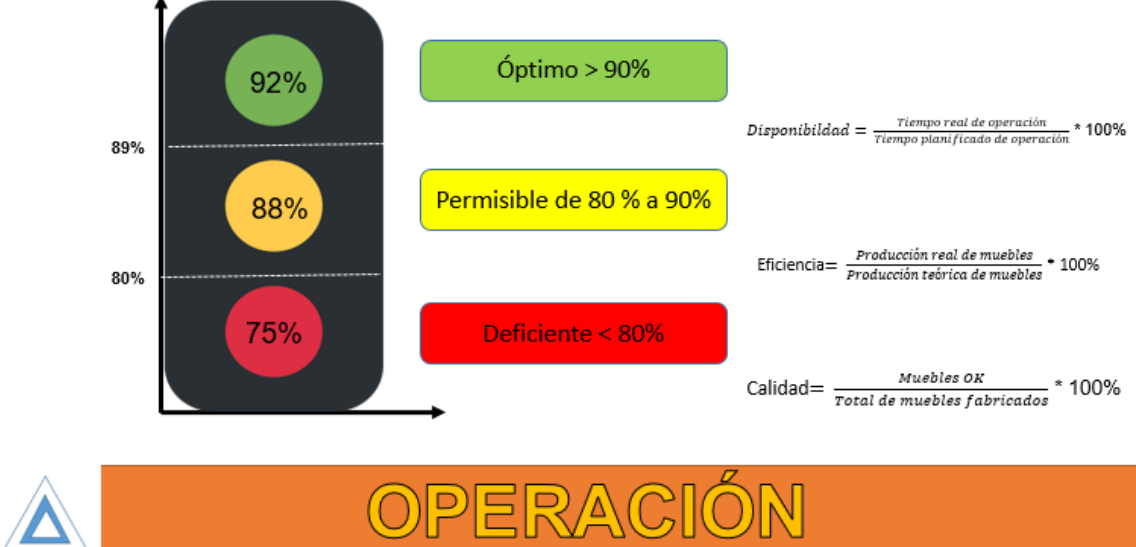

### **PAROS EN EL PROCESO**

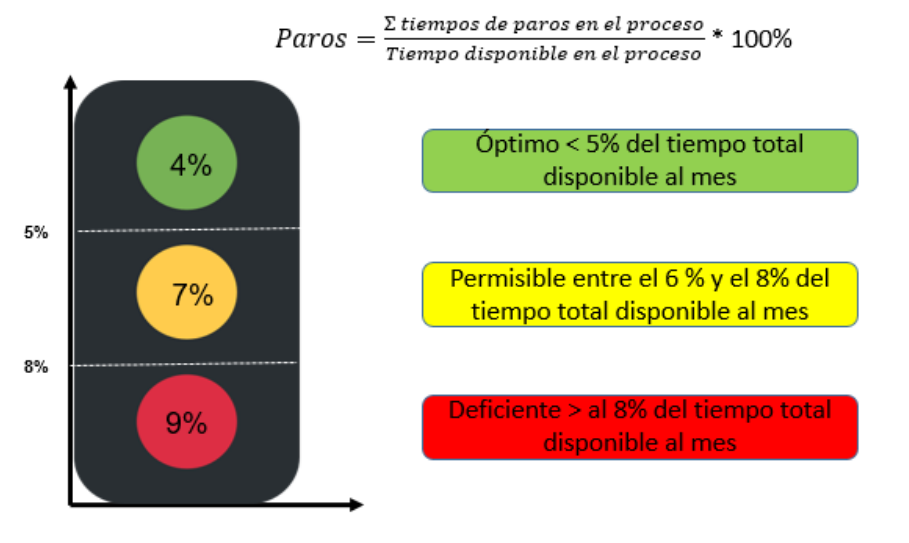

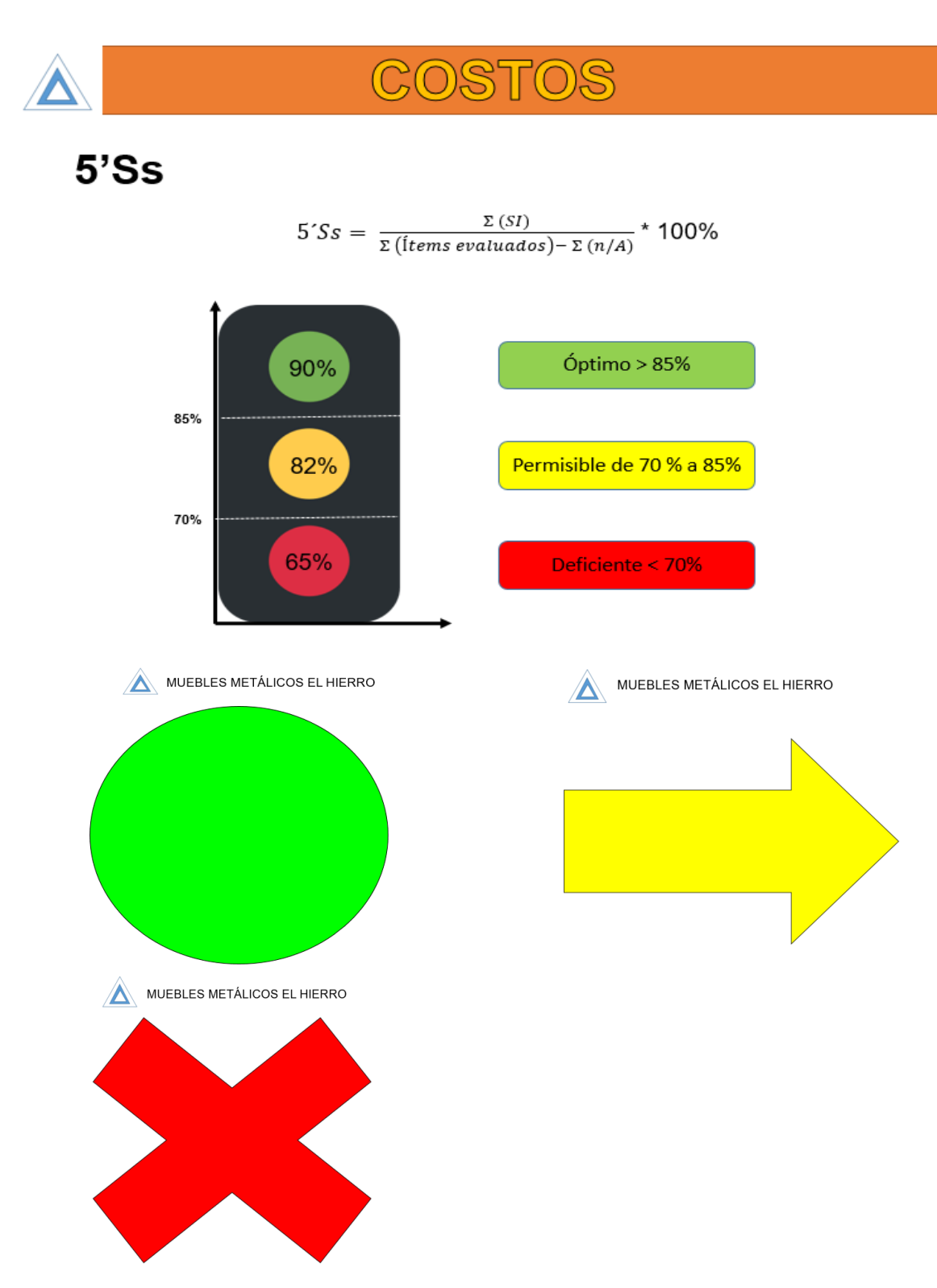

Diseño del tablero de indicadores de gestión.

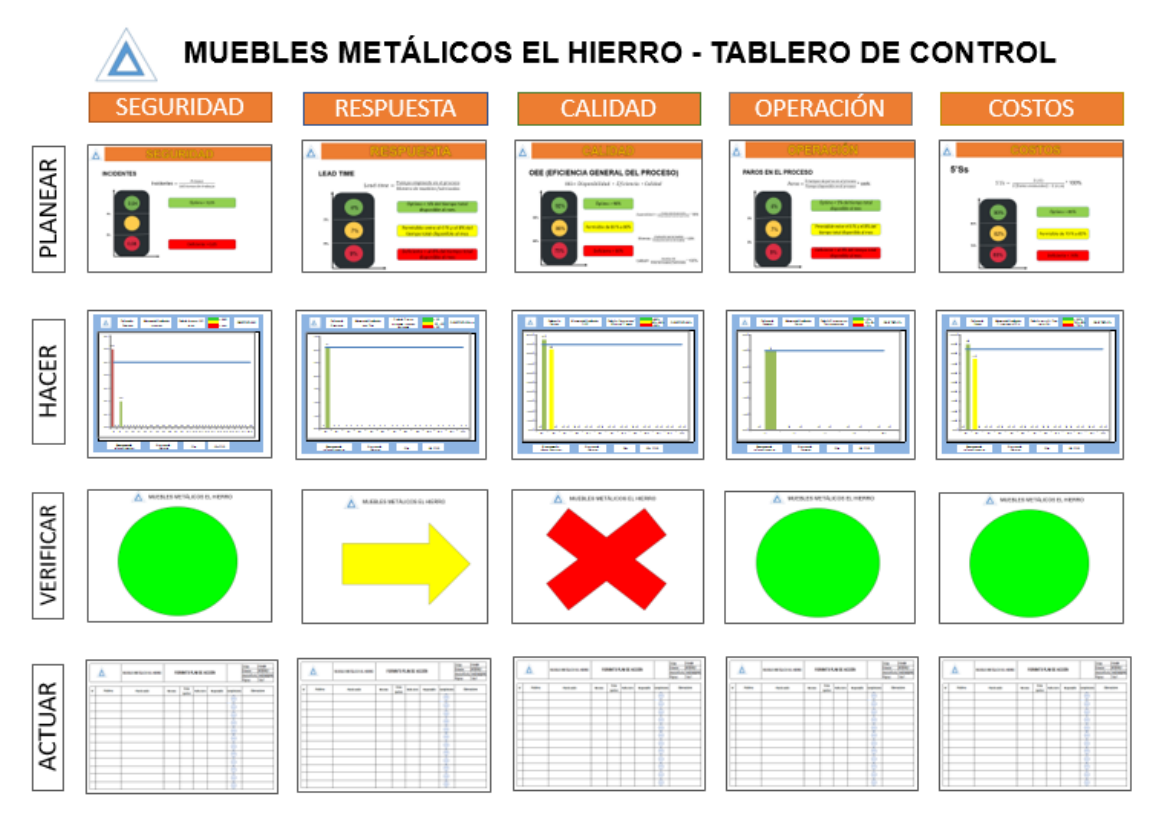